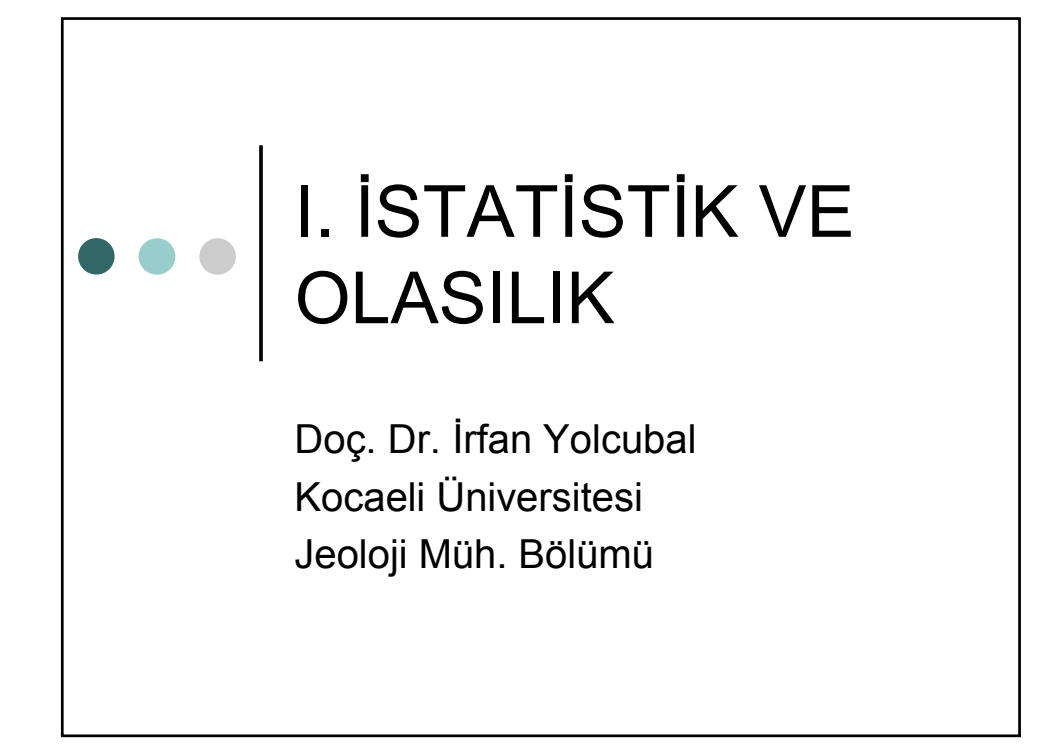

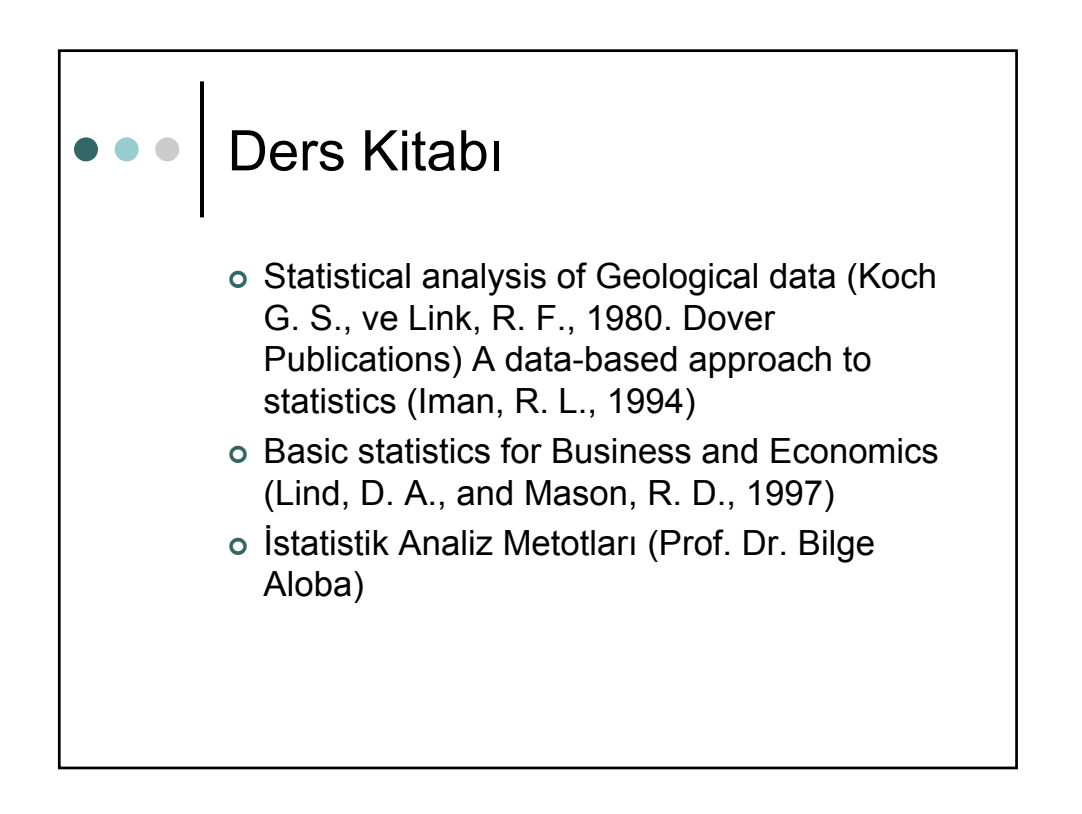

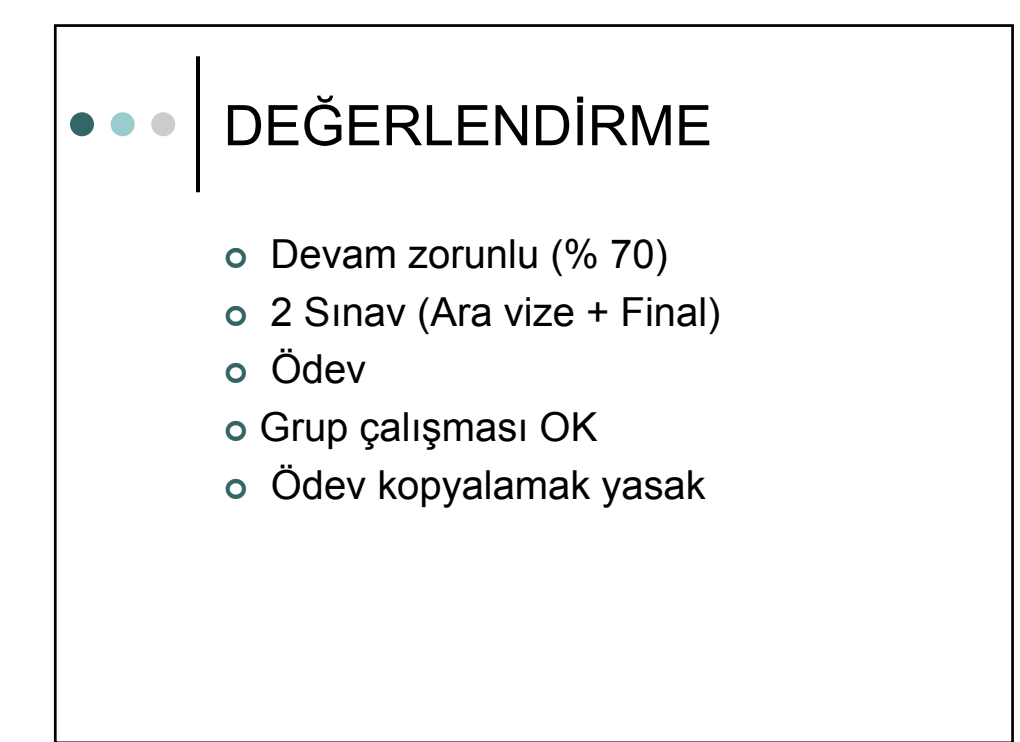

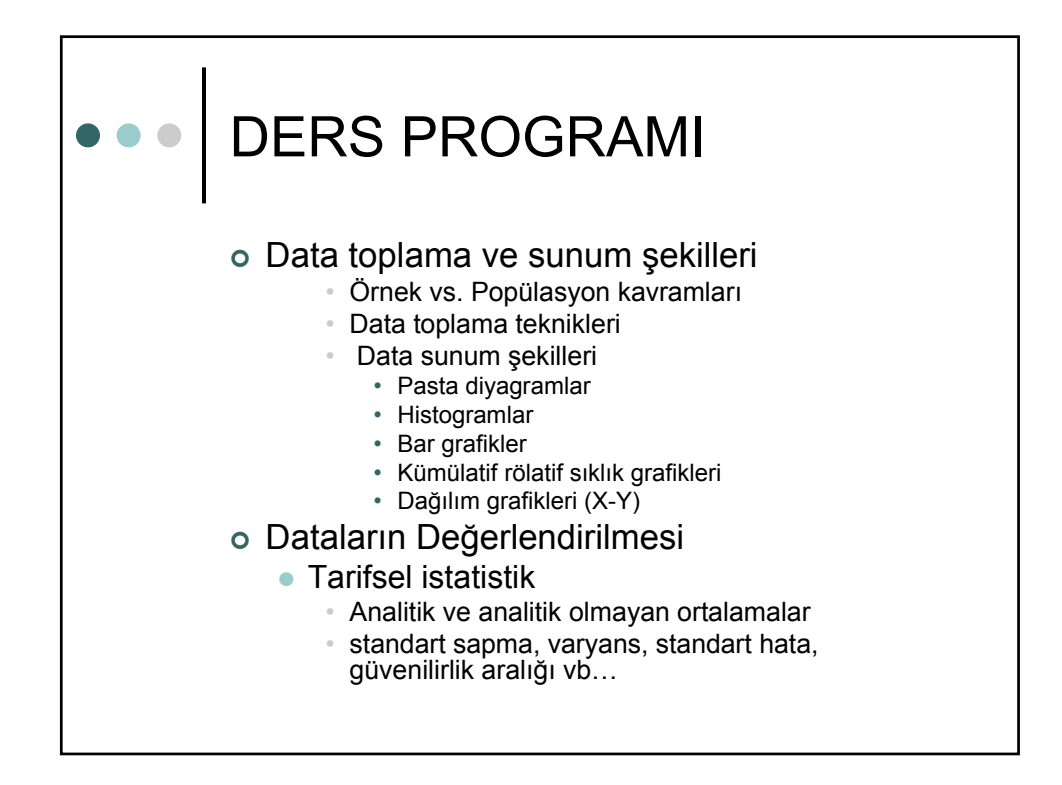

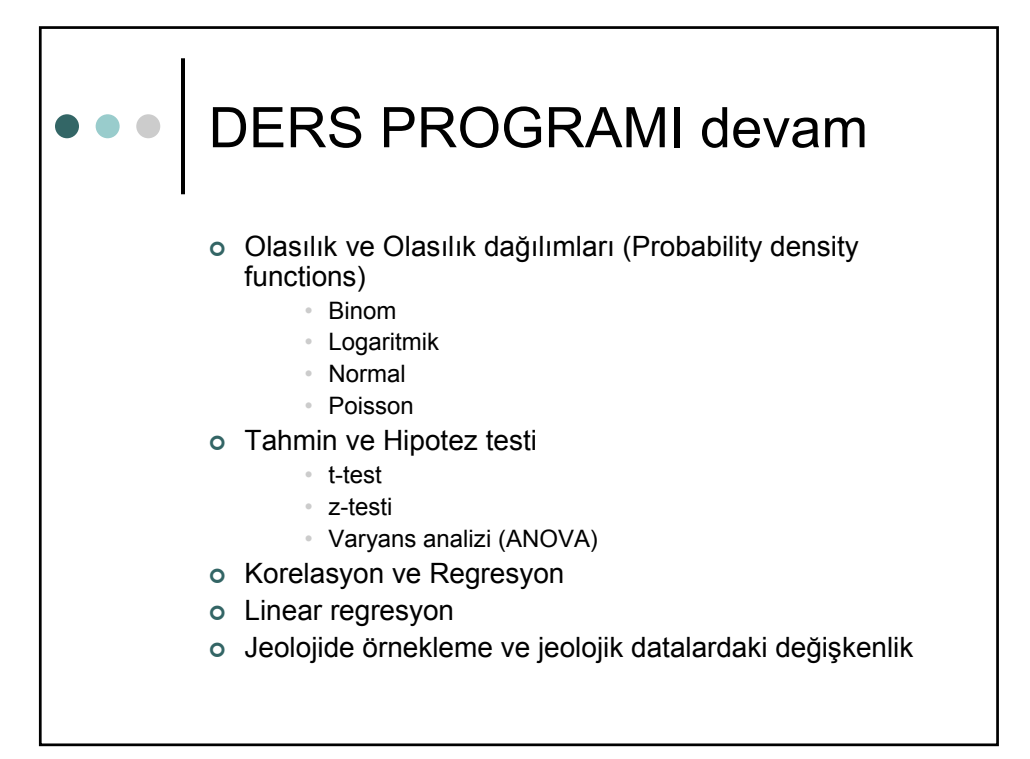

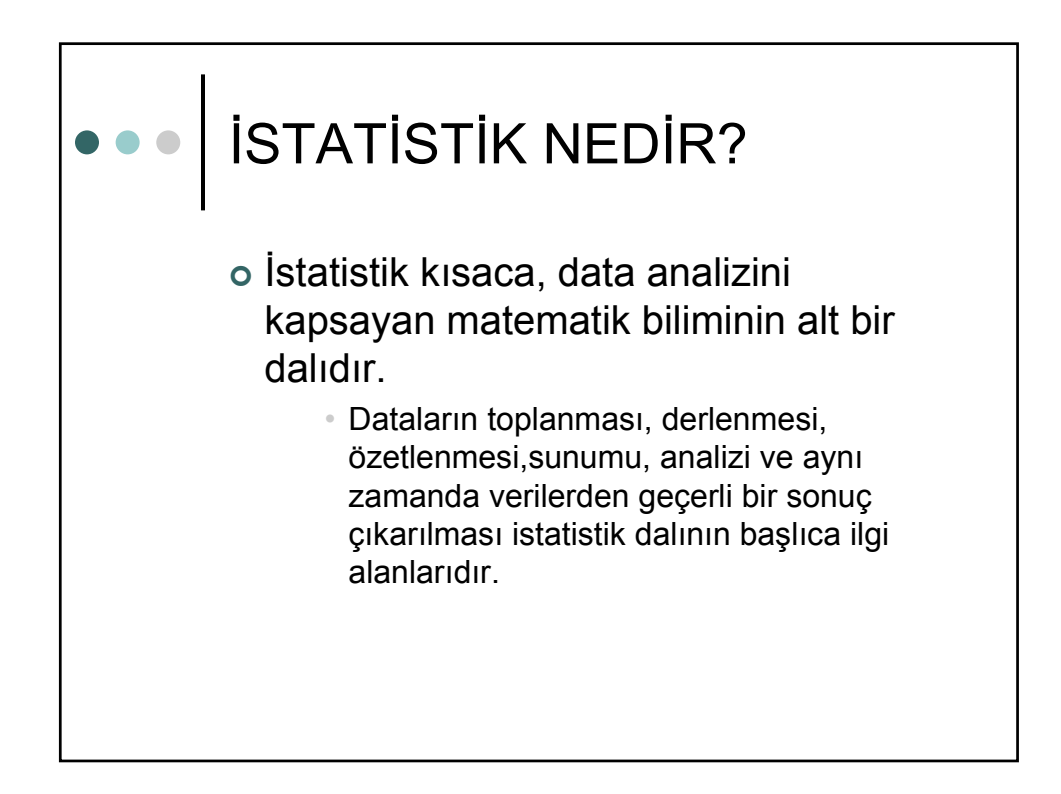

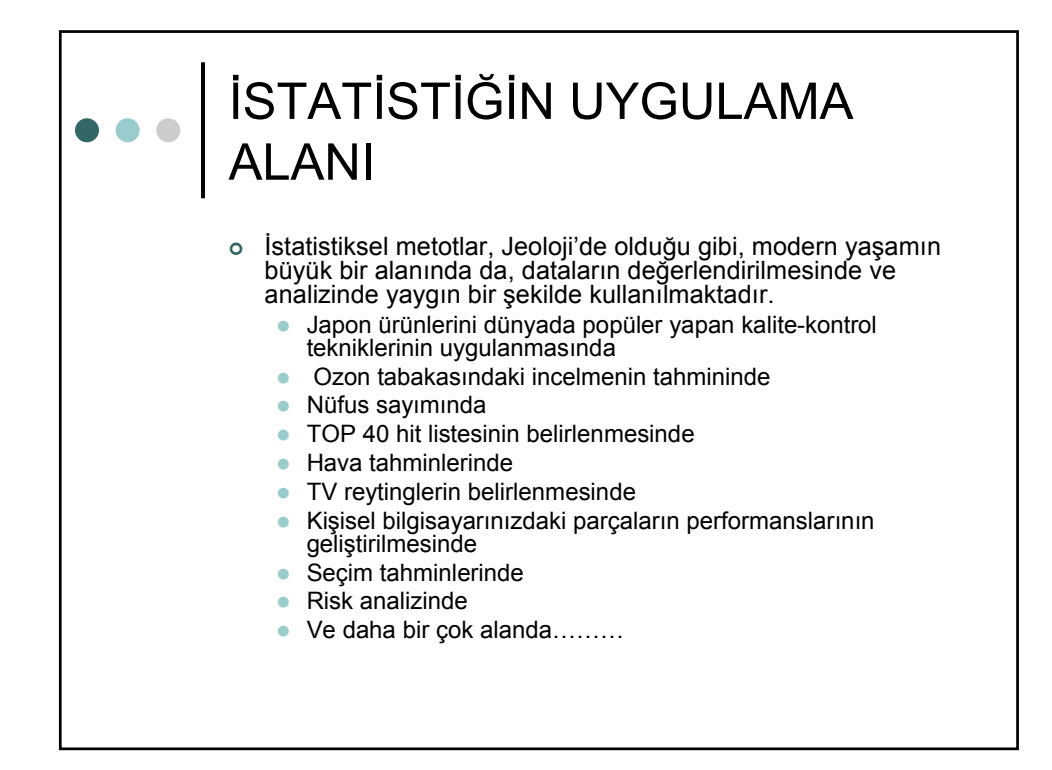

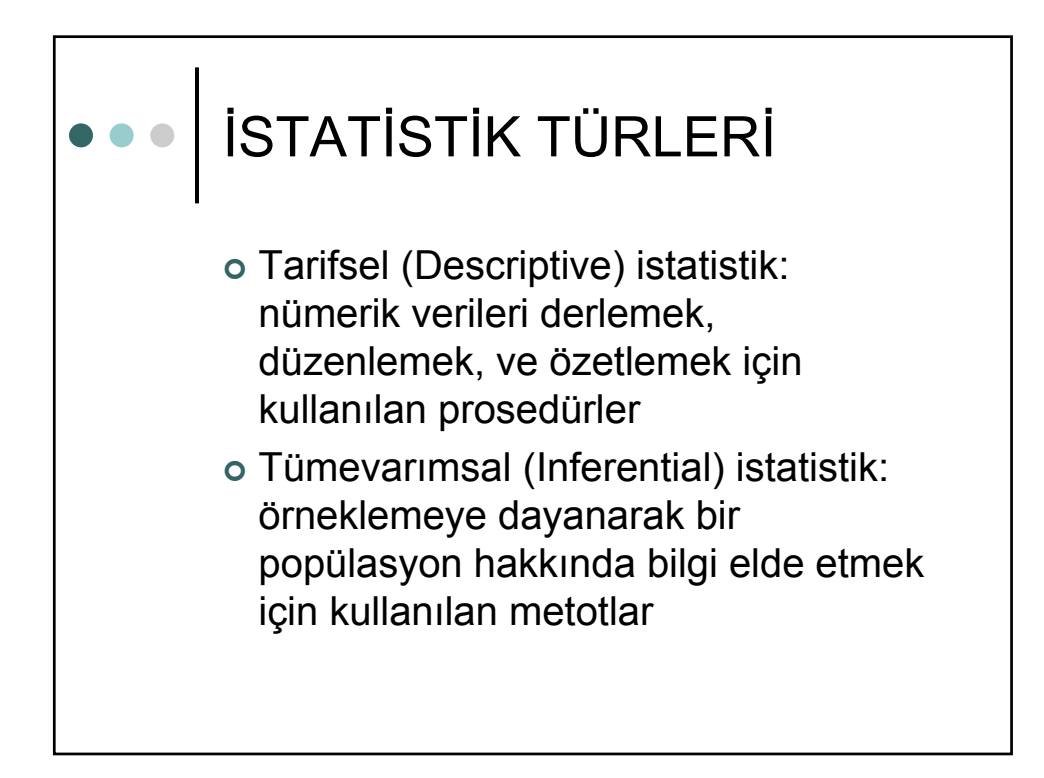

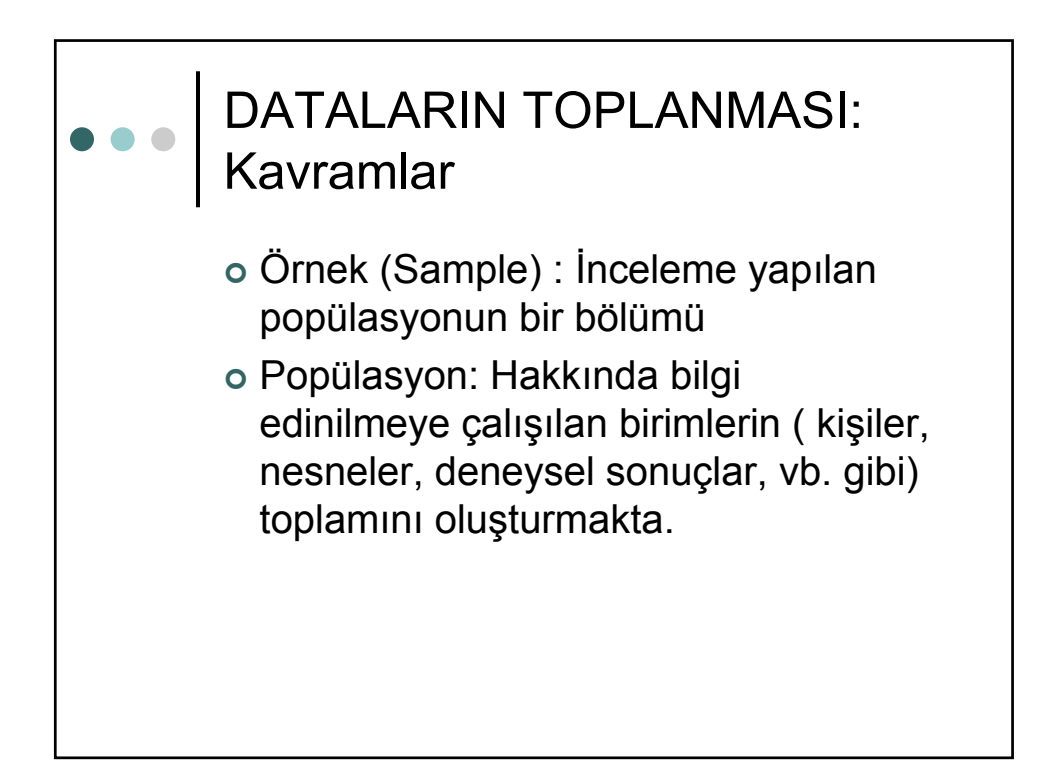

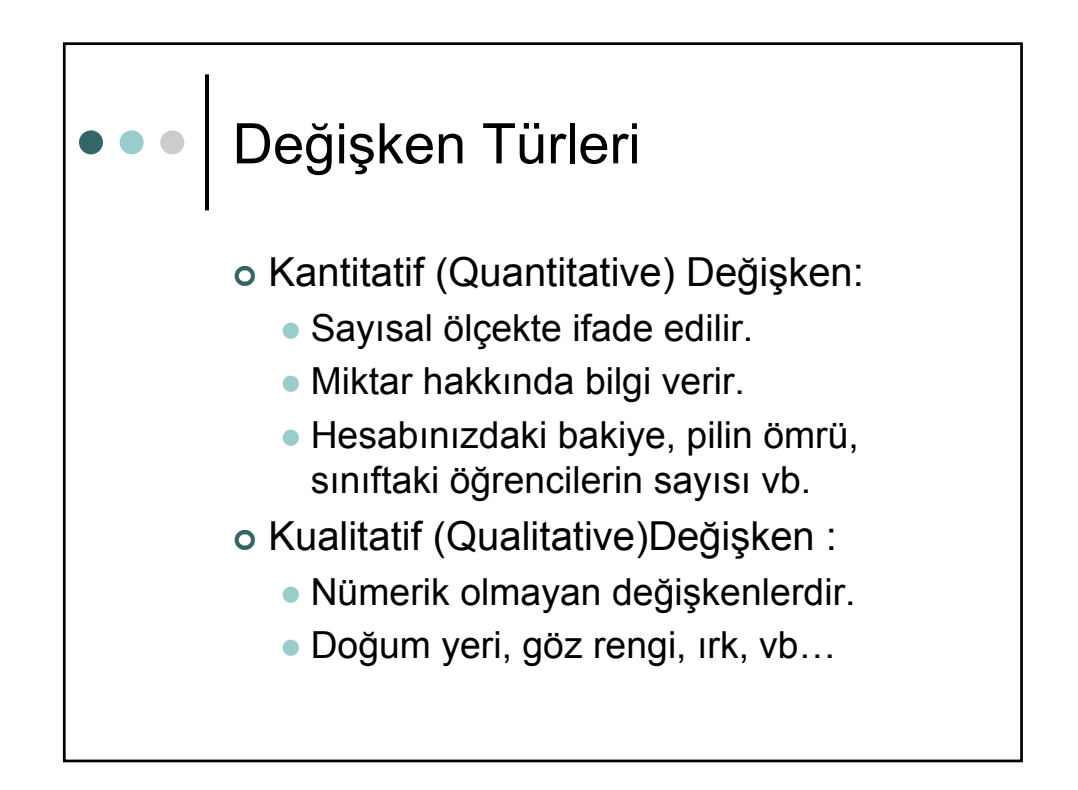

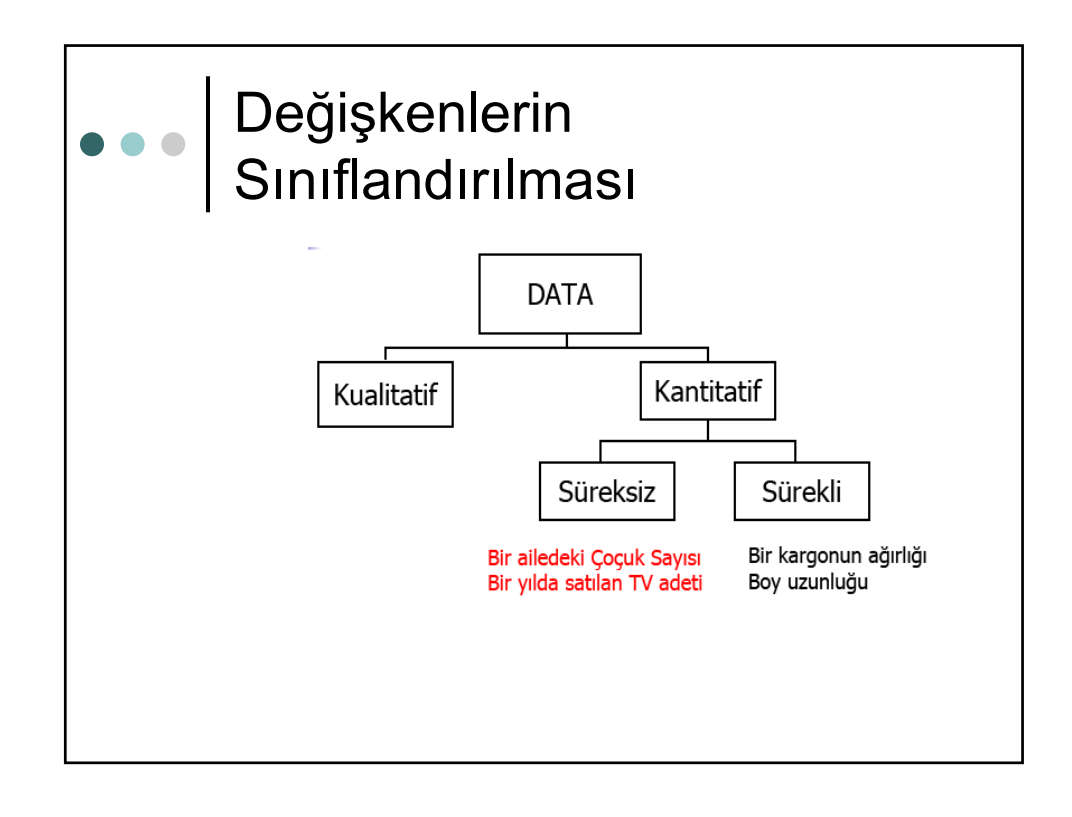

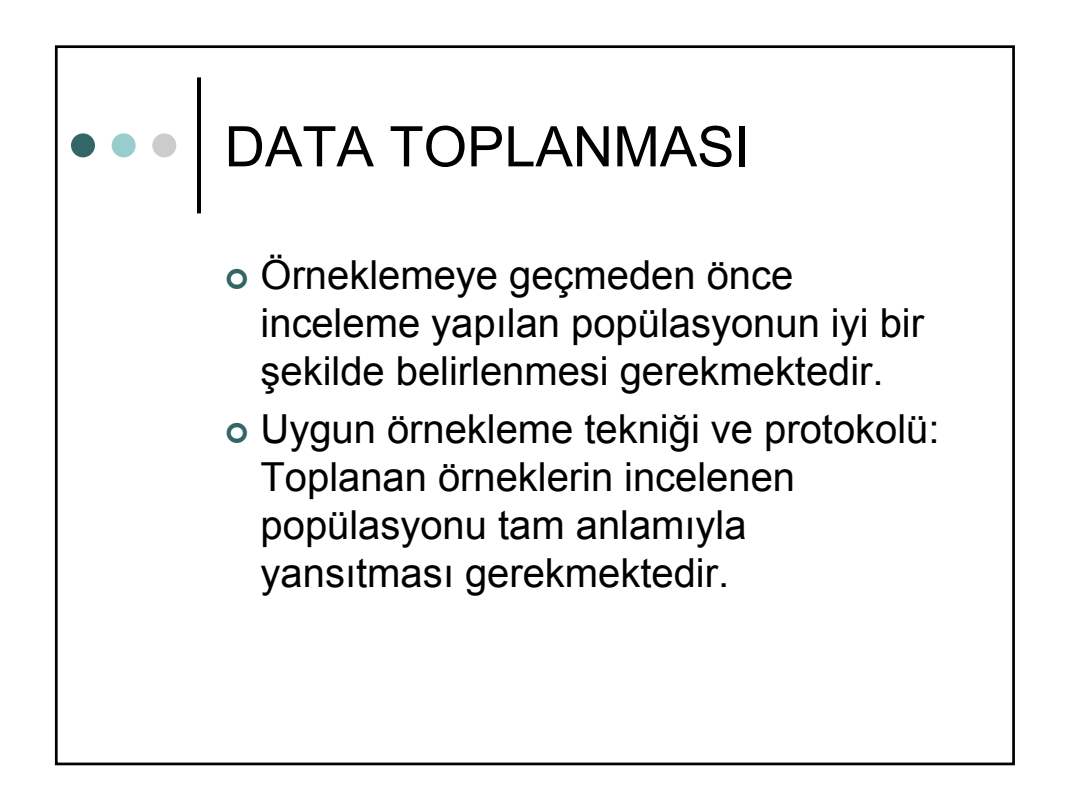

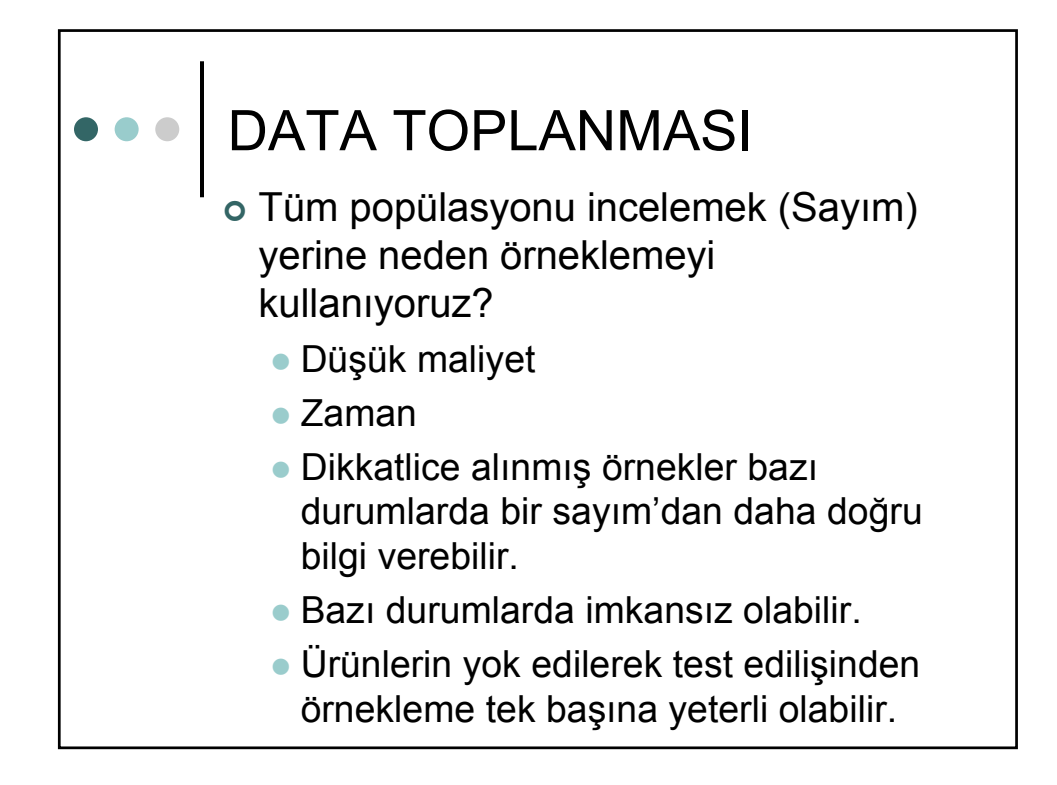

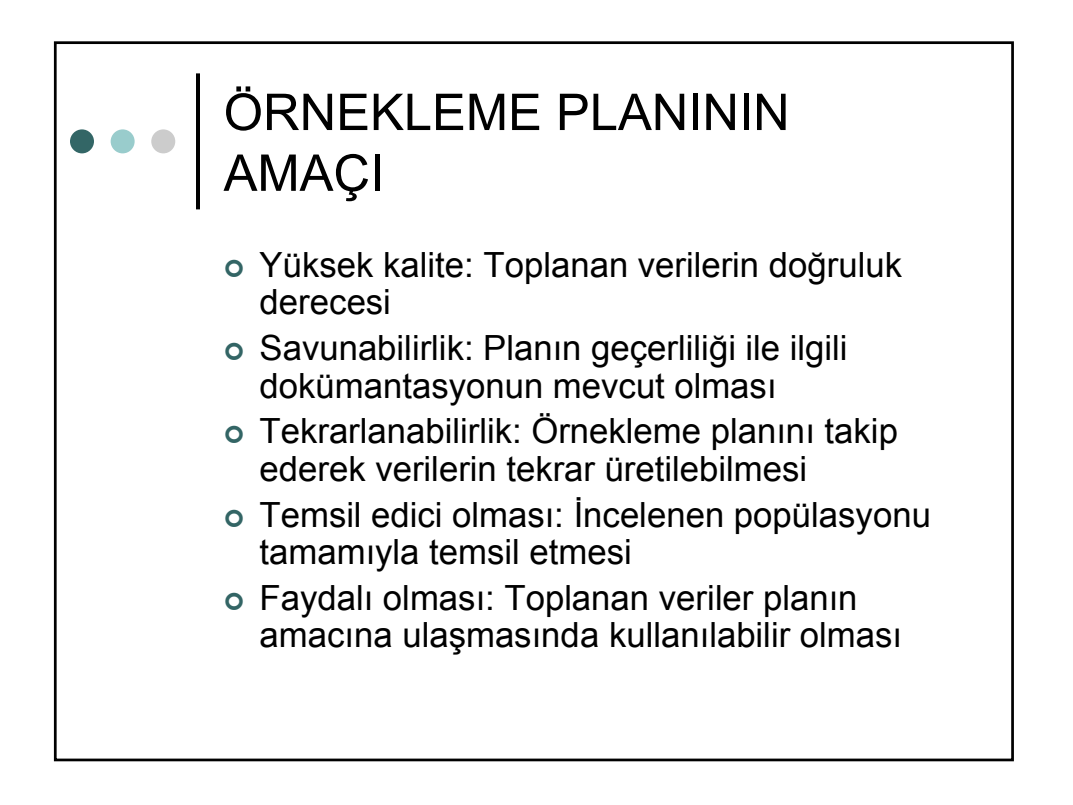

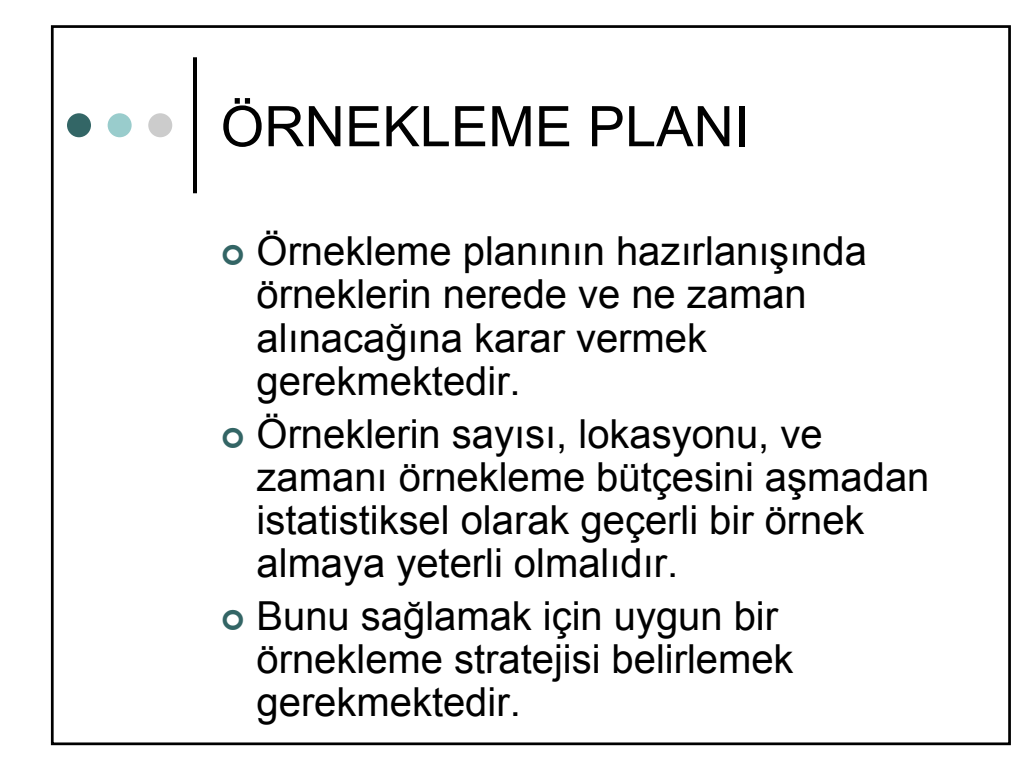

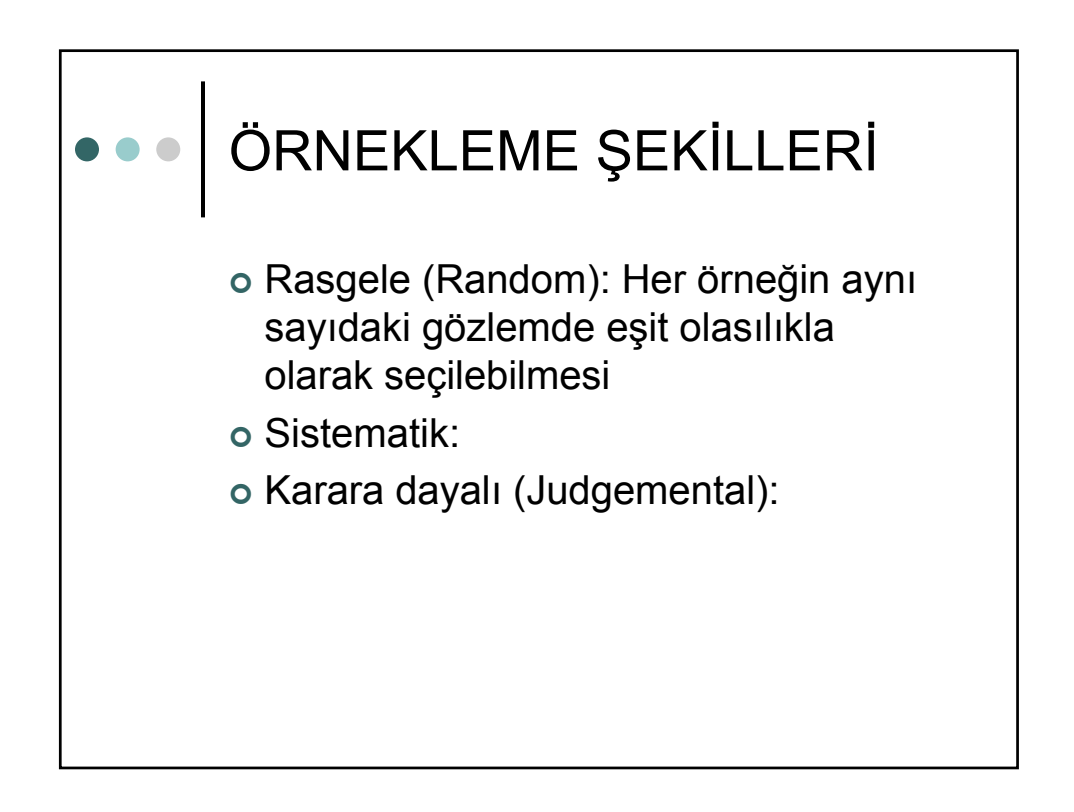

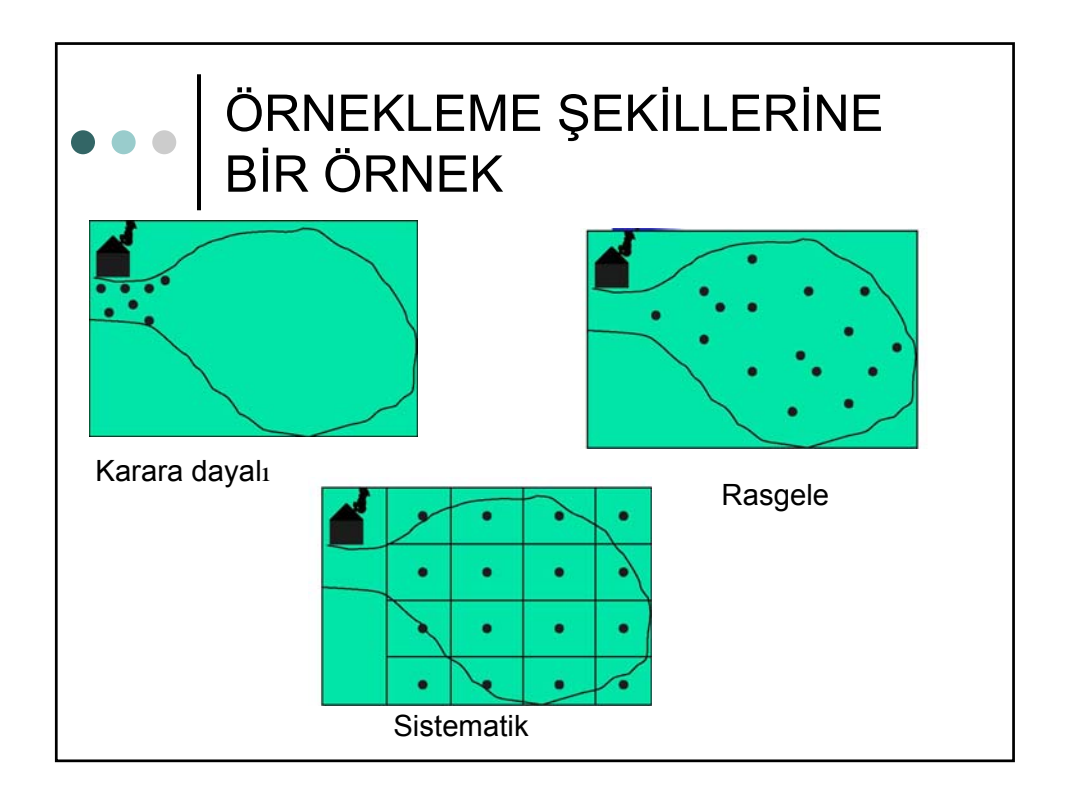

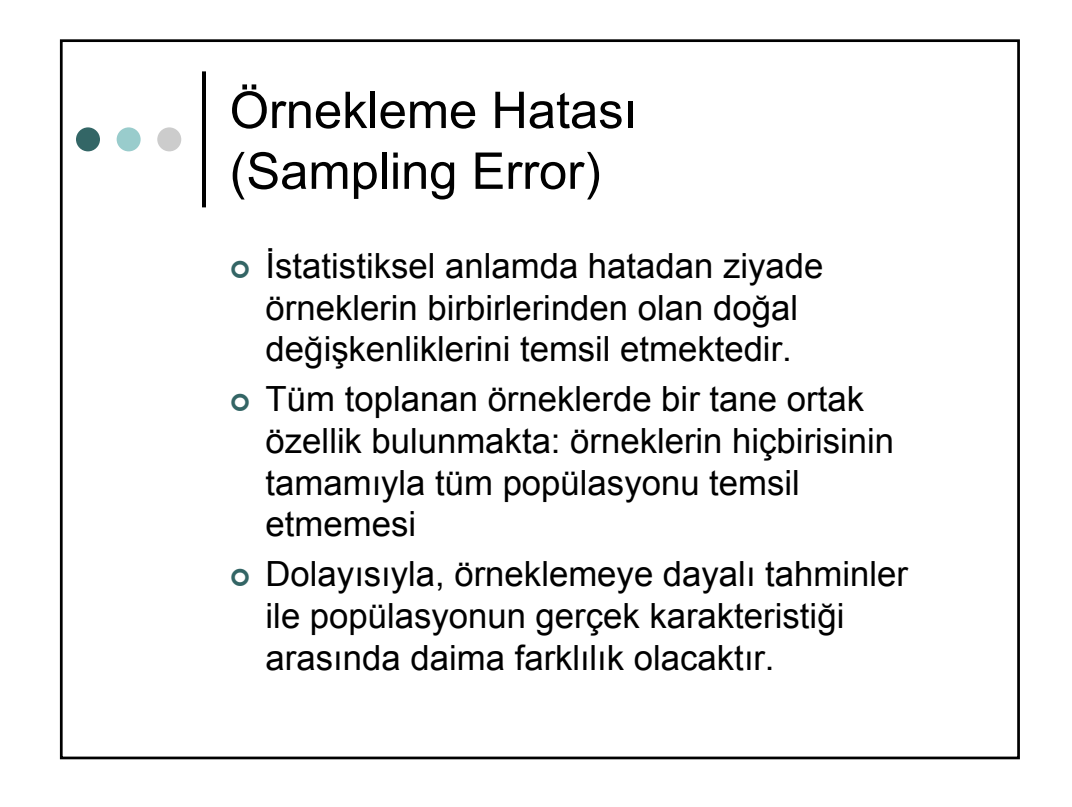

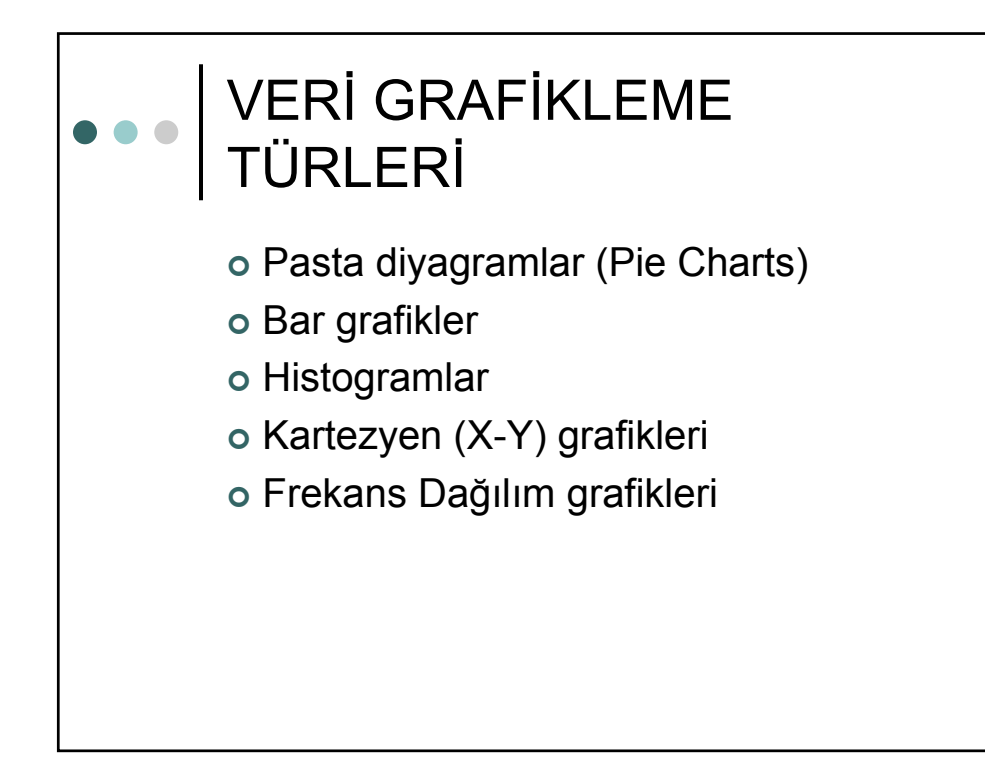

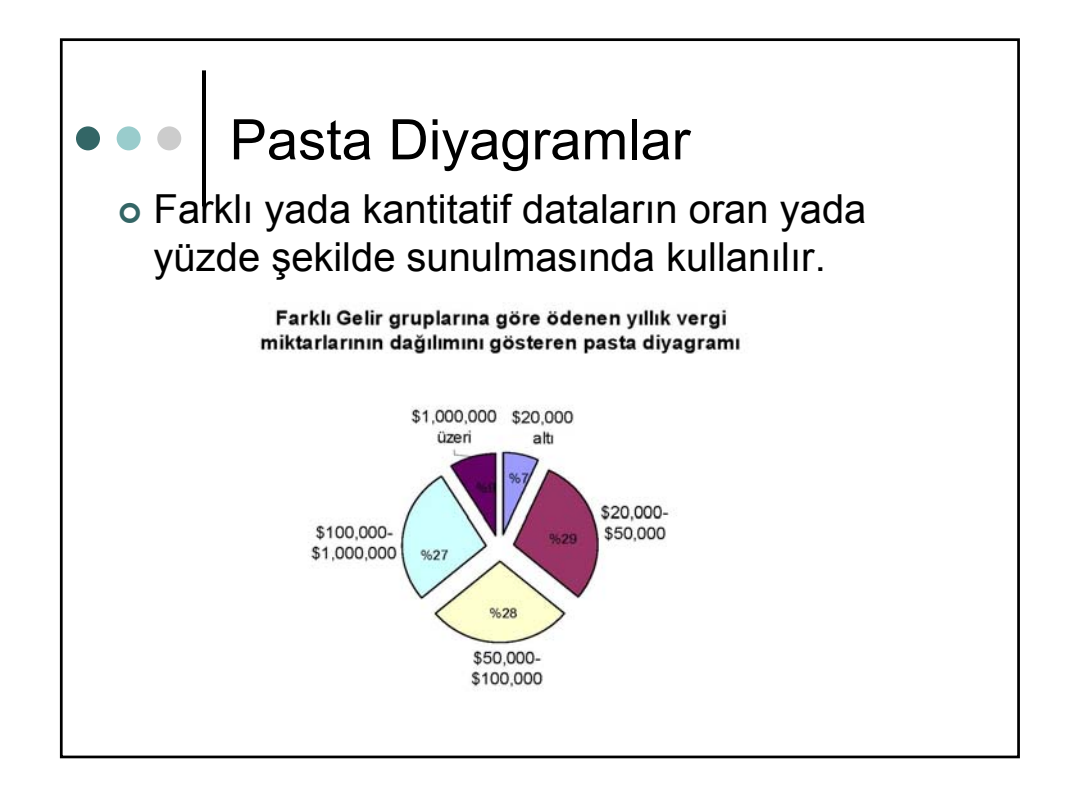

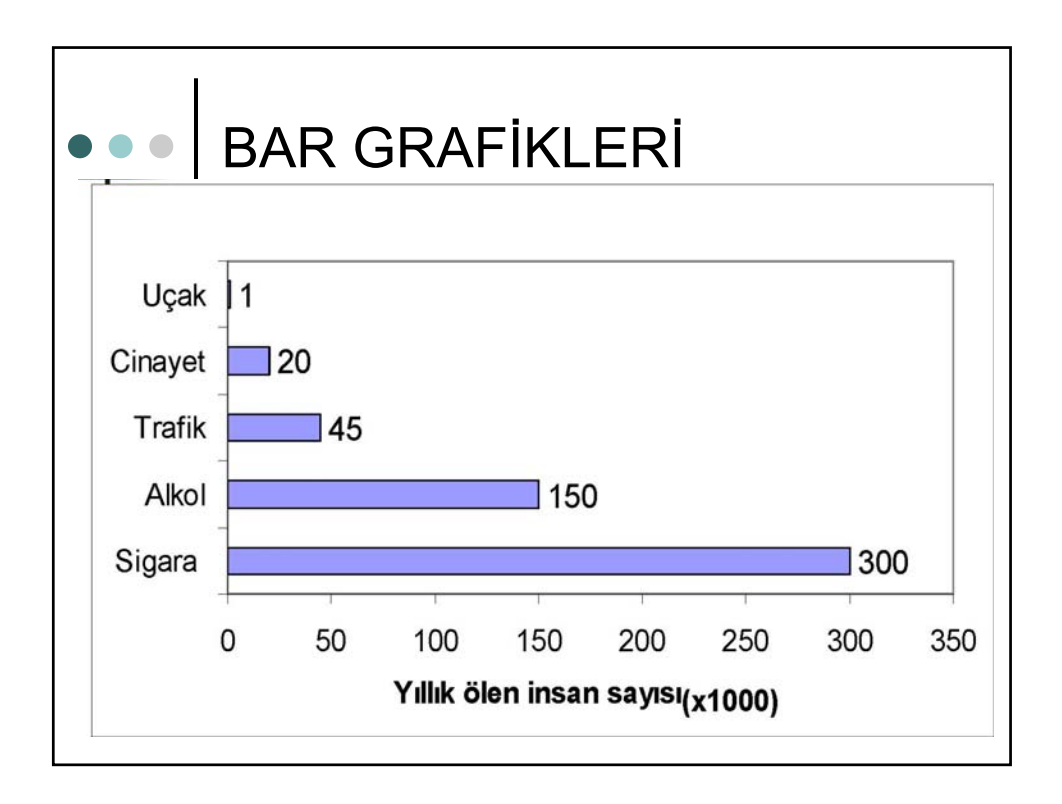

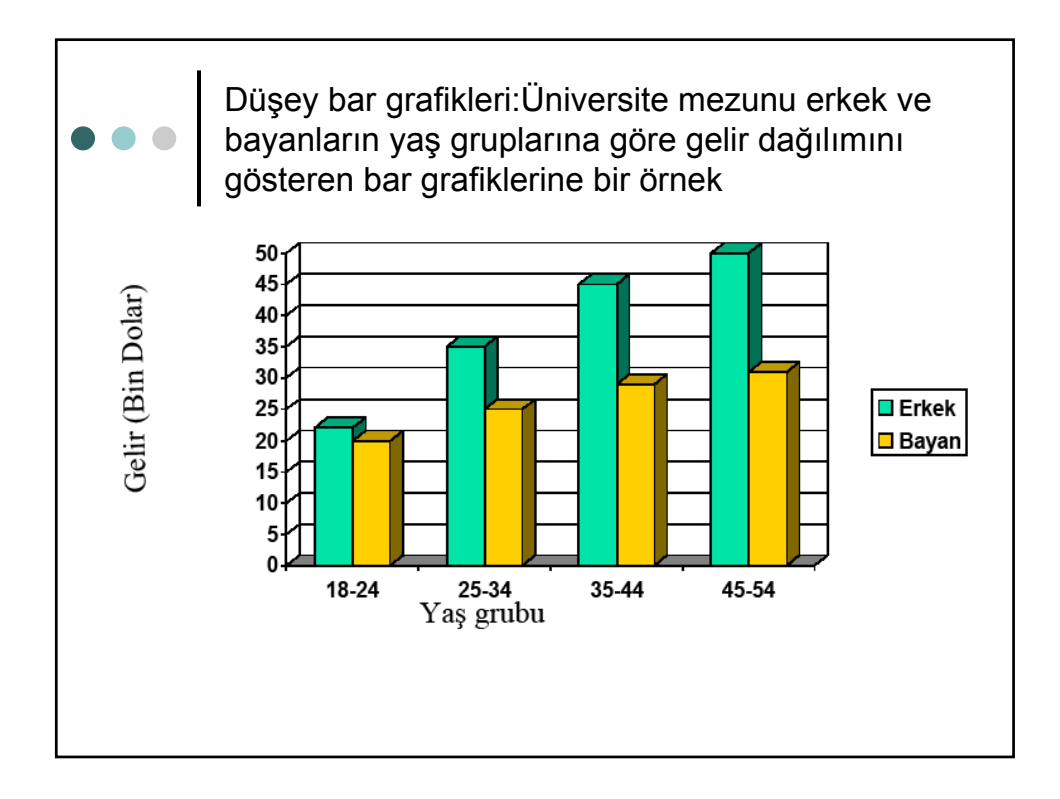

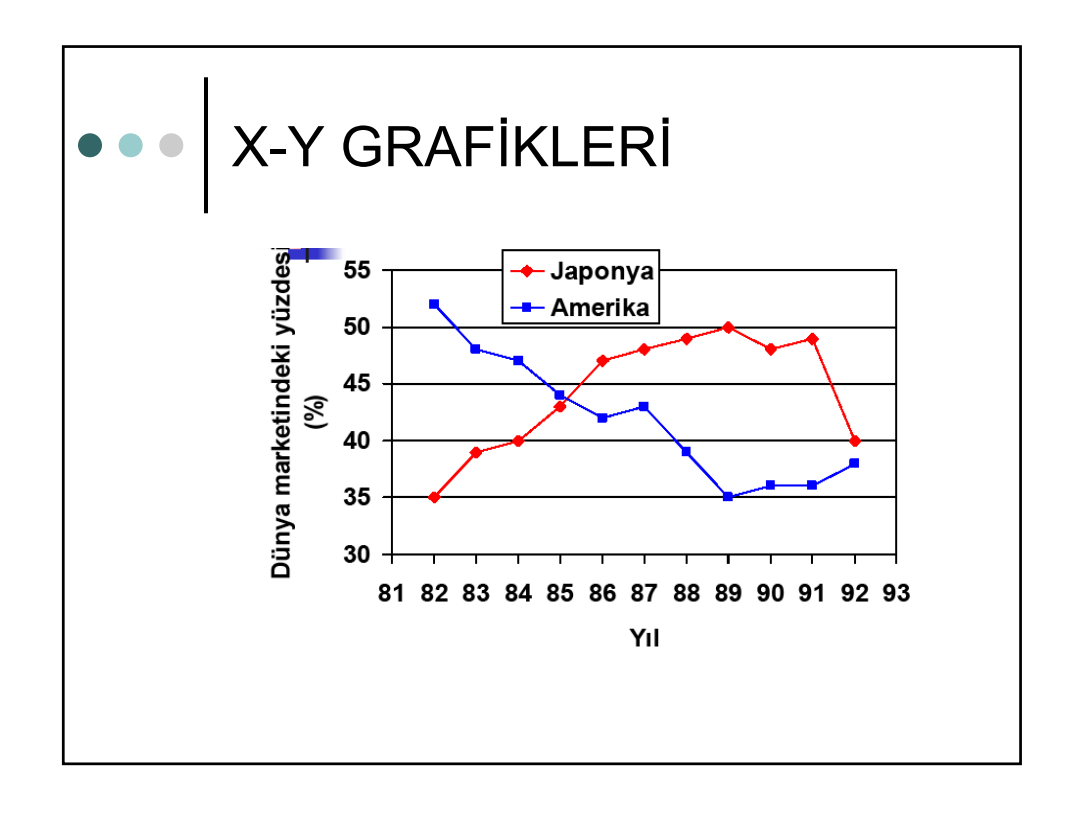

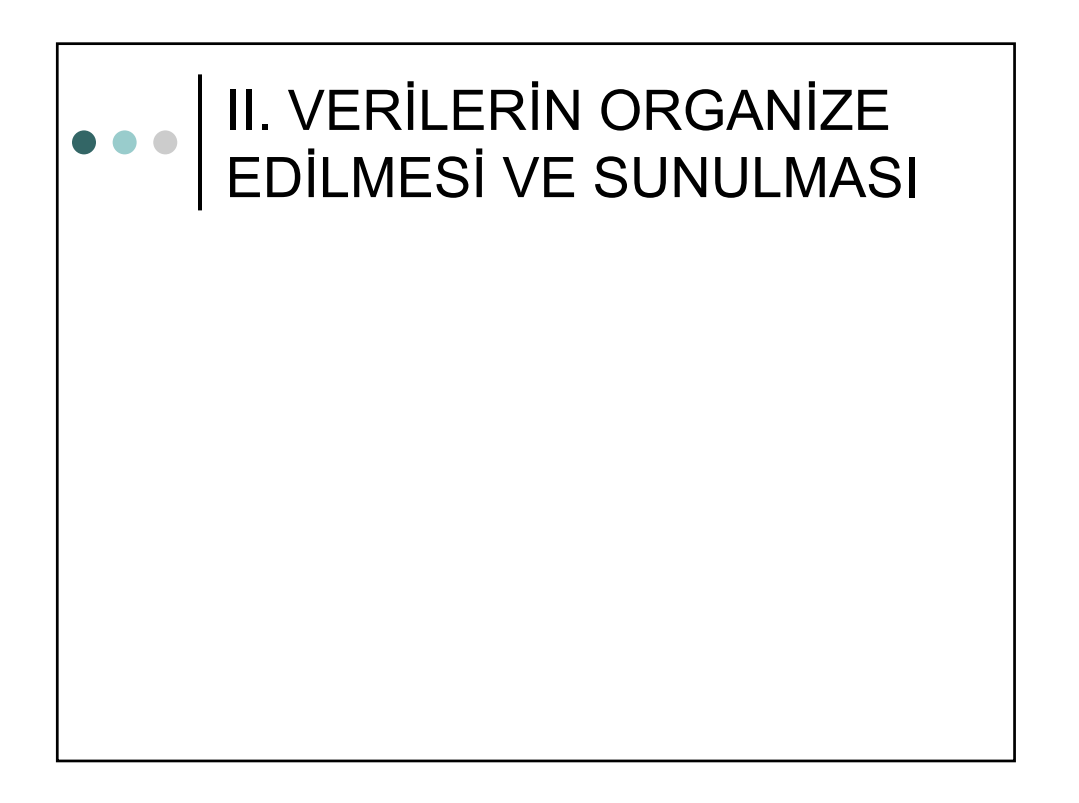

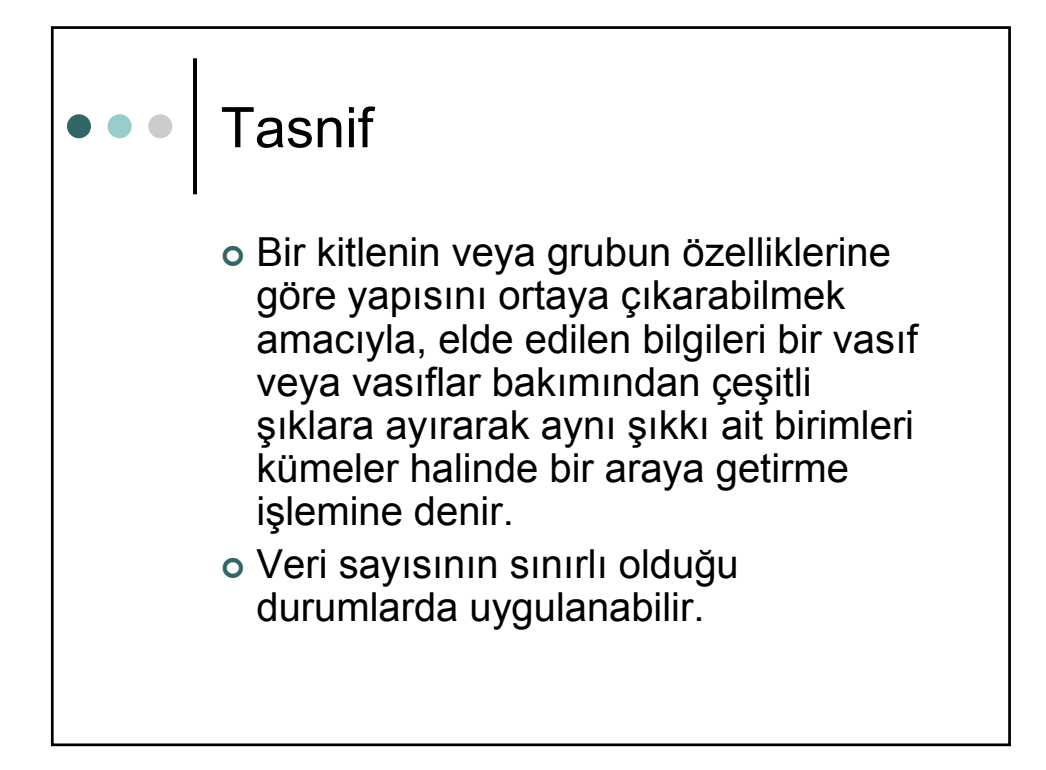

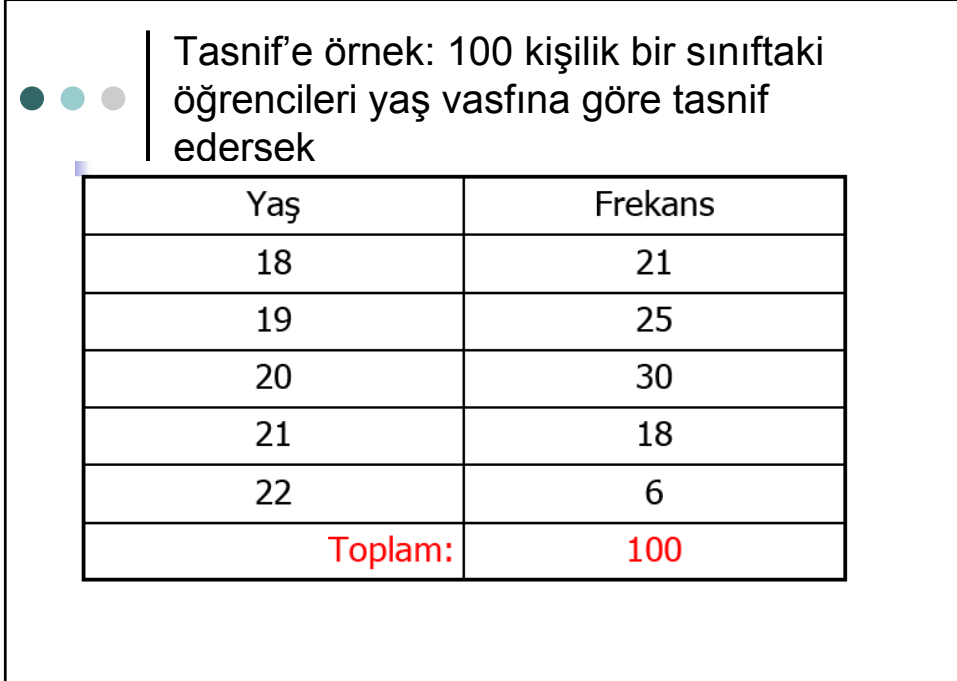

## Gruplama

<sup>|</sup> Eğer tasnif edilecek veri sayısı çok fazla ise bunları tasnif yoluyla kümelere ayırmak mümkün olsa bile anlamlı ve işlemlere elverişli olmayabilir. Böyle durumlarda bir vasfın birbirine yakın olan şıklarını gruplar halinde toplamaya, yani gruplamaya başvurulabilir.

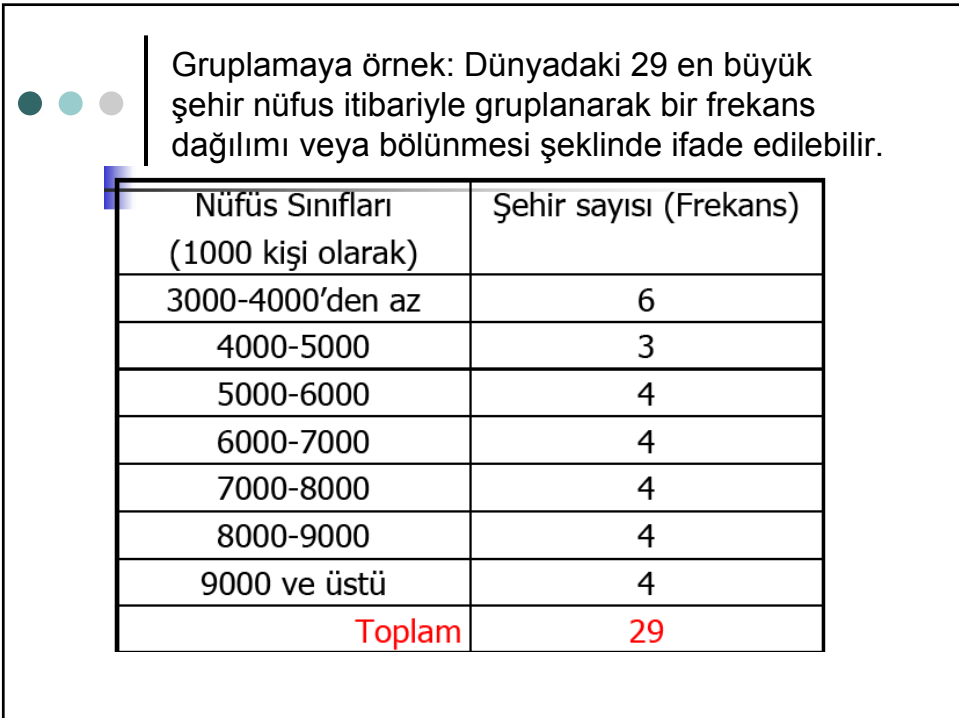

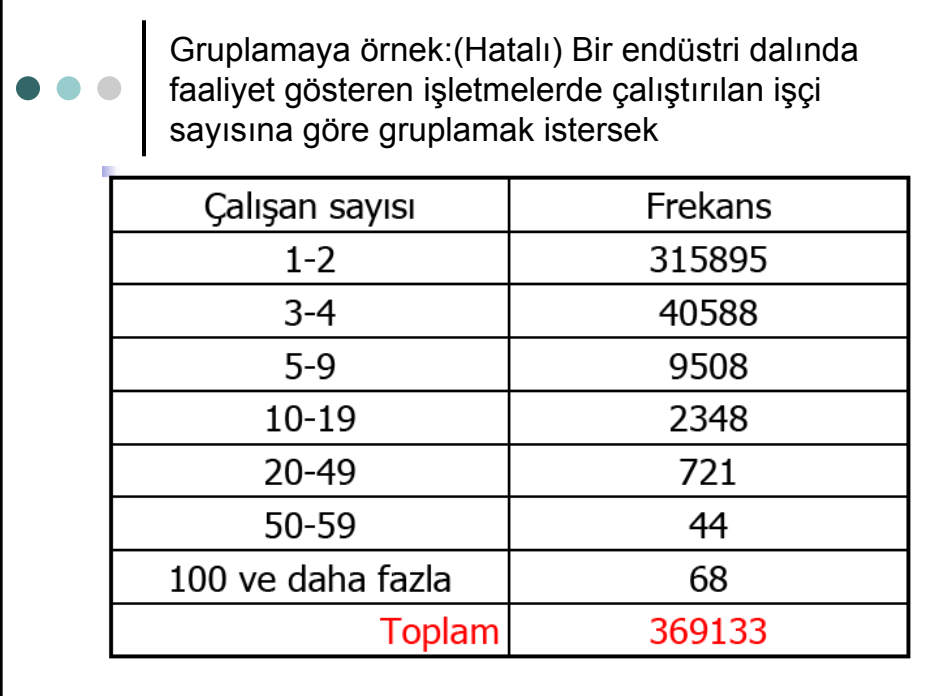

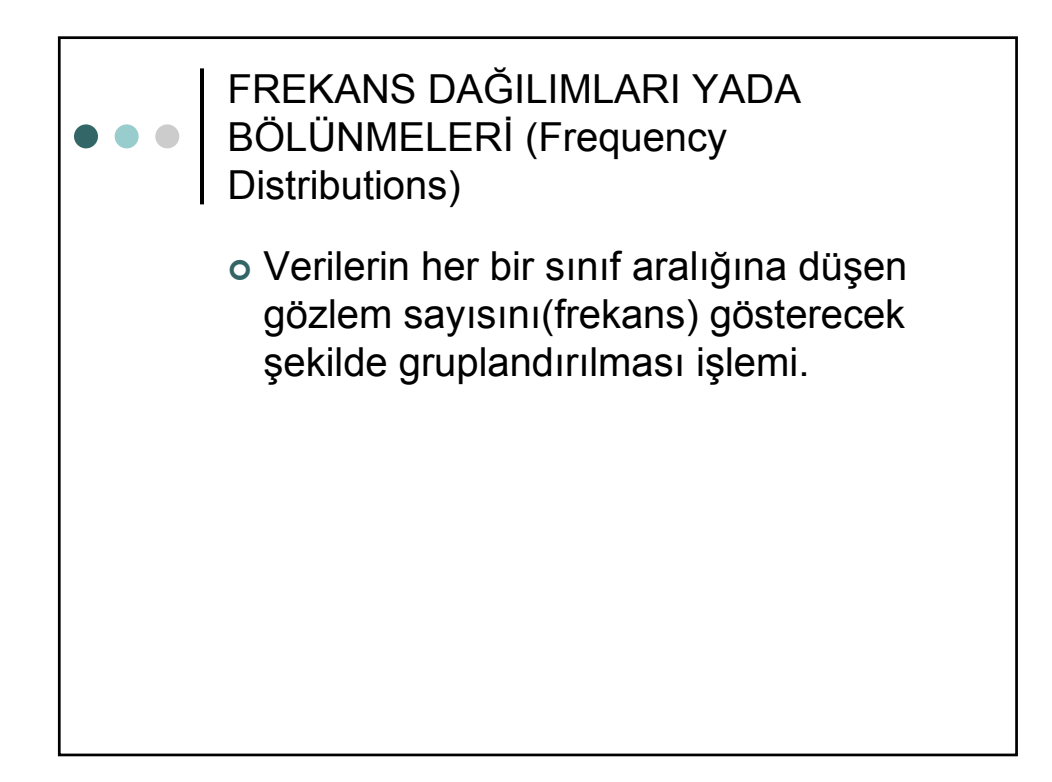

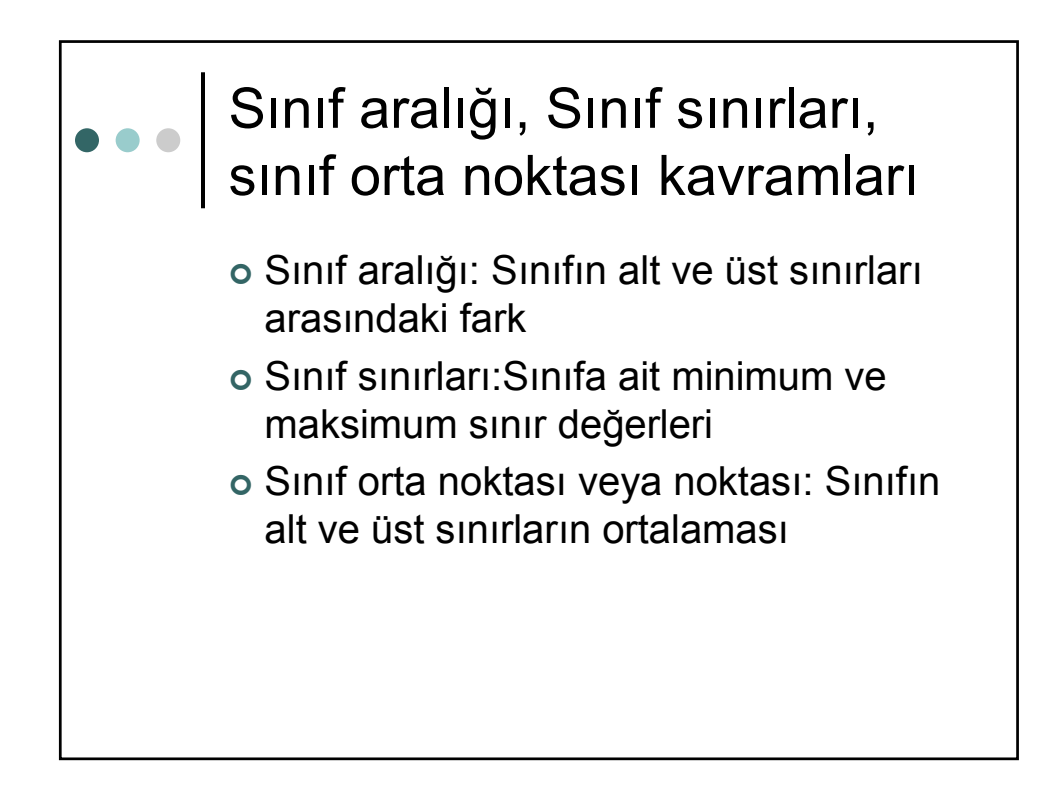

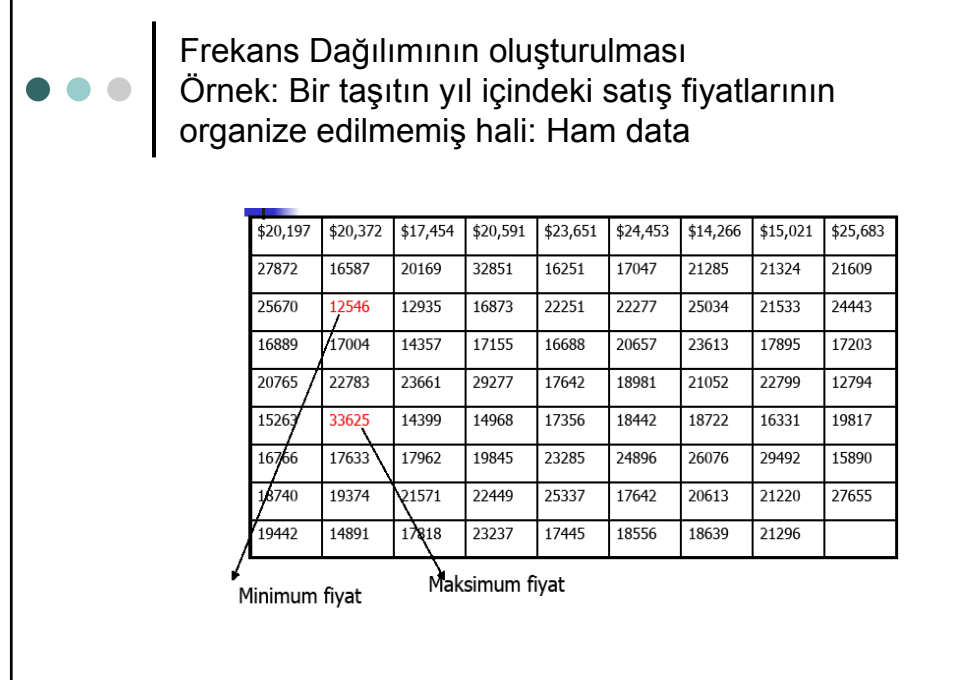

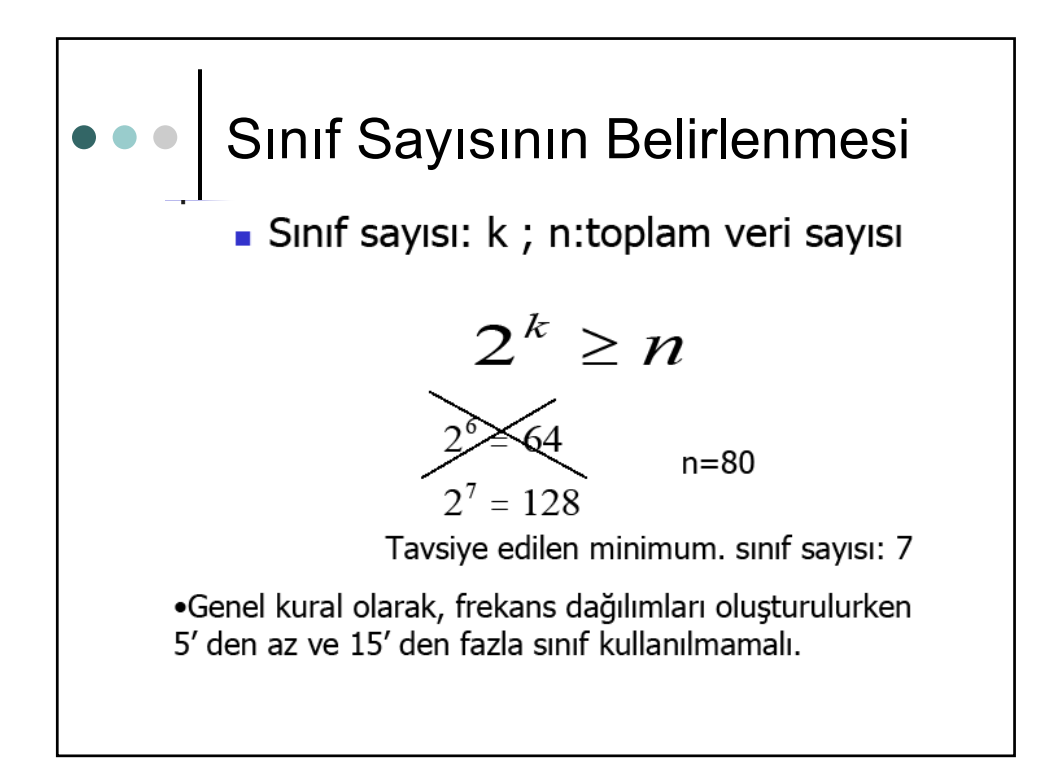

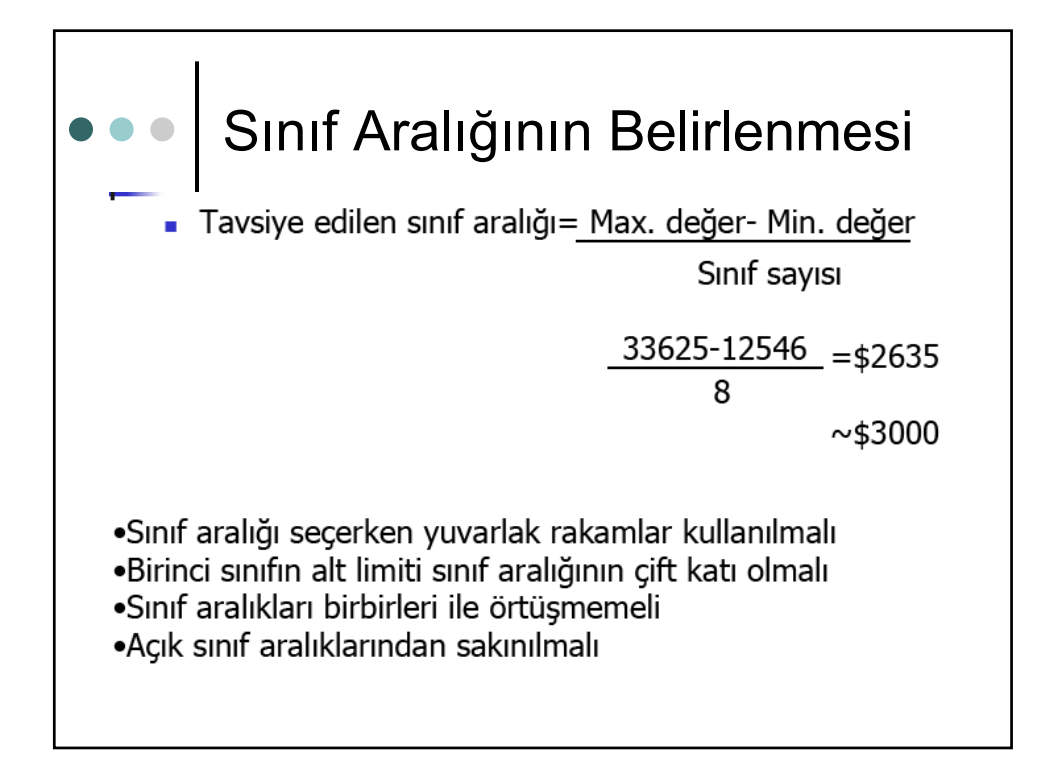

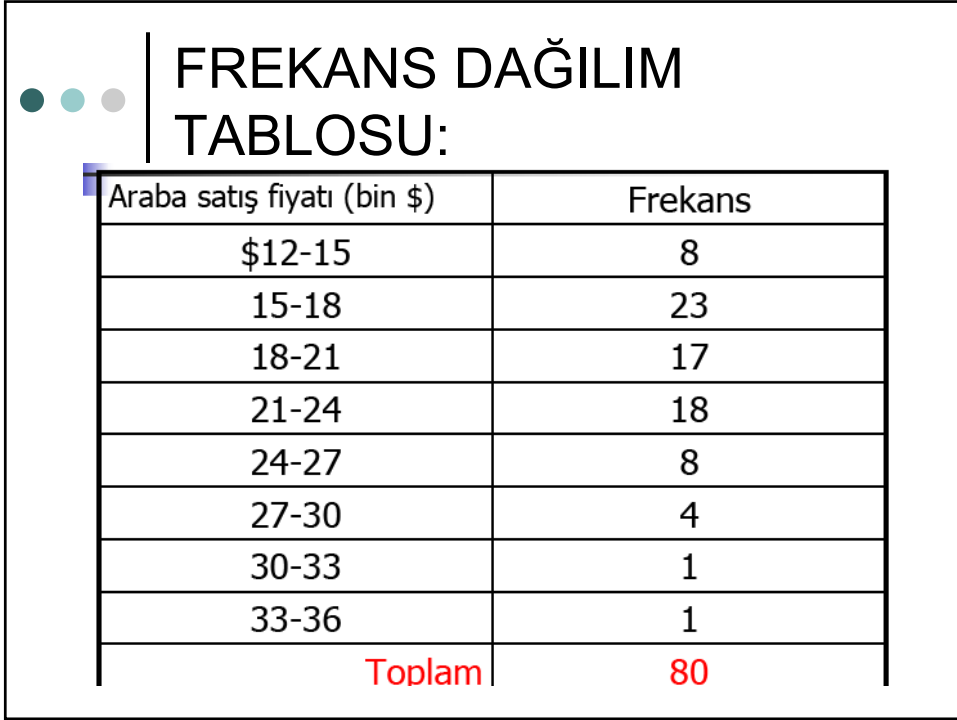

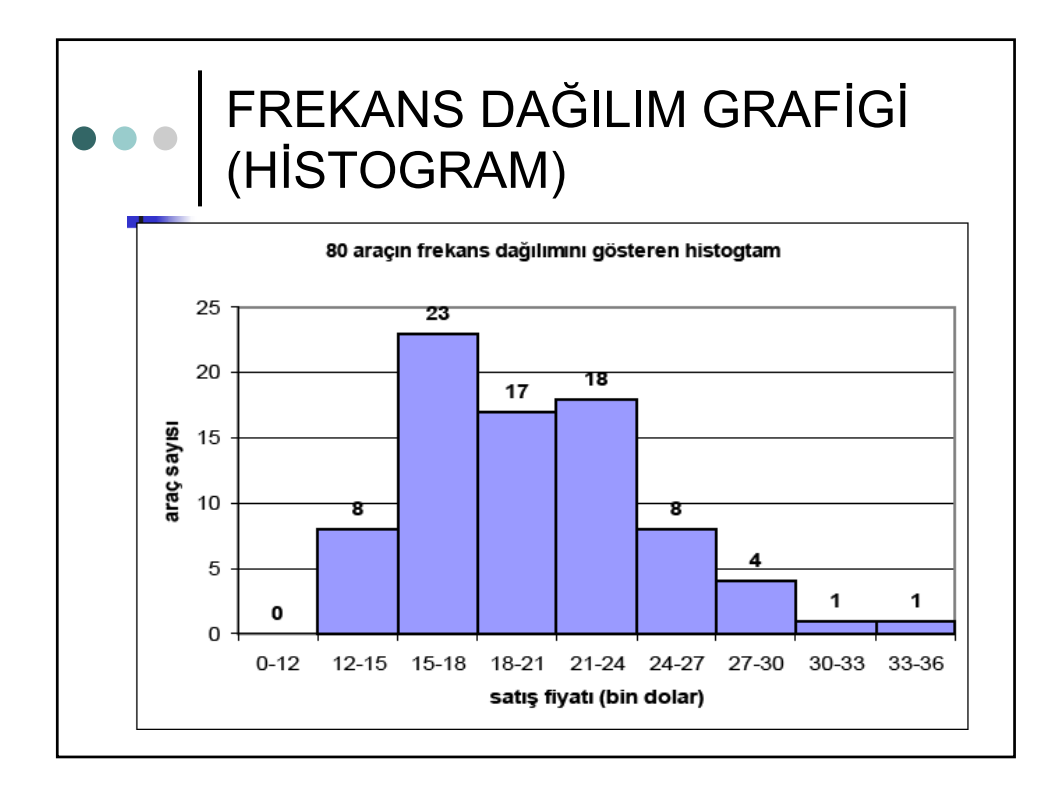

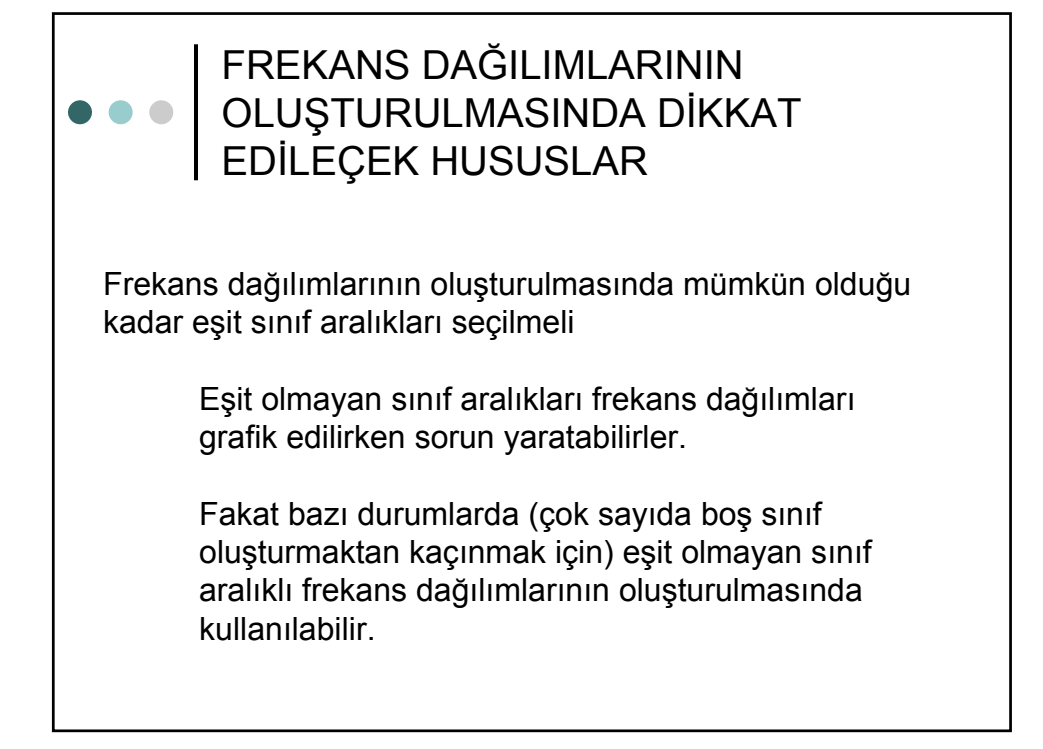

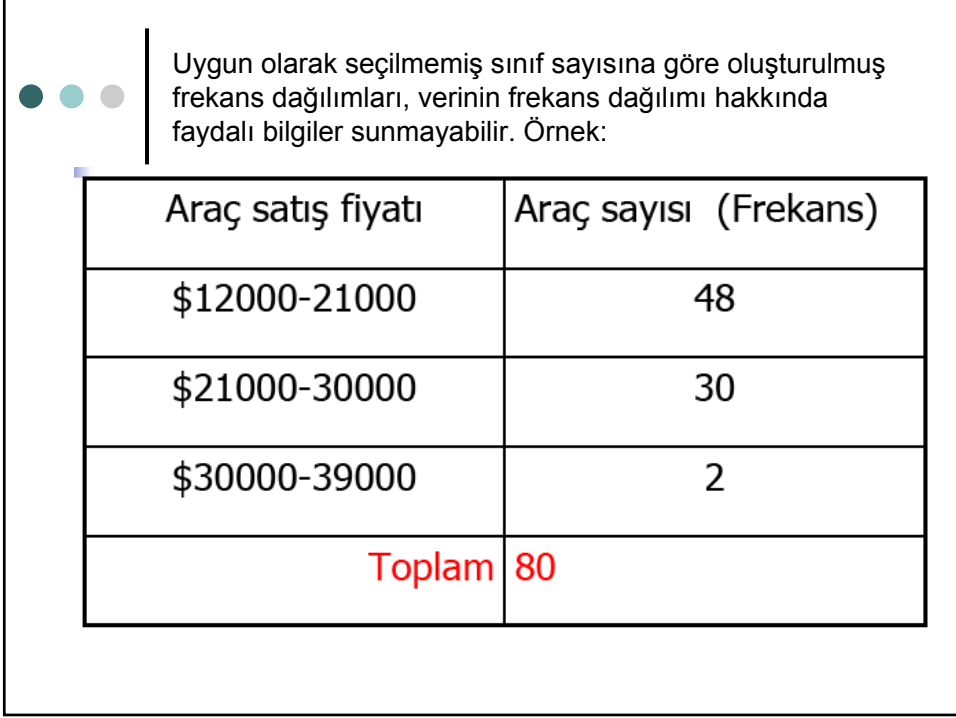

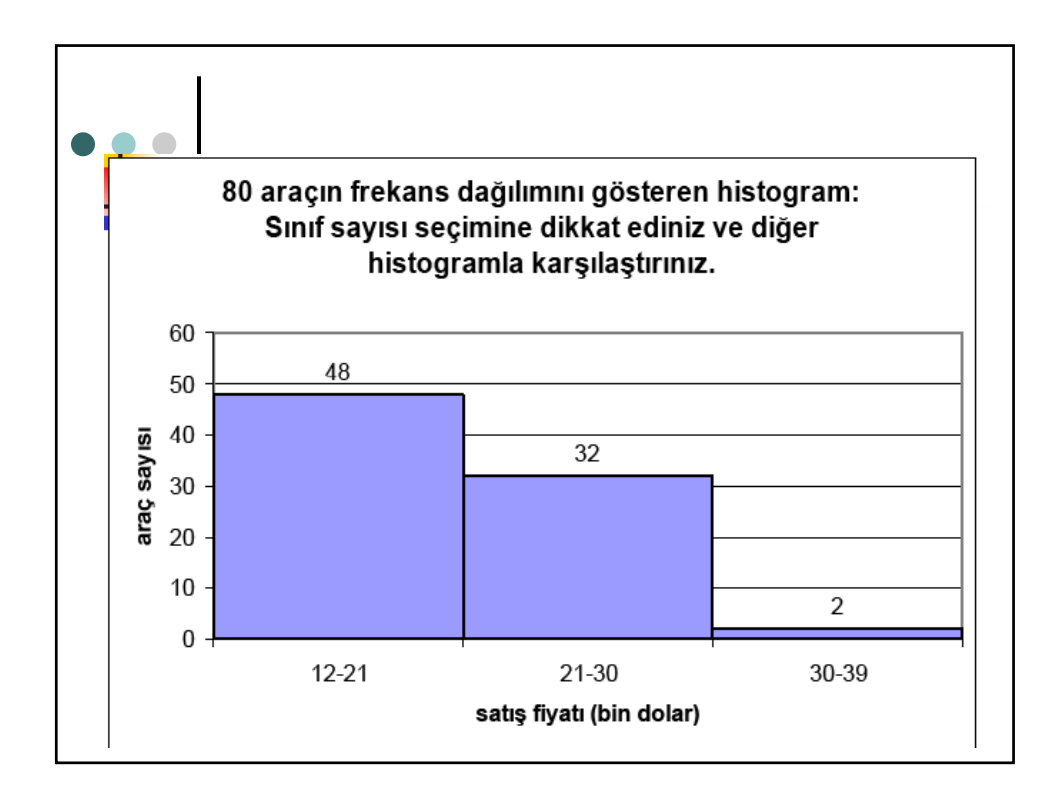

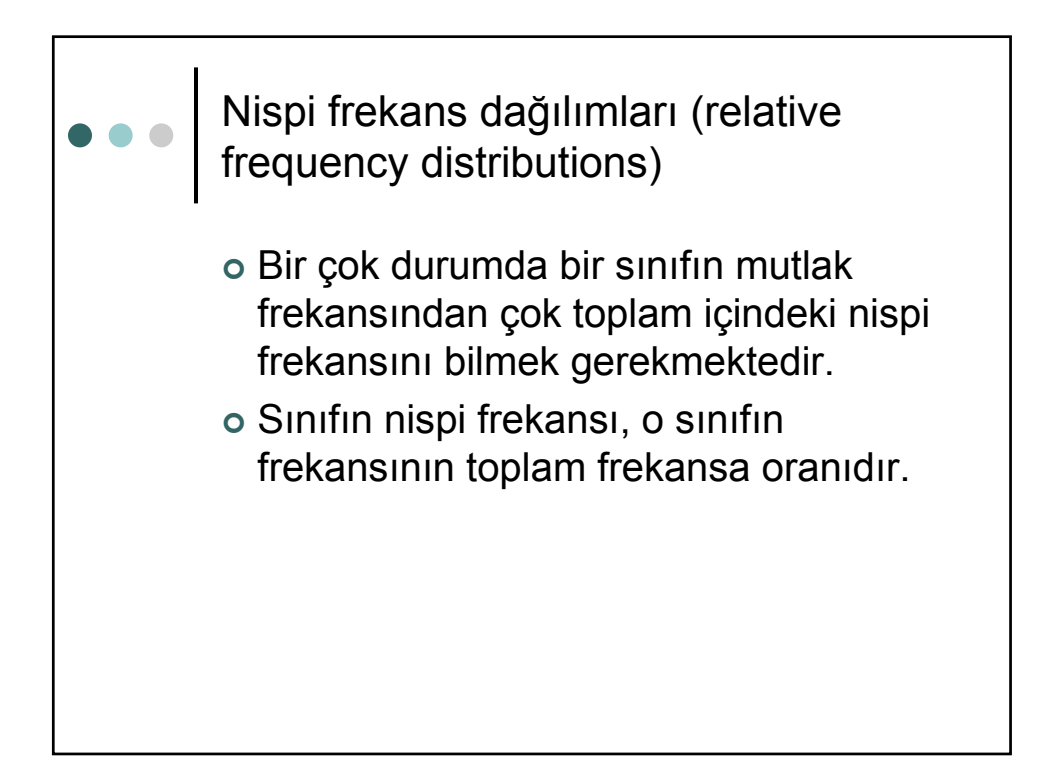

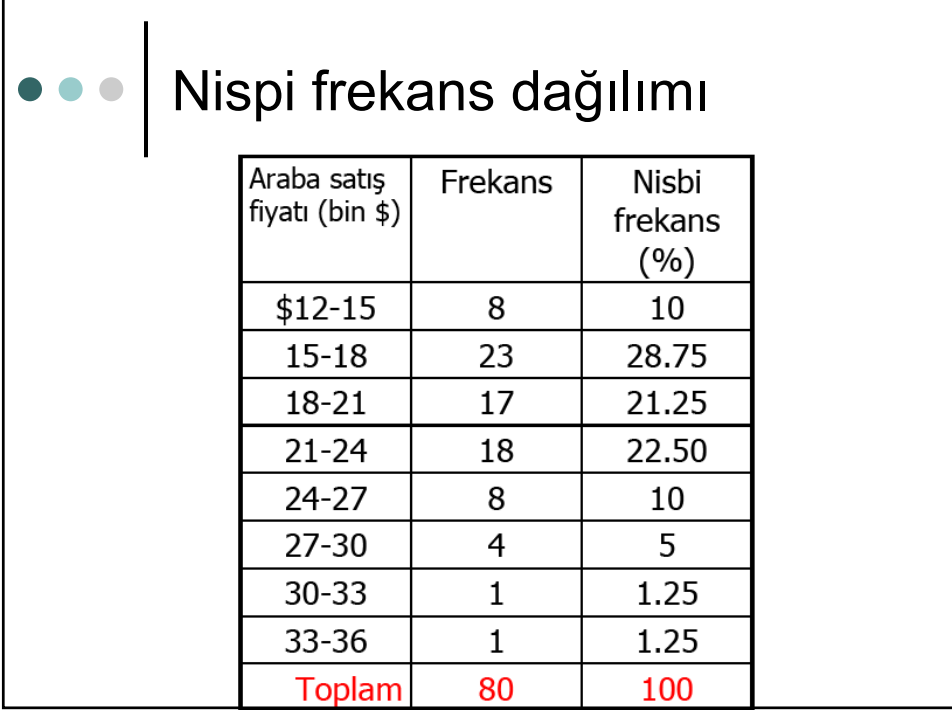

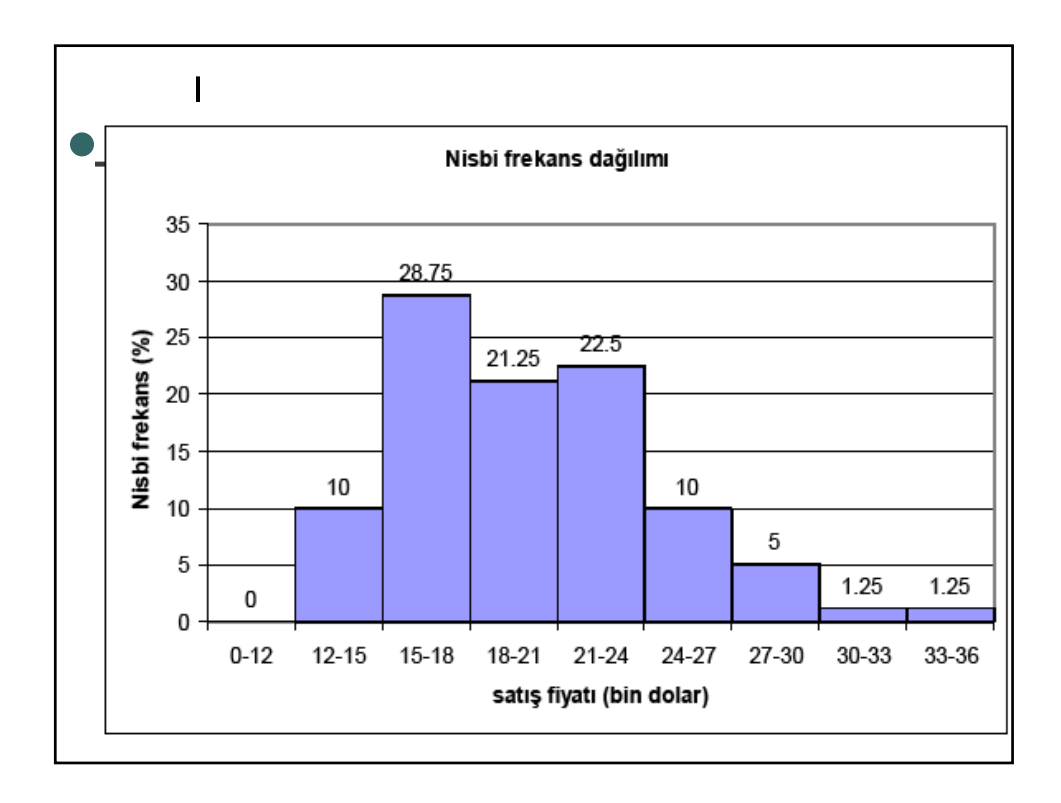

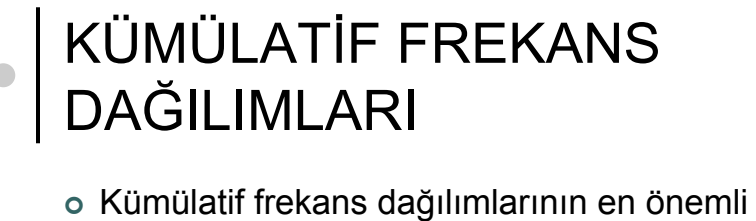

- özellikleri belirli bir düzeyin altında veya üstünde bulunan birimlerin frekansını gösterebilmeleridir.
- <sup>|</sup> Kümülatif frekans dağılımları sınıf aralıkları farklı serilerin kıyaslanmasını kolaylaştırır. Kıyaslamanın sağlıklı olabilmesi için önceden mutlak frekansların nispi frekanslara çevrilmesi gerekir.

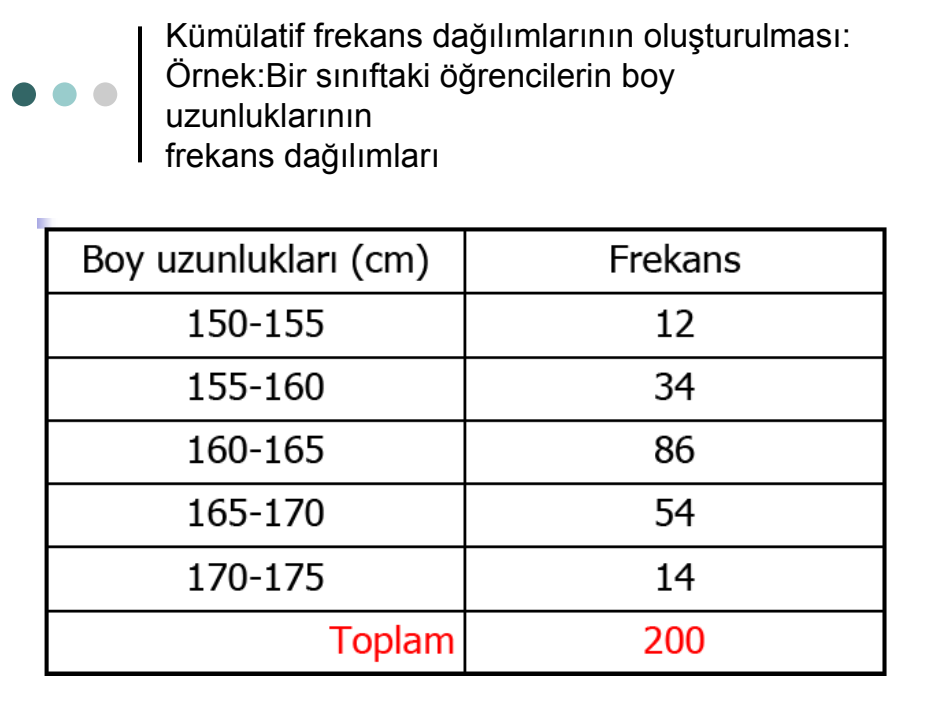

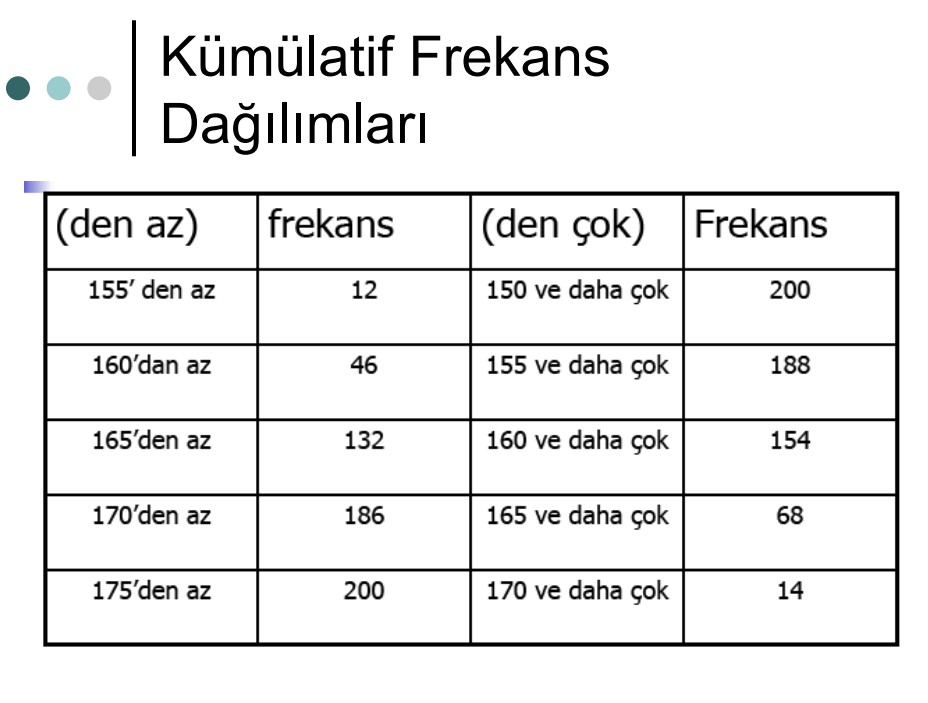

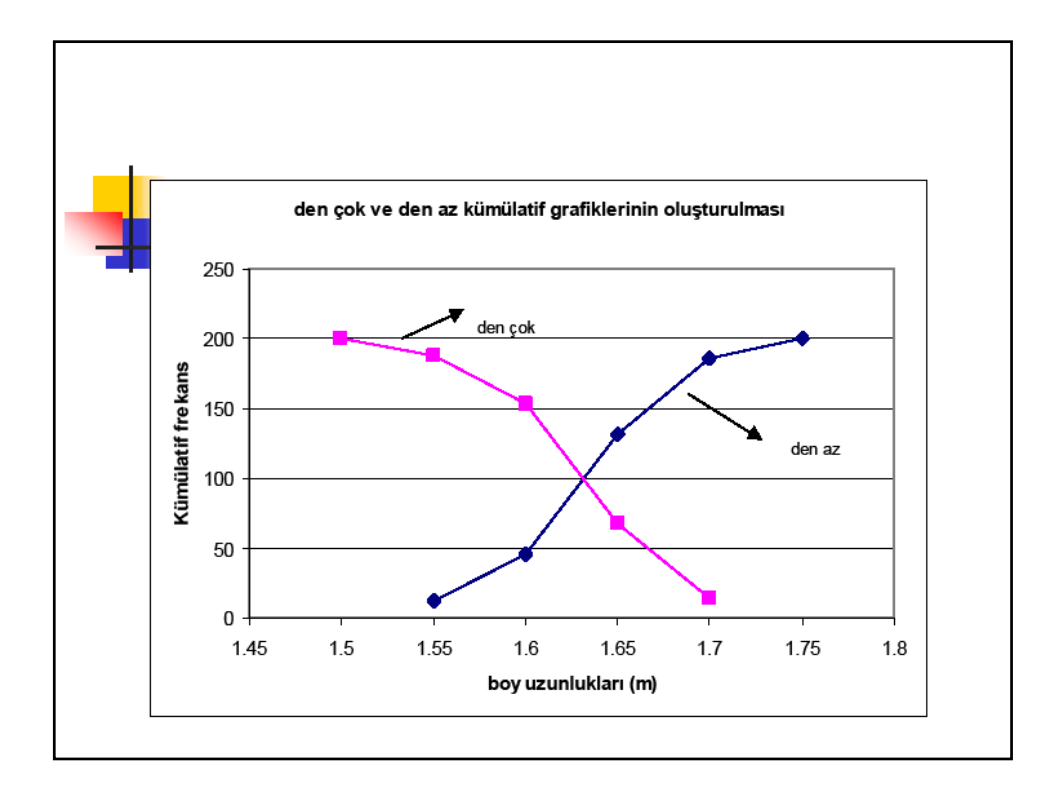

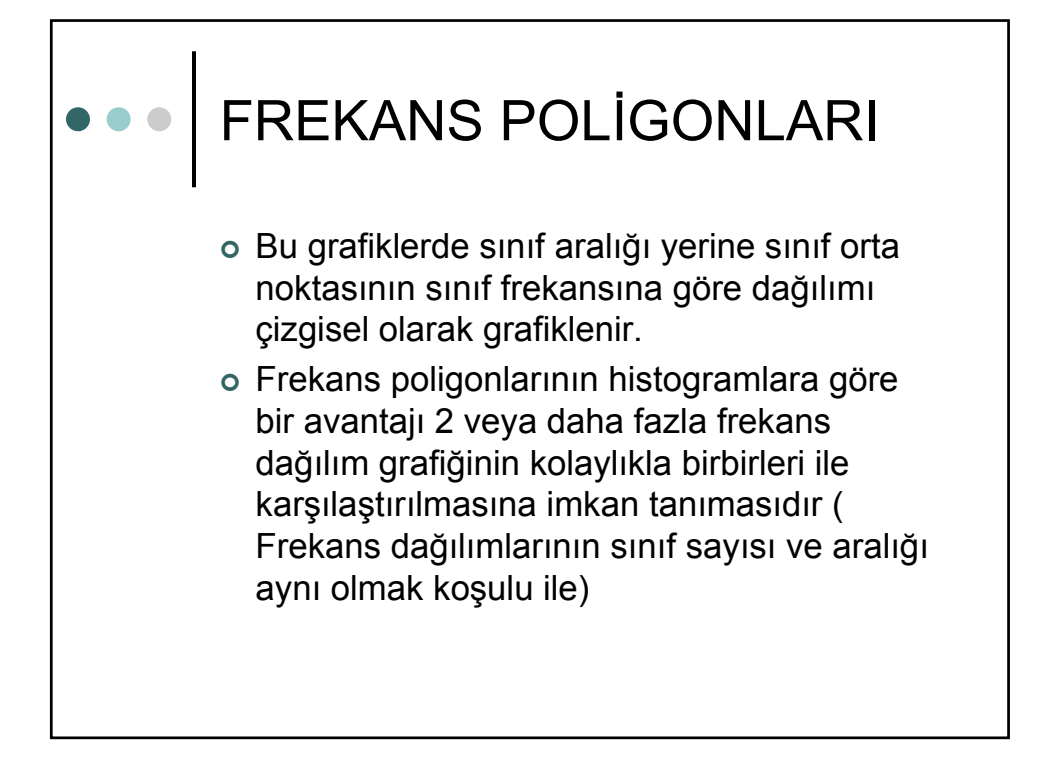

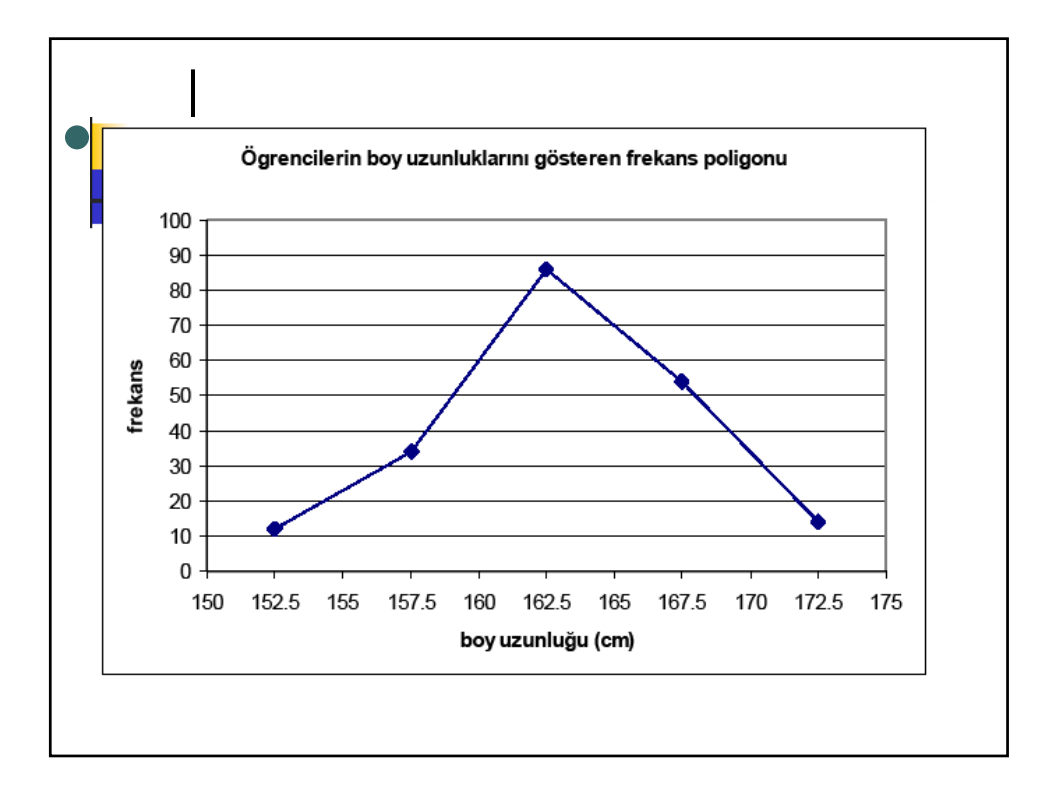

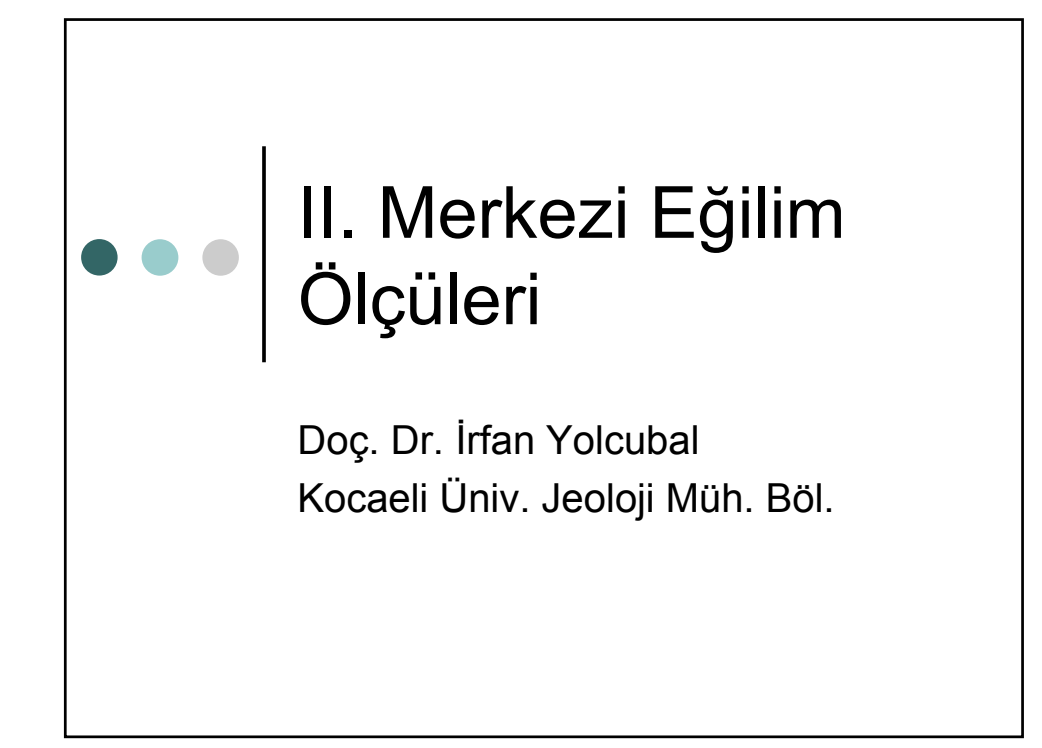

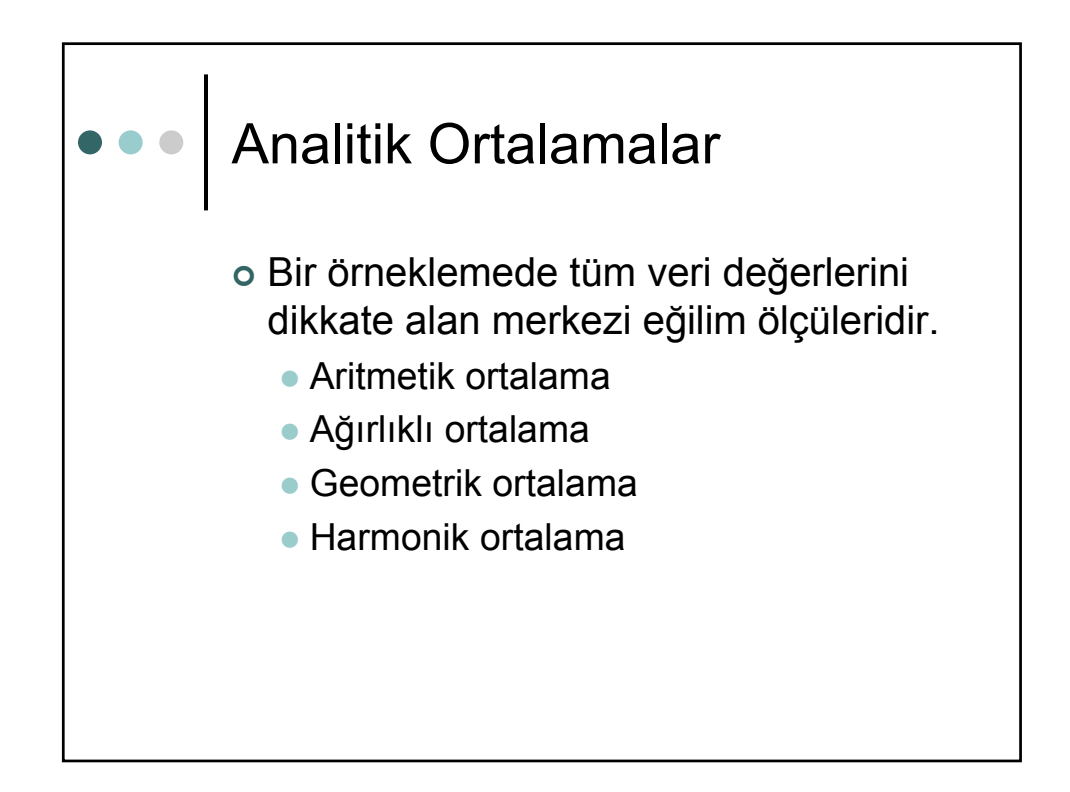

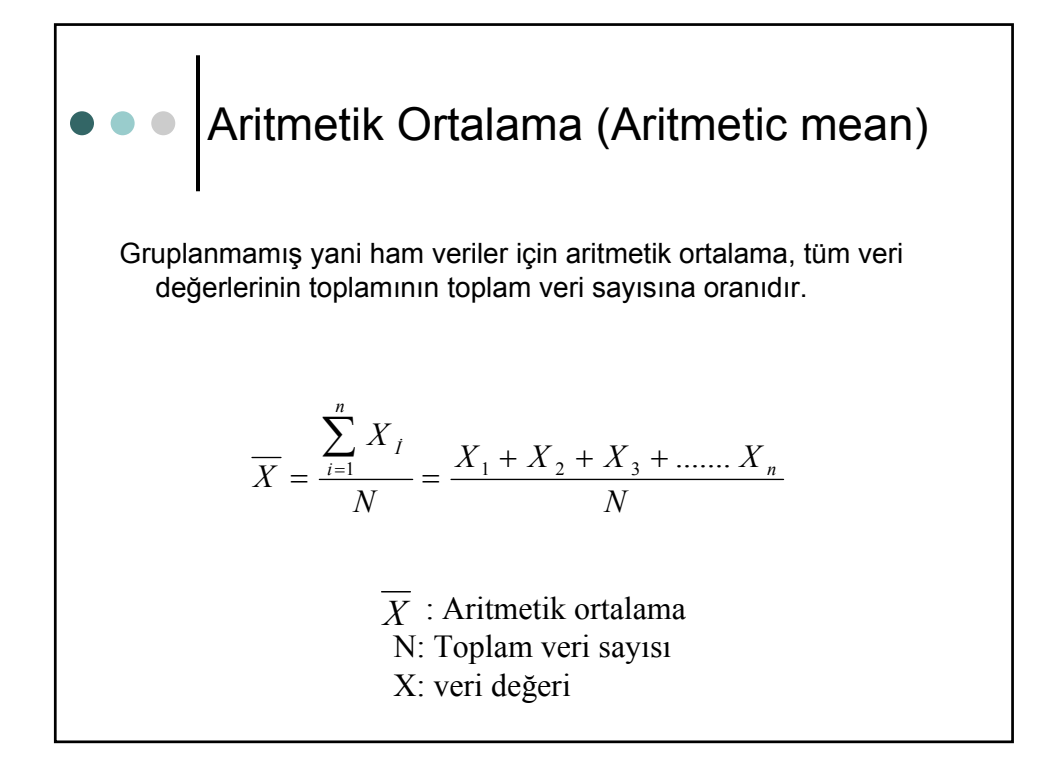

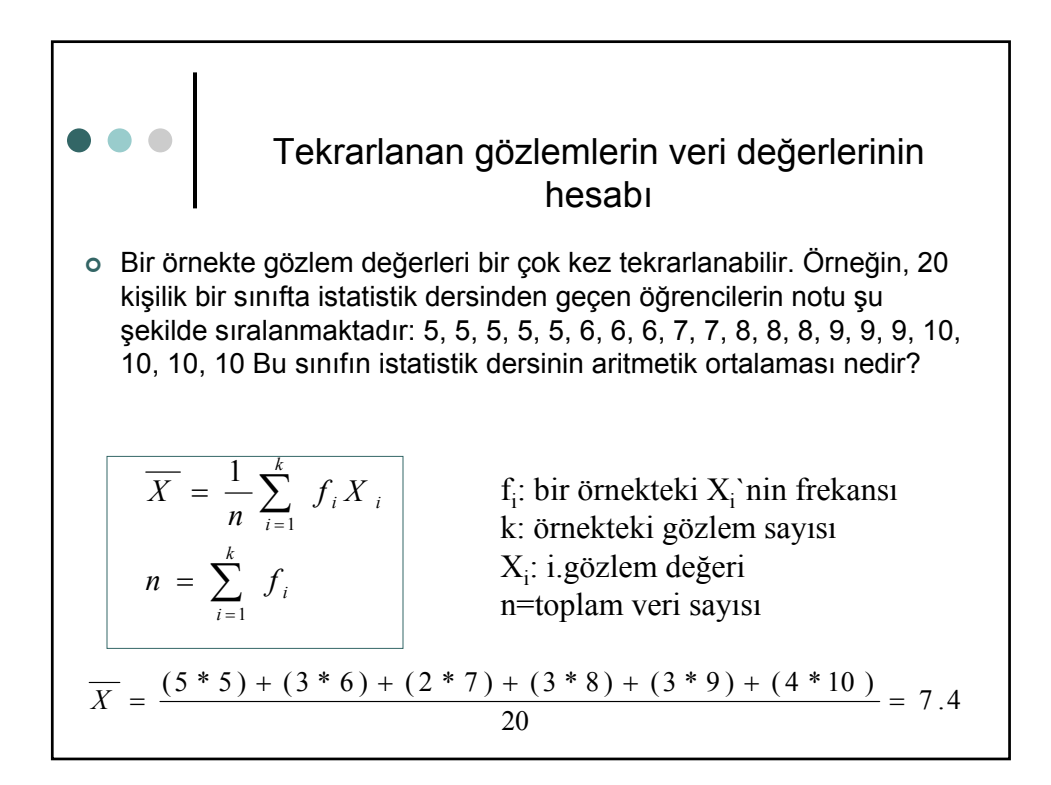

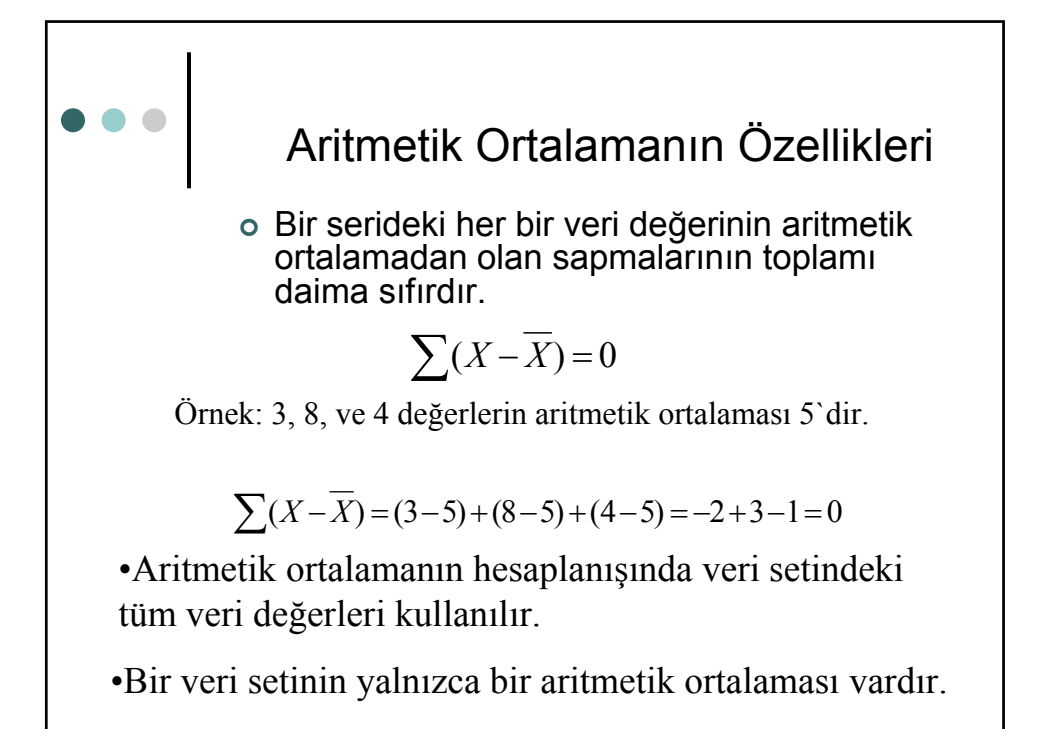

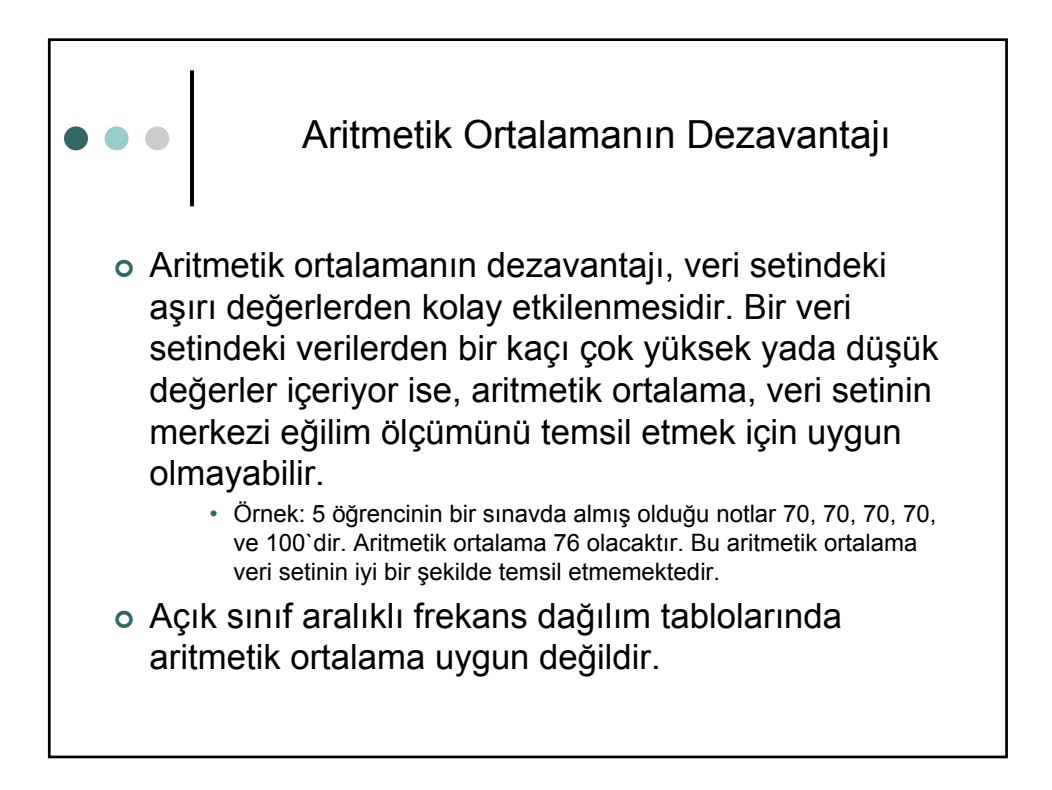

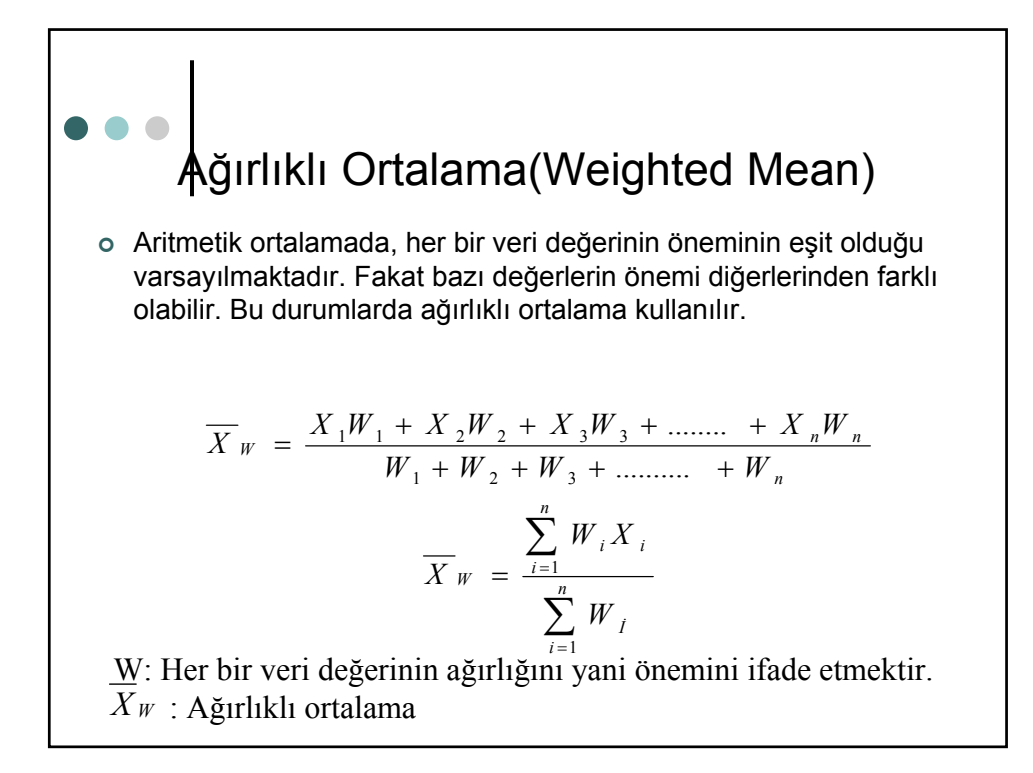

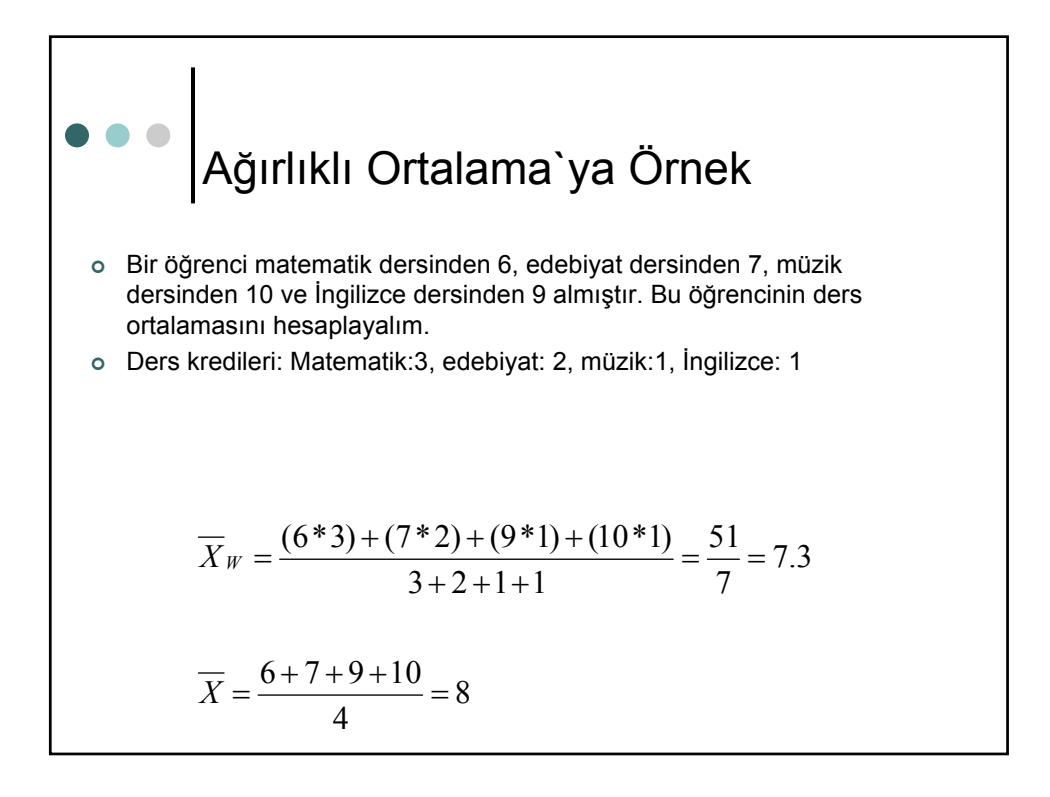

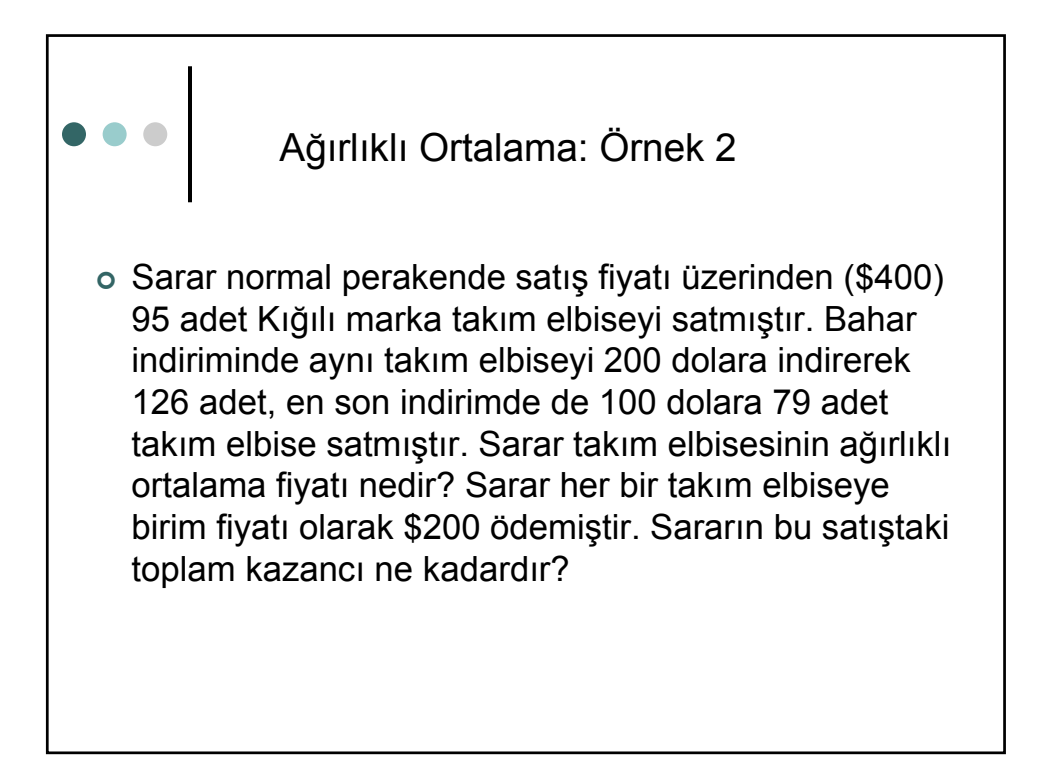

| Ornek 2                                                                        | Ornek 2 |
|--------------------------------------------------------------------------------|---------|
| $\overline{X} w = \frac{(95 * 400) + (126 * 200) + (79 * 100)}{95 + 126 + 79}$ |         |
| $\overline{X} w = \frac{71100}{300} = $237$                                    |         |
| Birim Kazanç : 237 - 200 = \$37                                                |         |
| Toplam Kazanç : 37 * 300 = \$12100                                             |         |

Geometrik Ortalama (Geometric Mean)

| Geometrik ortalama iktisat ve işletme alanlarında yaygın olarak kullanılan bir ortalama türüdür. Geometrik ortalama özellikle

1) değişim oranlarının (yüzde, oran, vb.) ortalamasının hesaplanmasında 2) bir zaman aralığı içerisindeki bir üretimin yada satışın artış miktarının ortalamasının belirlenmesinde yaygın olarak kullanılmaktadır.

$$
G.O. = \sqrt[n]{(X_1)(X_2)(X_3) \dots (X_n)}
$$

Not: Eğer veri değerlerinden bir 0 yada negatif değerlikli ise Geometrik ortalama hesaplanamaz.

$$
\log G . O = \frac{1}{n} \sum \log X_i
$$

Veri sayısı çok olduğu durumlarda hesapları kolaylaştırmak amacıyla logaritmalardan yararlanılmaktadır.

## Geometrik Ortalama: Örnek 1 Bir inşaat şirketinin dört projedeki ortalama kâr yüzdeleri 3, 2, 4, Ve 6`dır. Bu şirketin ortalama kârı nedir? %3.75 4  $\overline{X} = \frac{3+2+4+6}{4} =$  $G.O. = \sqrt[4]{3 \times 2 \times 4 \times 6} = \sqrt[4]{144} = \sqrt{33.46}$ Geometrik ortalama daha tutucu bir kar değeri vermektedir. Çünkü aşırı değerlerden aritmetik ortalamaya göre o kadar fazla etkilenmemektedir. Bu nedenle geometrik ortalama ya aritmetik ortalamaya eşit olacaktır yada küçük olacaktır.

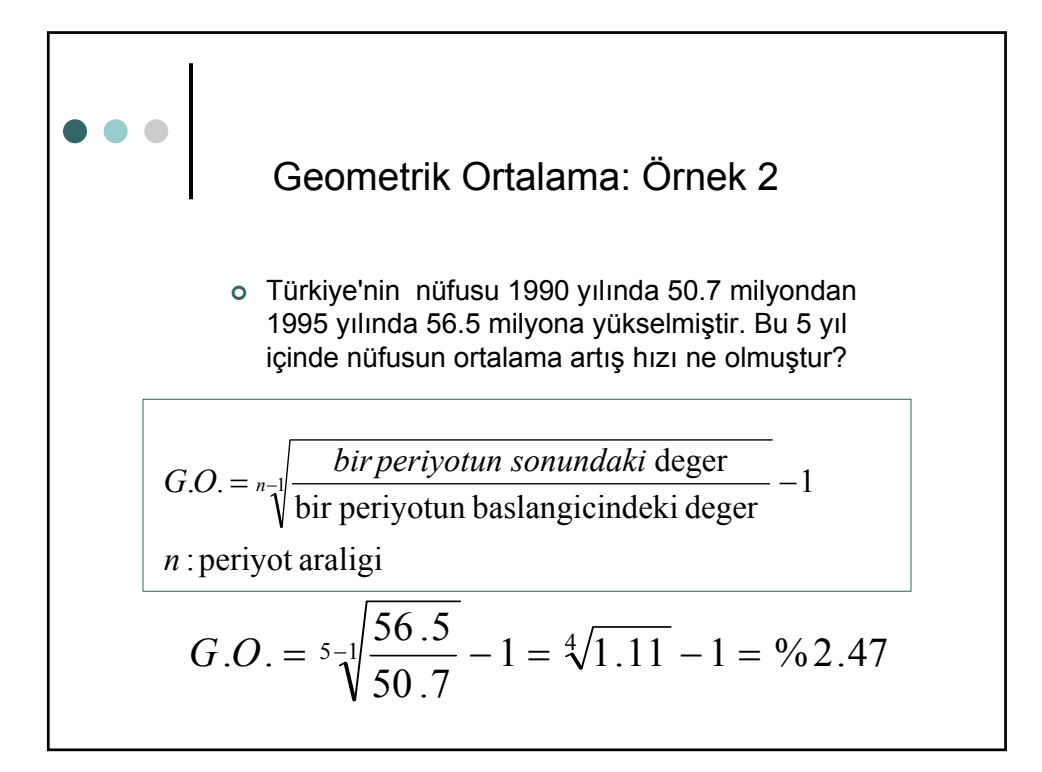

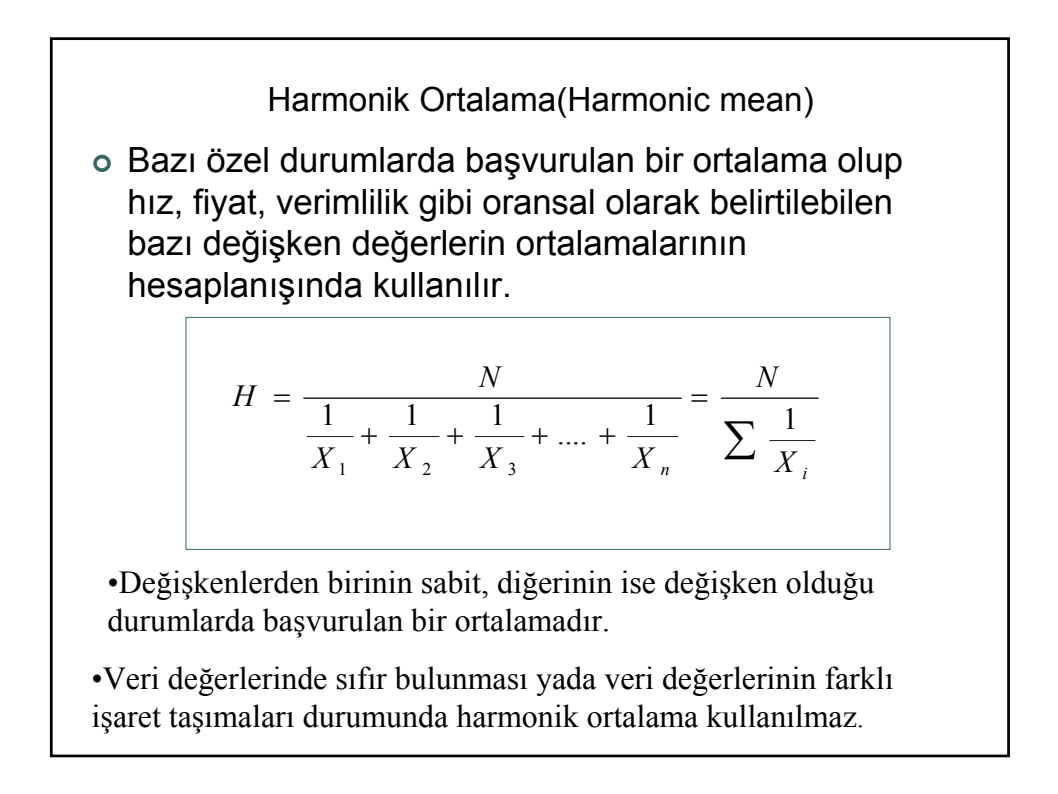

## Harmonik Ortalama: Örnek

•İki kasaba arasındaki mesafe gidişte saatte 75 km. hızla, dönüşte ise 50 km hızla kat edilmektedir. Bu durumda ortalama hız nedir?

İki kasaba arasındaki mesafe 150 km varsayılır ise gidiş için gerekli süre 150/75: 2 saat, dönüş için ise 150/50: 3 saat

Burada mesafe unsuru sabit fakat zaman unsuru ise sabit olmadığından harmonik ortalama kullanılmıştır.

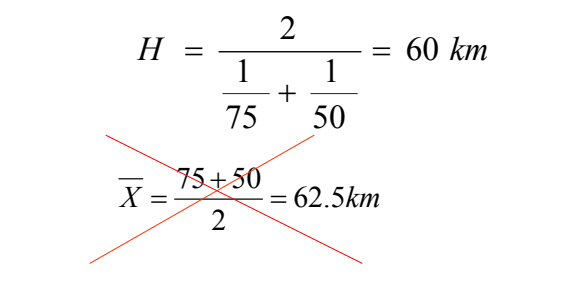

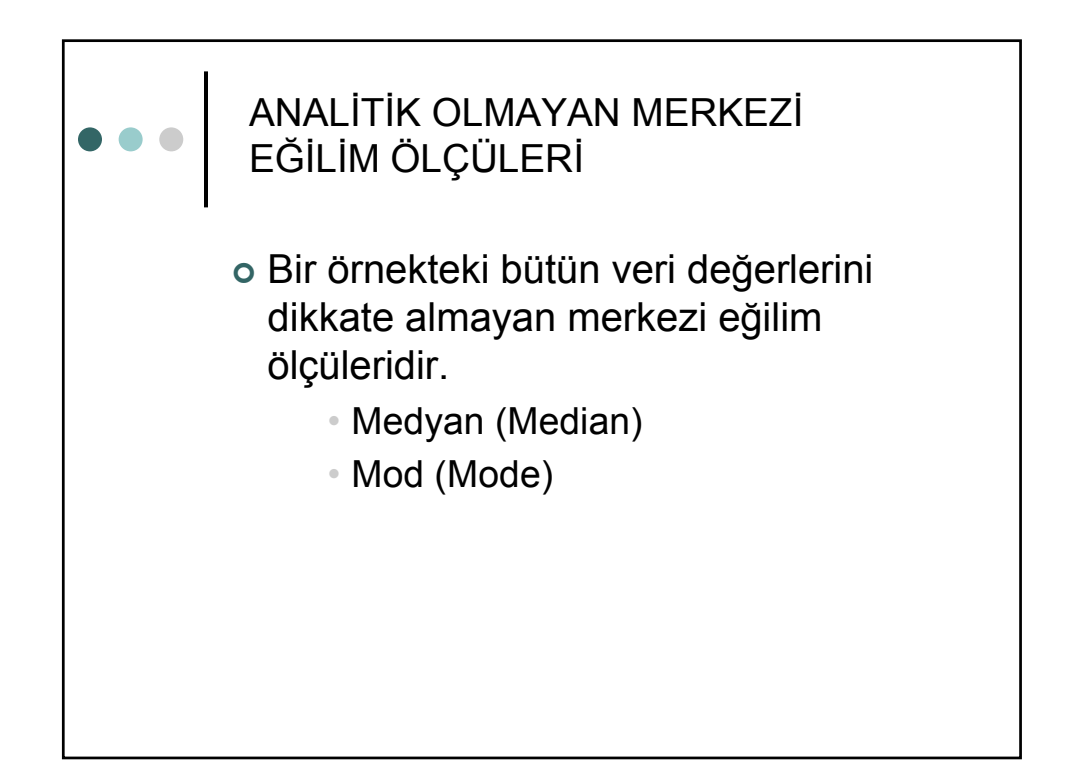

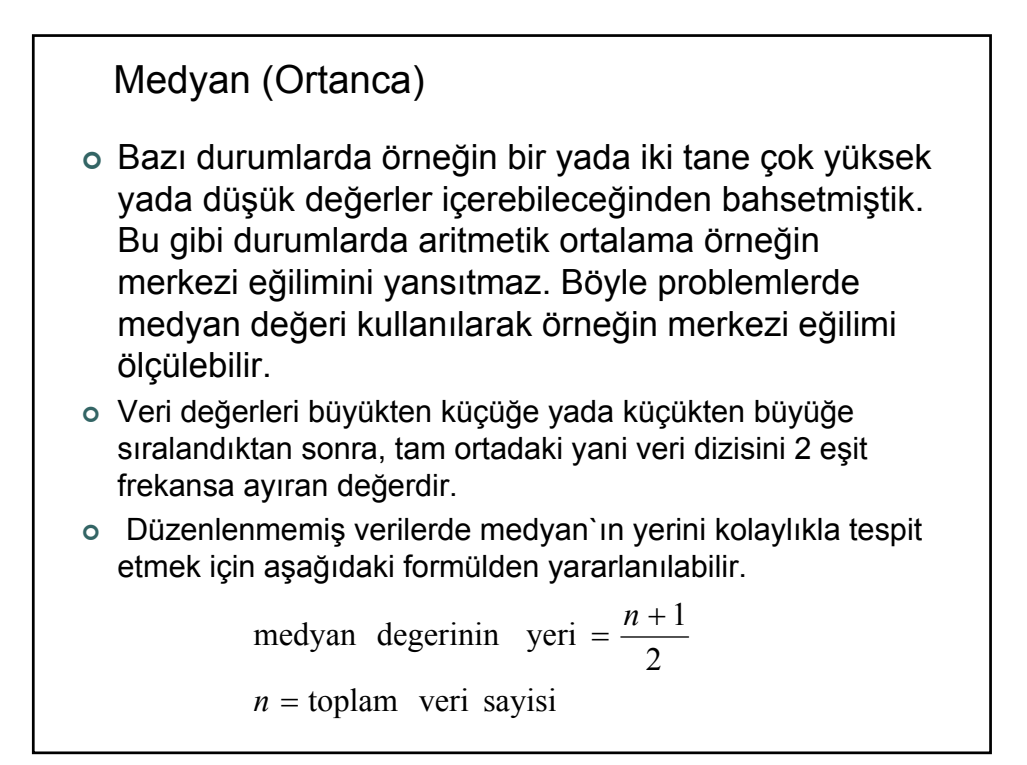

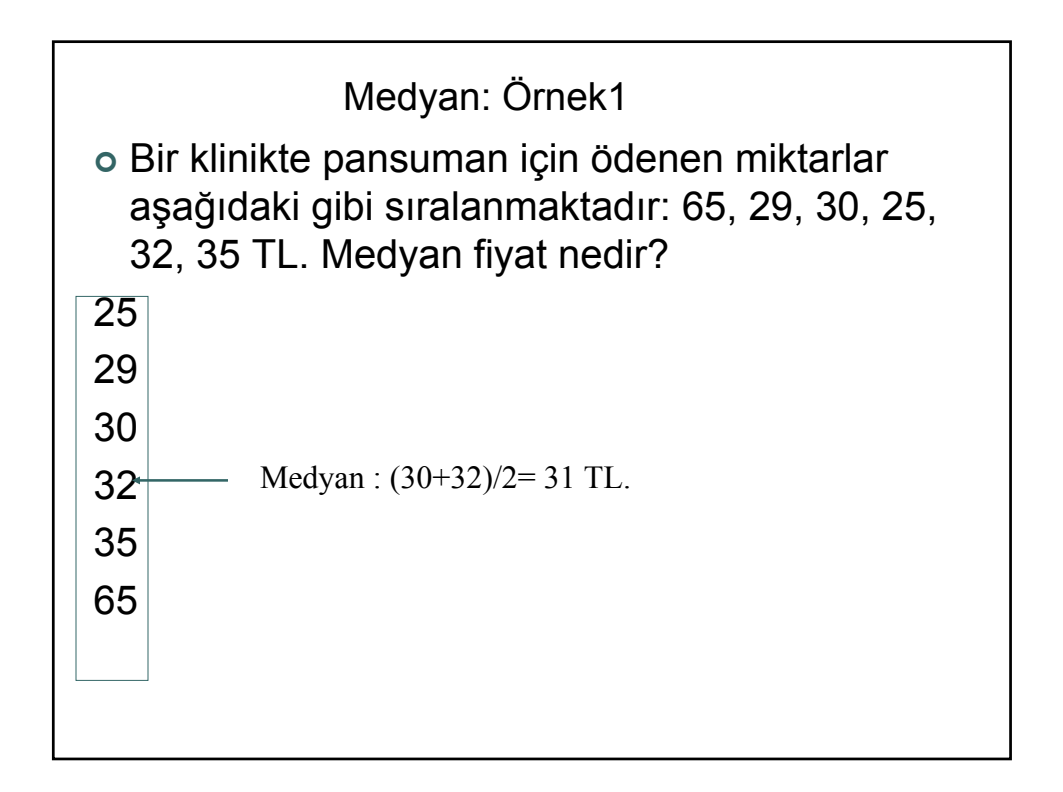

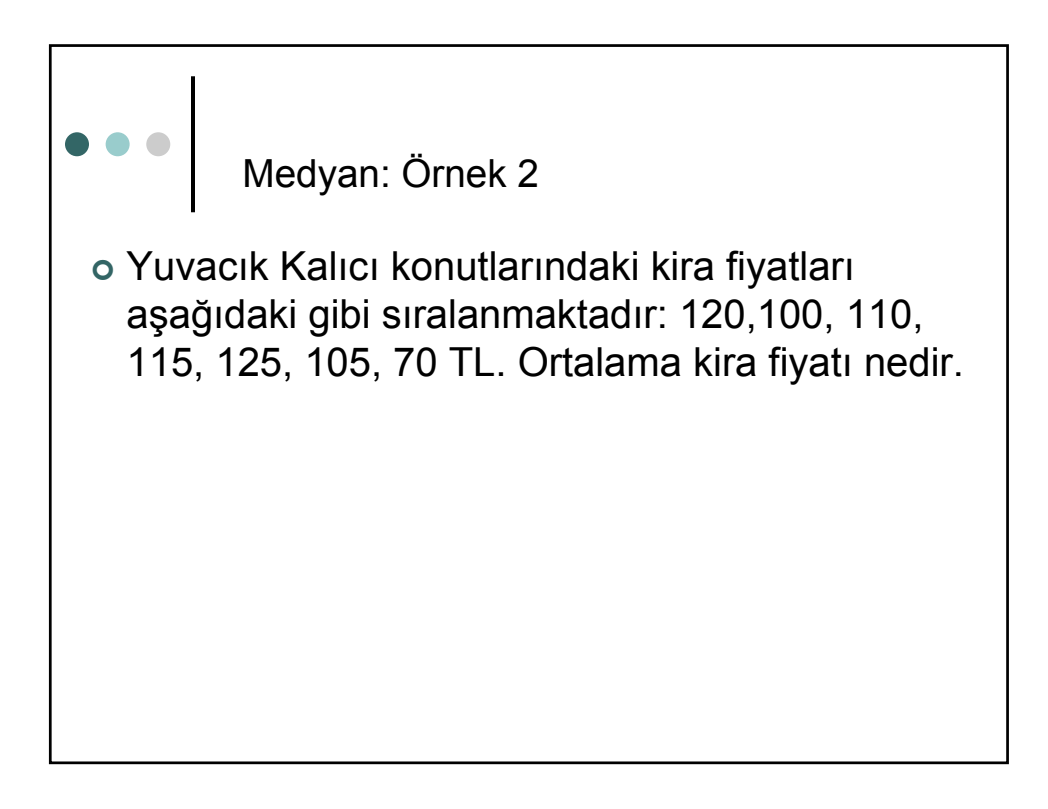

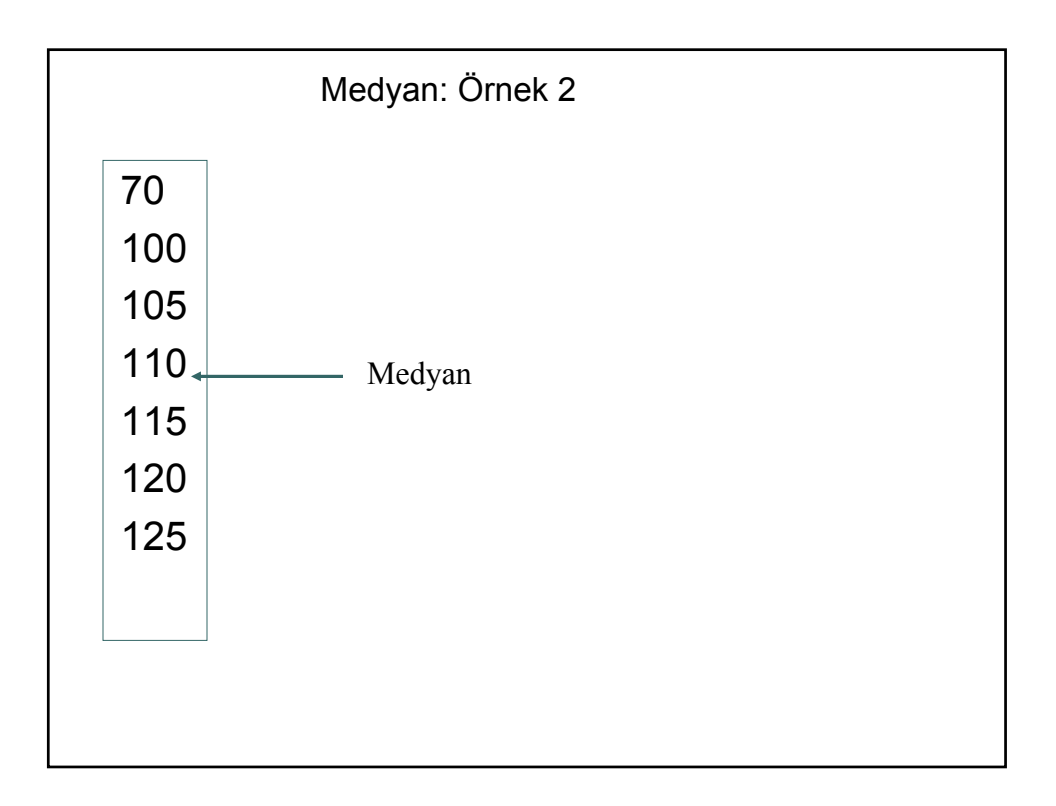

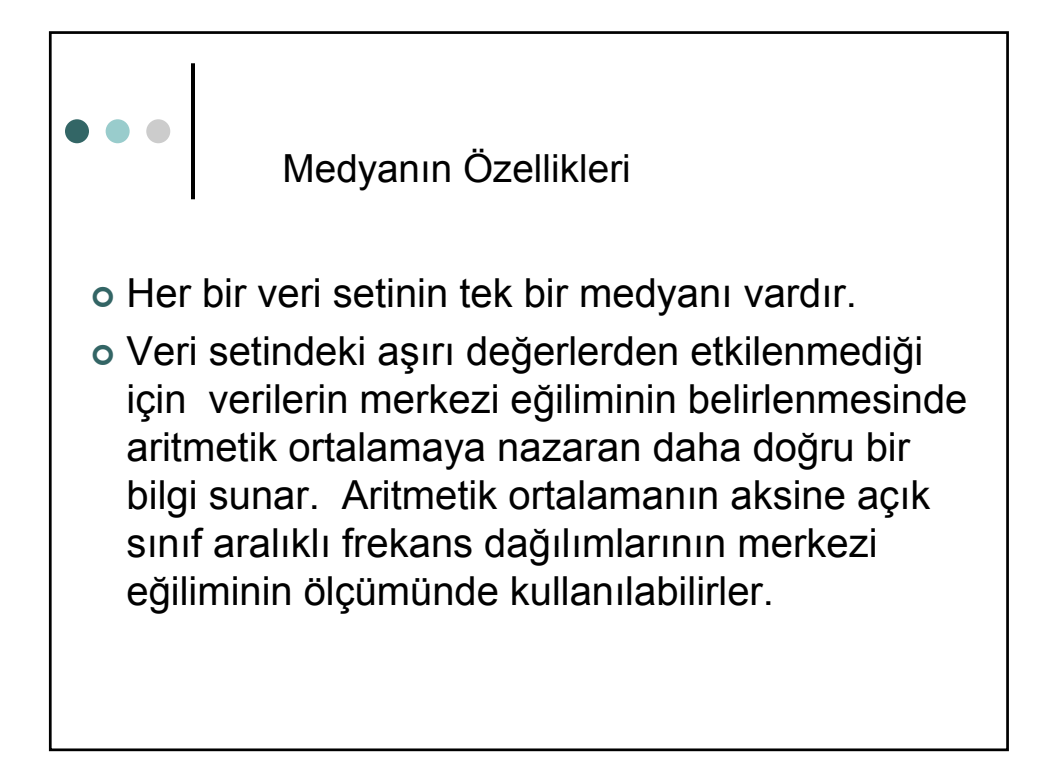

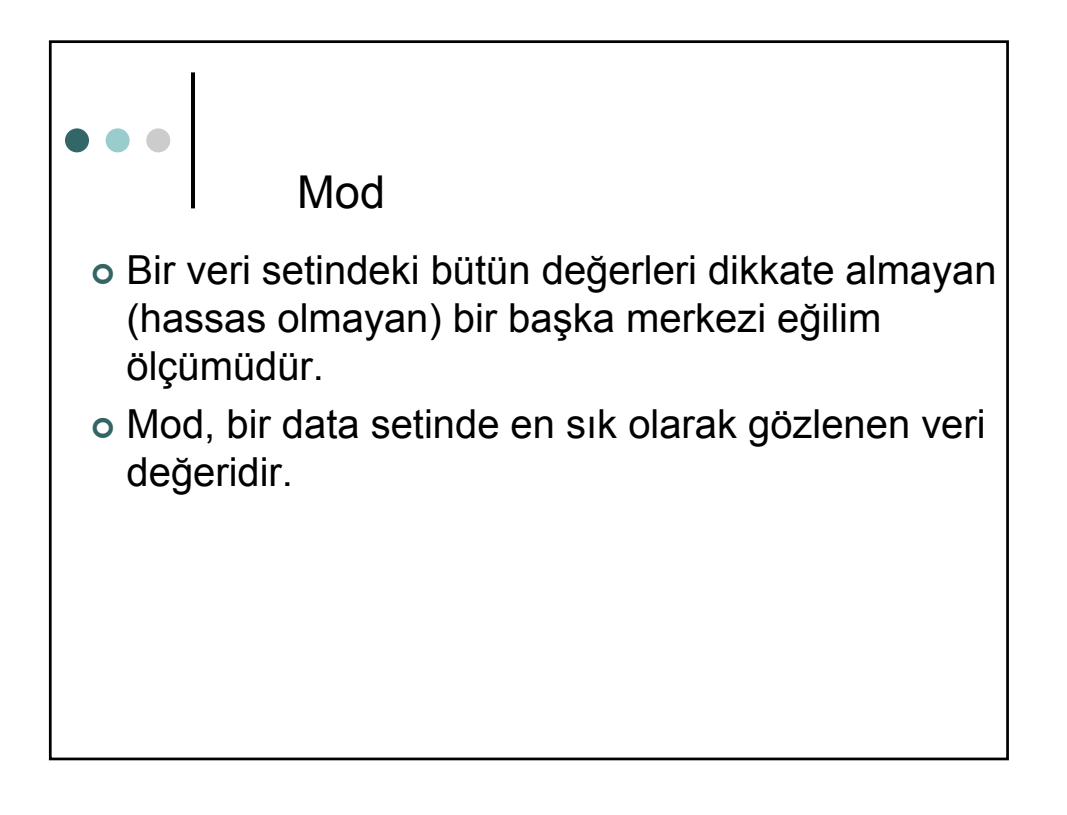

Mod: Örnekler <sup>|</sup> 4, 6. 5, 8, 7, 10, 9, 11 Mod ? | 4, 6, 5, 4, 7, 5.5, 4, 6.5, 7, 8, 4, 6, 4, 5, 4, 4 Mod ? | 4, 6, 4, 5, 6, 5, 6, 6, 5, 6, 5, 5 Mod ?

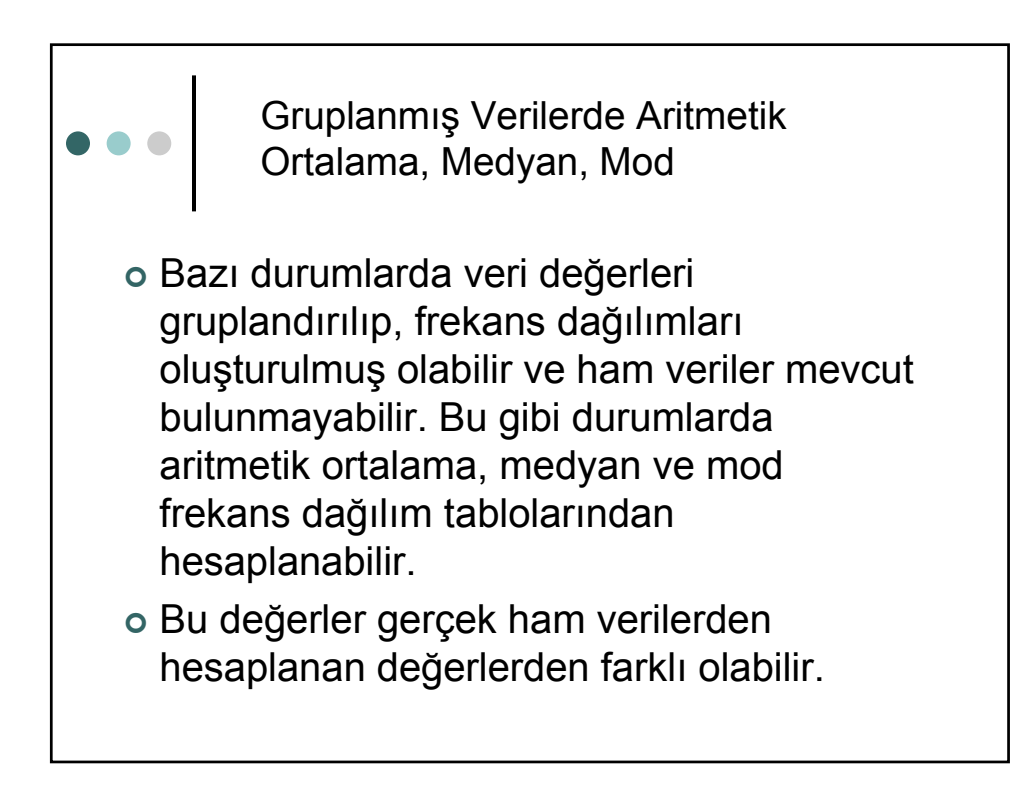
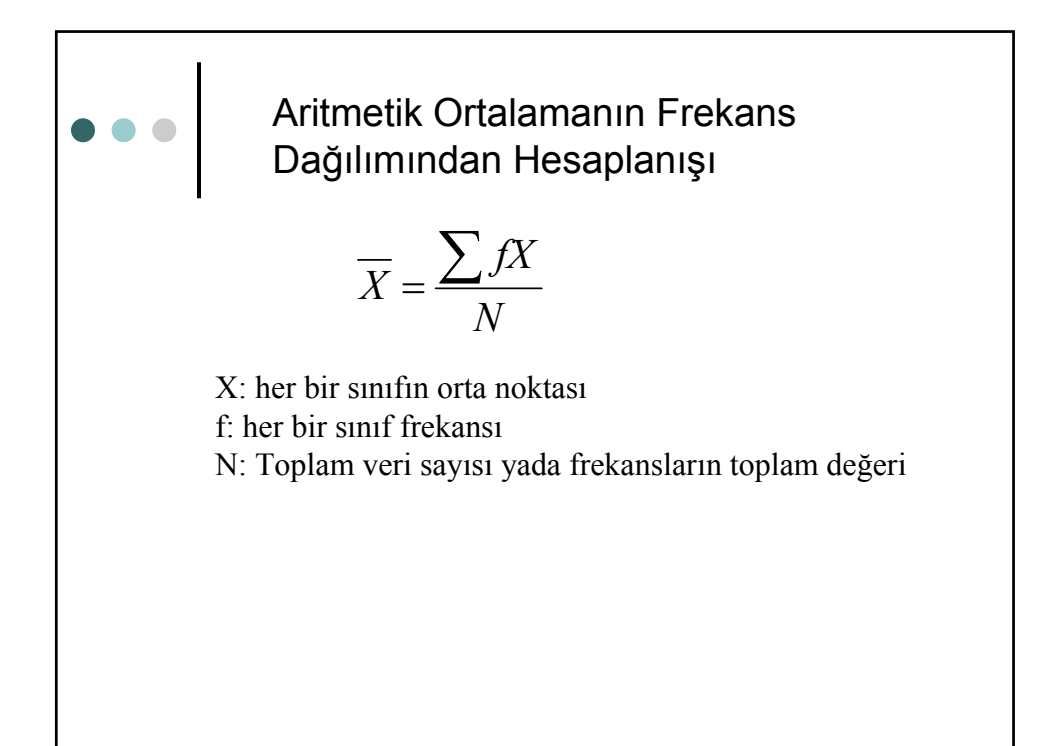

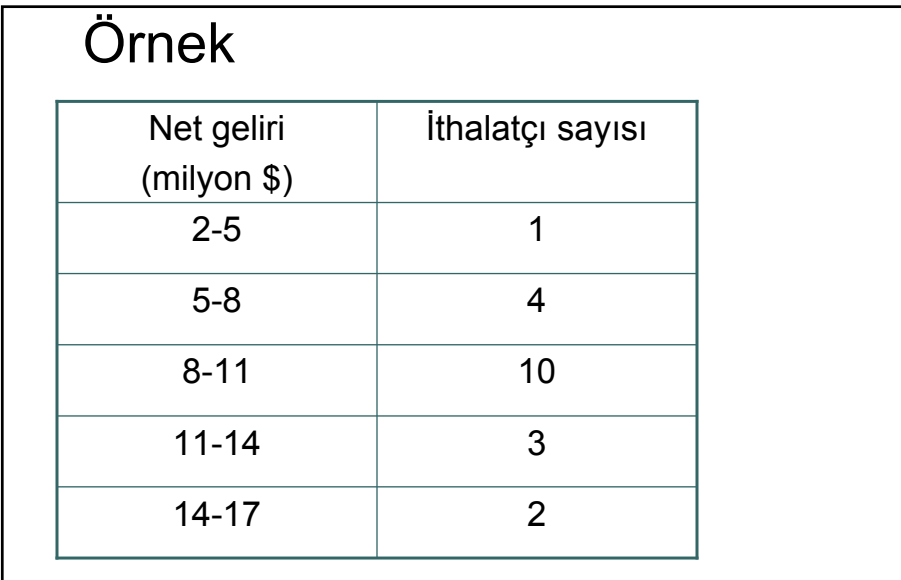

Net gelirin aritmetik ortalamasını hesaplayınız?

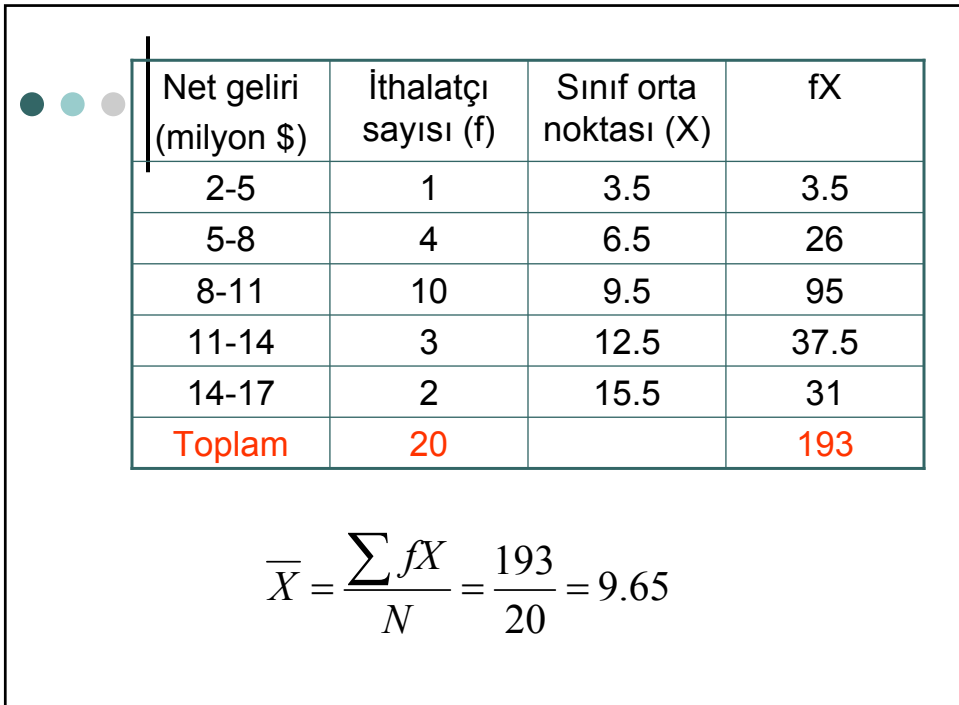

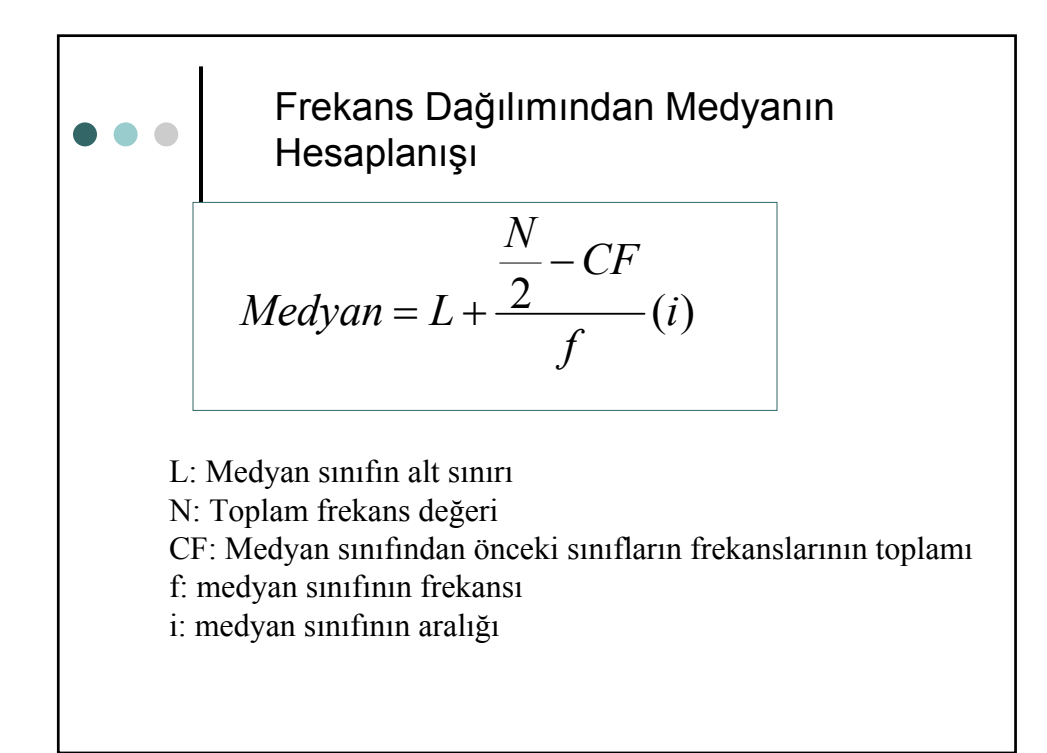

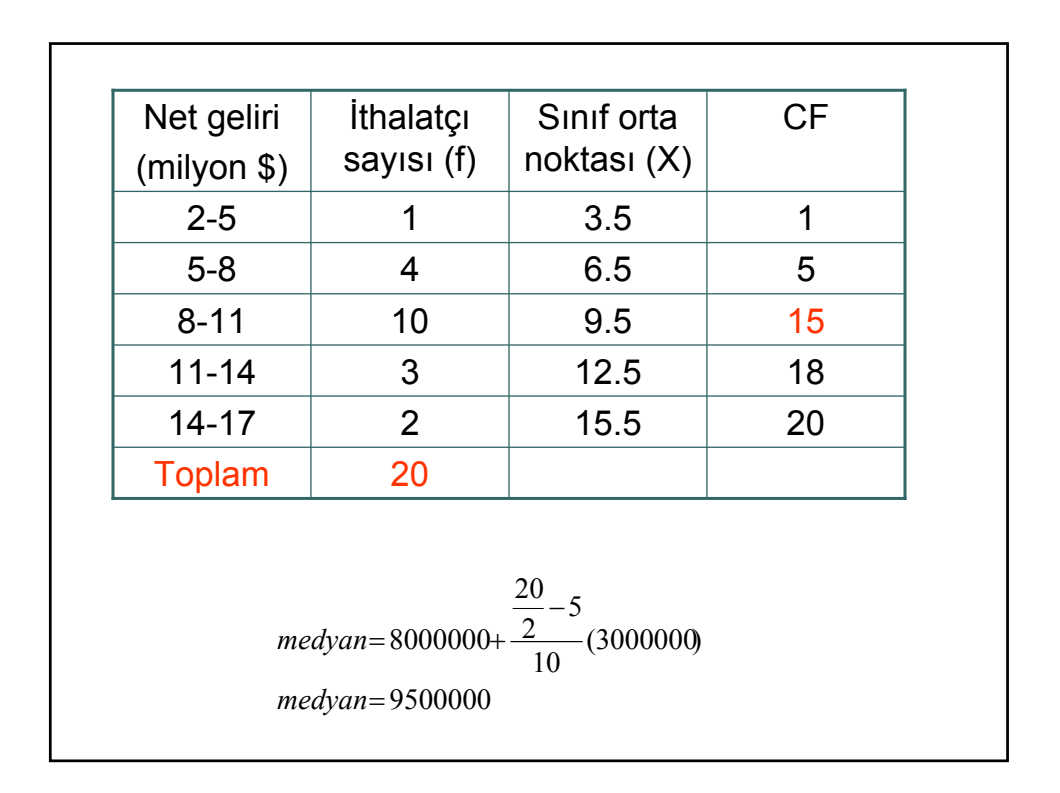

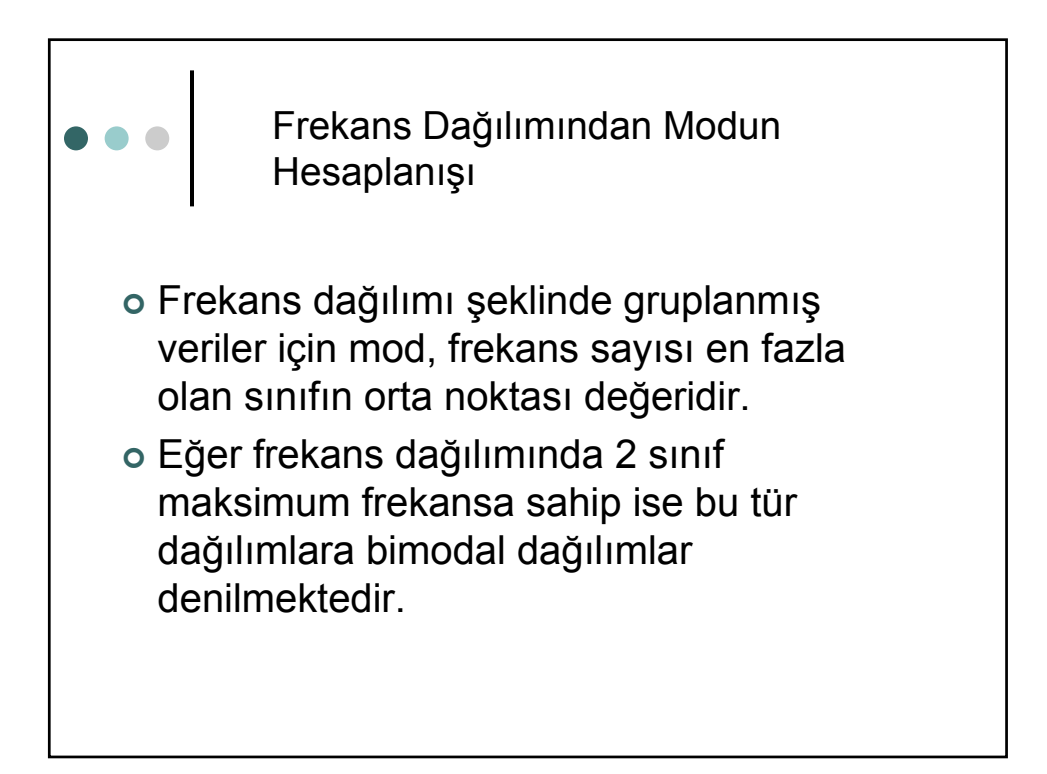

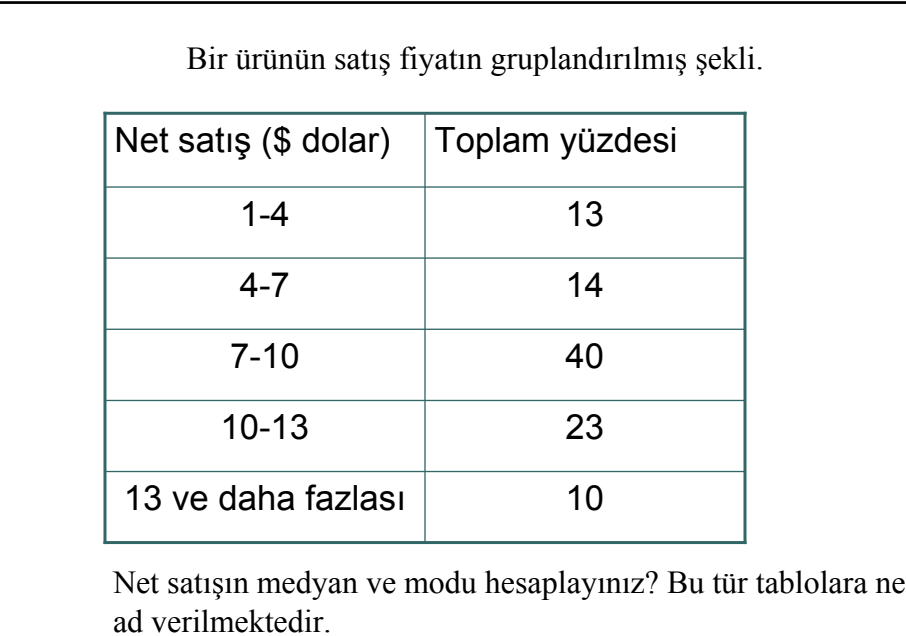

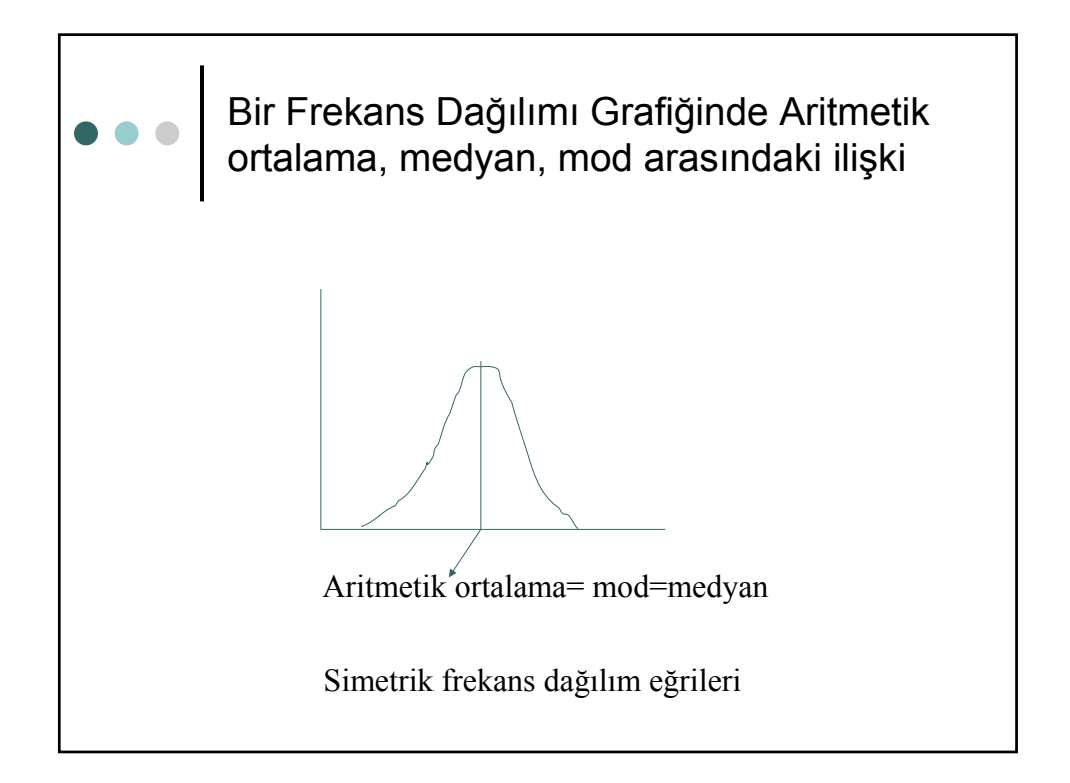

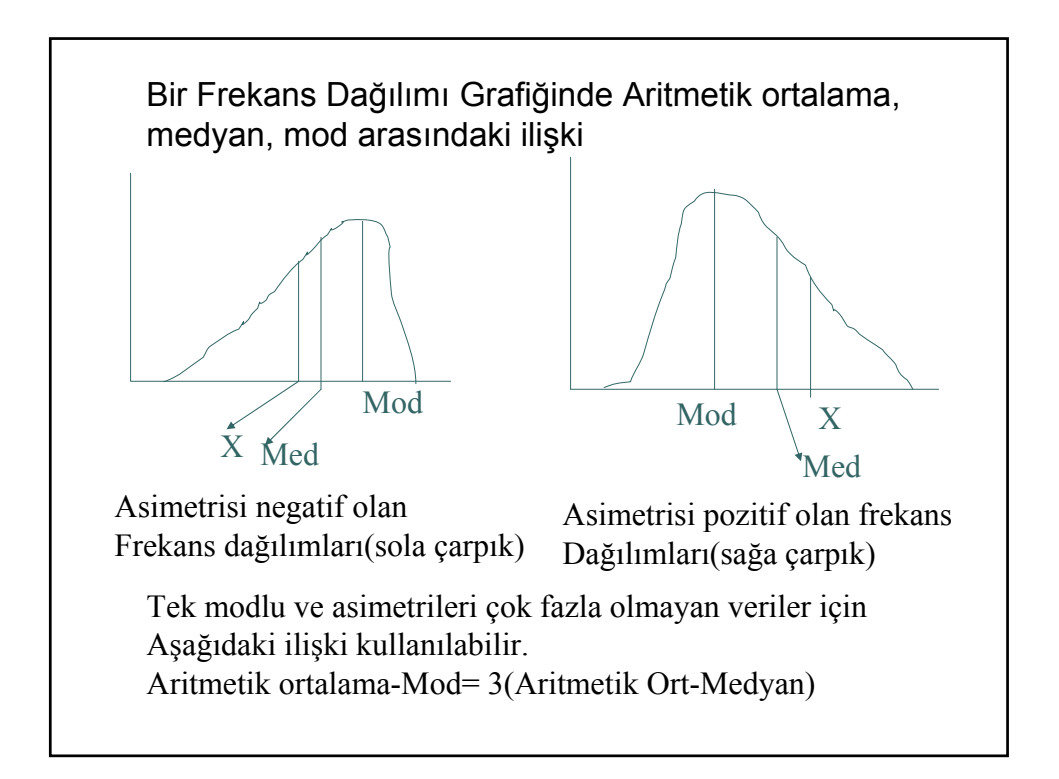

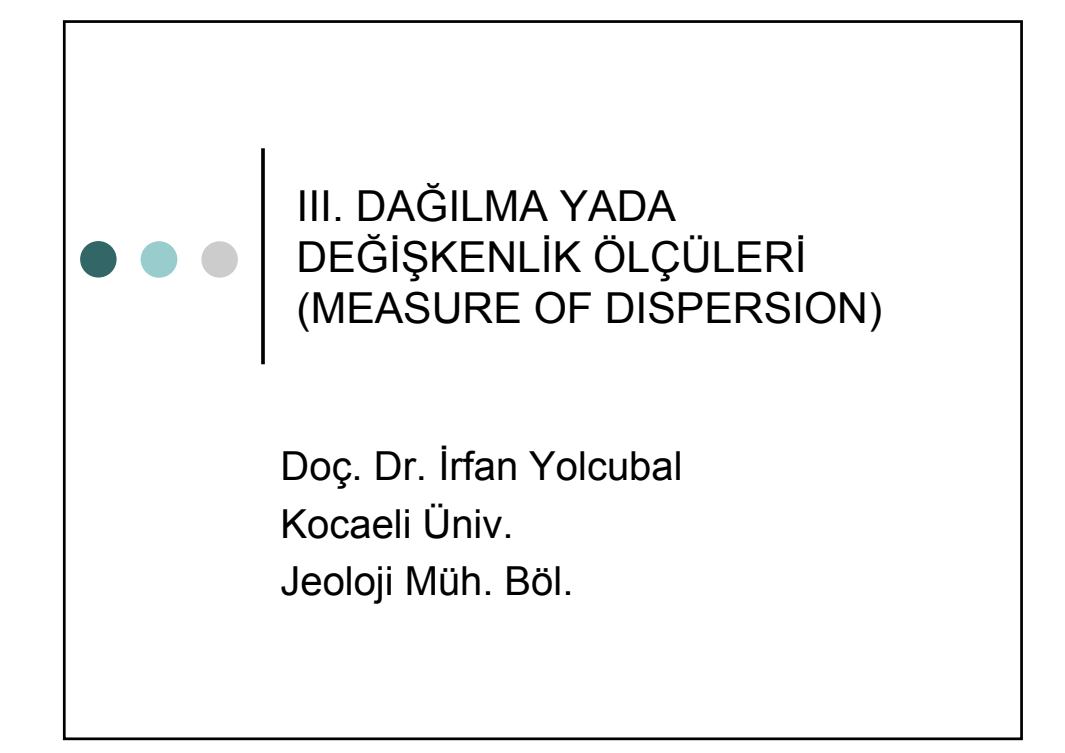

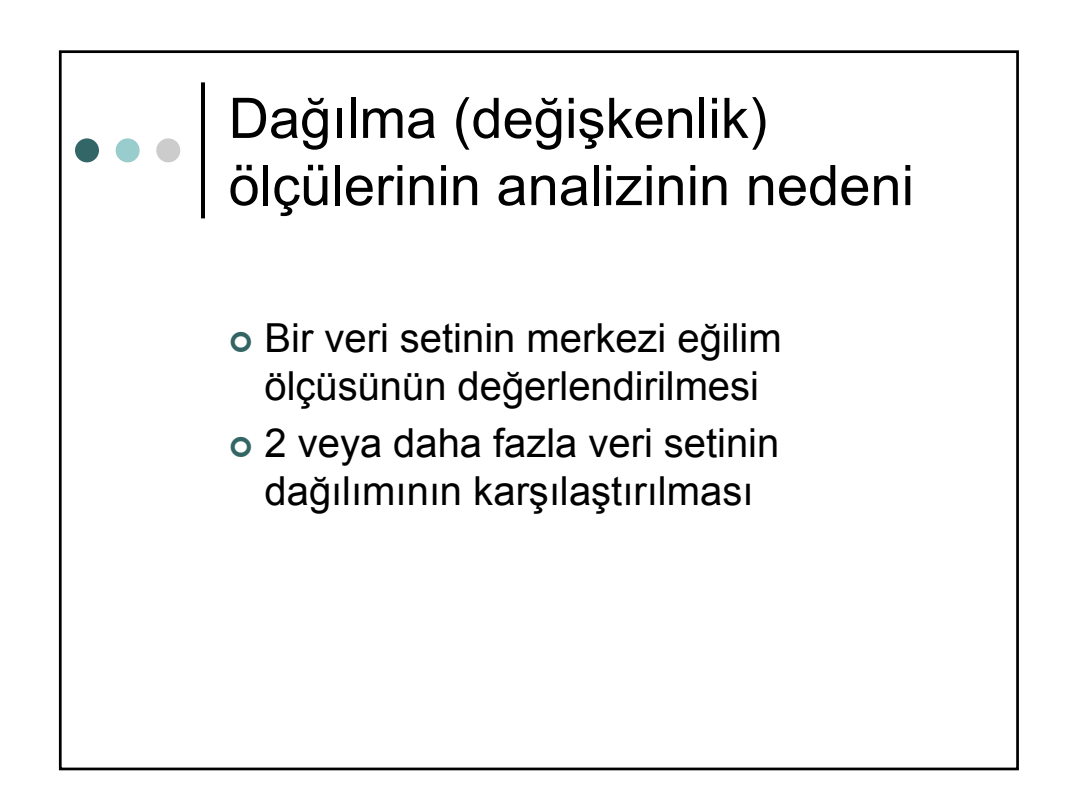

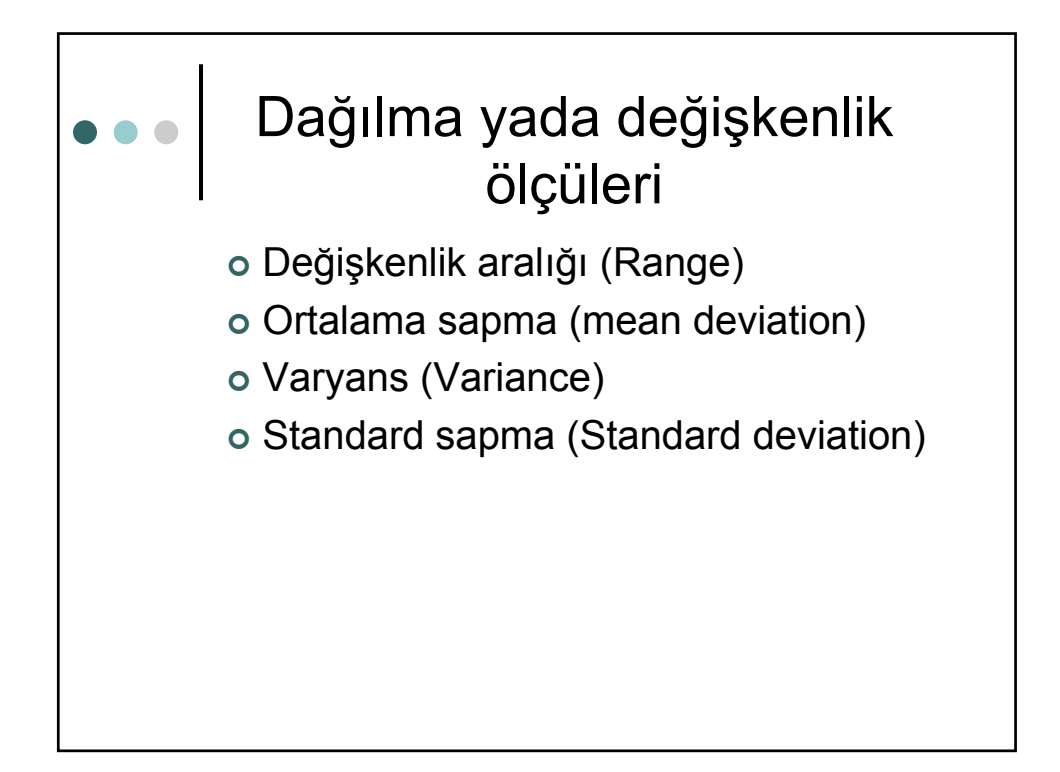

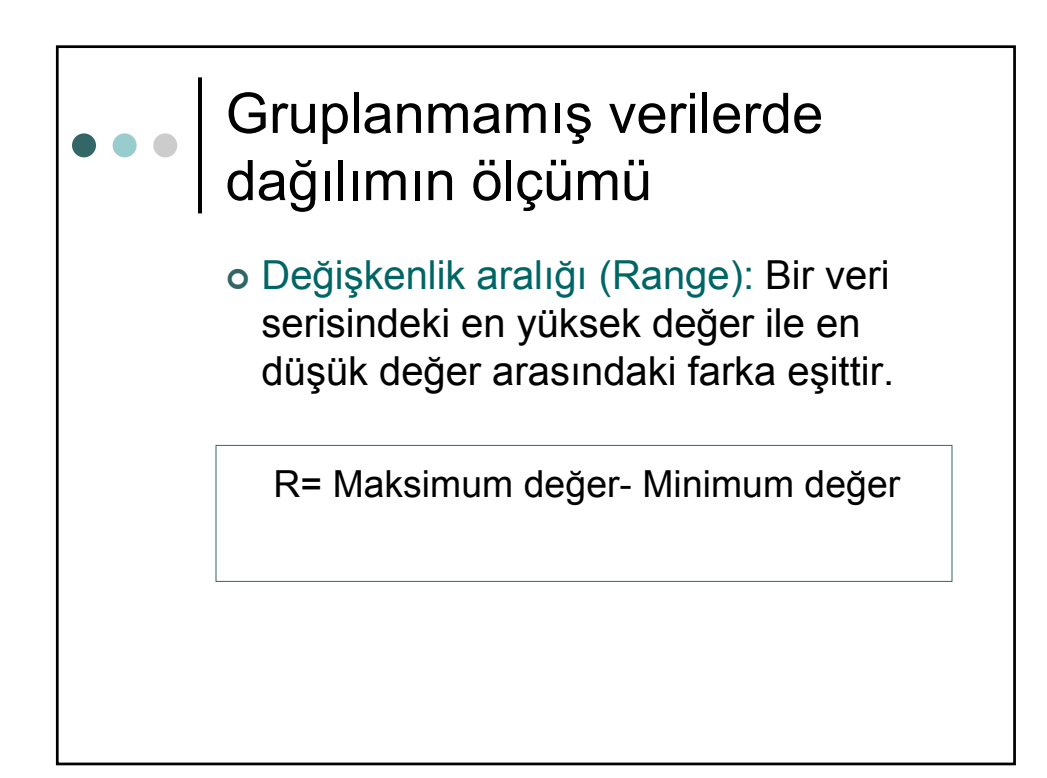

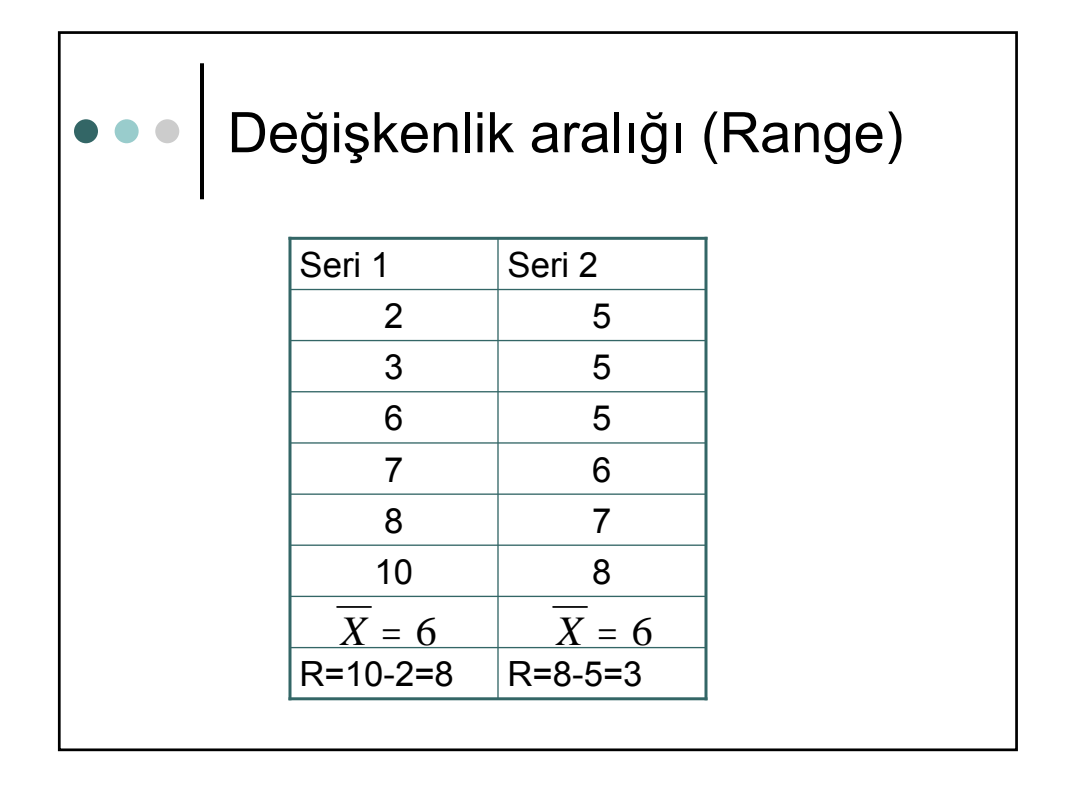

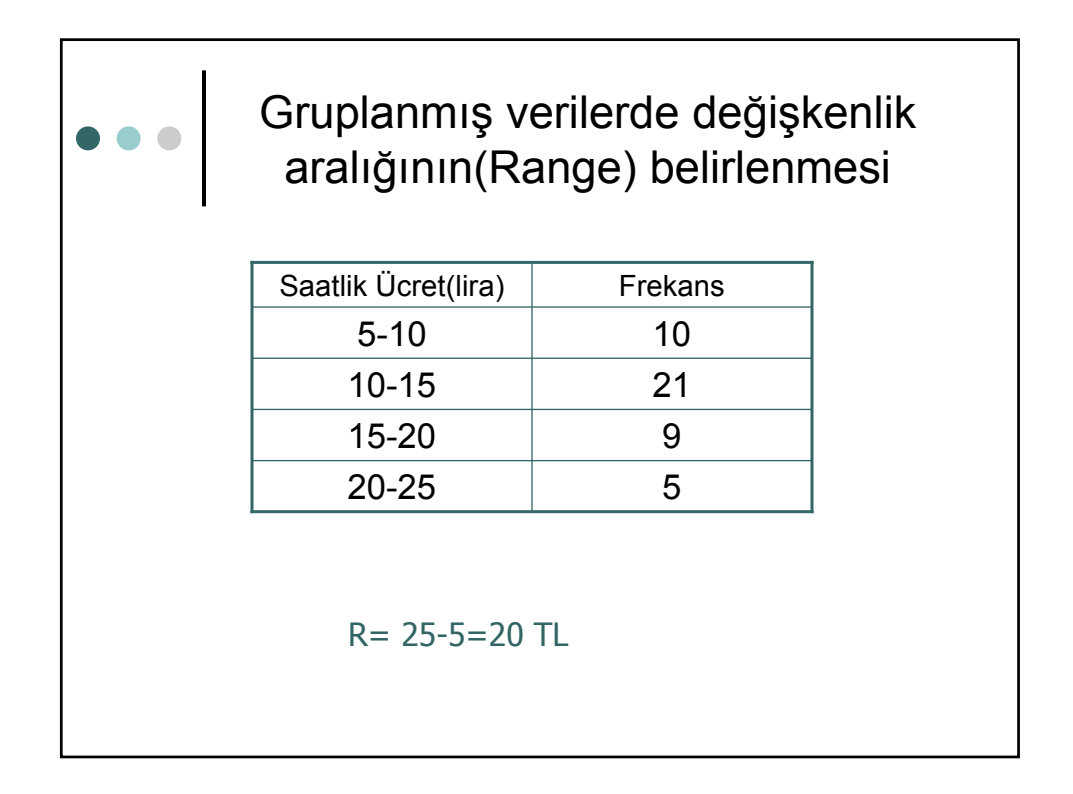

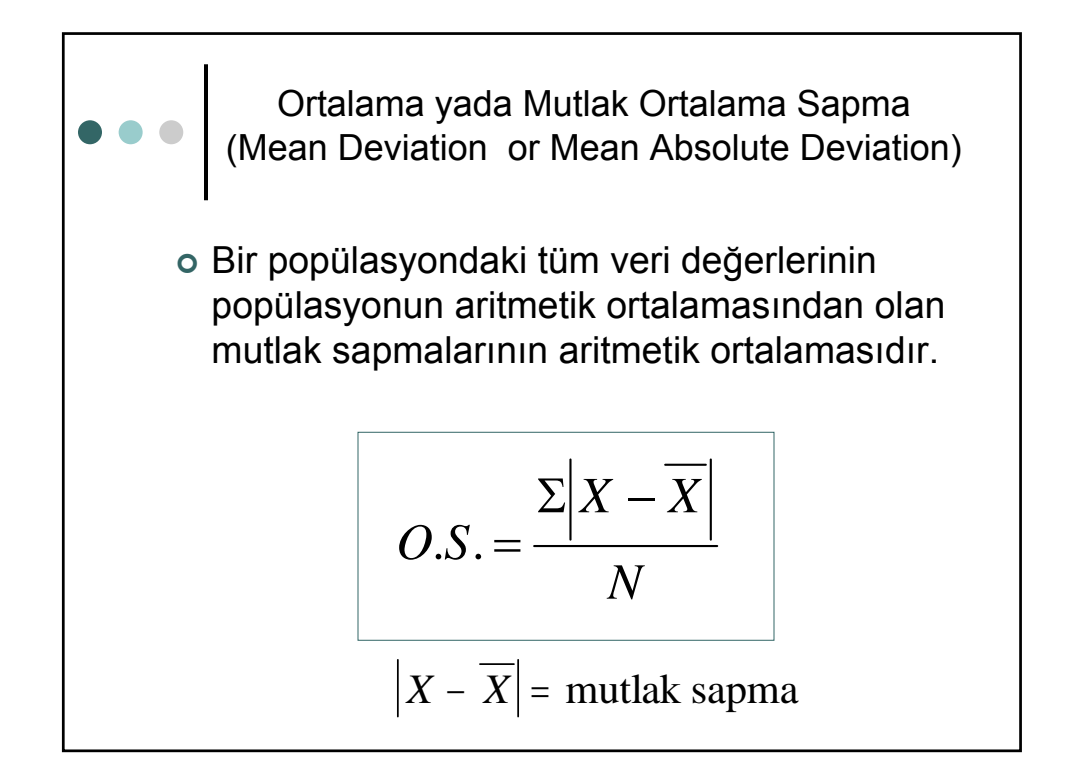

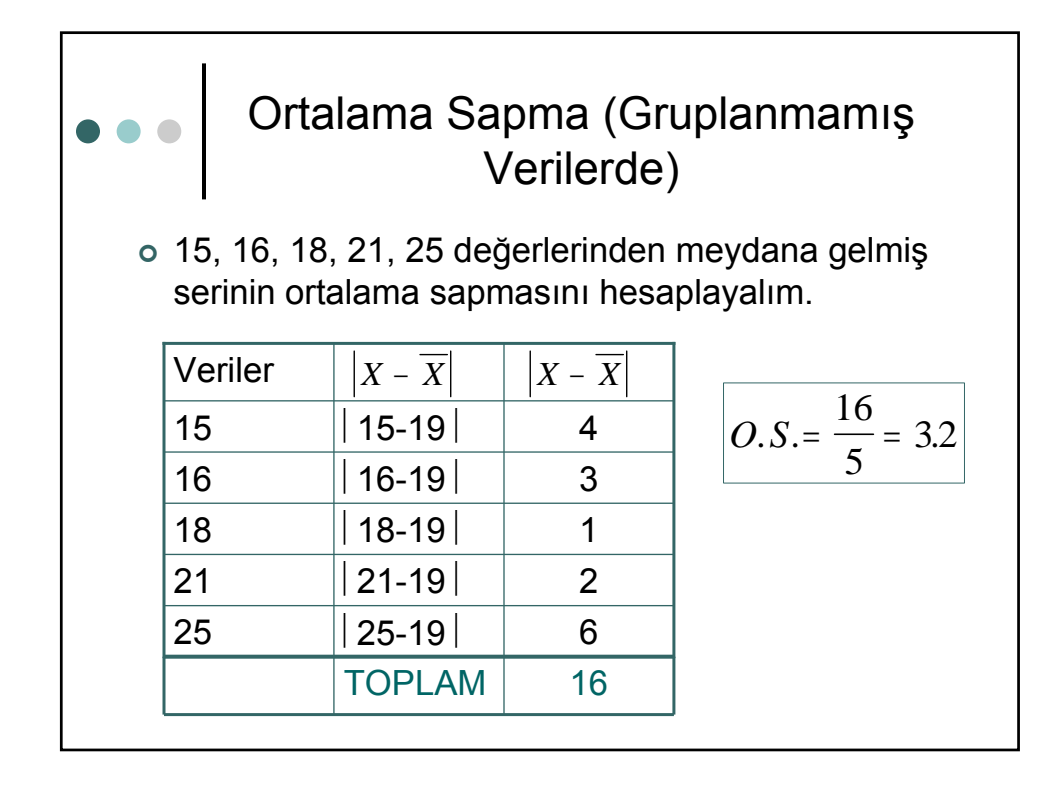

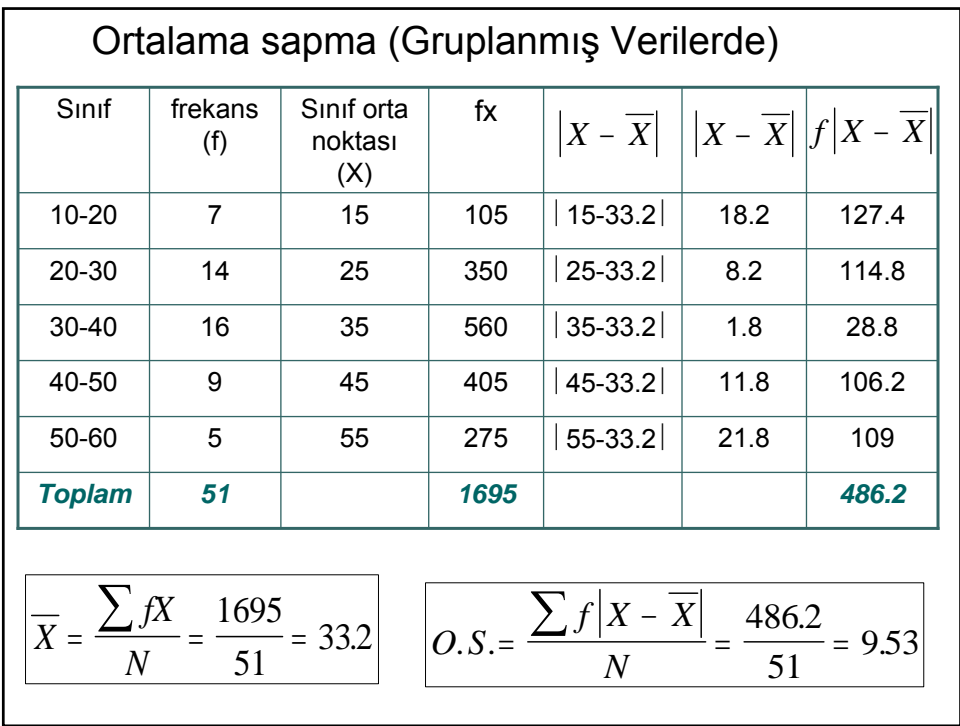

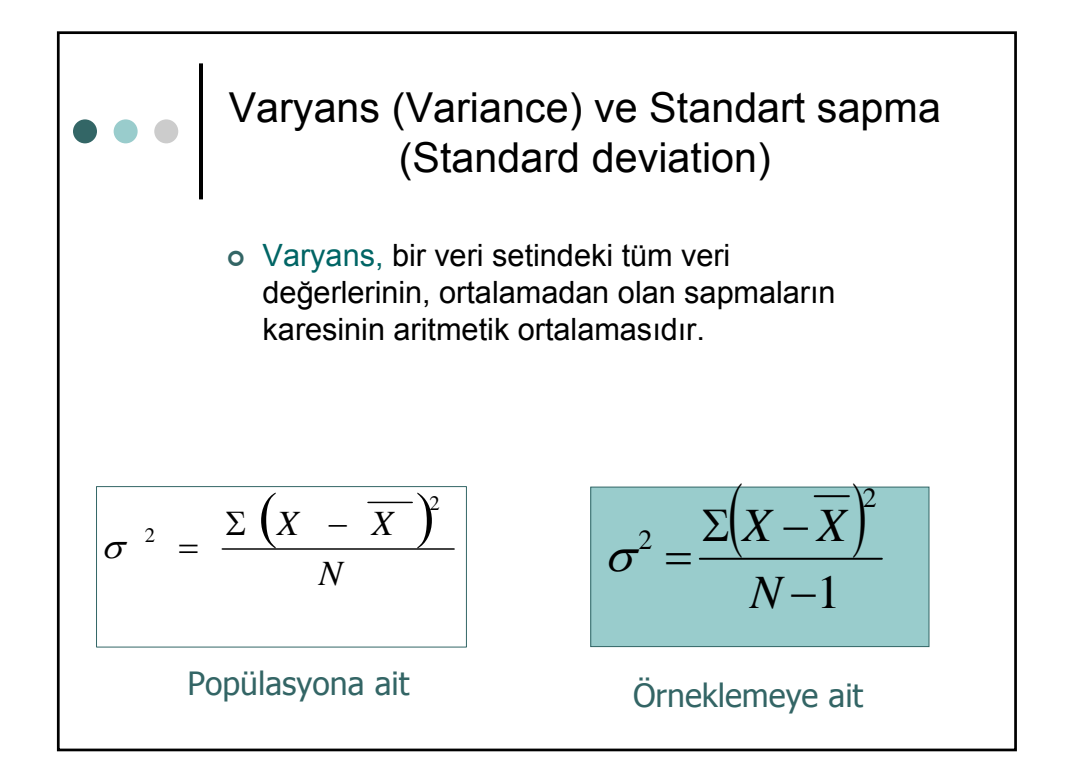

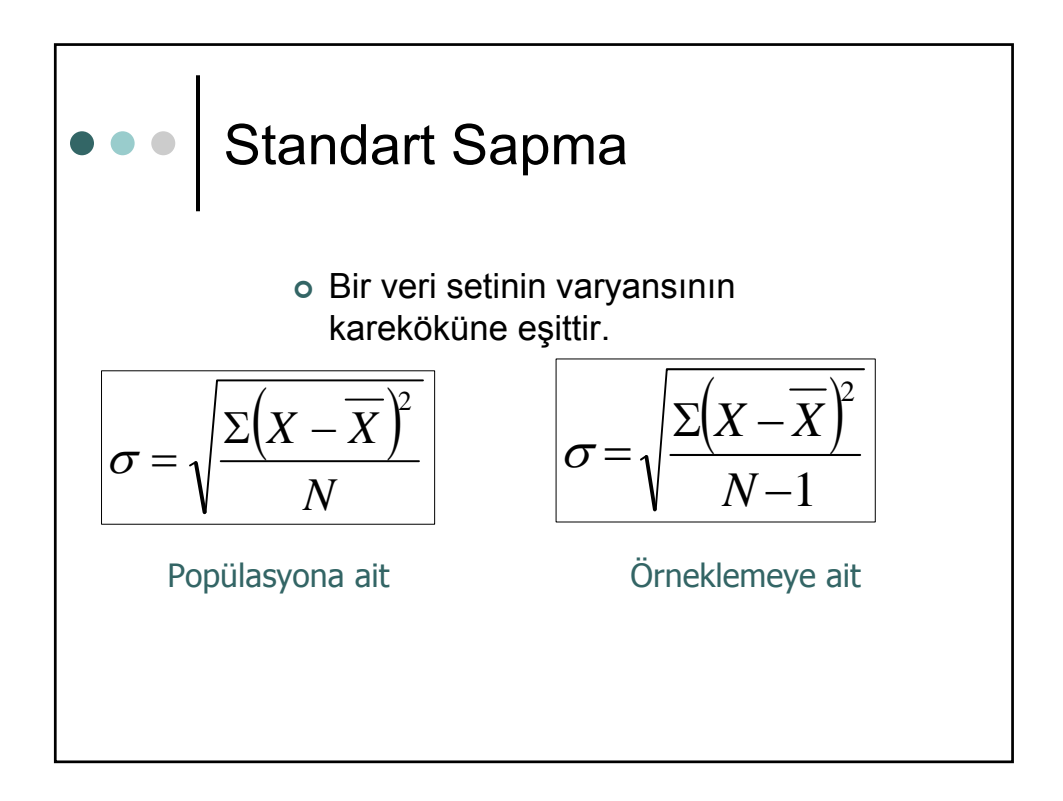

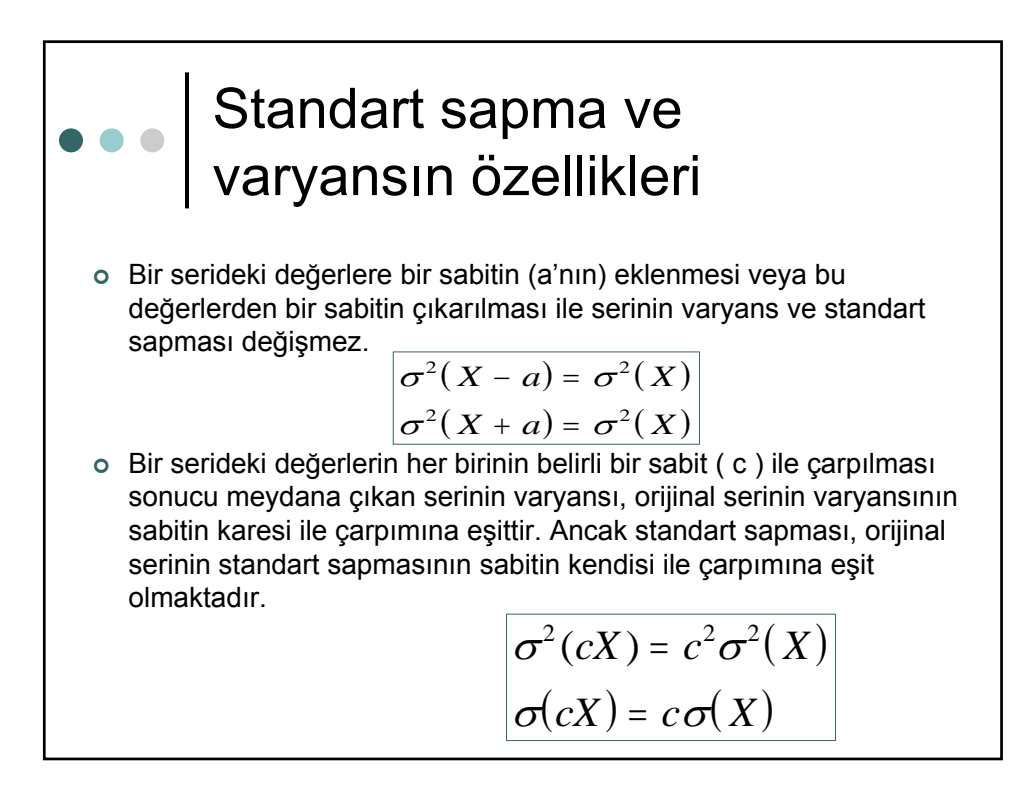

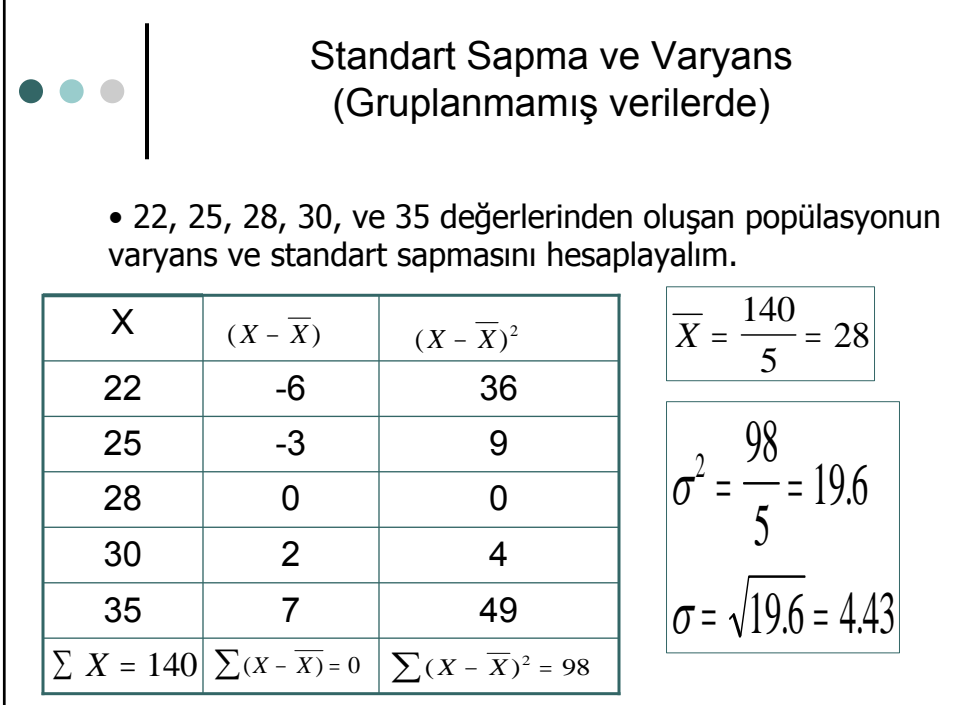

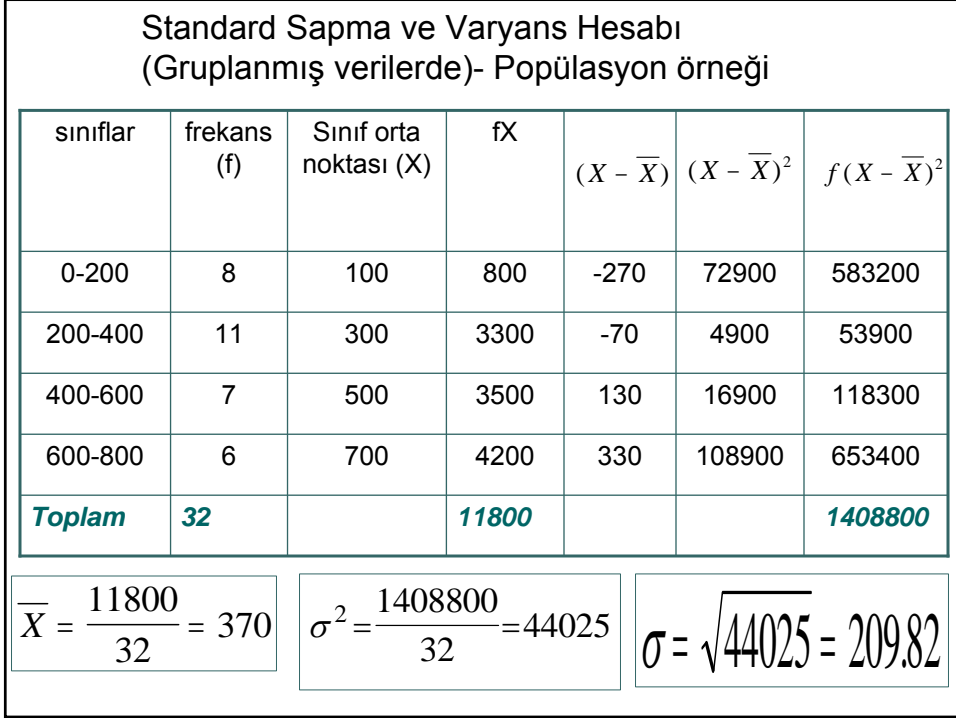

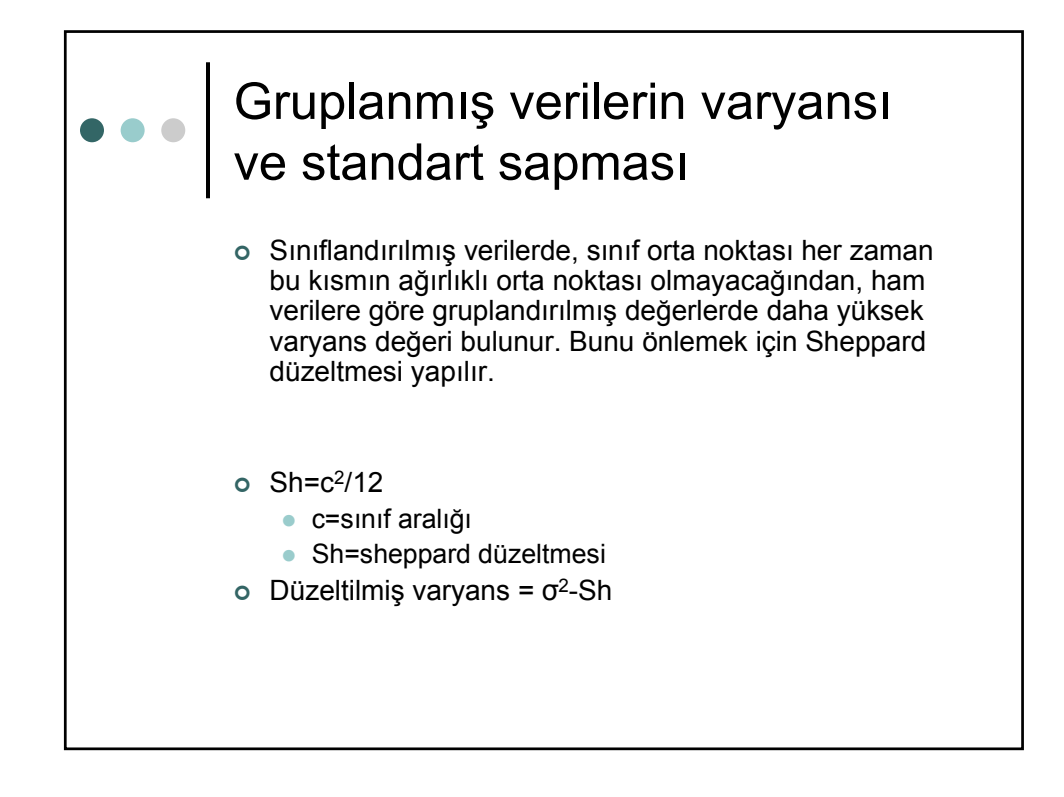

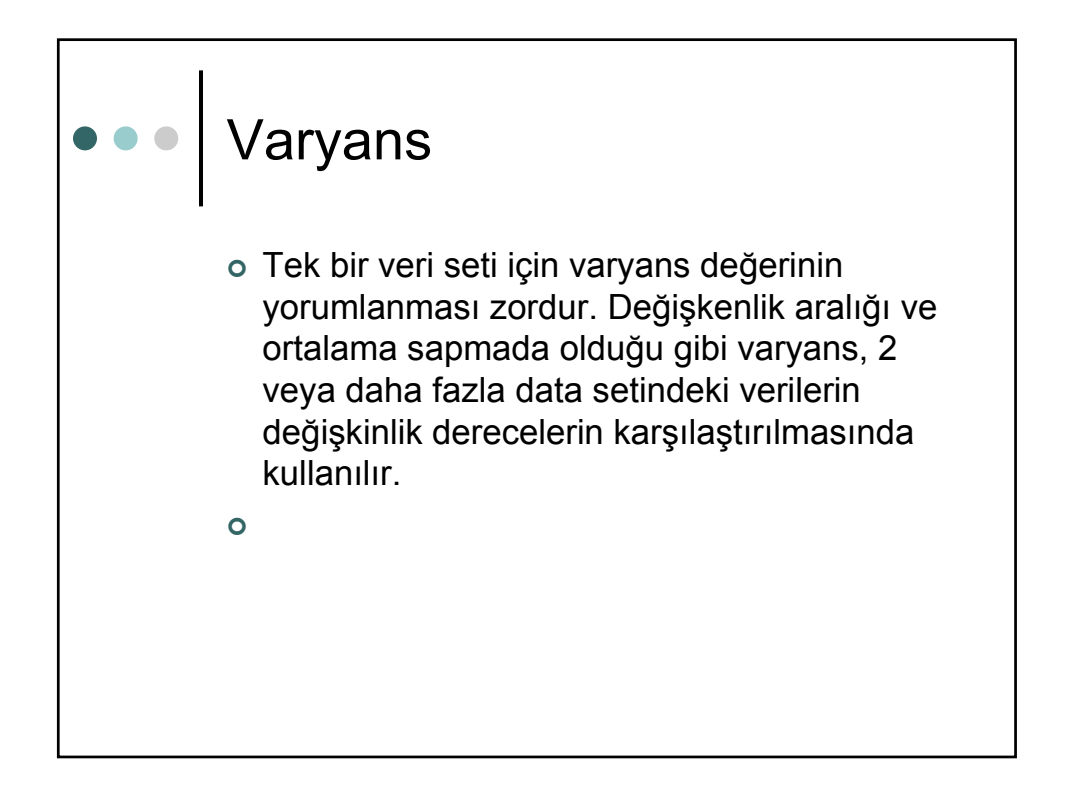

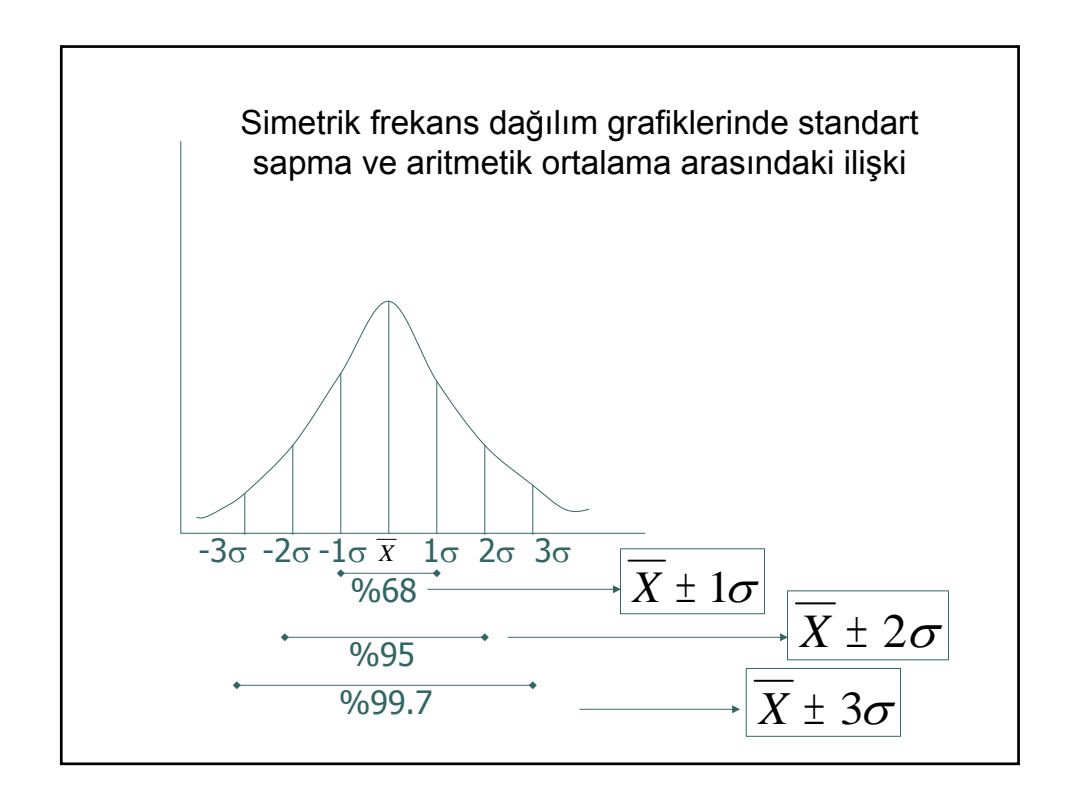

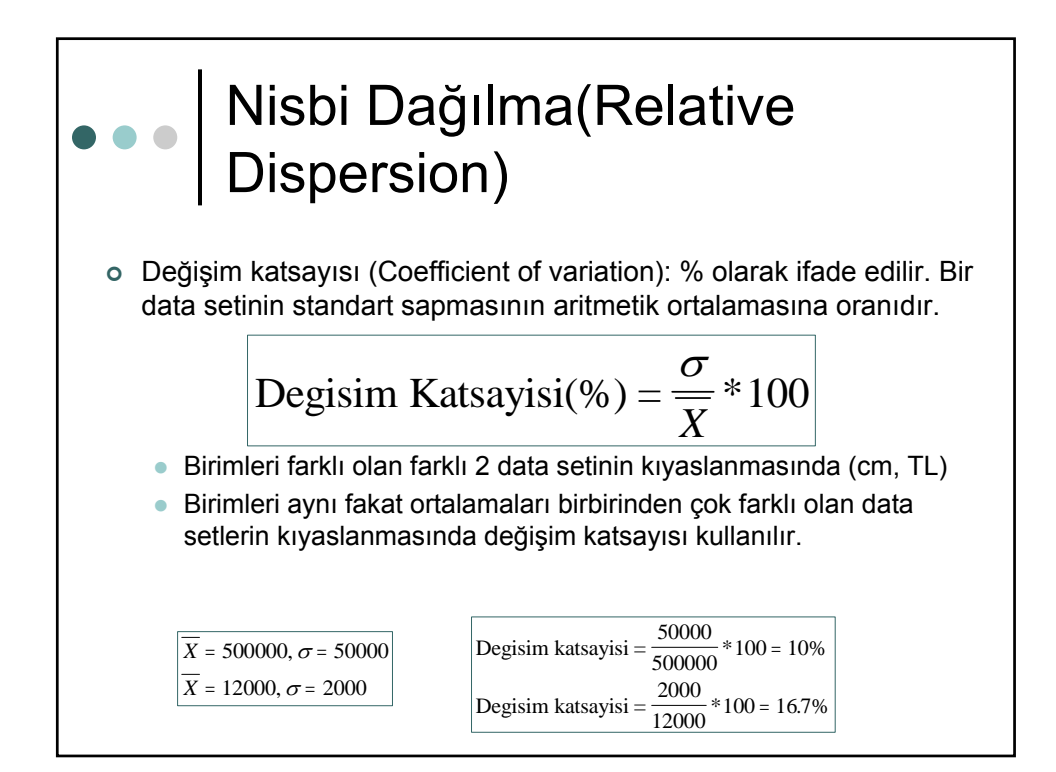

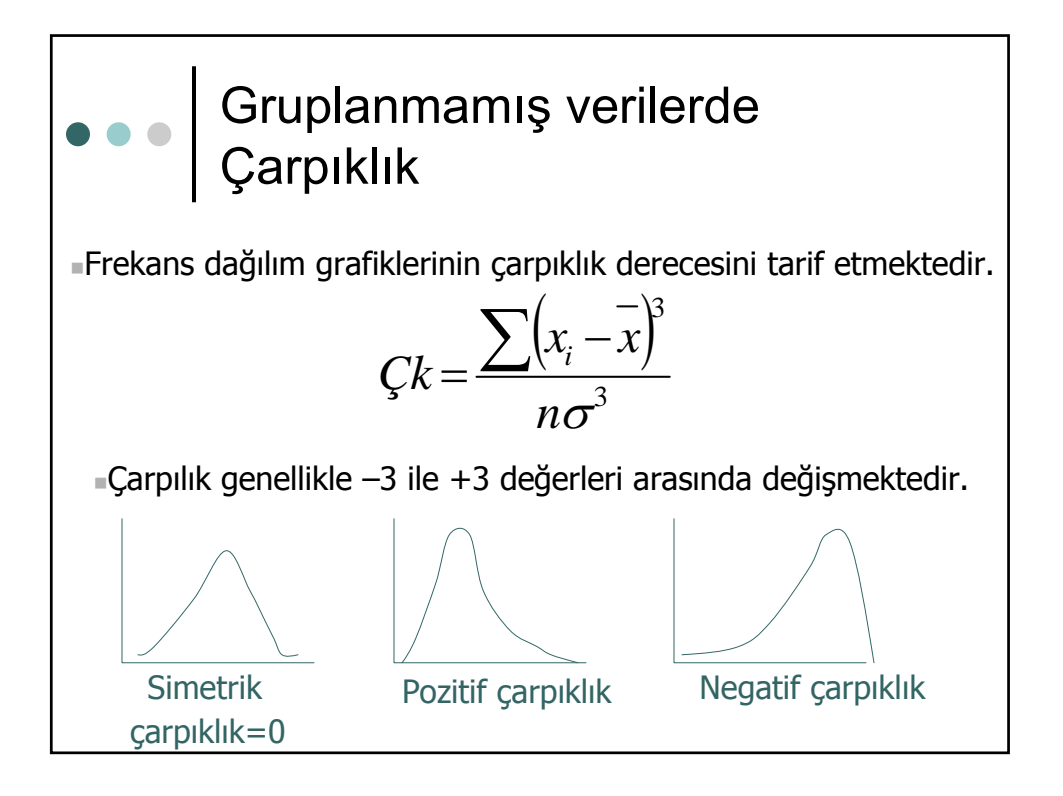

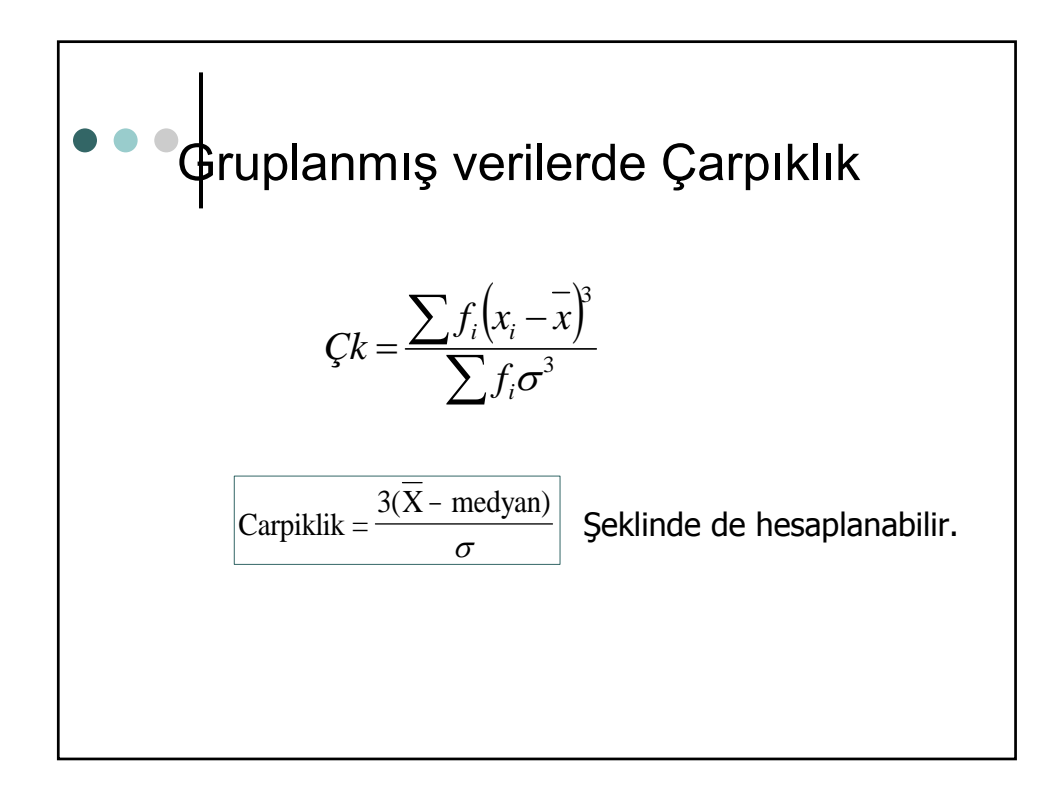

## Gruplanmamış verilerde Kurtosis (Basıklık-Sivrilik)

Frekans dağılım eğrisinin yüksekliğini belirten bir parametre.

$$
Kur = \frac{\sum (x_i - \bar{x})^4}{n\sigma^4}
$$
 Ham verilerde  

$$
Kur = \frac{\sum f_i (x_i - \bar{x})^4}{\sum f_i \sigma^4}
$$
 Gruplannış verilerde  
■Kur=3 (mesokurtik, yada normal dağılım)  
■Kur>3 (Leptokurtik, sivri-orta kısımlar uç kısımlara göre daha  
İyi boylanmış yada sivrileşmiş can eğitimstir  
■Kur<3 (Platykurtik, basık uç kısımlar daha iyi boylanmış yada basık  
■Çan eğitimstir

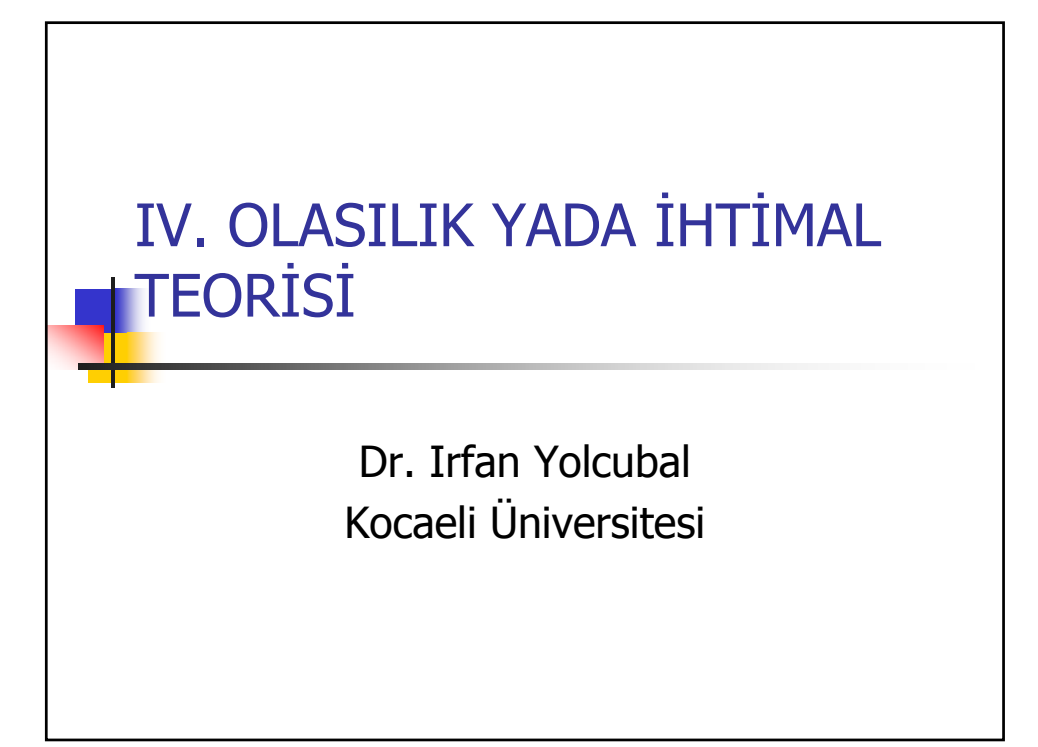

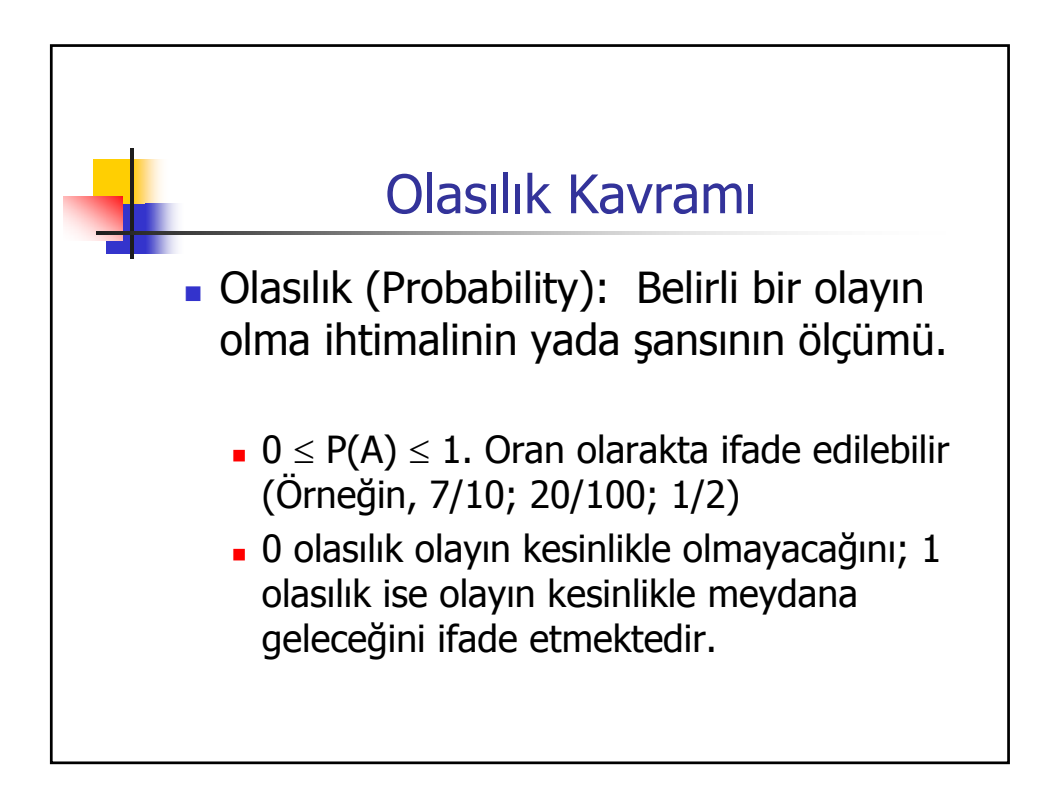

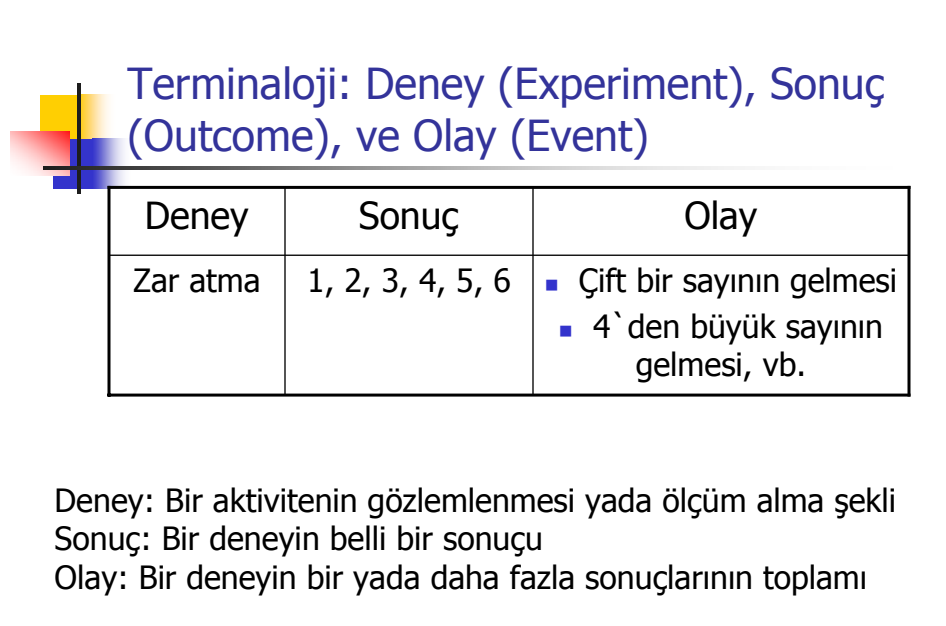

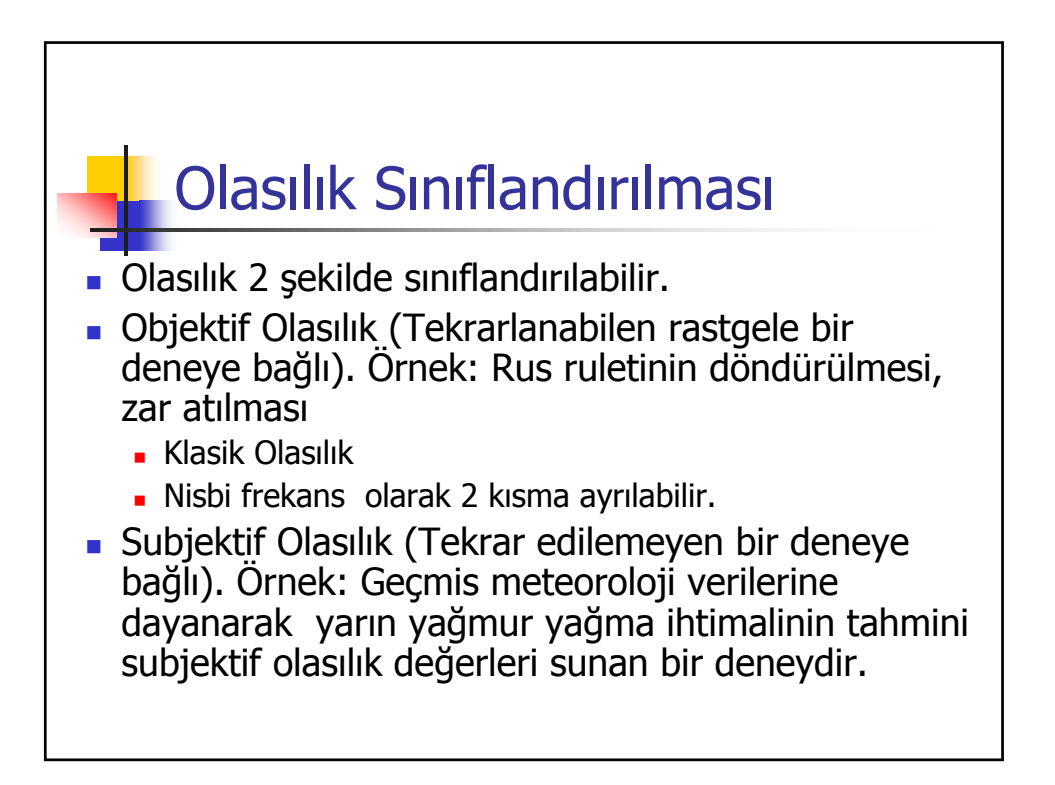

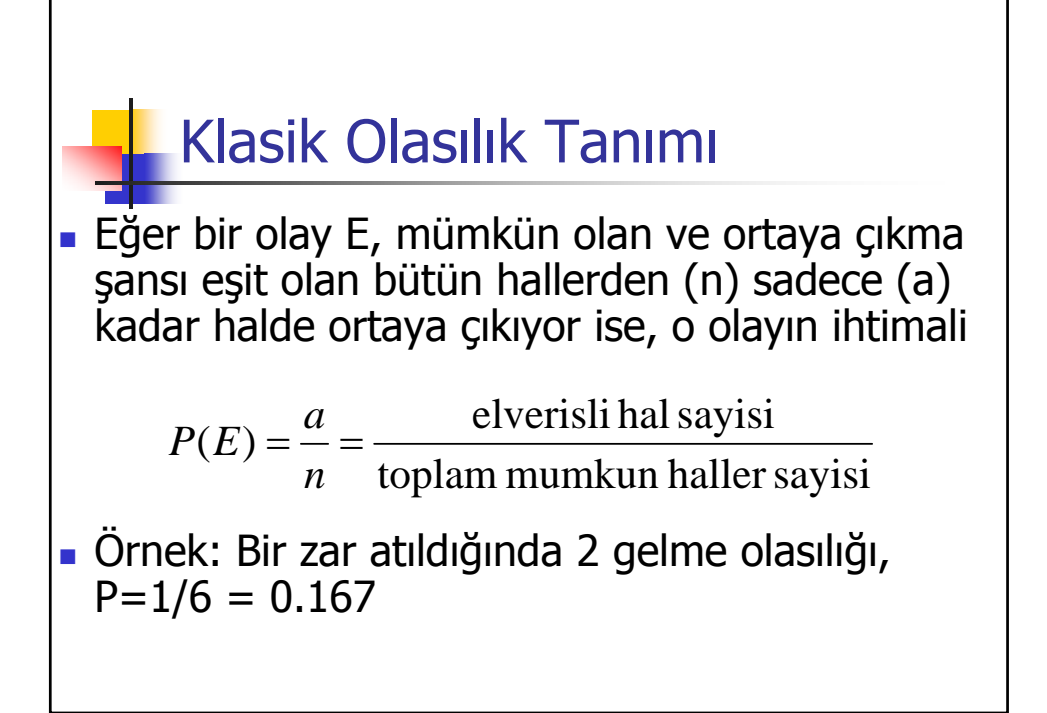

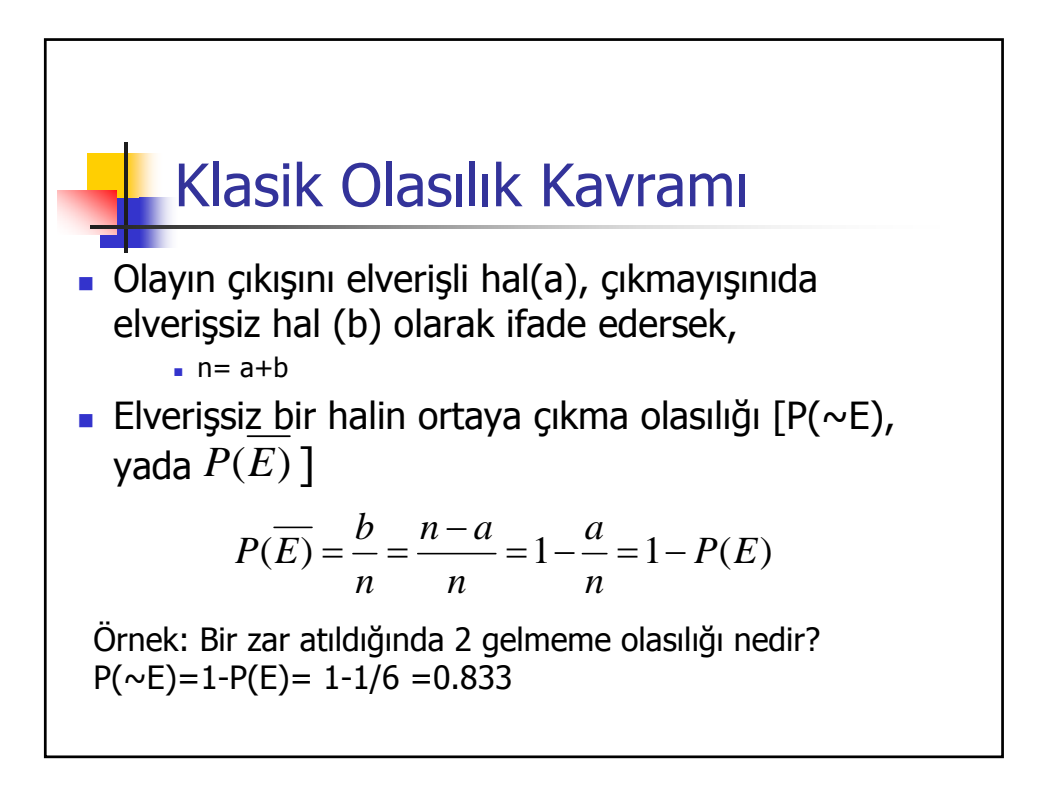

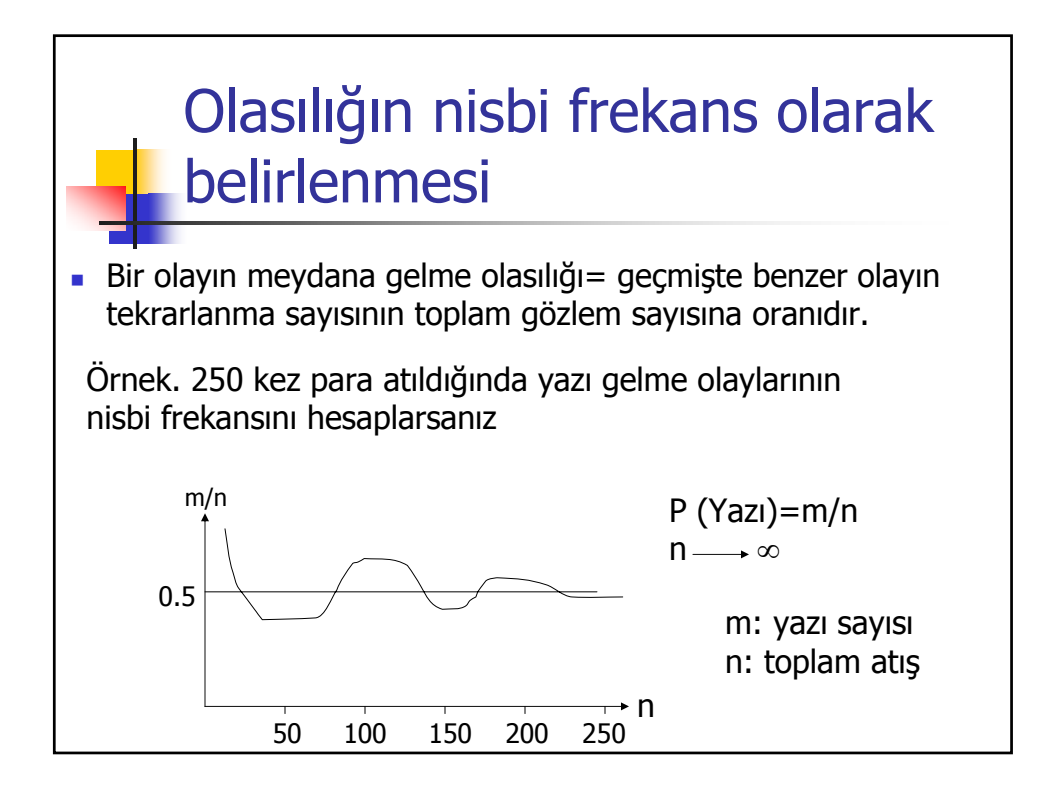

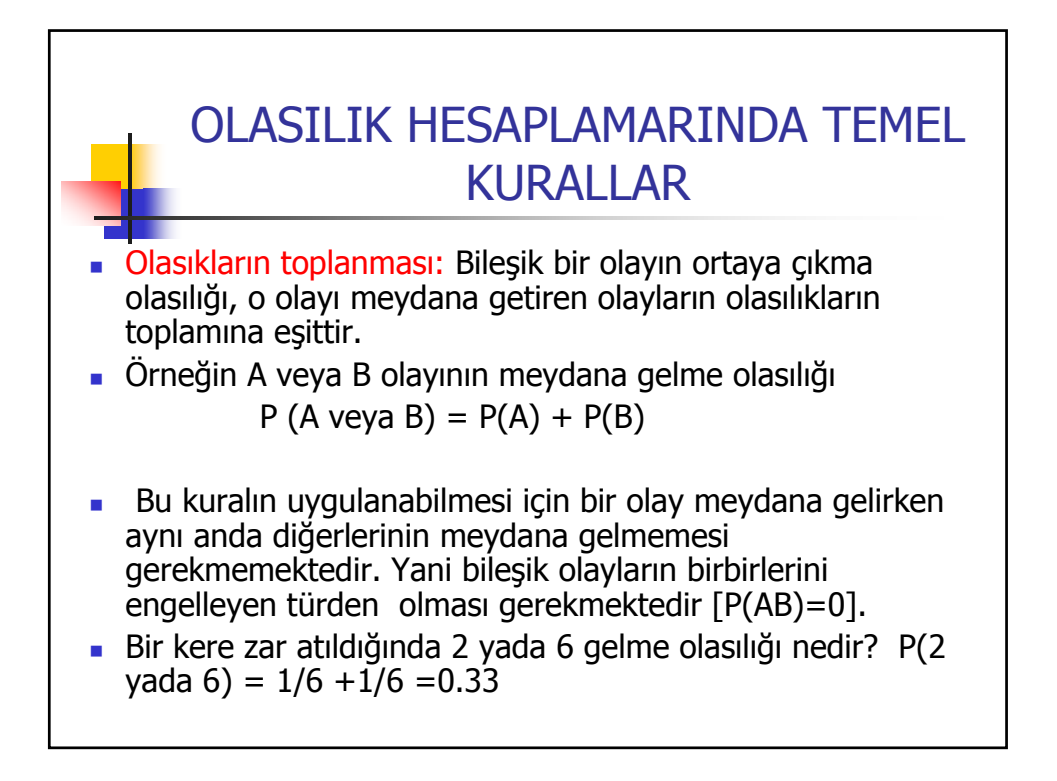

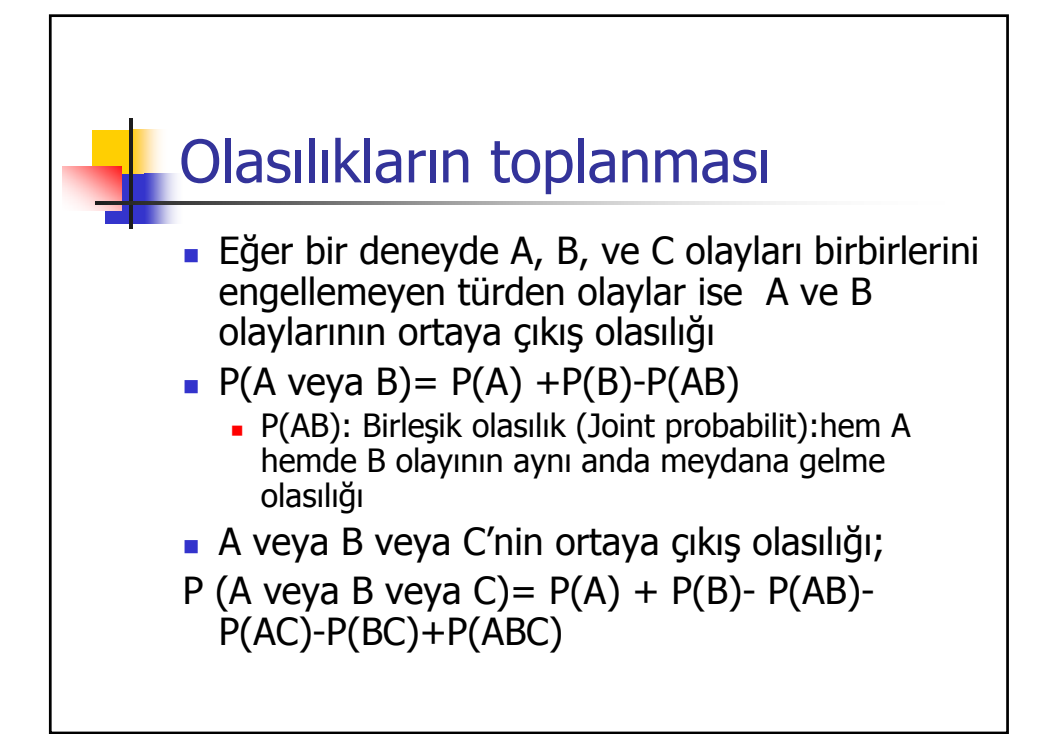

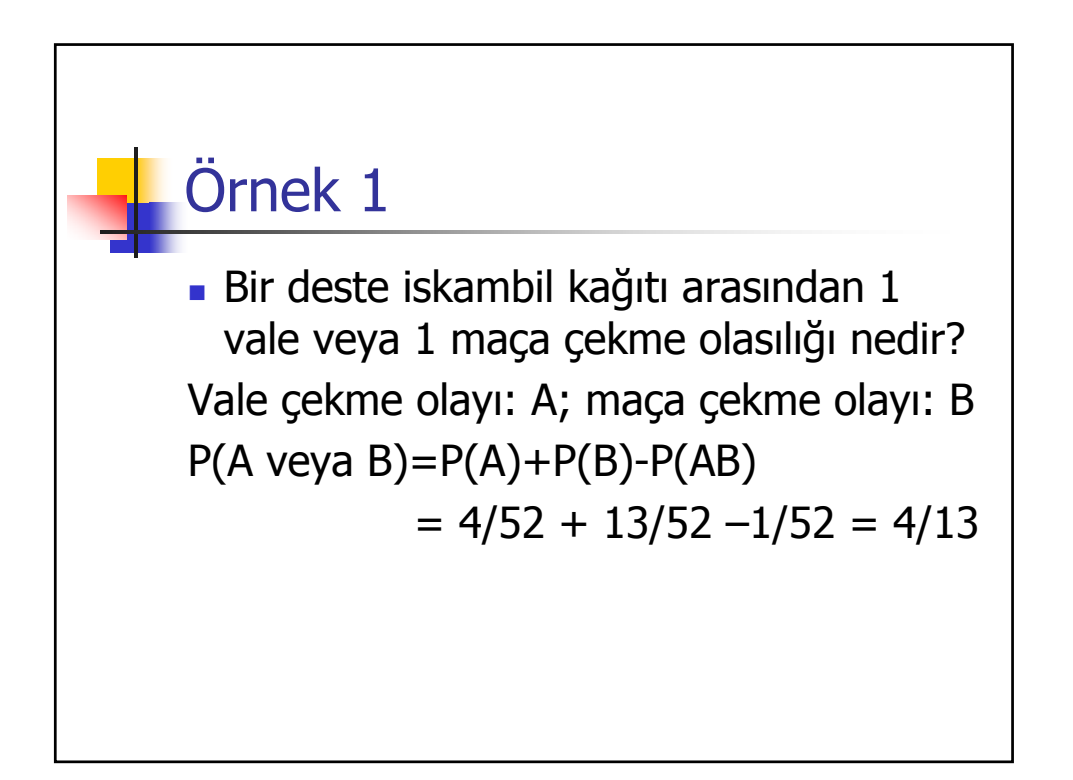

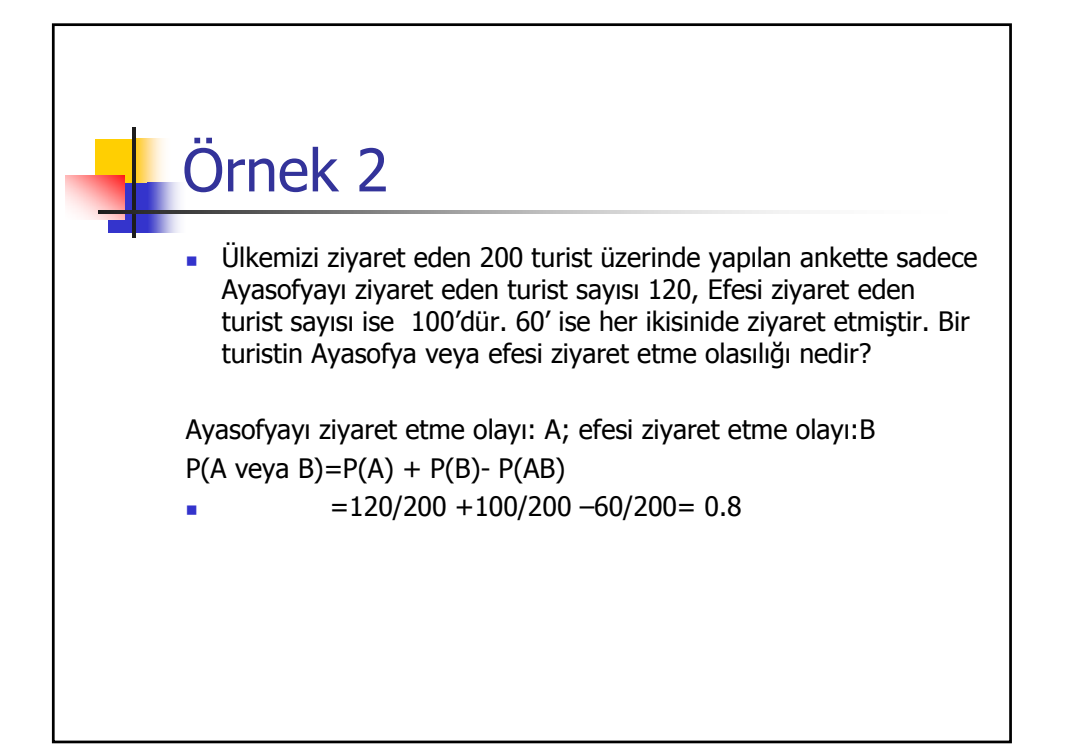

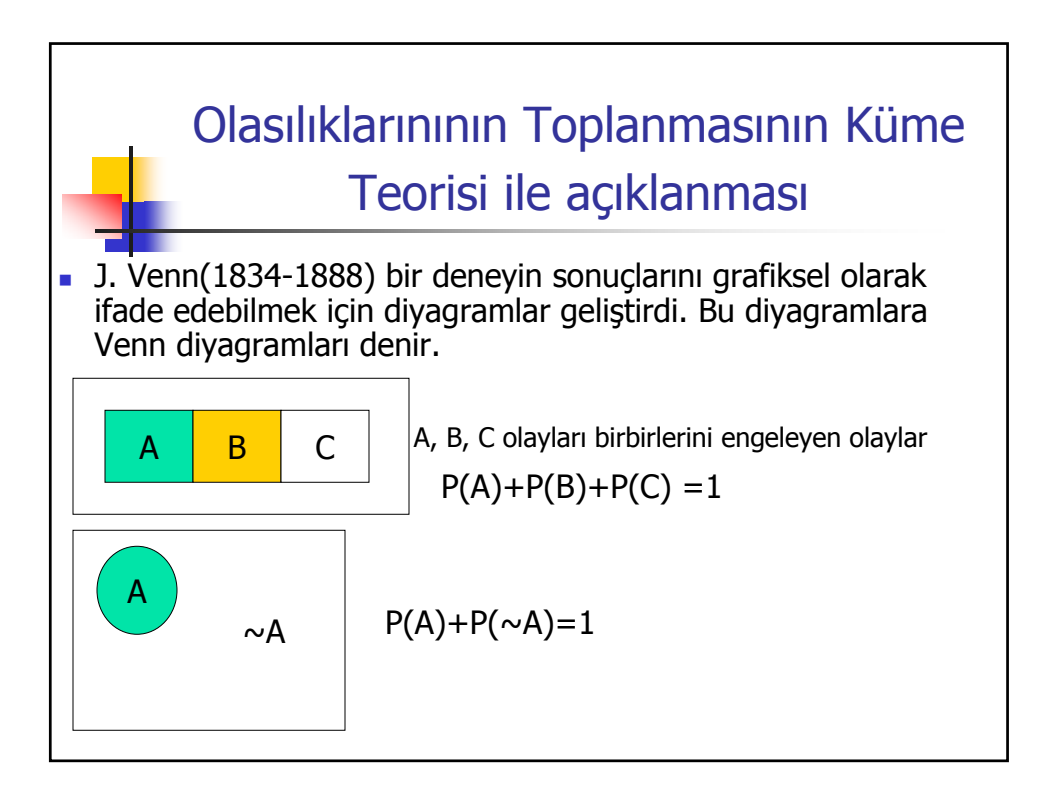

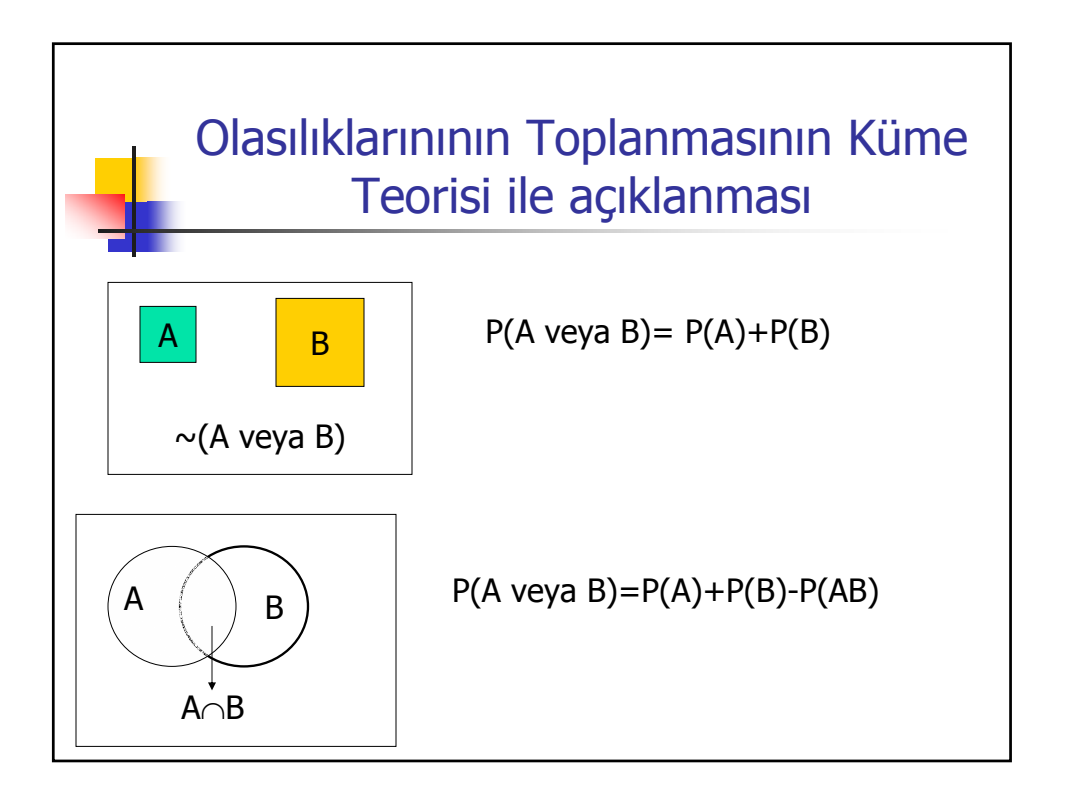

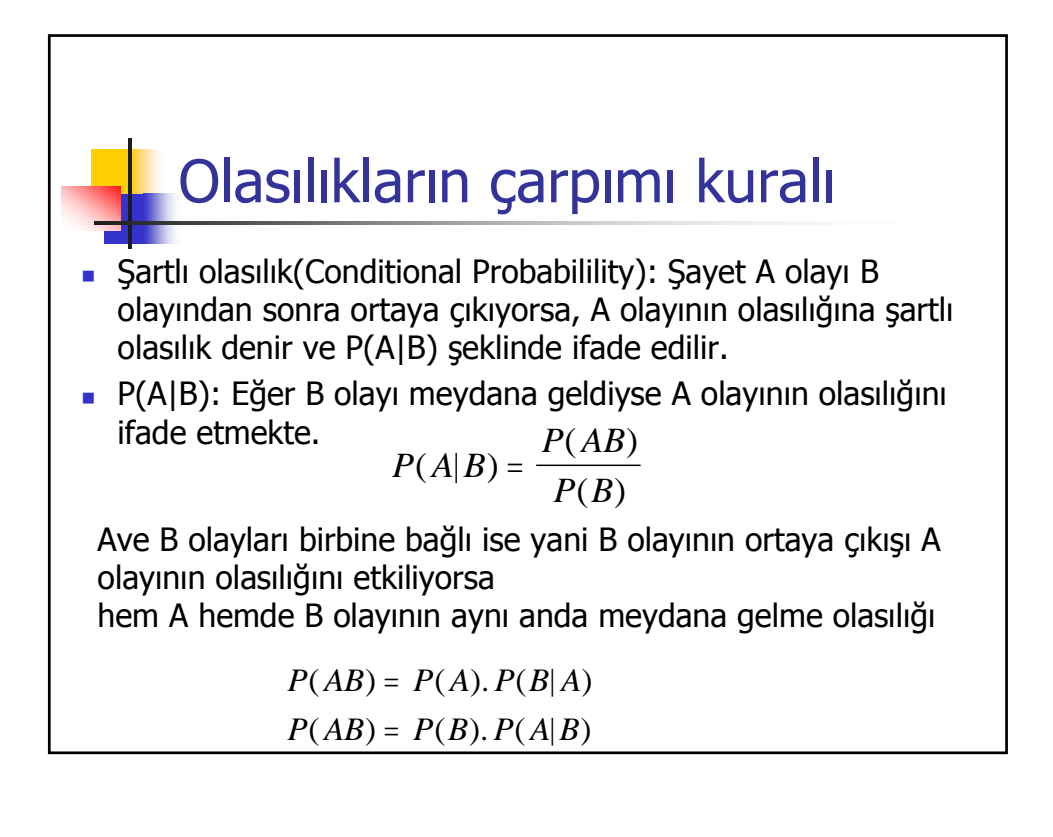

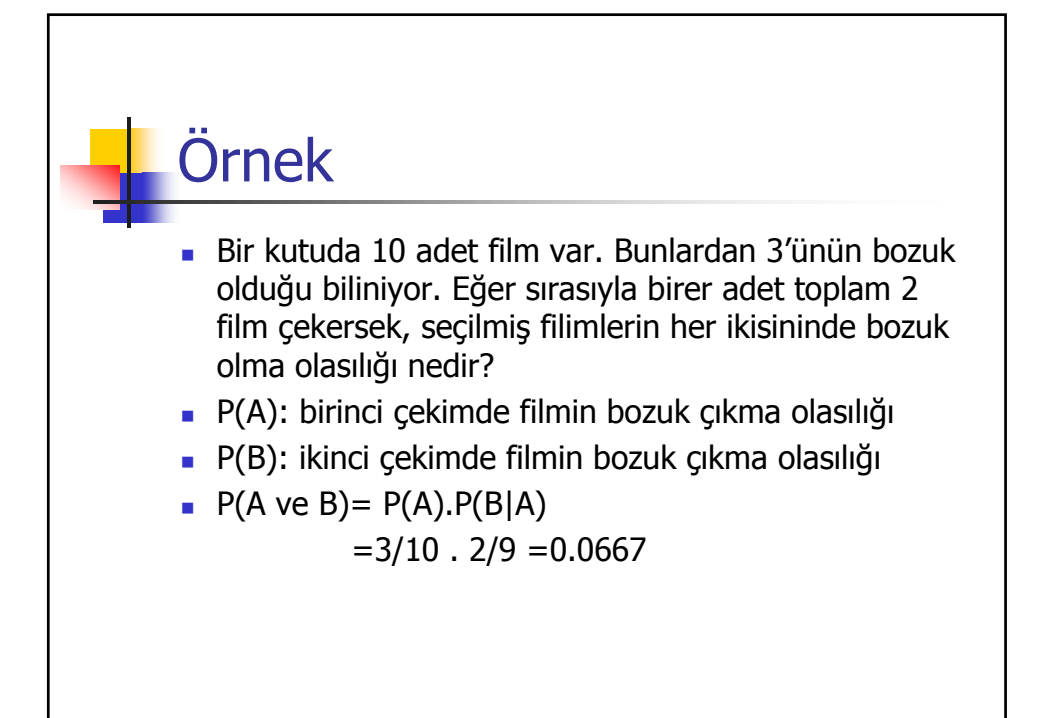

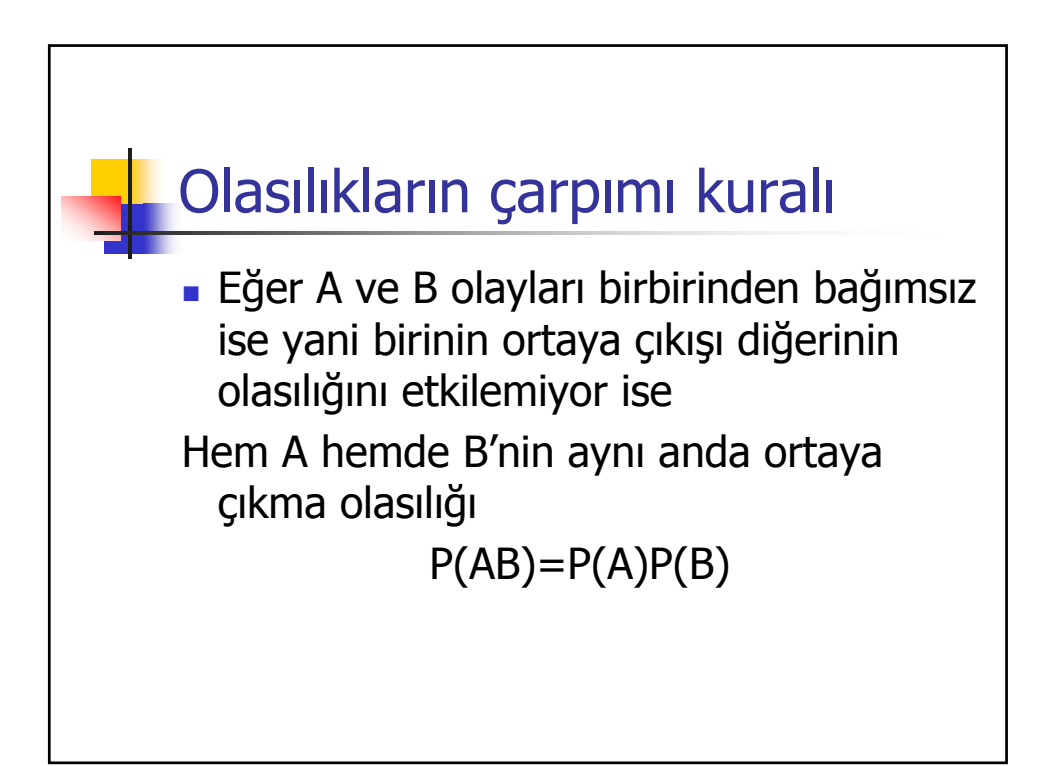

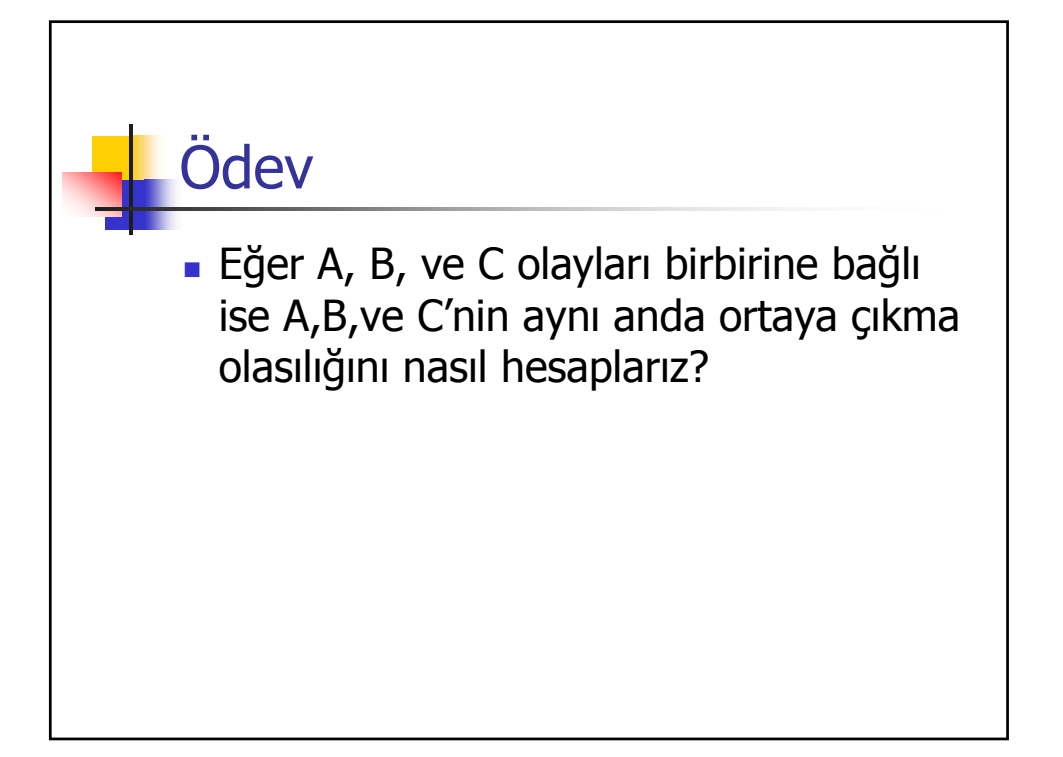

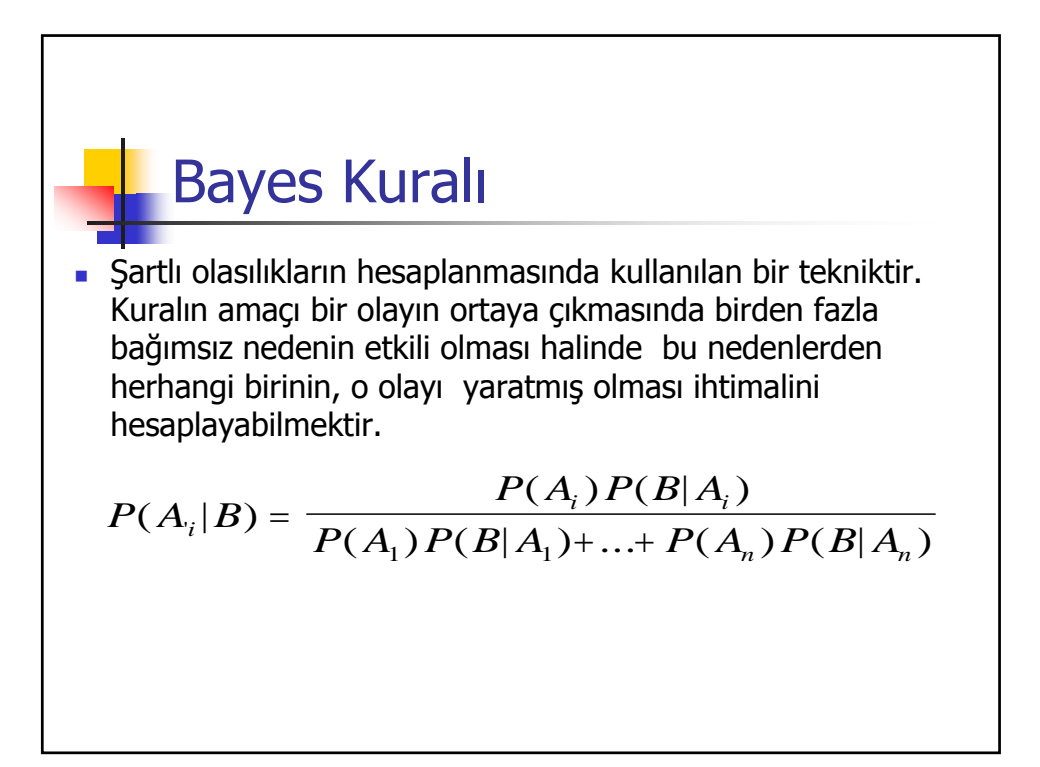

# SÜREKSİZ(DISCRETE) OLASILIK DAĞILIMLARI

Yrd. Doç.Dr. İrfan Yolcubal Kocaeli Üni. Jeoloji Müh.

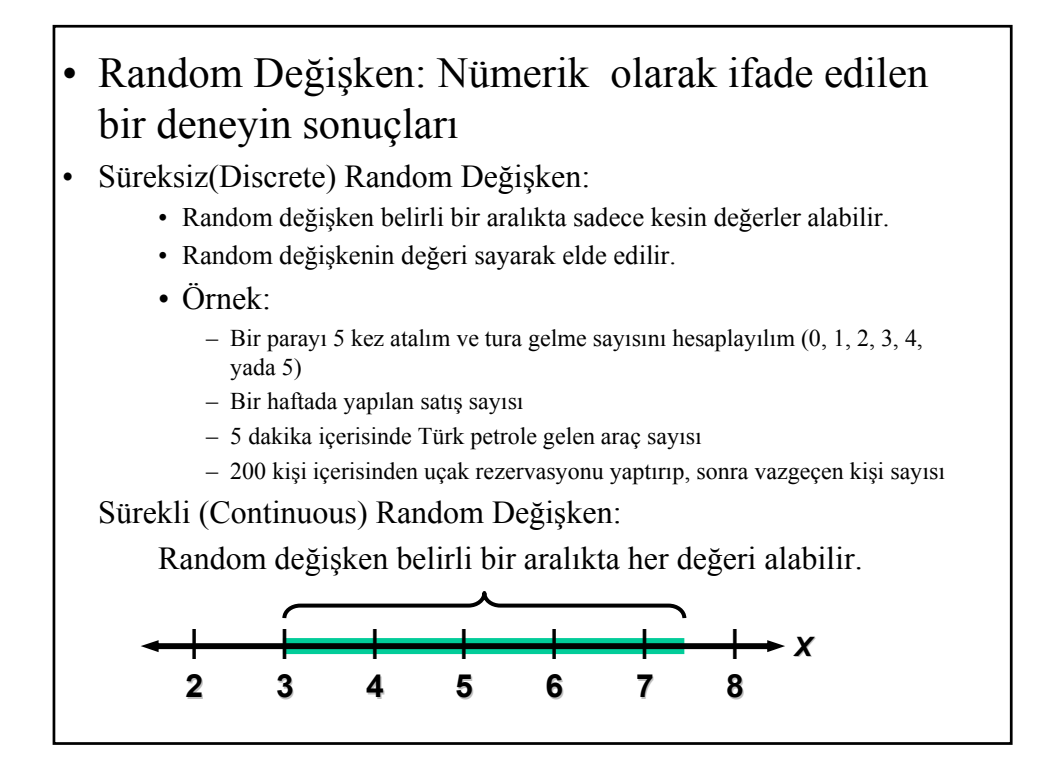

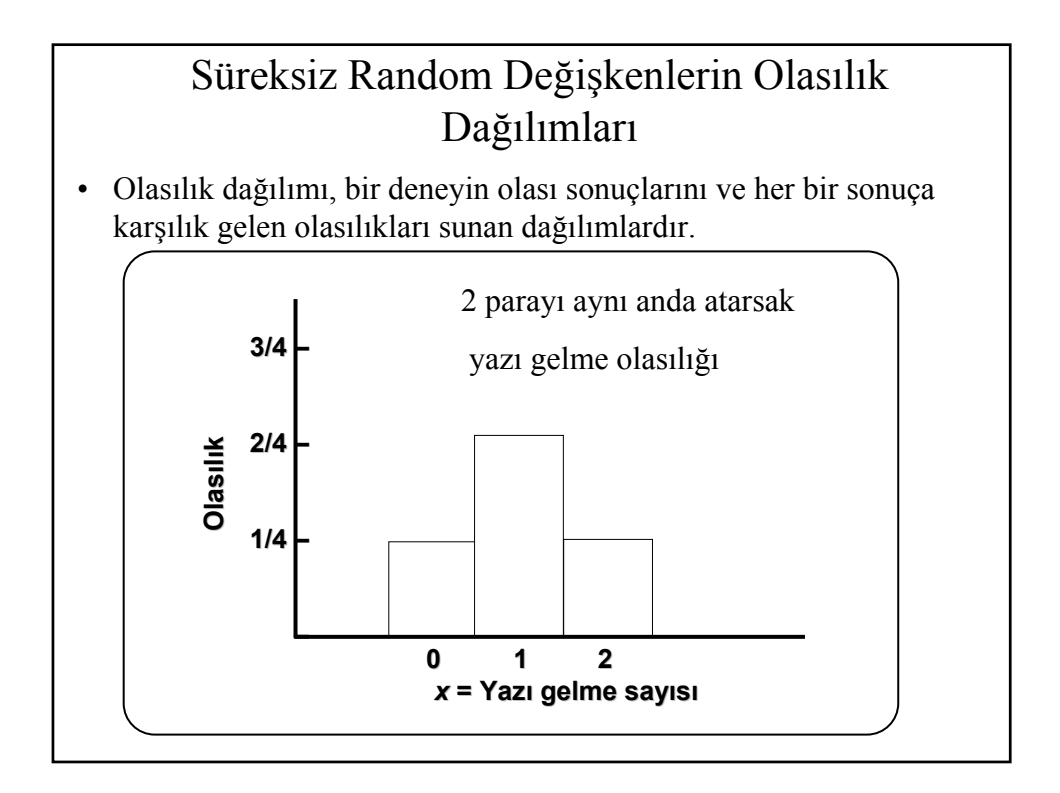

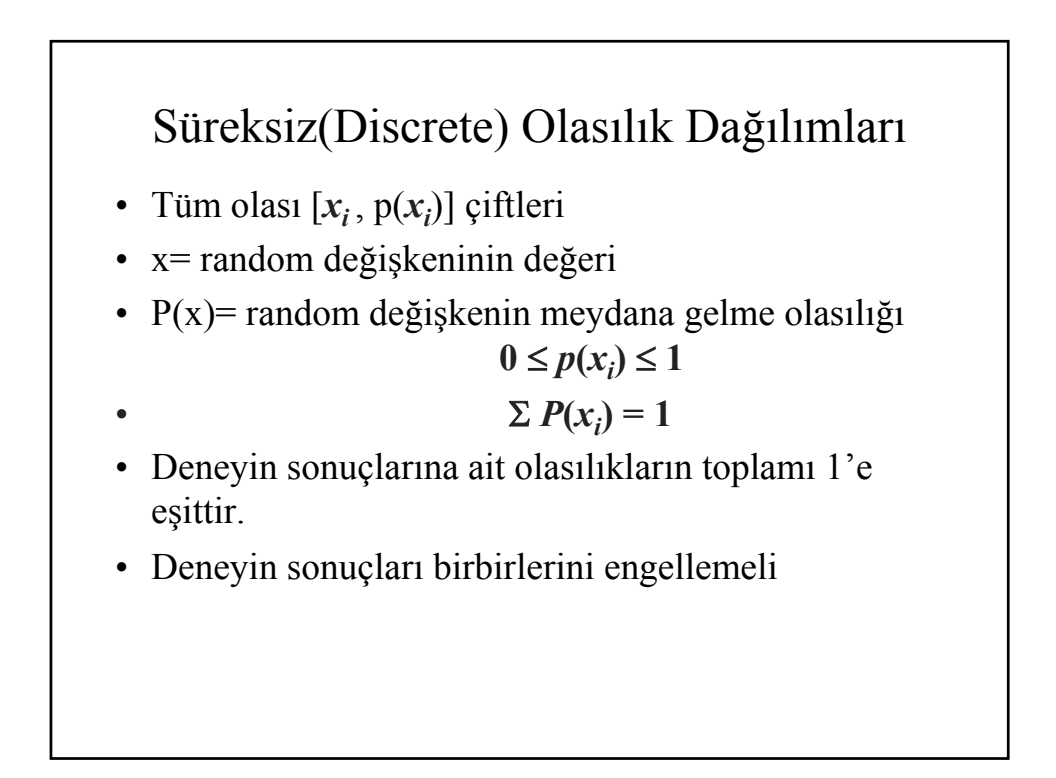

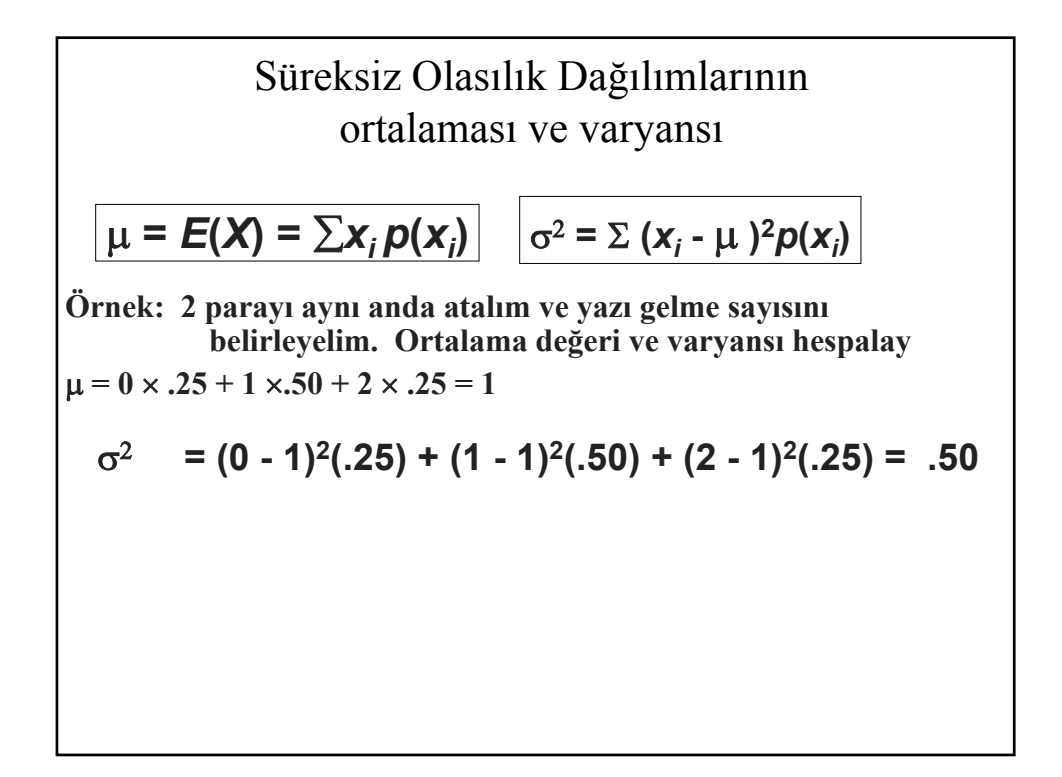

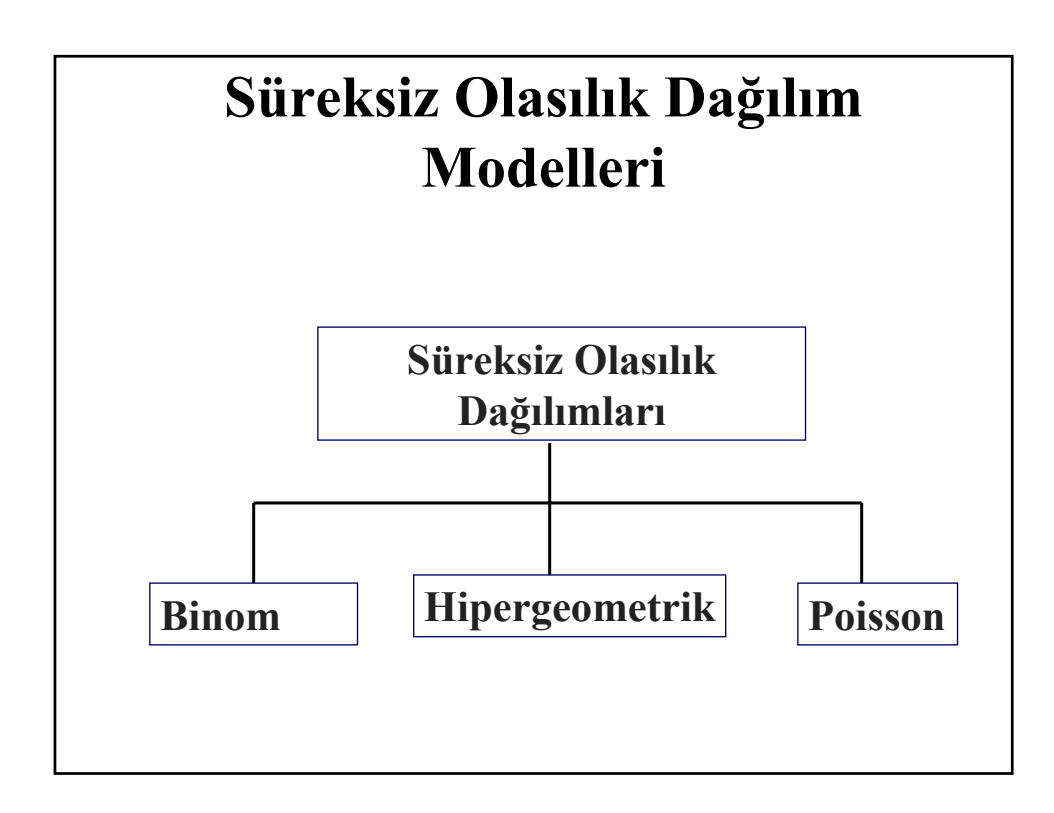

### BİNOM OLASILIK DAĞILIMLARI

- Binom olasılık dağılımları n adet deneyde kesin olarak x adet elverişli halin meydana gelme olasılığını tarif eden dağiılımlardır.
- Binom dağılımlarında n adet tekrarlanan benzer deney vardır.
- Deneyin her bir sonuçu sadece 2 olaydan biri olabilir: Bunlar genelde elverişli(success) ve elverişsiz (failure) olaylar olarak sınıflandırılır.
- Deneyin her bir sonuçun olasılığı bir deneyden diğerine değişmez.
- Tekrarlanan deneylerde, bir deneyin sonuçu diğerlerinkini etkilemez yani bağımsızdır.
- Örnek: Bir paranın 15 kez yazı/tura için atılması, bir nalburdan 10 adet lamba alınması vb..

## BİNOM OLASILIK DAĞILIMLARI

$$
P(x) = \frac{n!}{x!(n-x)!}p^xq^{n-x}
$$

n: deney sayısı

x: elverişli halin sayısı

- p: her bir deneydeki elverişli halin olasılığı
- q: elverişsiz halin olasılığı, q=1-p

*Bir para 2 kere atıldığında tura gelme olasılığı*

$$
\begin{array}{ccc}\nX & P(X) \\
0 & 1/4 = .25 \\
1 & 2/4 = .50 \\
2 & 1/4 = .25\n\end{array}
$$

Her x değeri için  

$$
\mu = E(x) = np
$$

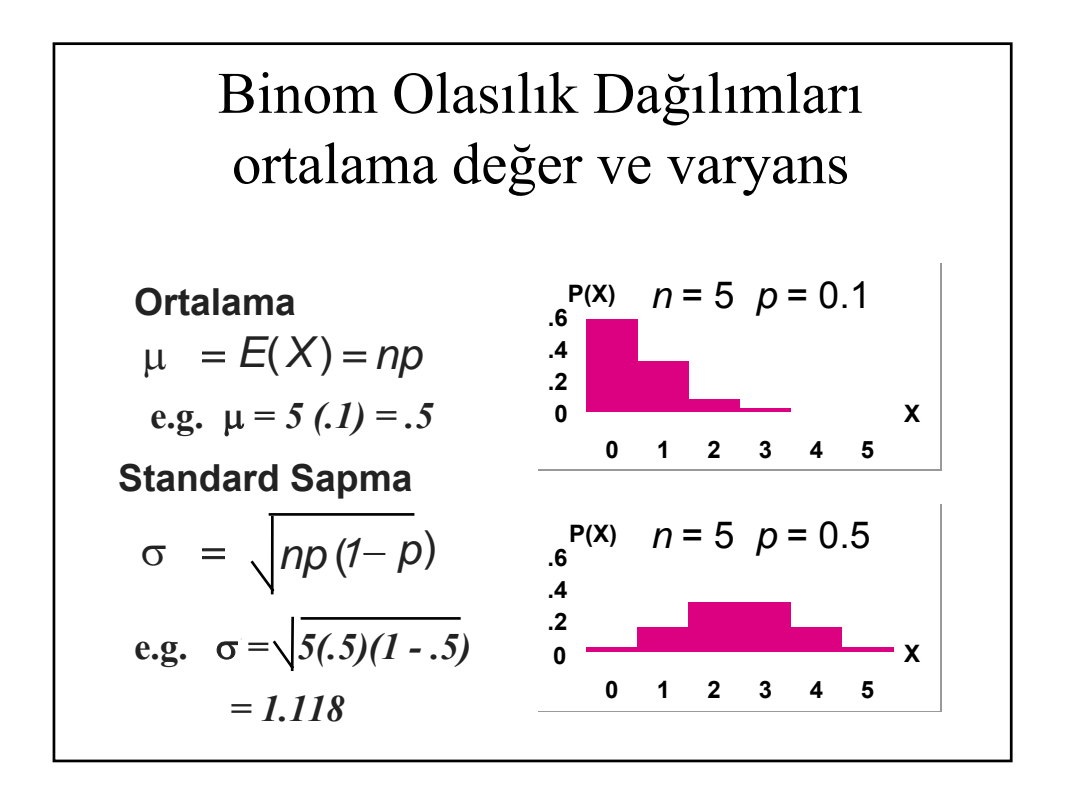

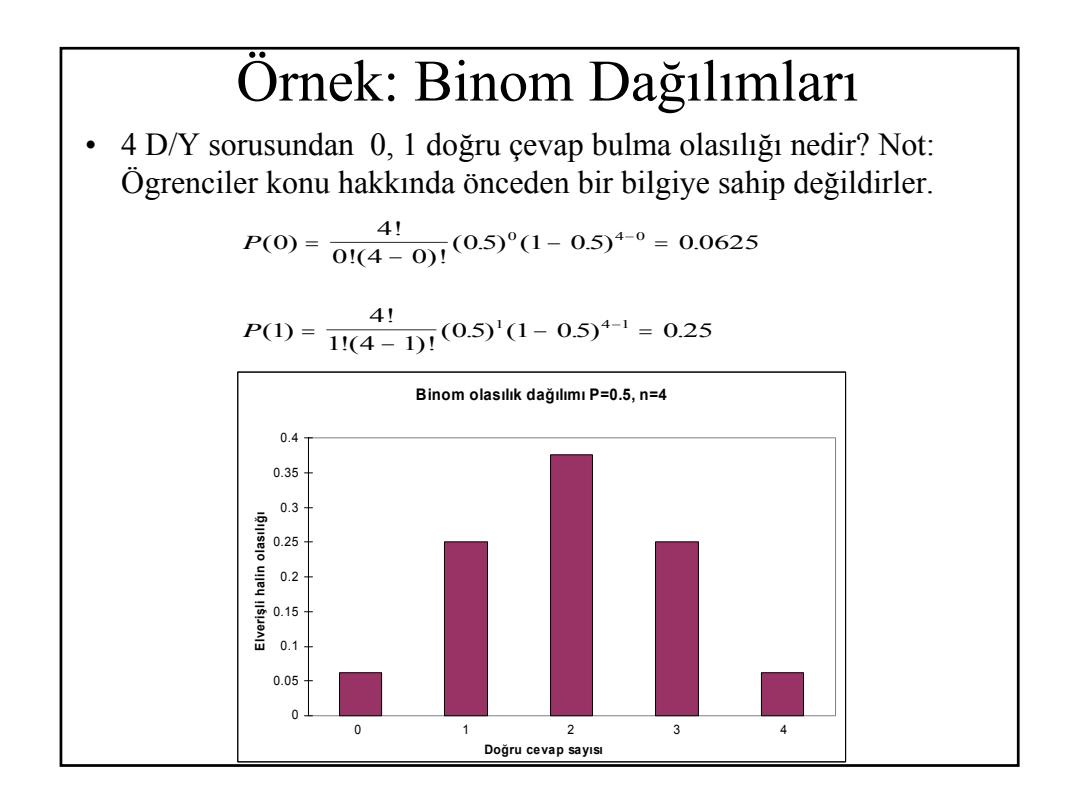

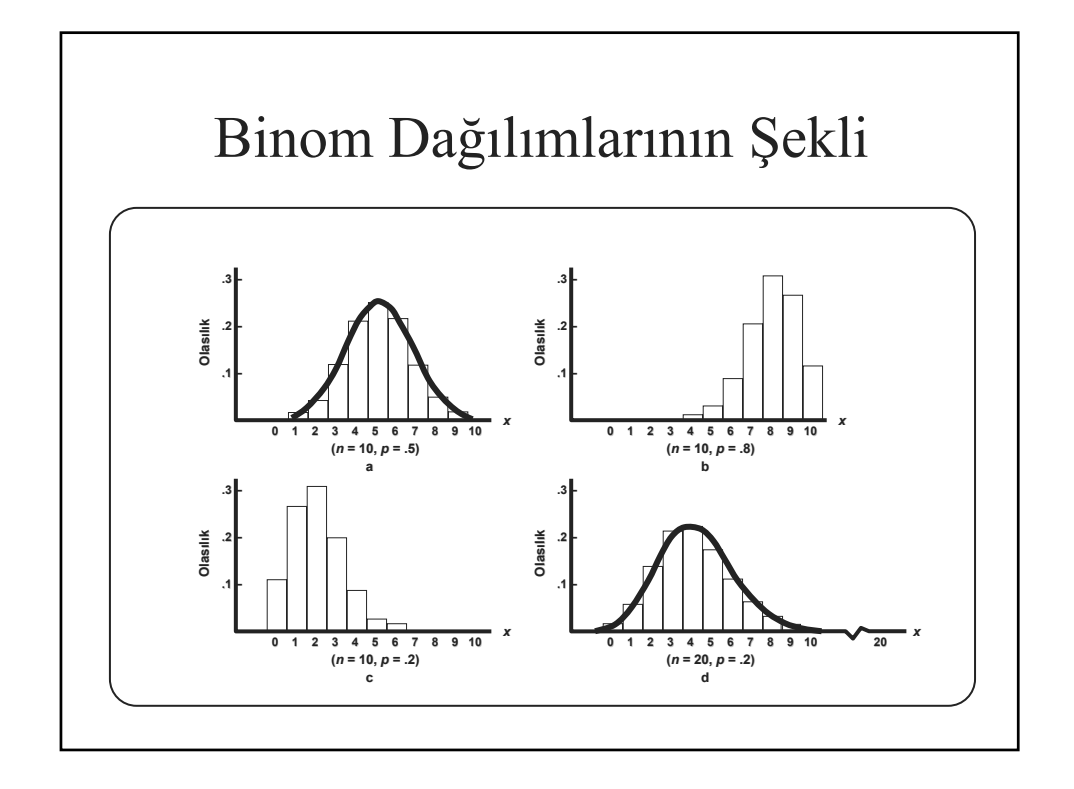

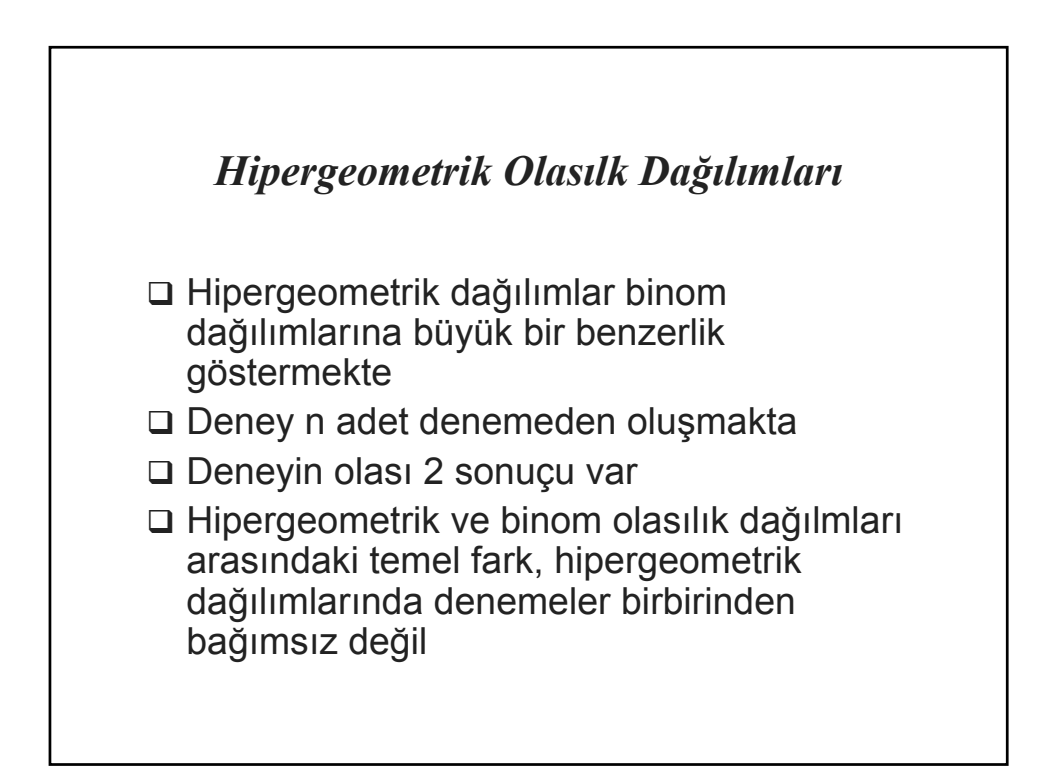

### Hipergeometrik Olasılık Dağılımları

- Elverişli halin olasılığı bir deneyden diğerine değişiyorsa, binom olasılık dağılımları kullanılmaz. Bunun yerine hipergeometrik olasılık dağılımları uygulanılır.
	- Eğer örnek sınırlı bir popülasyondan yerine konmadan seçiliyorsa
	- Eğer örnek sayısı toplam popülasyonun % 5'inden fazla ise belli bir elverişli yada elverişsiz halin olasılık dağılımını belirlemek için hipergeometik olasılık dağılımları kullanılır.

$$
P(x) = \frac{\binom{C_x}{x - x} \binom{C_{n-x}}{x - x}}{x - x}
$$

N: popülasyonun büyüklüğü

S: Popülasyondaki elverişli hallerin sayısı

x: örnekteki ilgili elverişli hallerin sayısı

n: örnek yada deney sayısı  $C$ : Kombinasyon sembolü

$$
C_x = \frac{n!}{x!(n-x)!}
$$

x adet nesne n sayida bir gruptan seciliyorsa

*Hipergeometrik Olasılık Dağulmlarının*  
\n*Ortalması ve Varyansı*  
\n
$$
\mu = \sum xP(x) = \frac{nS}{N}
$$
\n
$$
\sigma^2 = \sum x^2 P(x) - \mu^2 = \frac{S(N - S)n(N - n)}{N^2(N - 1)}
$$
\n
$$
= \left[ n \left( \frac{S}{N} \right) \left[ 1 - \frac{S}{N} \right] \right] \left( \frac{N - n}{N - 1} \right)
$$

### Örnek: Hipergeometrik olasılık dağılımları

• Bir haftada 50 adet cep telefonu üretildiğini varsayalım. Bunlardan 40 tanesi mükemmel şekilde çalışırken, 10 tanesinde en az 1 bozuk ürün vardır. 5 örnek rastgele çekilirse, bunlardan 4'ünün problemsiz çalışma olasılığı nedir. Çekilen örnekler yerine tekrar konulmamaktadır.

$$
P(4) = \frac{{\binom{40}{4}} {\binom{50-40}{5-4}}}{\frac{C_5}{50} C_5} = \frac{\frac{40!}{4!36!} {\binom{10!}{1!9!}}}{\frac{50!}{5!45!}} = 0.431
$$

# Hipergeometrik Olasılık Dağılımları

• Seçilen örnek popülasyona geri konulmuyorsa, ve örnek sayısı popülasyonun %5'inden az ise binom olasılık dağılımları hipergeometrik olasılık dağılımları yerine kullanılabilir.

## Poisson Olasılık Dağılımları

- Poisson dağılımları belirli bir bölgede yada belirli bir zaman aralığında bir olayın kaç defa meydana geldiğini belirlemek açısından faydalıdır.
- Poisson dağılımlarının uygulanması için gerekli şartlar
	- Herhangi bir zaman aralığında meydana gelen elverişli hallerin sayısı diğer zaman aralıklarında meydana gelen elverişli hal sayısından bağımsızdır.
	- Bir zaman aralığındaki elverişli bir halin olasılığı, zaman aralığının büyüklüğü ile orantılıdır.
	- Olaylar ölçüm aralığında kesinlikle aynı noktada meydana gelemez.
- Örnek:
	- şirketin faks makinasına günlük gelen faks sayısı
	- İstanbulda aylık işlenen araba hırsızlığı vakası sayısı
	- Numune hastanesi acil servisine saatlik gelen hasta sayısı

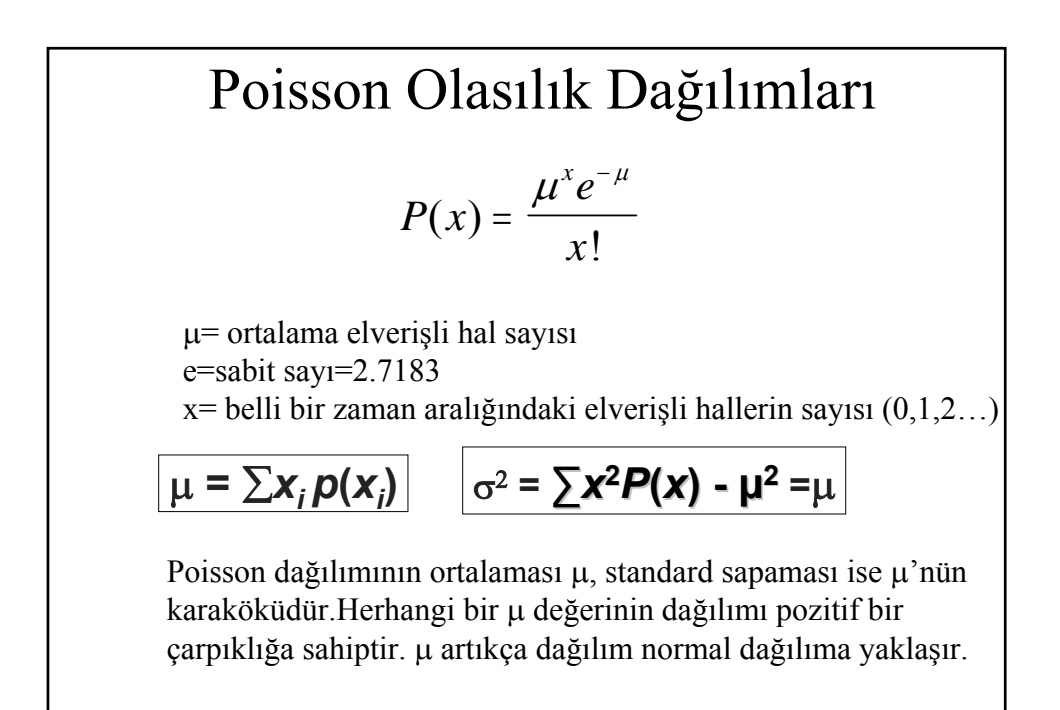

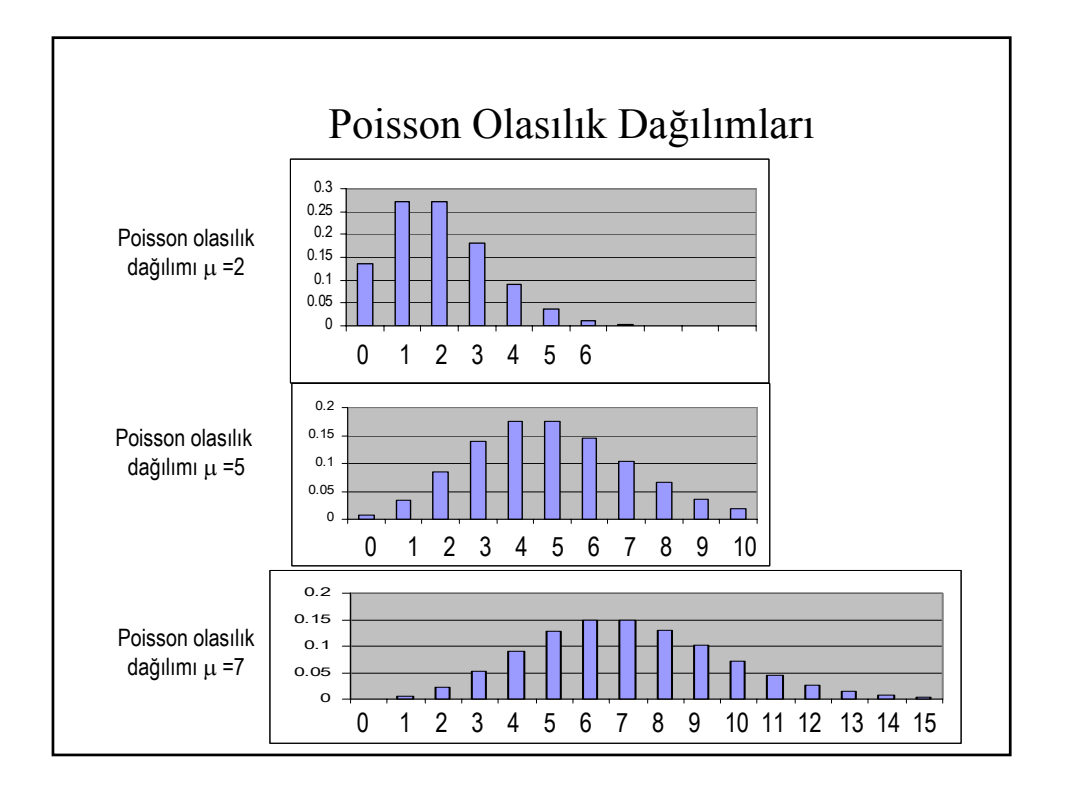

## Örnek: Poisson Dağılımları

• Shell benzin istasyonuna her 15 dakikada bir ortalama 3 araç gelmektedir. Geleçek 15 dakika içinde 2 araçın gelme olasılığı nedir.

$$
P(2) = \frac{3^2 (2.7183)^{-3}}{2!} = 0.224
$$

Poisson dağılımları elverişli hal olasılığı küçük, np<5, ve deney sayısı(n>100)büyük olduğu durumlarda binom olasılık dağılımı yerine kullanılabilir.

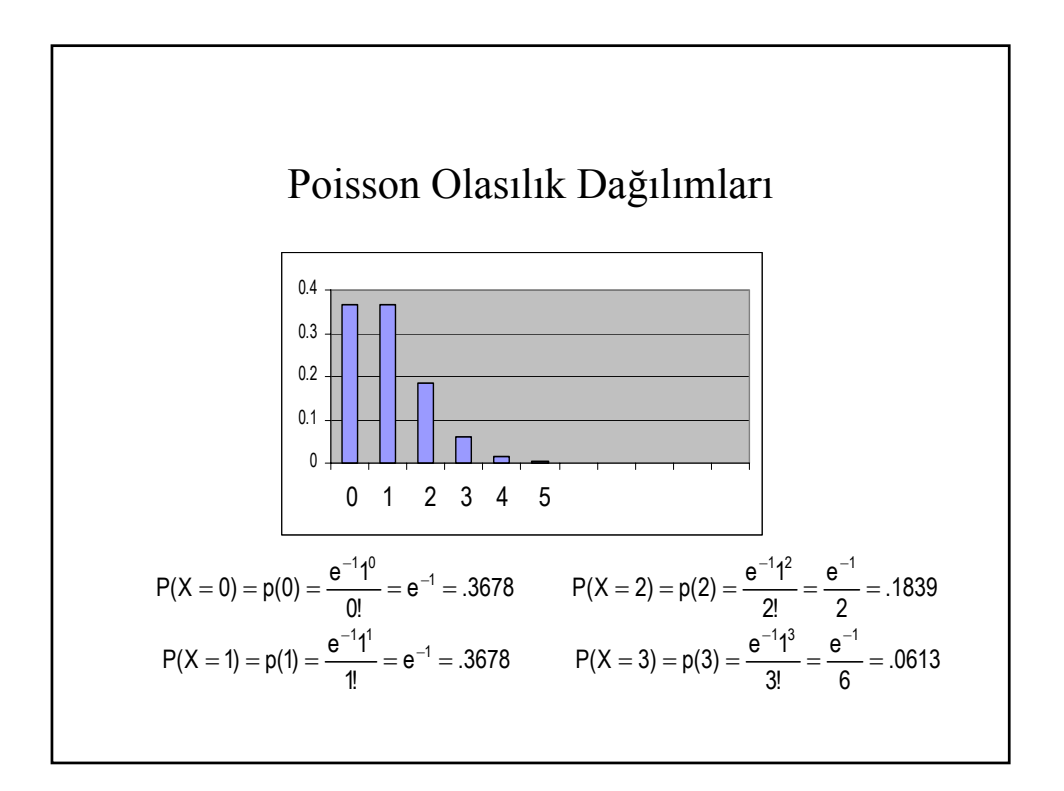
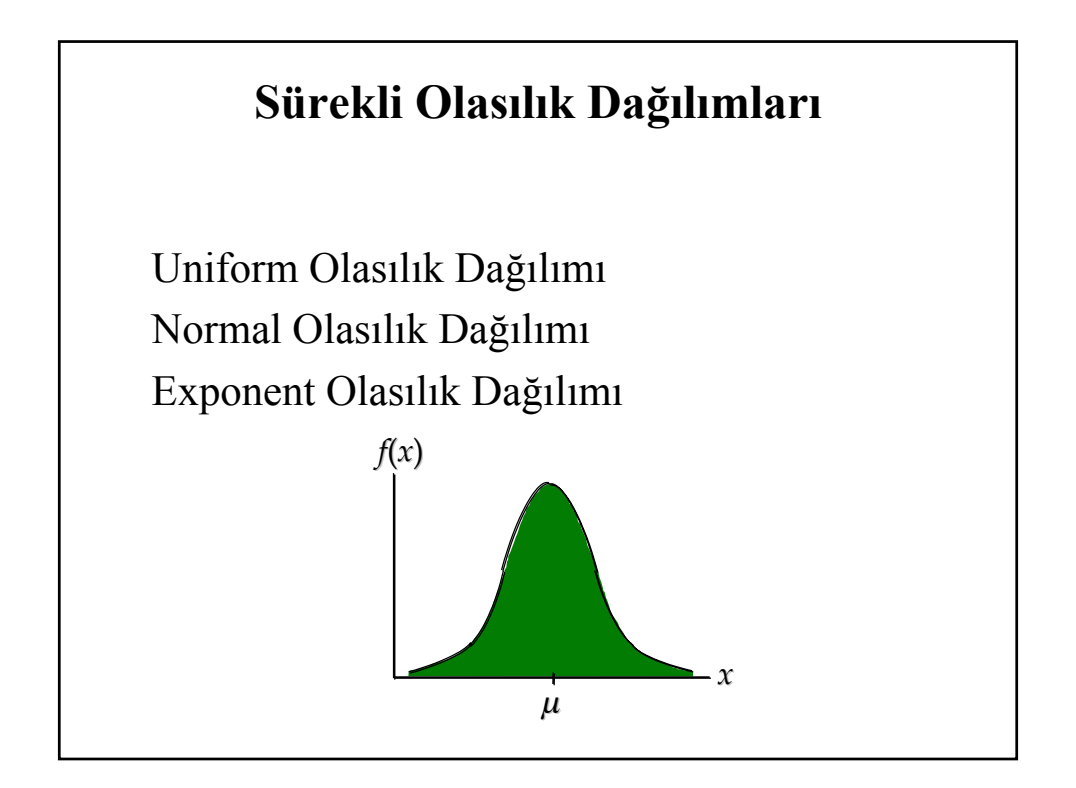

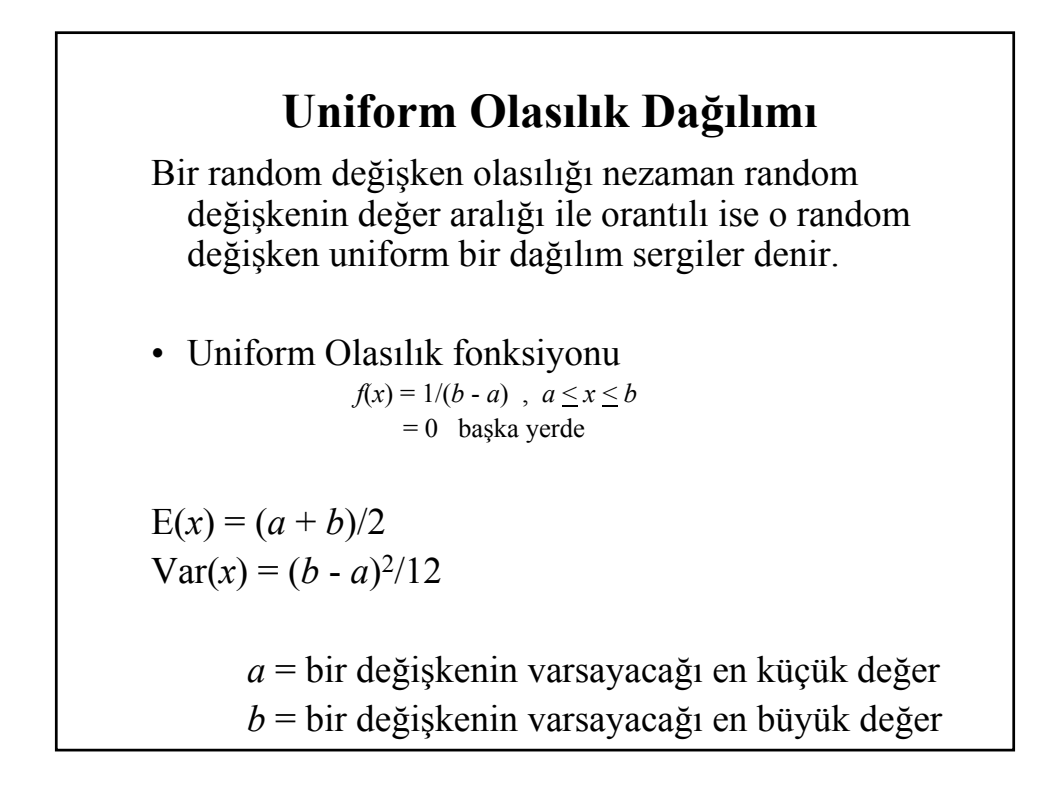

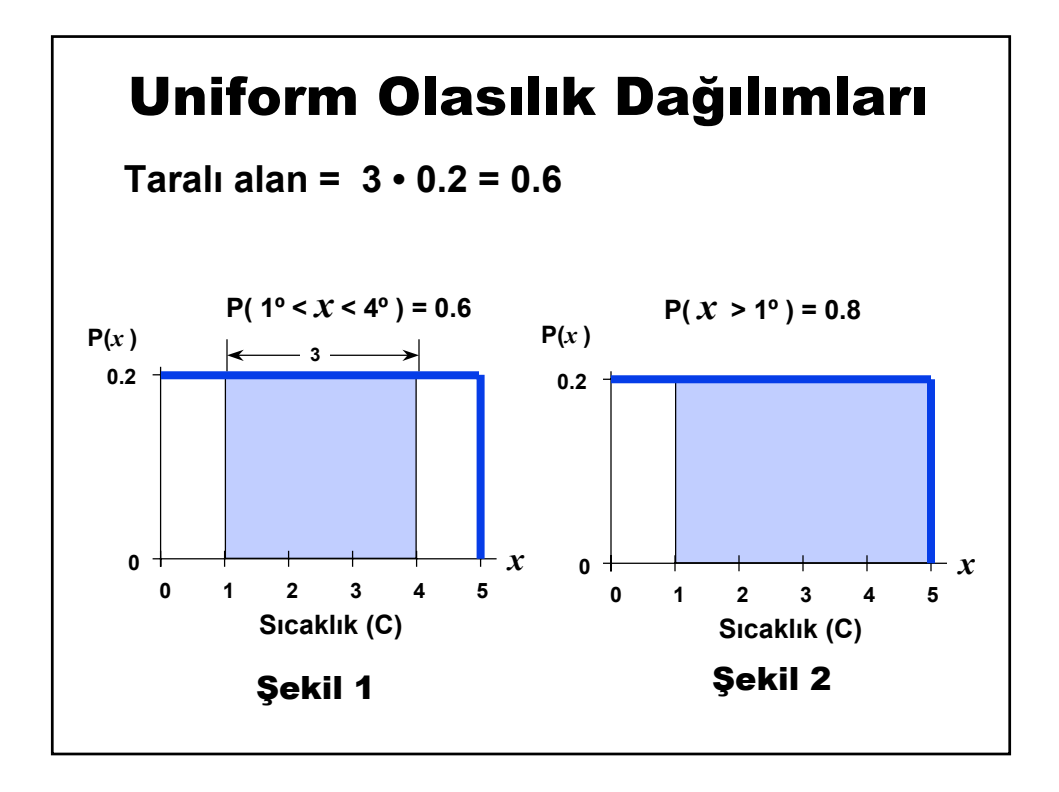

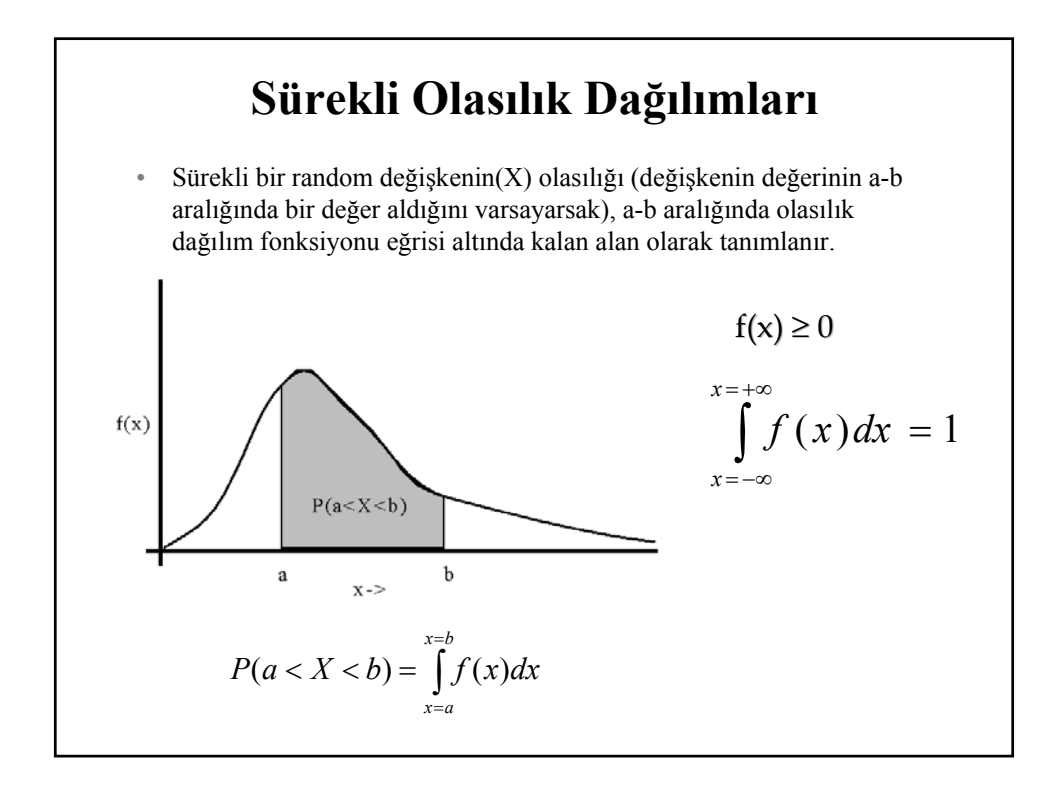

## **Ortalama ve Varyans**

 $\checkmark$  Sürekli bir random değişkenin aritmetik ortalaması,

$$
E(X) = \int_{-\infty}^{+\infty} f(x) dx
$$

9Varyansı

$$
Var(X) = \int_{-\infty}^{+\infty} (x - E(X))^2 f(x) dx
$$

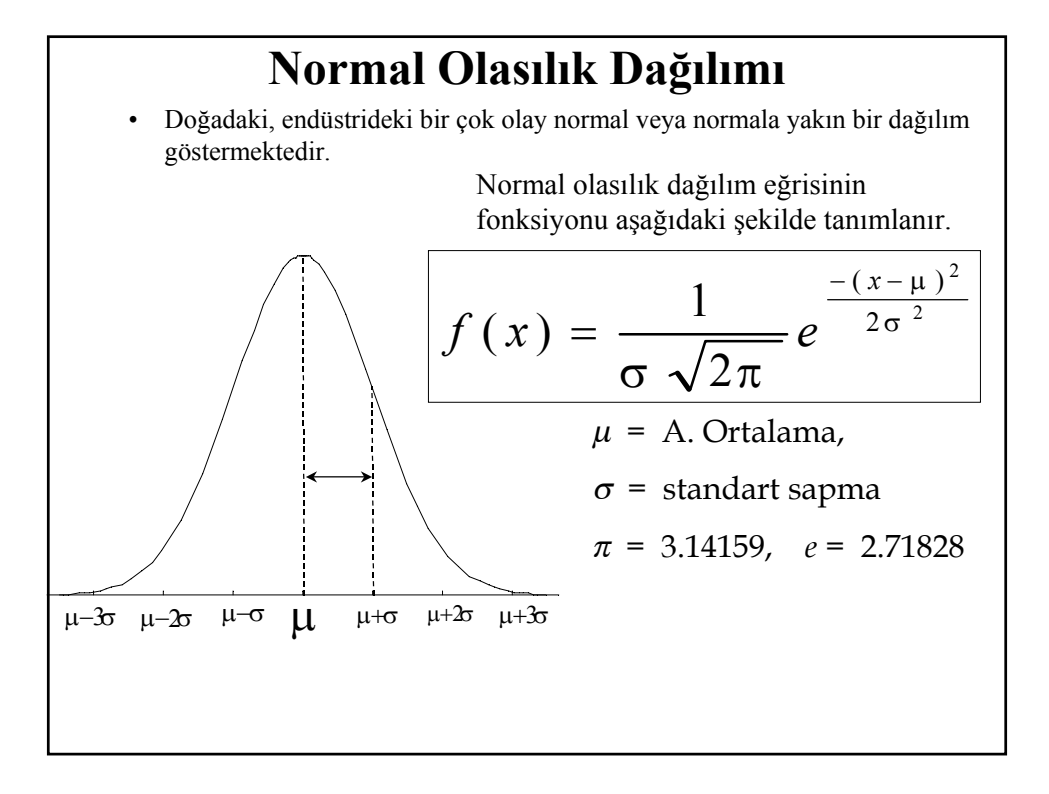

## **Normal Olasılık Dağılım**

¾ Özellikleri

- <sup>¾</sup> Çan eğrisi şekilli bir dağılım
- <sup>¾</sup> -∞ < x < +∞
- <sup>¾</sup> Normal olasılık dağılım eğrisinin altında kalan alan 1'e eşittir.

$$
\int_{-\infty}^{\infty} f(x) dx = 1
$$

- <sup>¾</sup> Normal dağılımlar µ etrafında simetriktir.
- <sup>¾</sup> µ Normal dağılımının yerini belirlemektedir ve grafikteki en yüksek noktadır.
- <sup>¾</sup> Normal dağılımlarda aritmetik ortalama, mod ve medyan birbirine eşittir.
- $\rightarrow \sigma$  yayılma miktarını belirlemektedir.

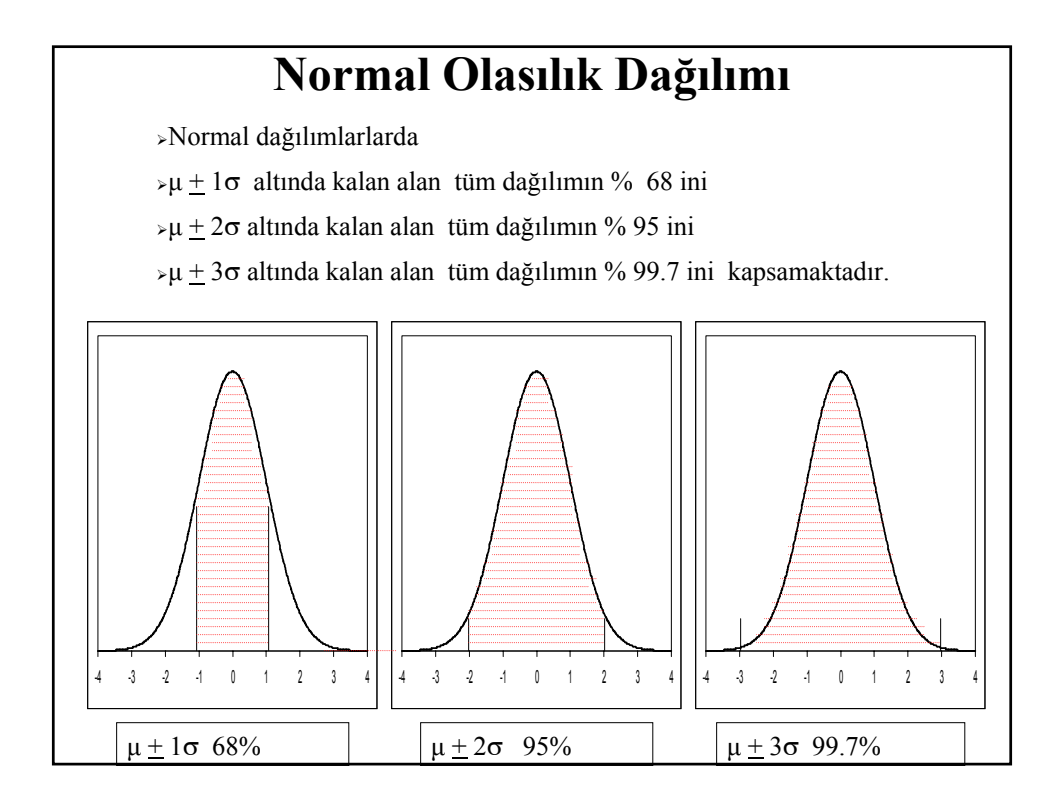

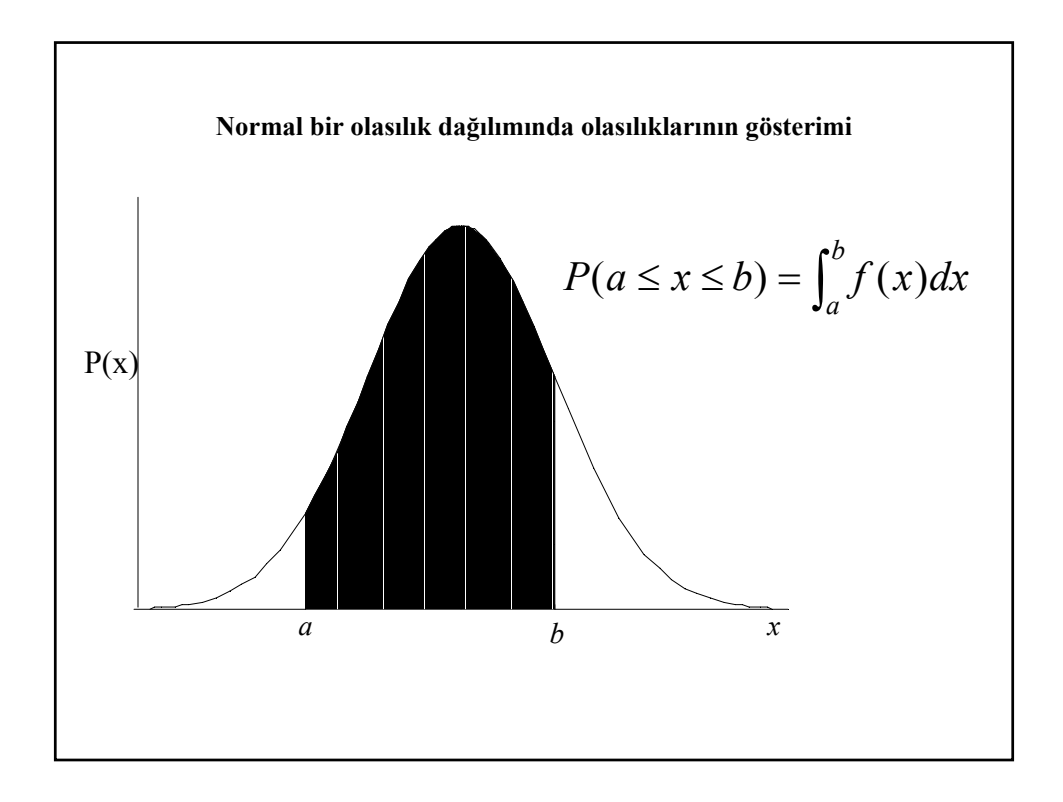

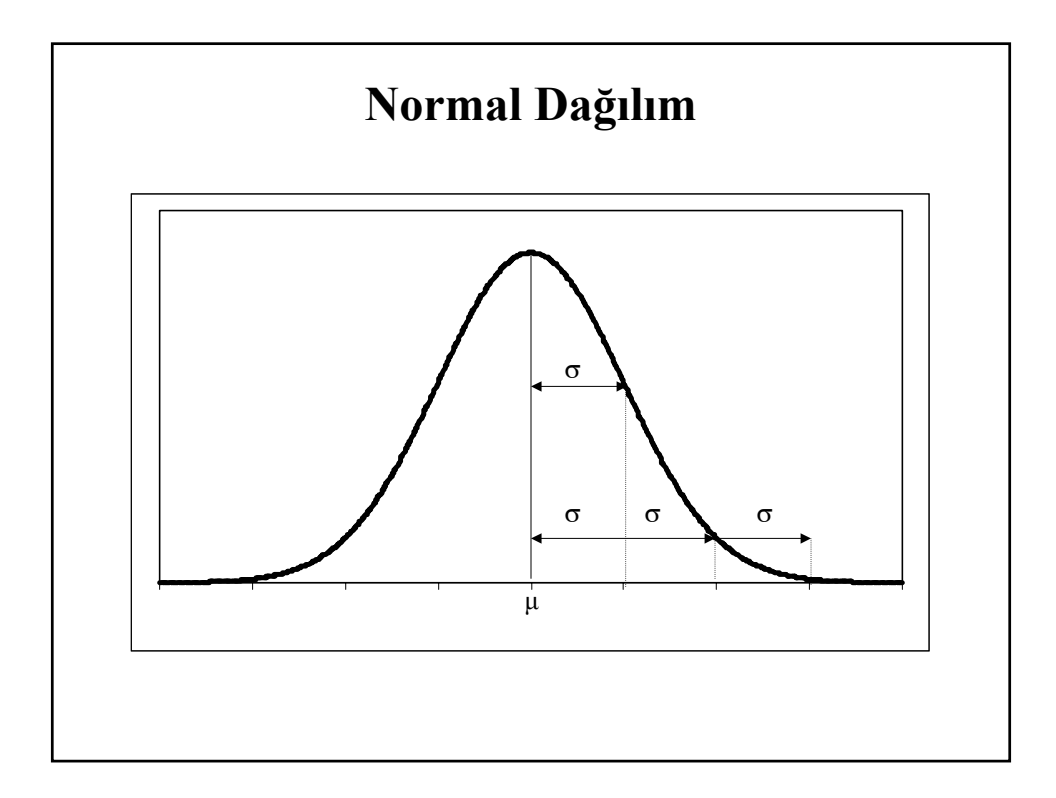

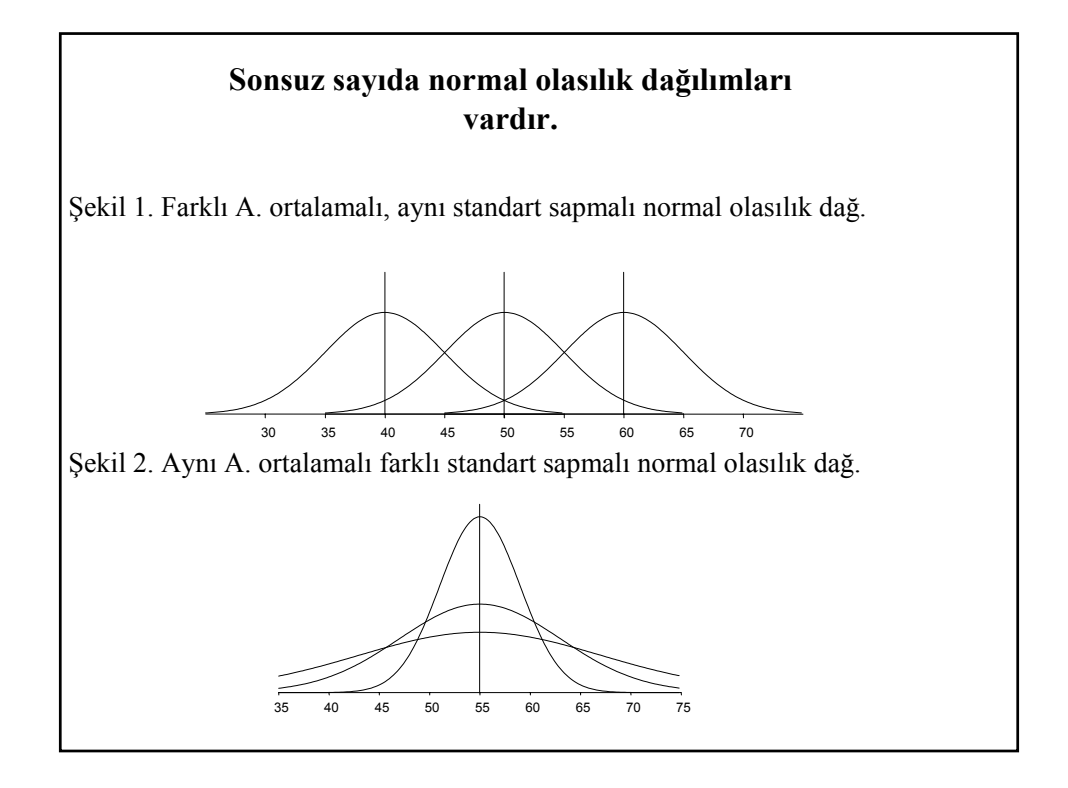

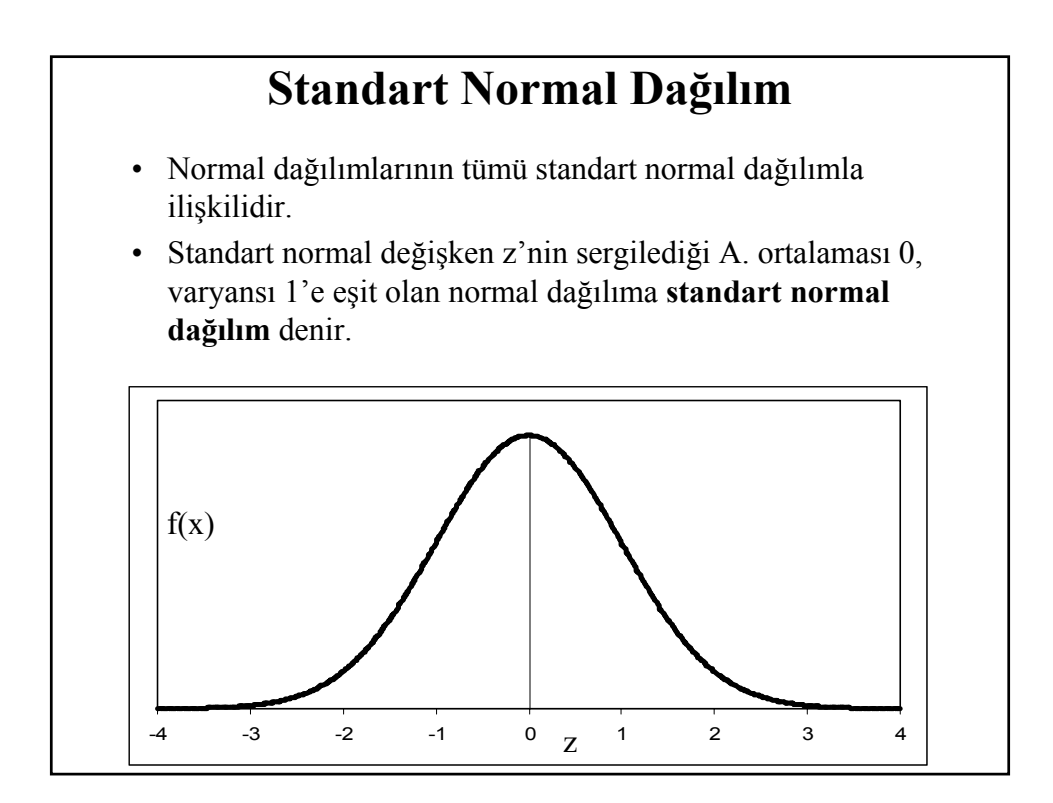

## **Normal Dağılım**

• Her bir normal random değişken  $(x)$ , aşağıdaki formül yardımıyla standart normal değişkene (z) dönüştürülür.

$$
z=(x-\mu)/\sigma
$$

• Standard normal dağılım tablo halin.

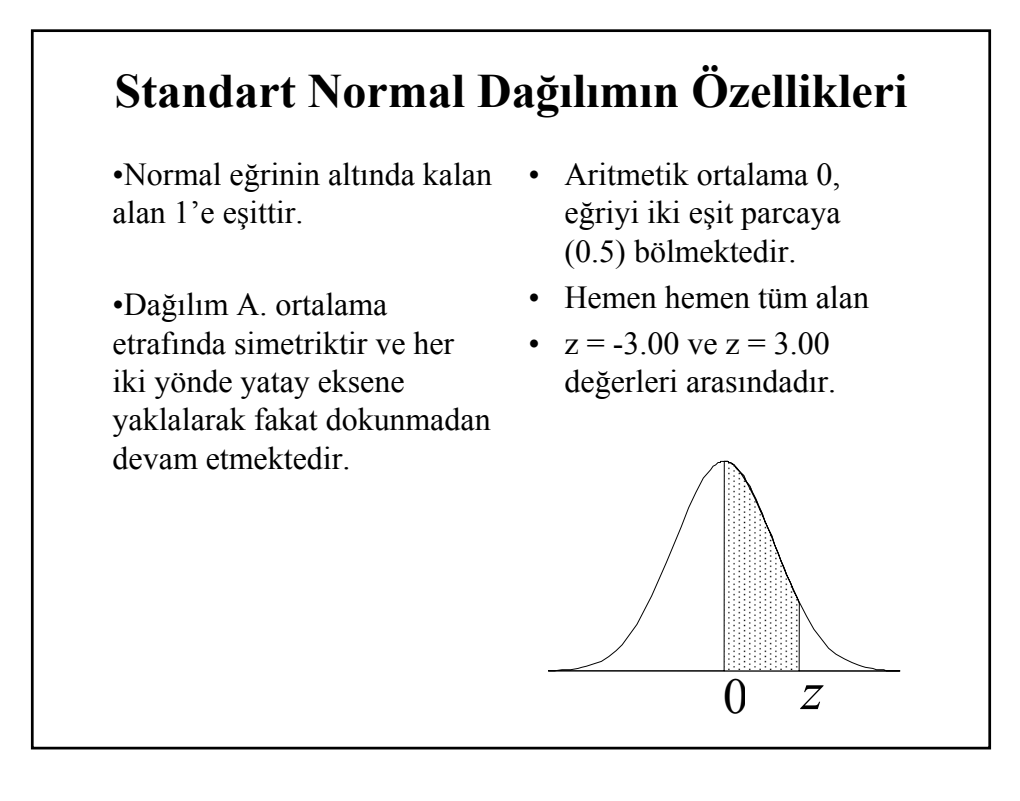

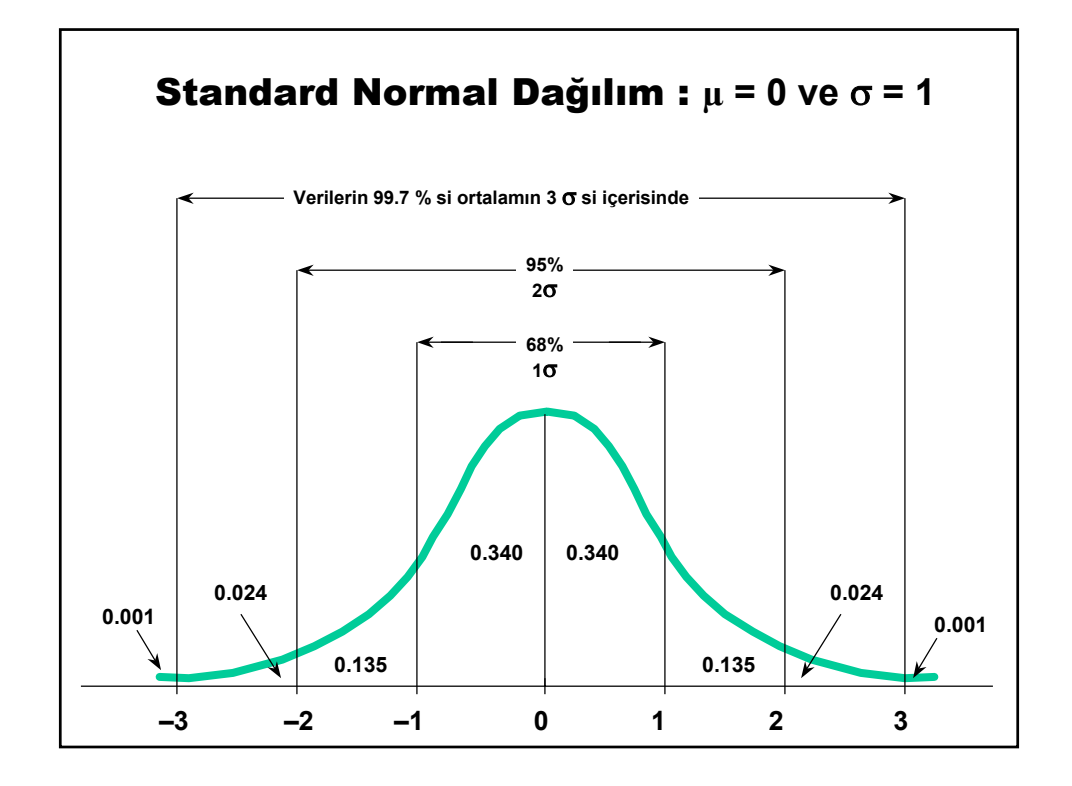

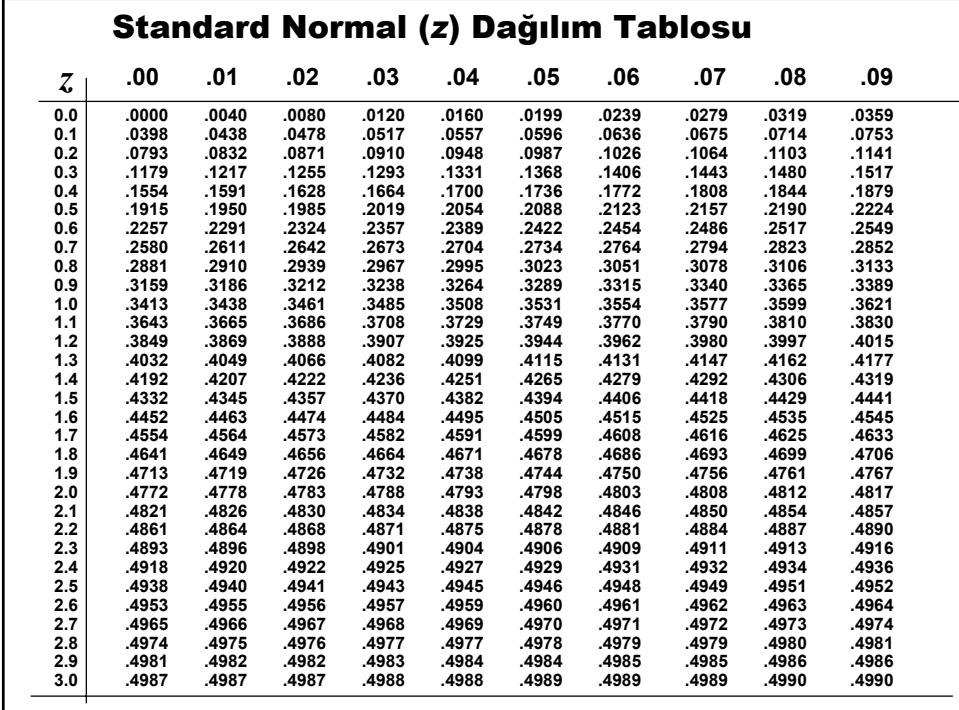

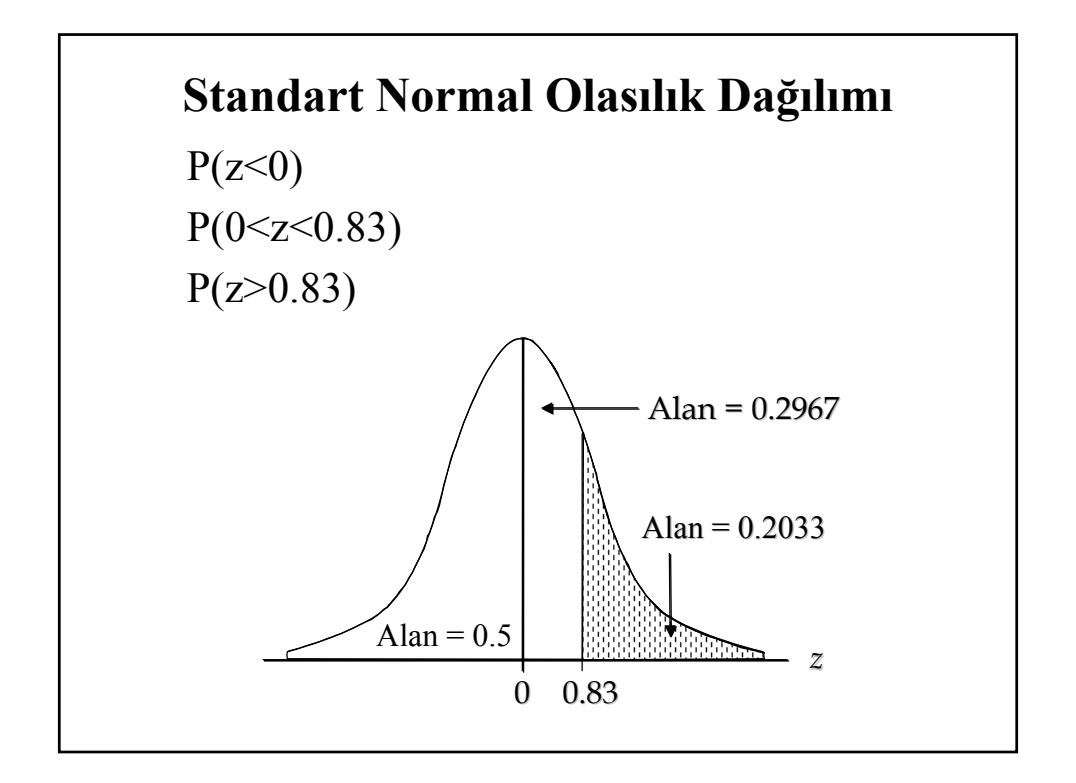

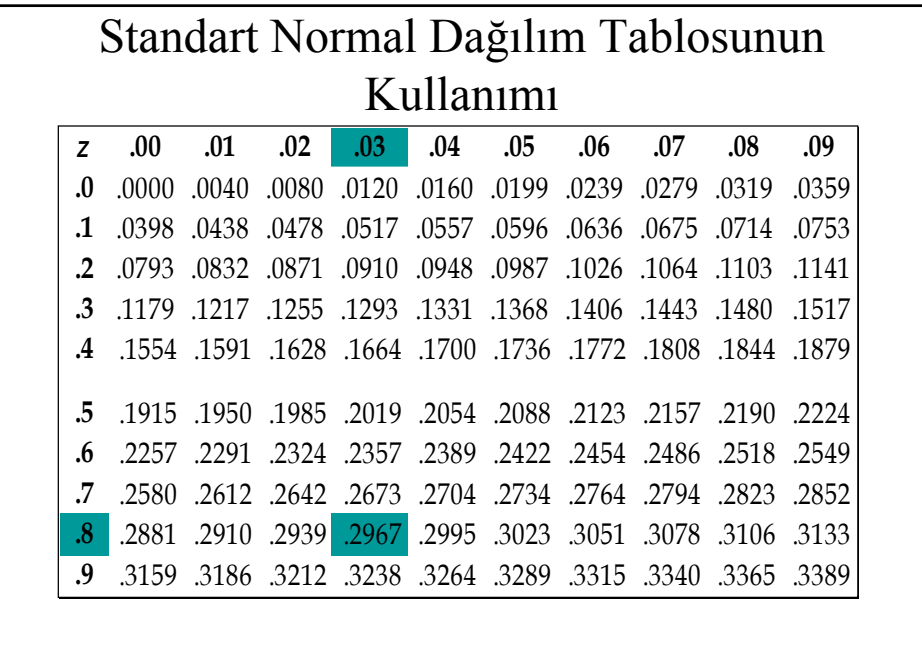

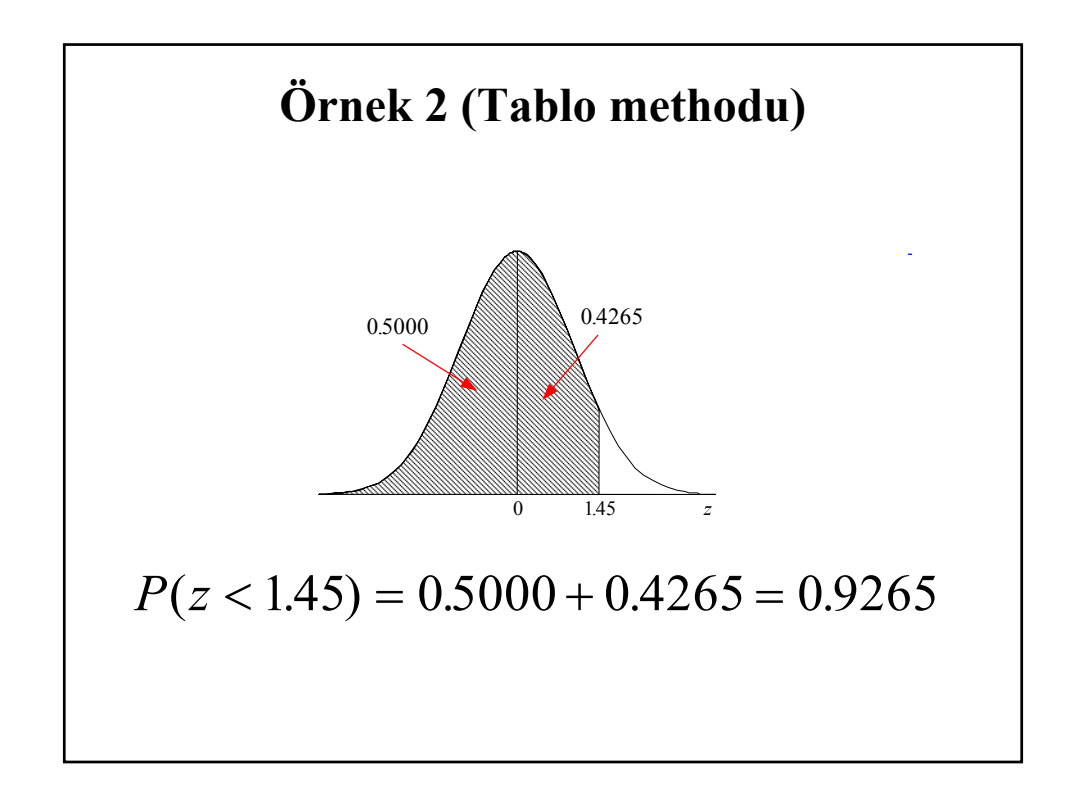

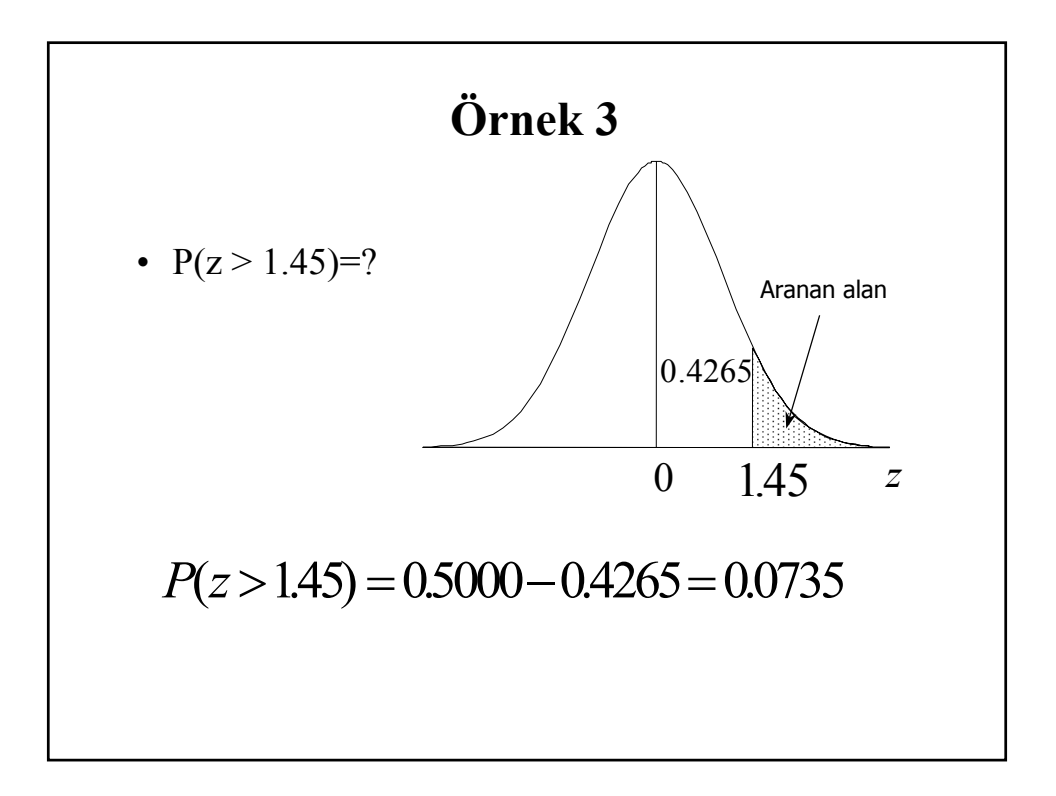

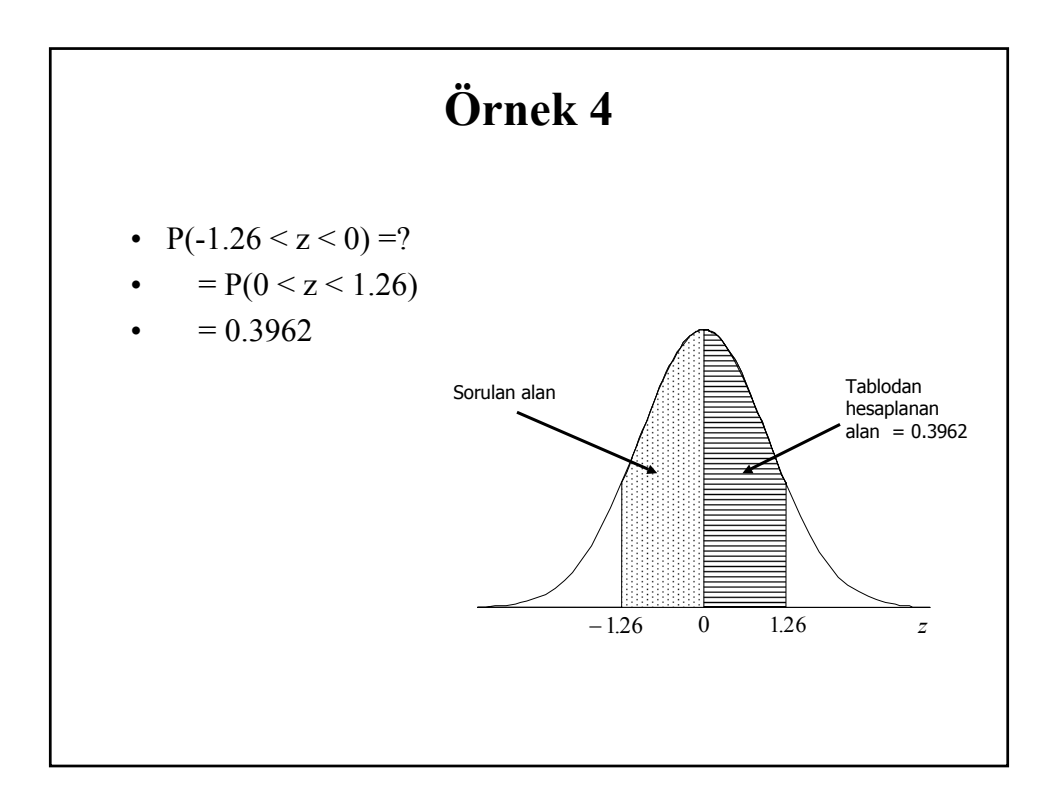

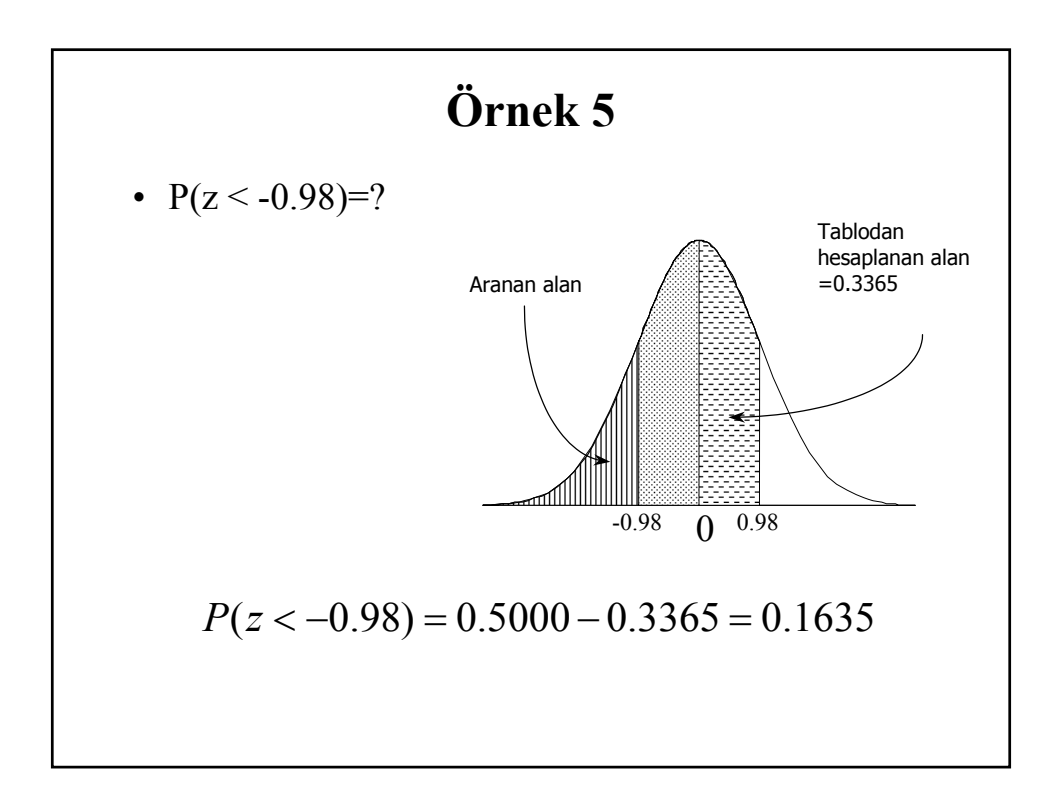

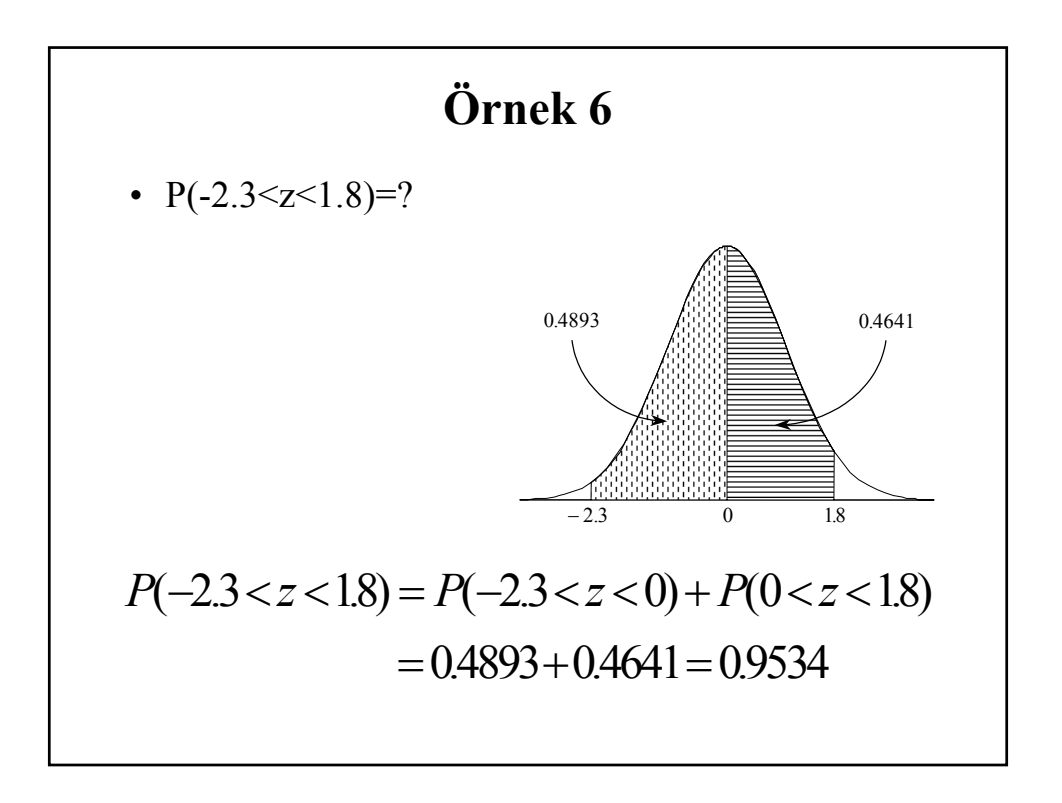

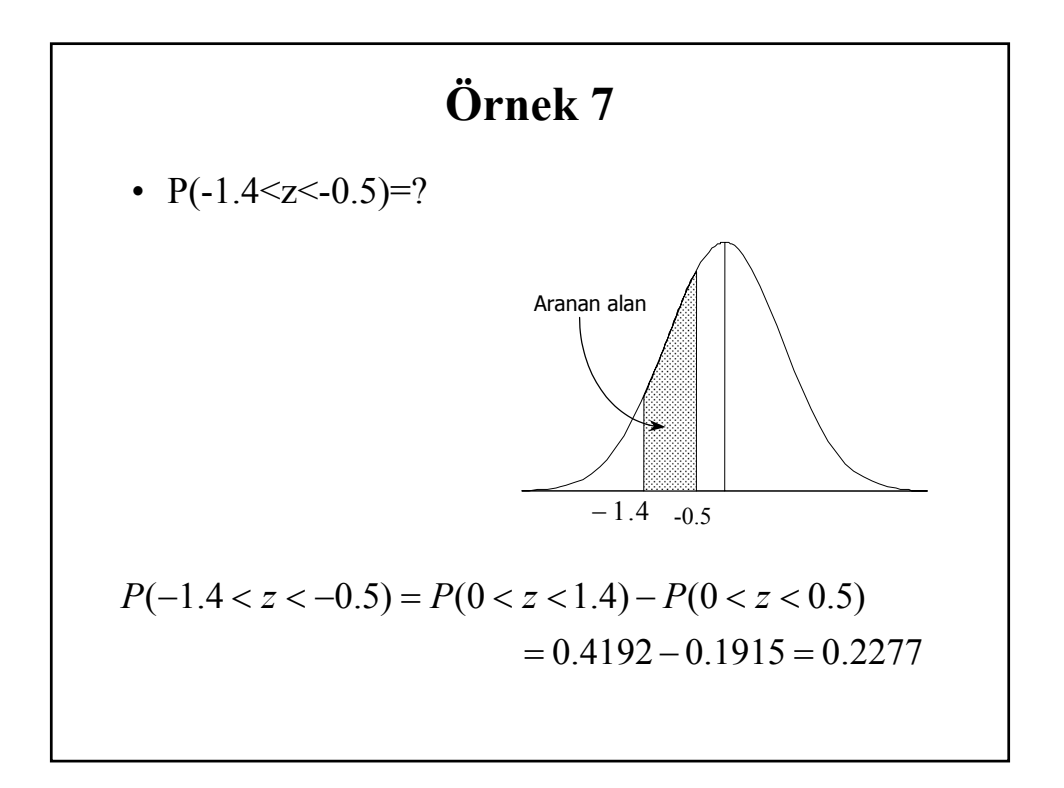

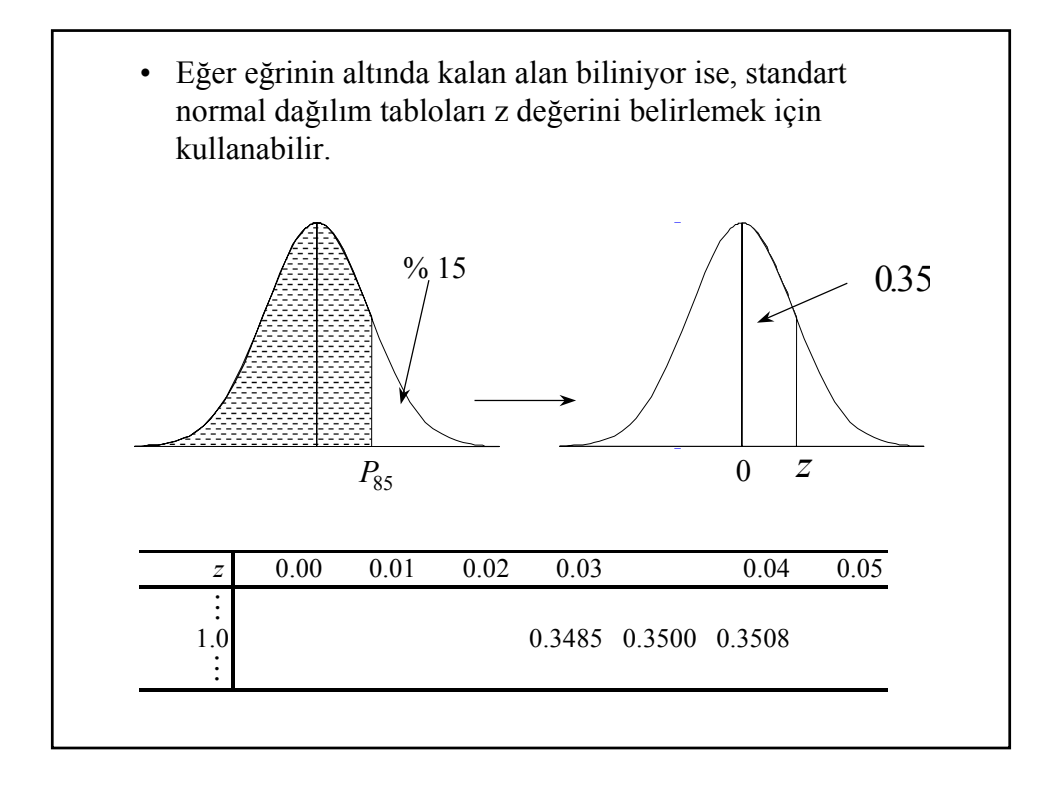

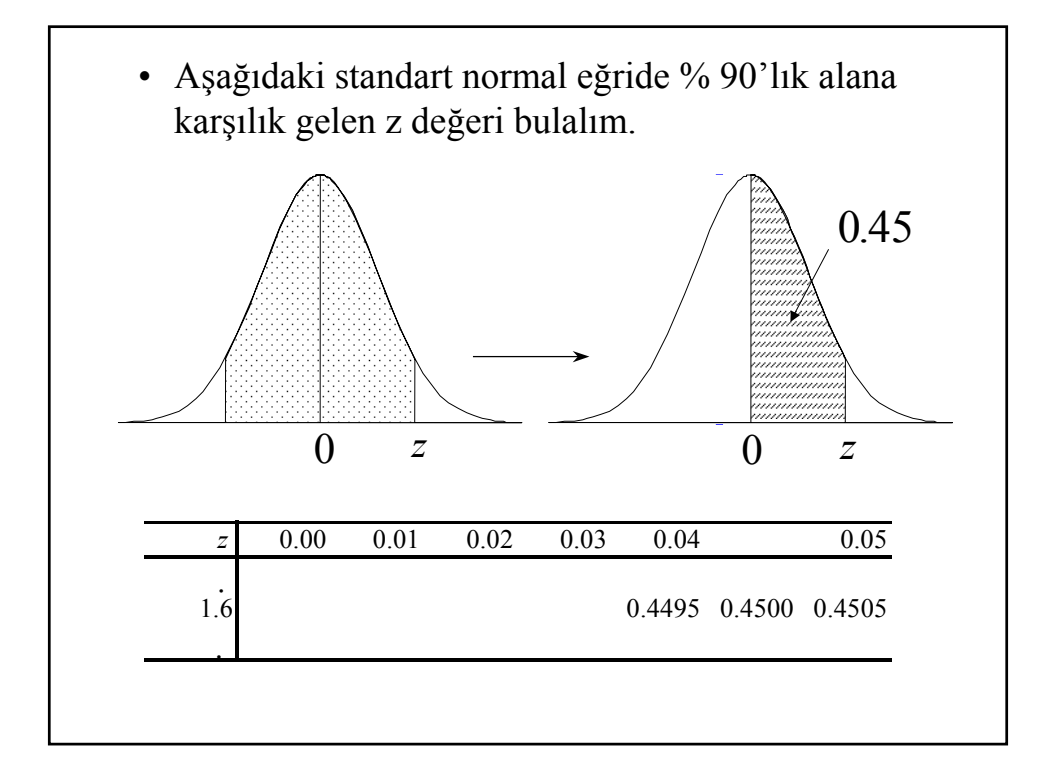

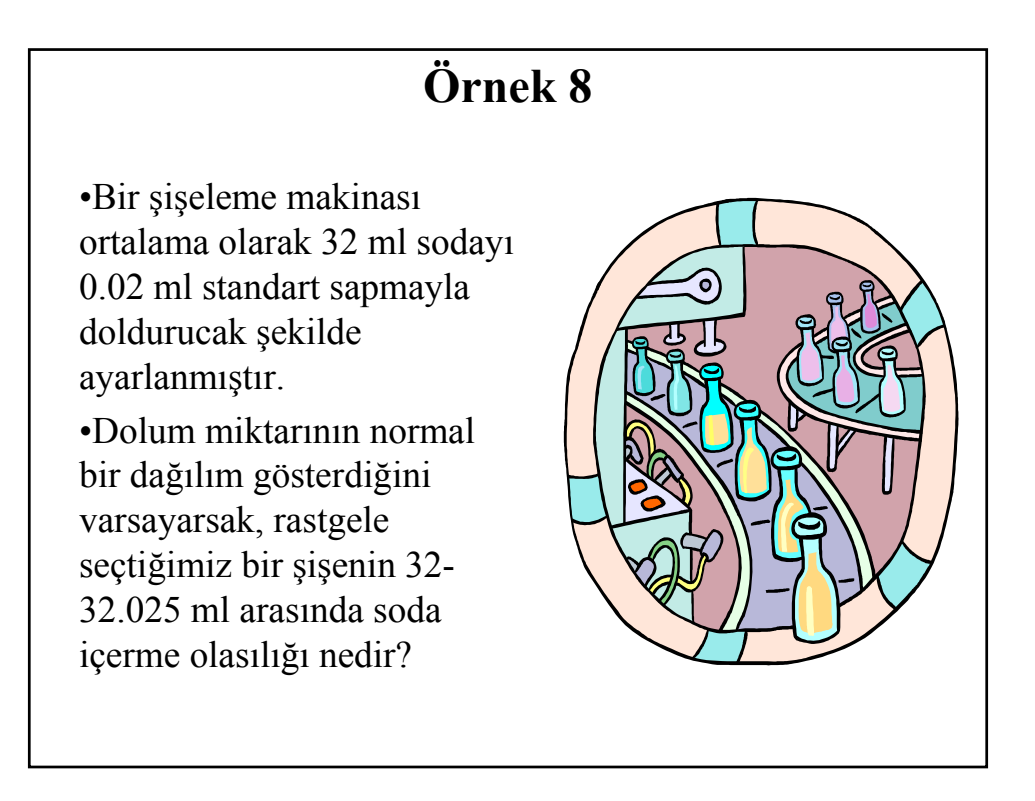

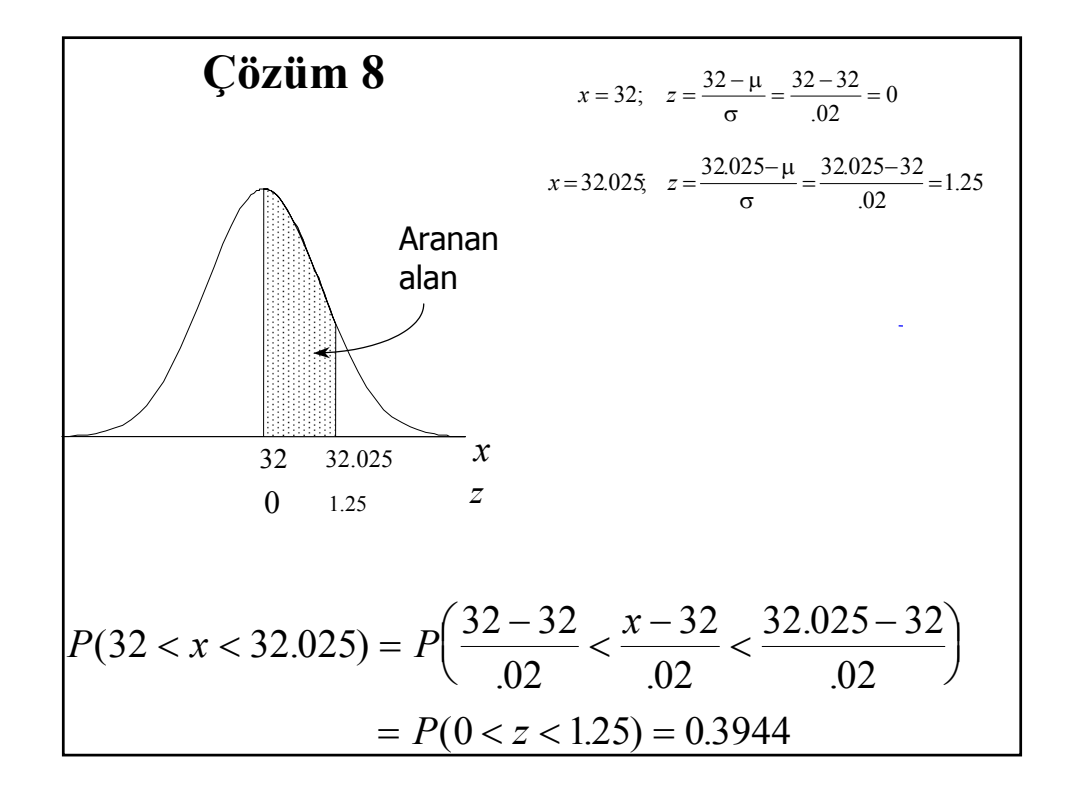

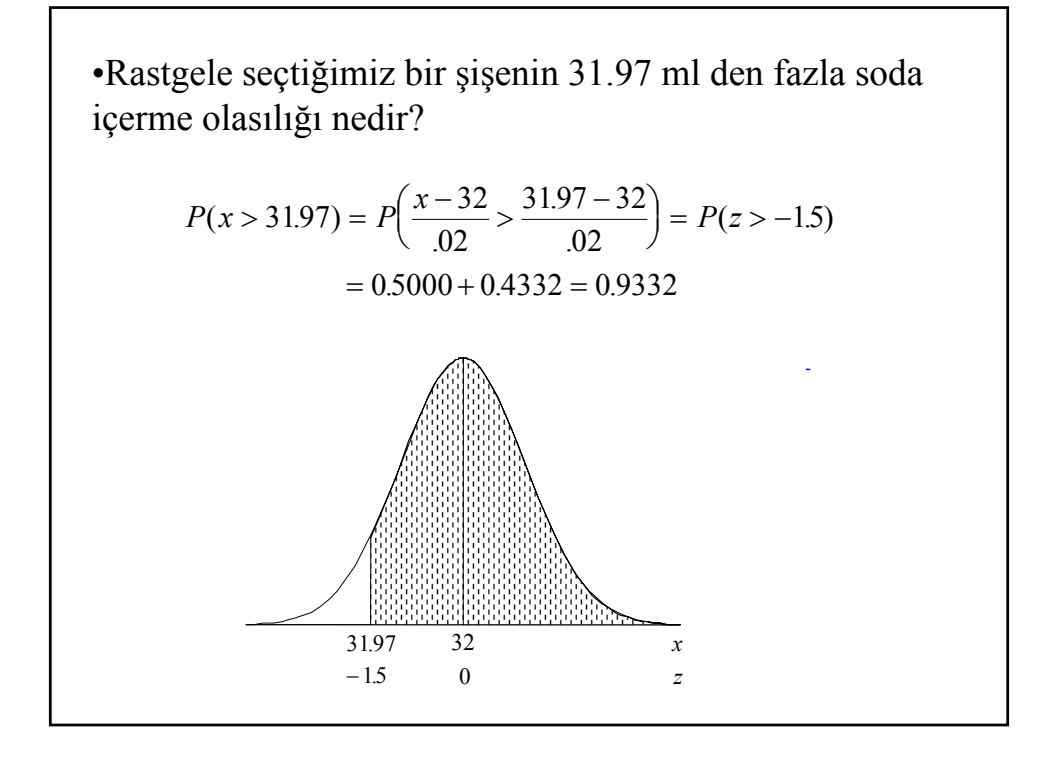

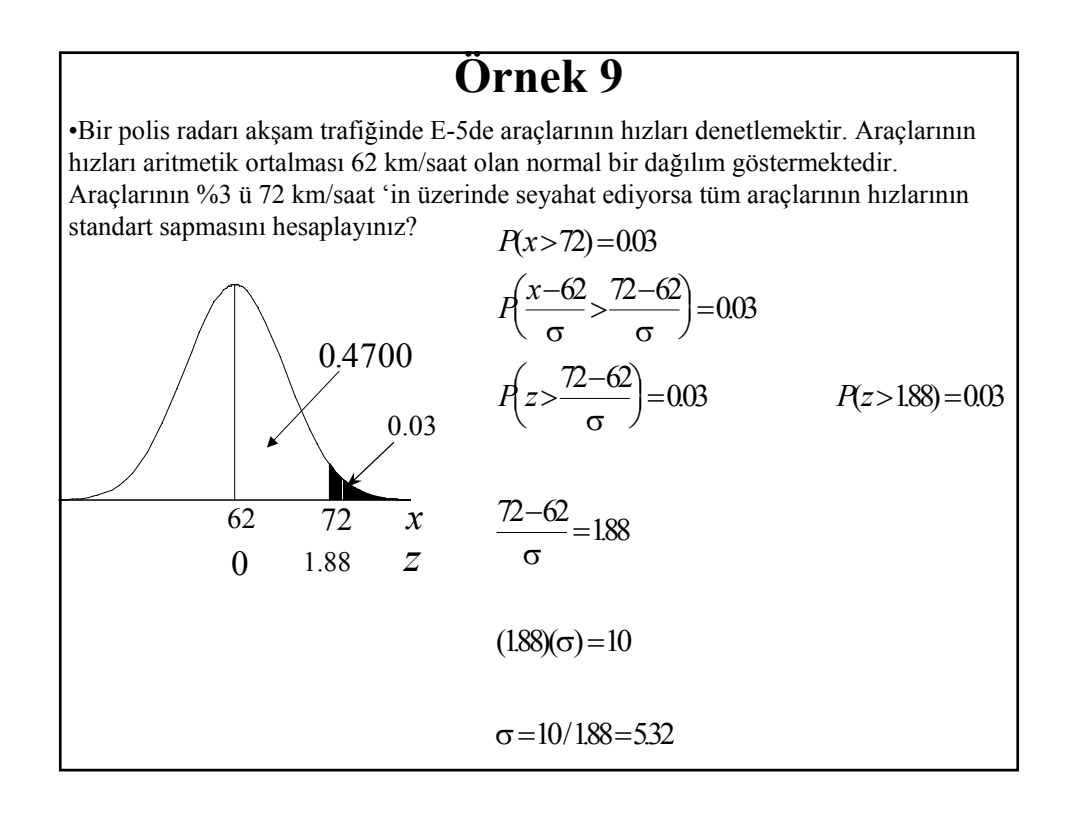

## **Binom Olasılık Dağılımlarının Normal Dağılıma yaklaşmas Kural**

• Normal dağılım tablolarının binom dağılım yerine kullanabilmesi için

$$
(np > 5) & n(1-p) > 5
$$

# **Standart Normal Dağılım** Bir standart normal dağılımda aşağıdaki koşulları sağlayan k değerlerini bulalım. (a)  $P(z < k) = 0.1271$ (b)  $P(z < k) = 0.9495$ (c)  $P(z > k) = 0.8186$ (d)  $P(z > k) = 0.0073$ (e)  $P( 0.90 < z < k ) = 0.1806$ (f) P( $k < z < 1.02$ ) = 0.1464

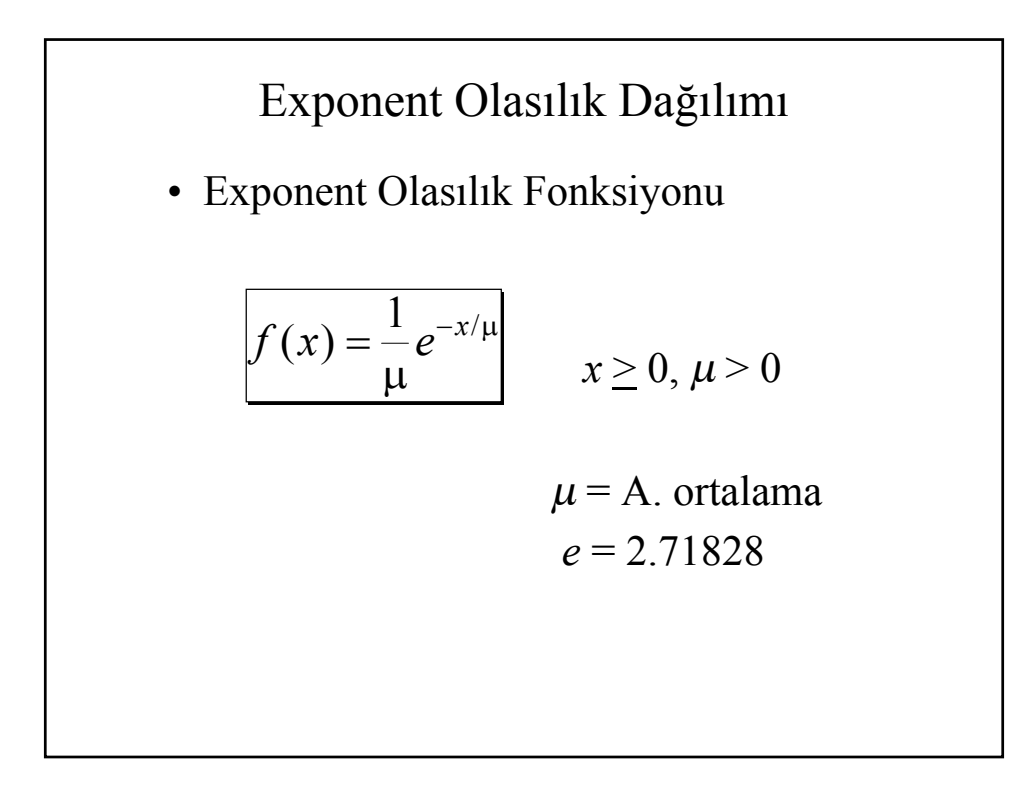

#### **ÖRNEKLEME TEORİSİ**

Bir popülasyonun istatistiksel parametrelerini belirlemede örneklemenin tercih edilmesinin bir çok sebebi vardır. Bunlar şu şekilde özetlenebilir.

- 1. Çok sıkca, seçilen örneklerin üyelerinin yok edilmesi durumunda, örneklerinin popülasyona geri katılamaması
- 2. Popülasyonun tümüne ulaşmanın örneklemede mümkün olmayabilmesi
- 3. Popülasyonun tümünü örneklemenin maliyetinin yüksek olması
- 4. Doğru seçilmiş bir örneklemenin popülasyonun parametrelerini uygun bir şekilde tahmin edebilmesi ve bunun sonuçunda maliyet ve zaman kaybının azaltılması
- 5. Popülasyonun tüm üyeleriyle bağlantı kurmanın çok zaman alması

2 türlü örnekleme vardır: Rastgele ve karara dayalı yani iradi örnekleme

Rastgele örneklemenin bir kaç türü vardır:

- 1. **Basit rastgele örneklemede** popülasyonun her bir üyesi aynı şeçilme şansına yada olasılığına sahiptir.
- 2. **Sistematik rastgele örneklemede** rastgele bir başlangıç noktası seçilir ve ondan sonra her n'inci popülasyon üyesi örneklemede seçilir.
- 3. **Cluster örneklemede** popülasyon gruplara ayrılır ve bu gruplardan rastgele örnekleme yapılır.

**Karara dayalı yani iradi örneklemede** örnek şeçimi tamamiyle örneklemeyi yapan kişinin kararına dayalıdır. Dolayısıyla bu tür örneklemede popülasyon parametrelerinin tahmininde hataya sebeb olabilir.

Popülasyon parametresi ile örnekleme istatistiği arasındaki arasındaki fark **örnekleme hatası** olarak tanımlanır.

**Bir örneklemeden tahmin edilen ortalamadaki standart hata miktarı :** 

$$
\sigma_{\overline{X}} = \frac{s}{\sqrt{n}}
$$

s: örneklemedeki gözlemlerin standart sapması

n: örneklemedeki gözlemlerin sayısı

**Merkezi limit teoremine** göre eğer bir popülasyon normal bir dağılım gösteriyorsa örneklemelerinin aritmetik ortalamalarının dağılımıda ayrıça normal bir dağılım gösterir. Eğer popülasyon normal dağılım sergilemiyorsa örneklemelerinin aritmetik ortalamalarının dağılımı örnek sayısı artıkça normale yakın bir dağılım gösterir.

Popülasyonun parametrelerinin belirlenmesinde 2 türlü tahminden yararlanılır:

**Nokta tahmini( point estimate):** popülasyon parametresinin tahmininmde tek bir değer kullanılır.

**Enterval yada aralık tahmini (interval estimate):** popülasyon parametresinin hangi değerler arasında bulunacağının belirlenmesidir.

Aralık tahmininde popülasyon parametersinin güven aralığının hesaplanması gerekmektedir. Bir popülasyonun ortalamasının güven aralığı örneklemedeki gözlem sayısına (n), örneğin standard sapmasına, ve güven aralığının derecesine bağlıdır.

**Bir ortalamanın güven aralığı** şu şekilde genel olarak ifade edilebilir:

$$
\overline{X} \pm z\sigma_{\overline{x}}
$$

$$
\overline{X} \pm z\frac{s}{\sqrt{n}}
$$

s: örneklemenin standard sapması

z: standard değer

n: örneklemedeki gözlem sayısı

%95 ve % 99 güven aralığı istatiksel tahminlerden en yaygın olarak kullanılmaktadır.

 $n \geq 30$  için

%95 güven aralığı:

$$
\overline{X} \pm 1,96 \frac{s}{\sqrt{n}}
$$

%99 güven aralığı:

$$
\overline{X} \pm 2,58 \frac{s}{\sqrt{n}}
$$

1,96 ve 2,58 değerleri gözlemlerinin sırasıyla %95 ve %99 una karşılık gelen standard değerlerdir. Bu güven aralıklarına karşılık gelen değerler standart normal dağılım tablolarından hesaplanır. Örneğin Bu tablo yarım normal dağılıma göre

hazırlandığından 0,95/2 =0,475 . Bu değere karşılık gelen standart değer normal dağılım tablosundan 1,96 olarak kolaylıkla okunabilir.

**Bir örneklemede popülasyonun ortalamanın belirlenmesi için belirlenecek gözlem sayısı(n),** seçilecek güven aralığına(z), izin verilebilir maksimum hata oranına(E), ve verilerin standard sapmasına(s) bağlıdır.

$$
n = \left(\frac{z \cdot s}{E}\right)^2
$$

Eger örneklemediki veri sayısı(n) tüm popülasyonun (N) %5 inden büyük ise yani  $n/N > 0.05$  ise hem popülasyon ortalamasının hemde oranının standard hata miktarına bir düzeltme uygulamak gerekmektedir. Bu düzeltme katsayısı şu şekilde ifade edilir.

$$
\frac{N-n}{N-1}
$$

Popülasyon ortalaması için standart hataya uygulanaçak düzeltme  $(n/N > 0.05)$ 

$$
\sigma_{\overline{X}} = \frac{s}{\sqrt{n}} \left( \frac{N-n}{N-1} \right)
$$

aynı düzeltmeyi ortalamanın güven aralığı için yazarsak,

$$
\overline{X} \pm z \frac{s}{\sqrt{n}} \left( \frac{N-n}{N-1} \right)
$$

Örneklemedeki gözlem sayısının popülasyonun tümüne oranı % 5 den az ise düzeltme katsayısının standart hataya katkı payı çok küçüktür o nedenle önemsenmeyebilir. Aksi durumda (n/N >%5) düzeltme miktarı standart hatayı azaltaçağından popülasyon ortalamasının aralığı daralaçaktır. Buda doğaldır çünkü örnek sayısı artıkça ortalamın standart hatasıda doğal olarak azalma göstereçektir.

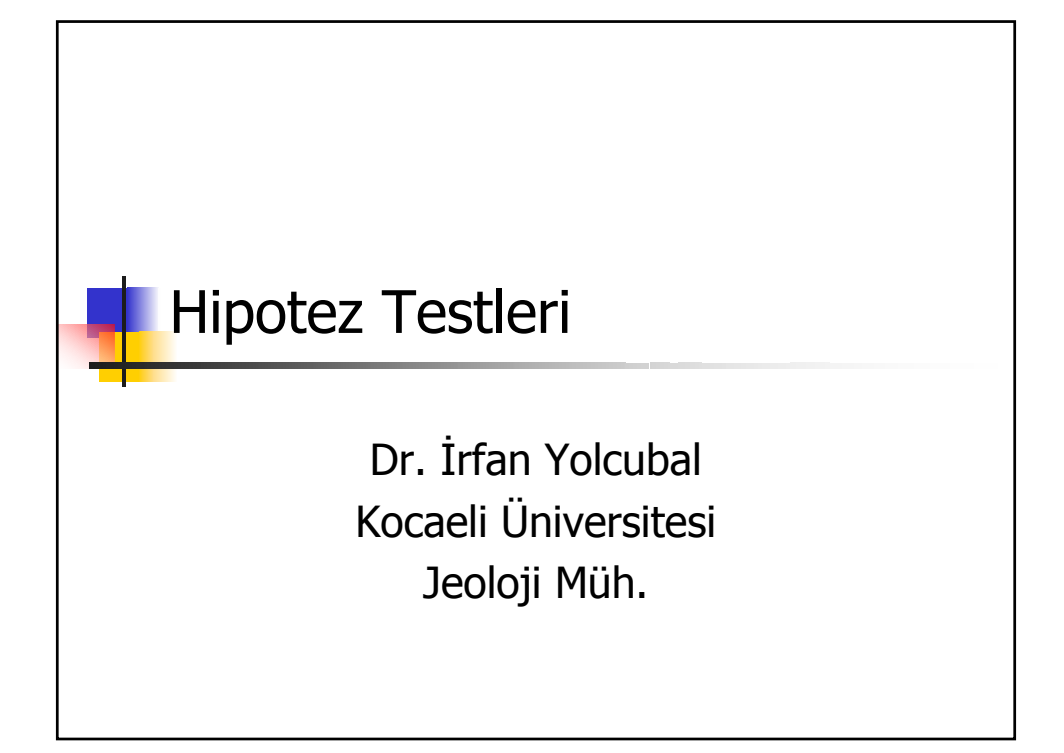

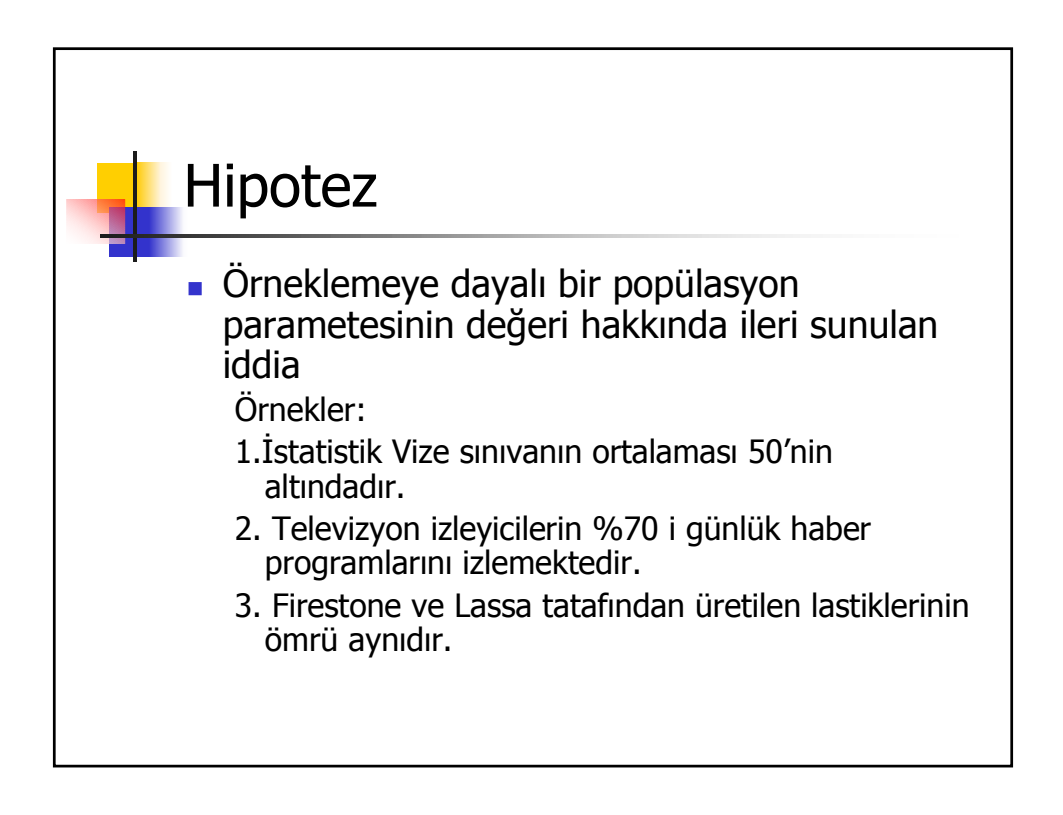

# Hipotez Testleri

- Bir popülasyon hakkında ileri sunulan hipotezinin kabul edilip edilmeyeceğini belirlemek için örneklemeye dayalı sistematik izlenen bir seri işlemler.
	- 5 aşamadan oluşur.

#### **1. Null ve alternatif hipotezin belirlenmesi**

- **Null hipotezi:** Bir popülasyon parametresi hakkında ileri sürülen varsayım. Genellikle bu varsayımda popülasyon parametresinin belli bir değeri olduğu varsayılır.
- $H_0$ = null hipotezi yada sıfır hipotez
- **Alternatif hipotez:** Örneklemeye ait veriler null hipotezonin yanlış olduğuna ait deliller sunduğu durumlarda kabul edilen hipotezdir
- $H_A$  = alternatif hipotez

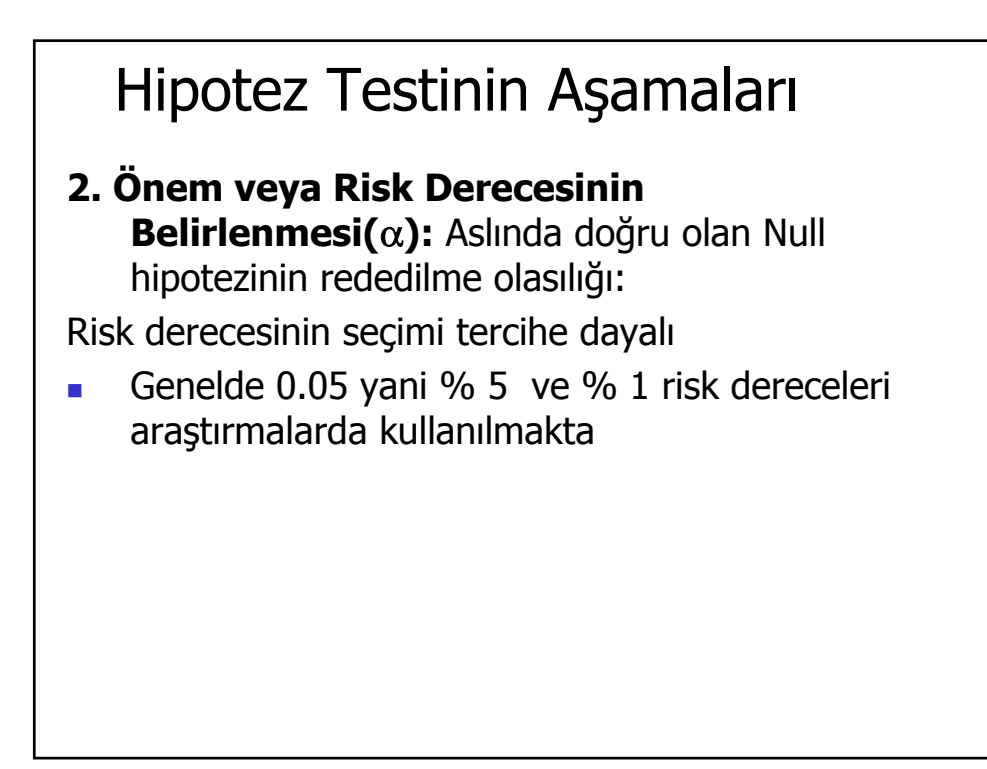

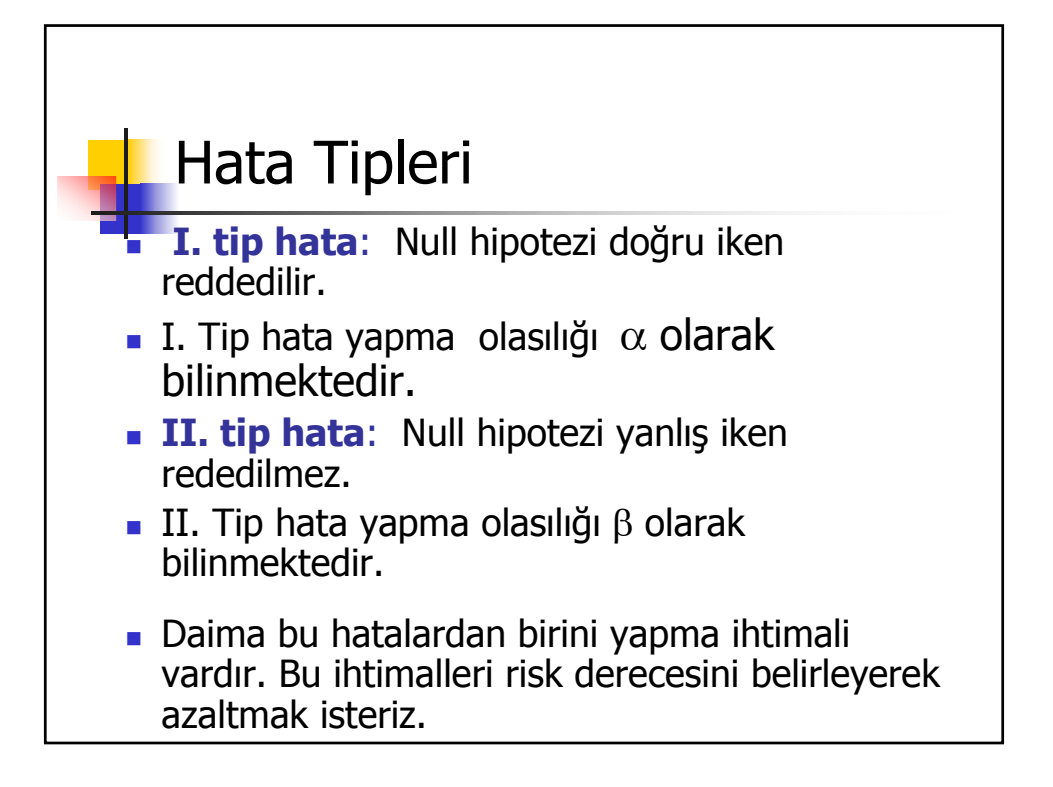

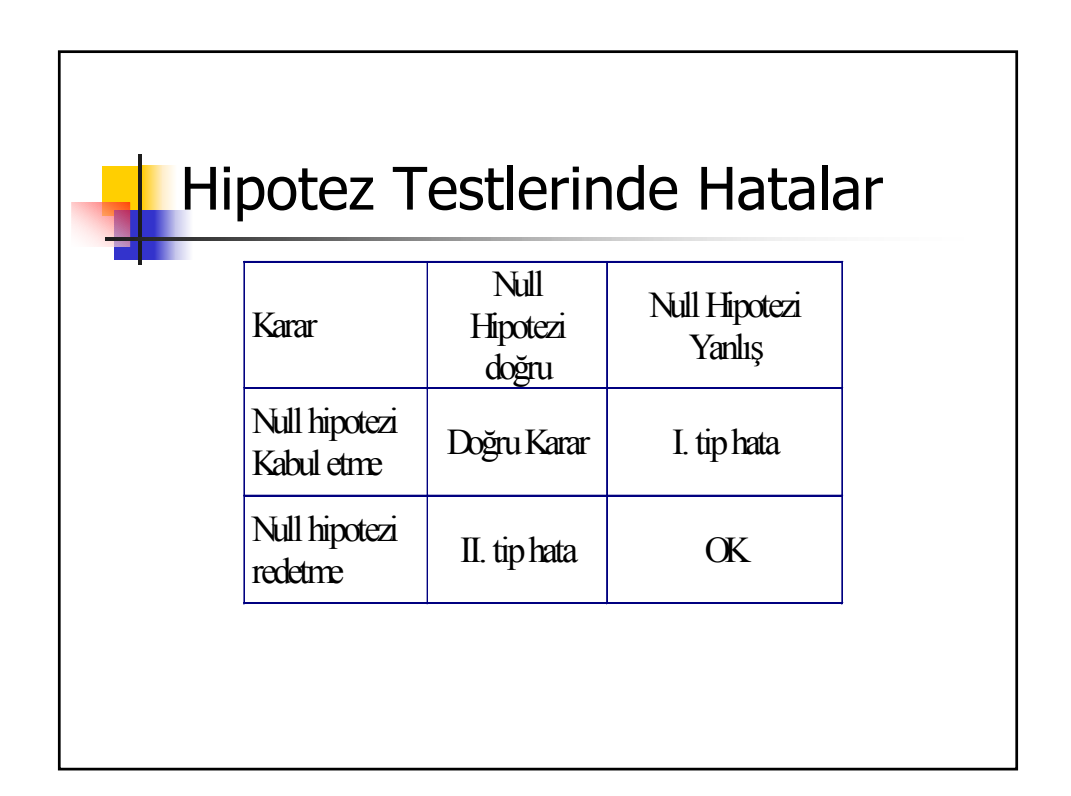

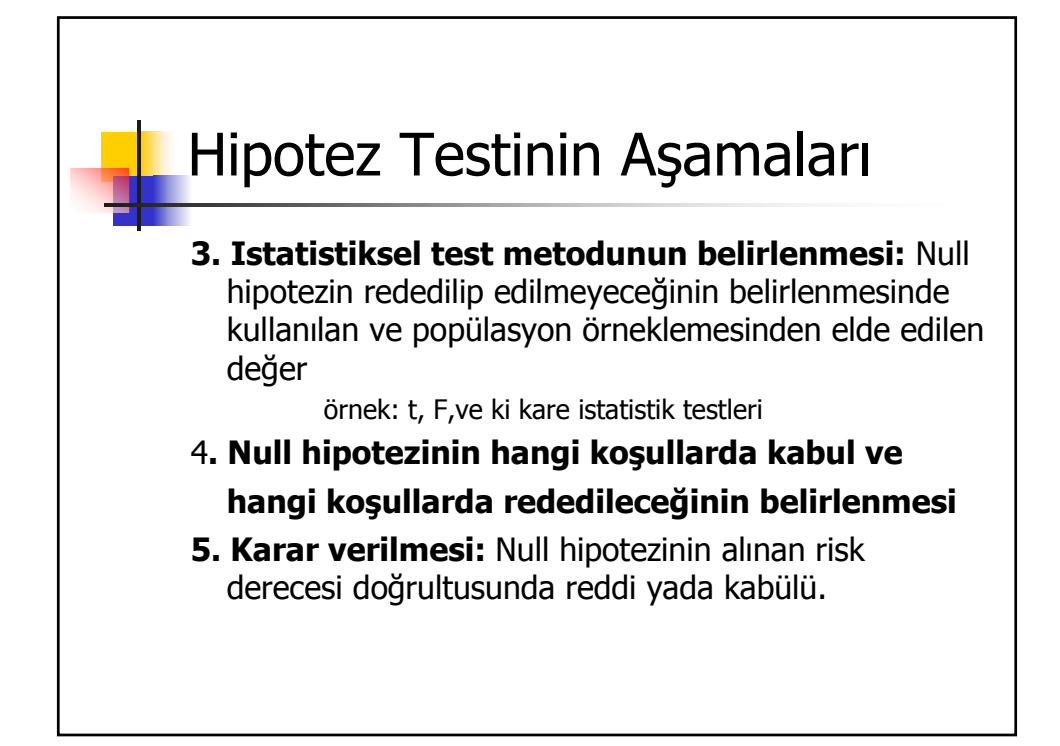

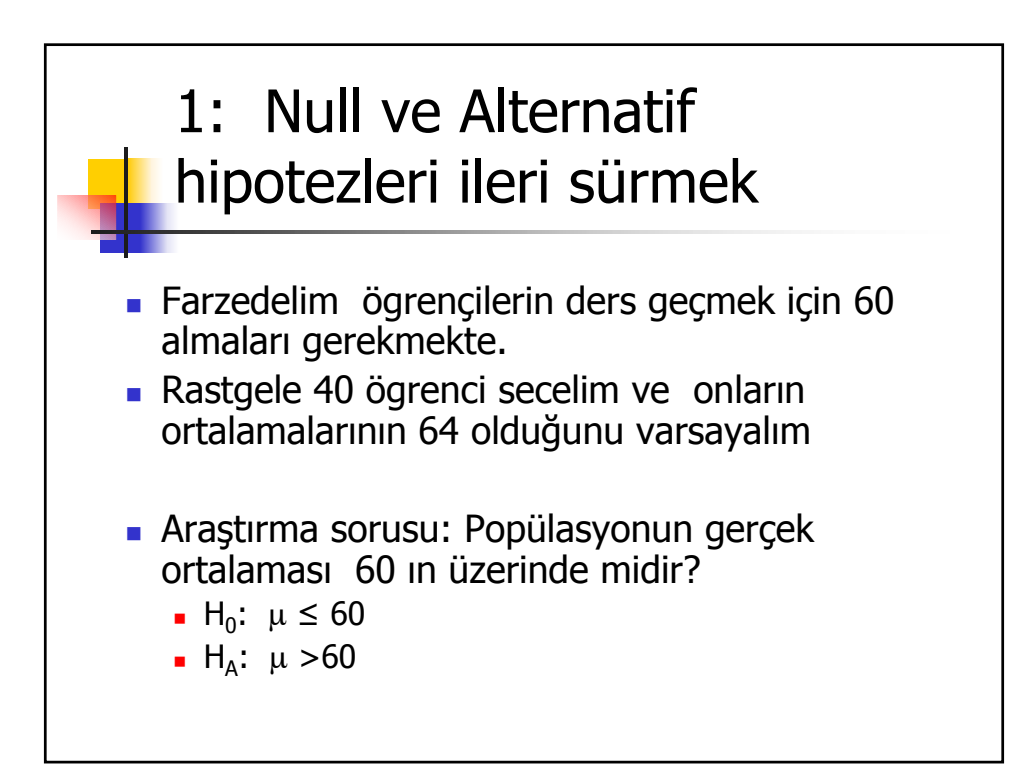

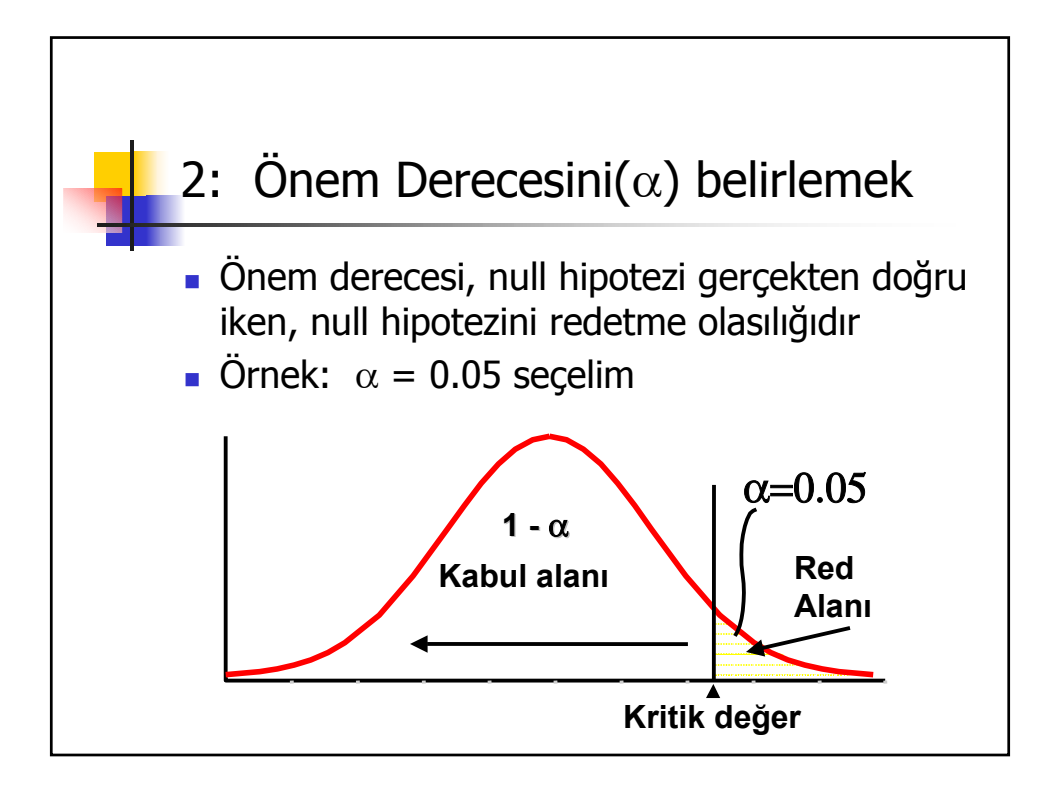

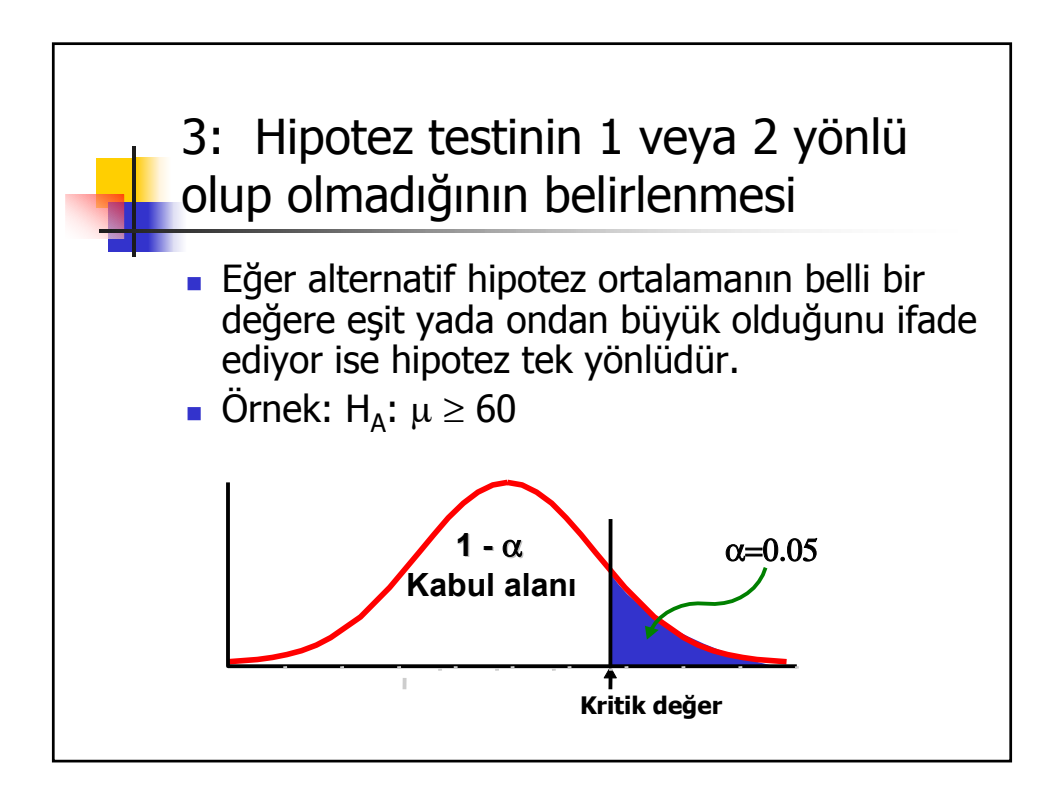

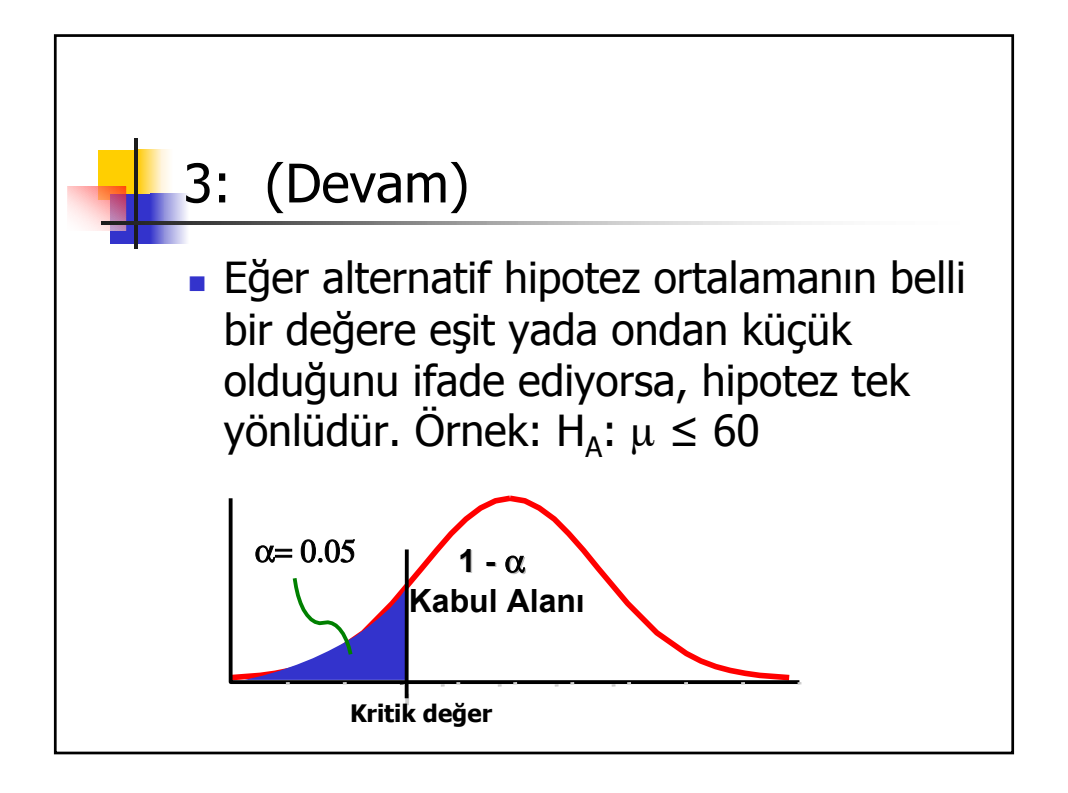

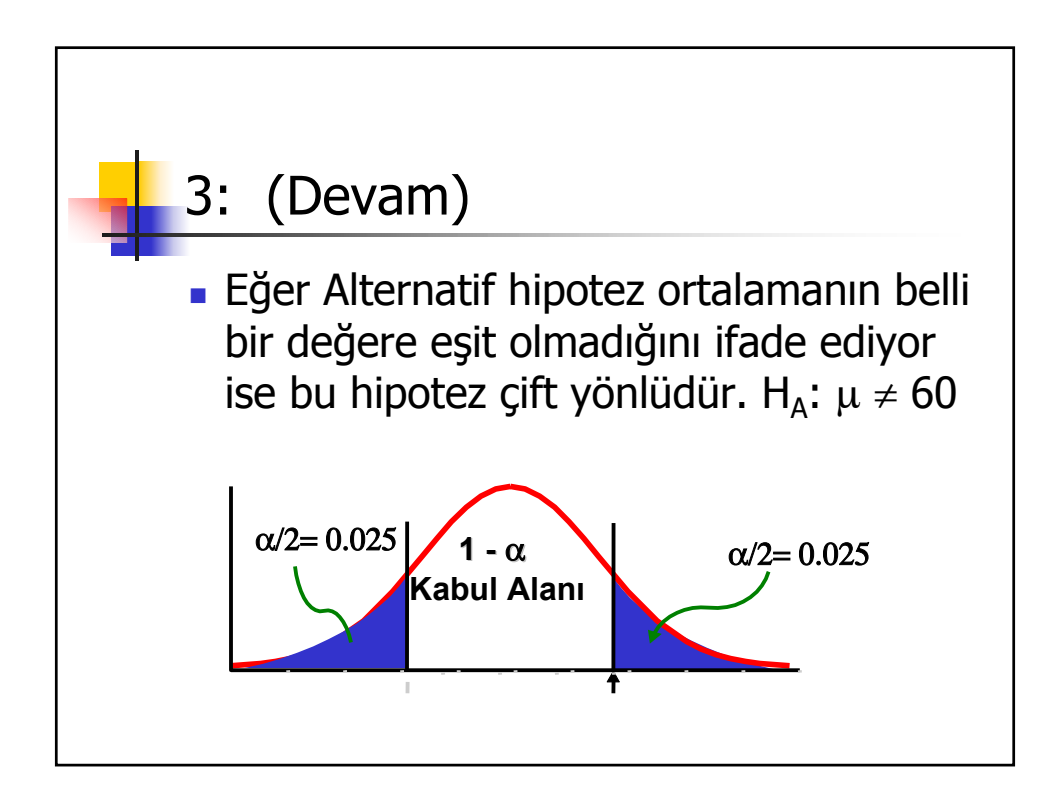

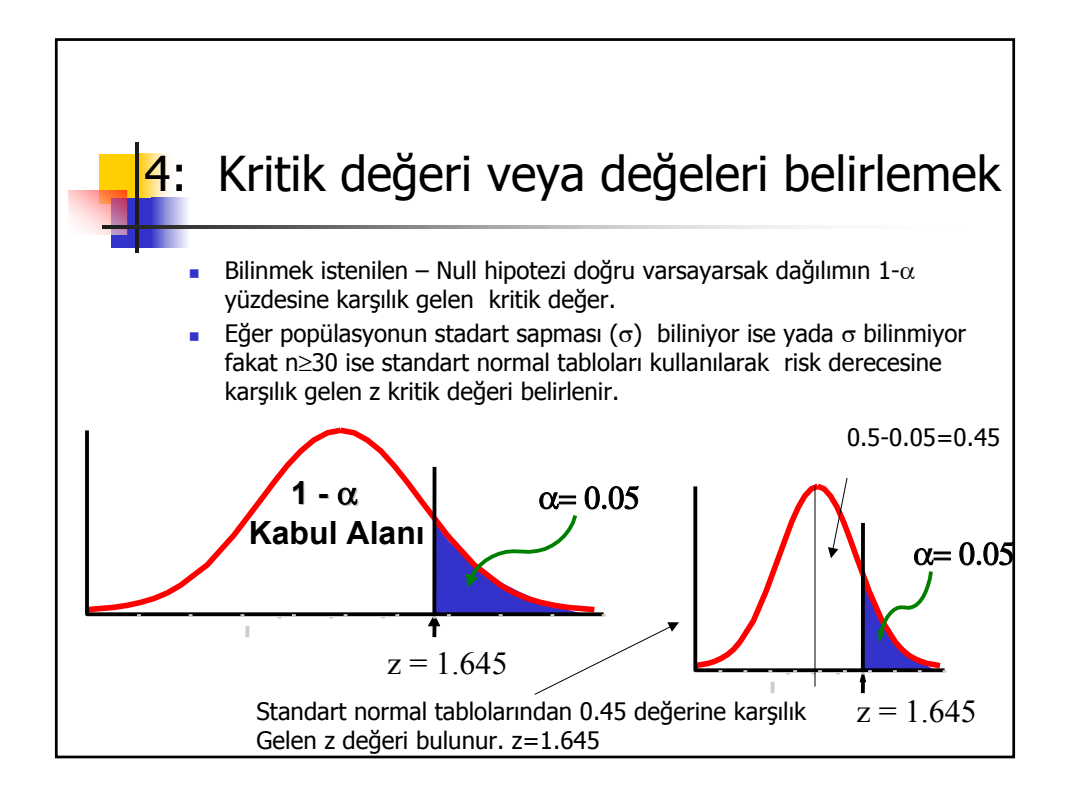

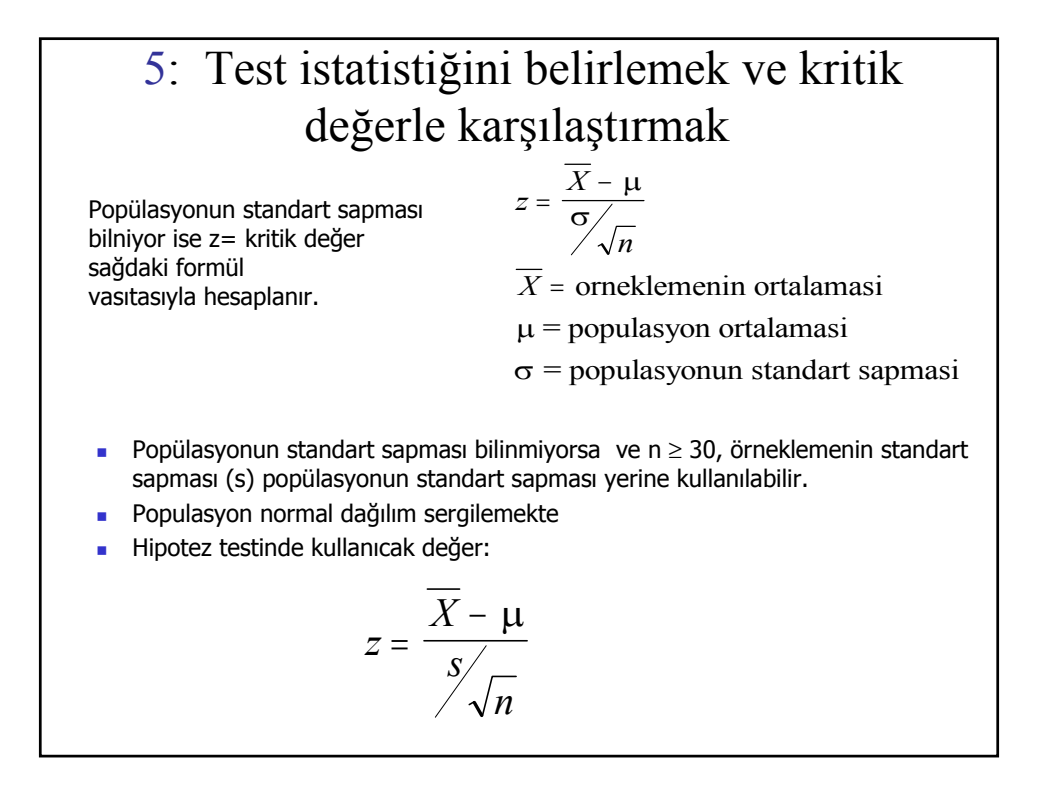

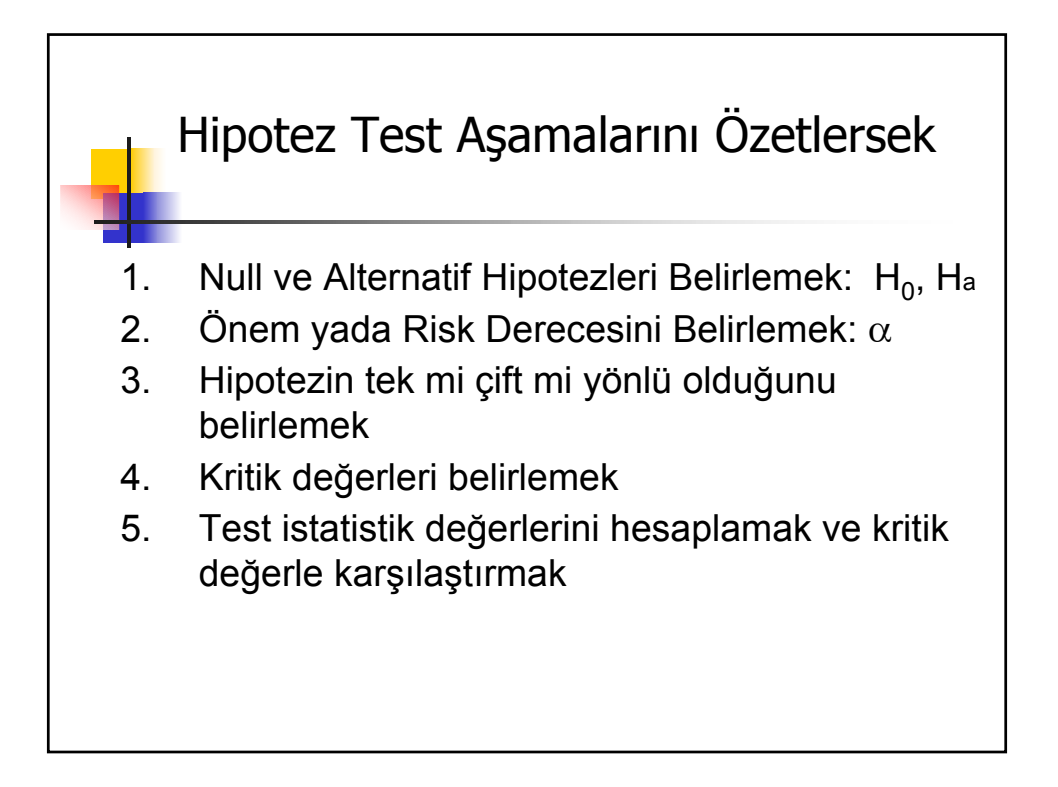

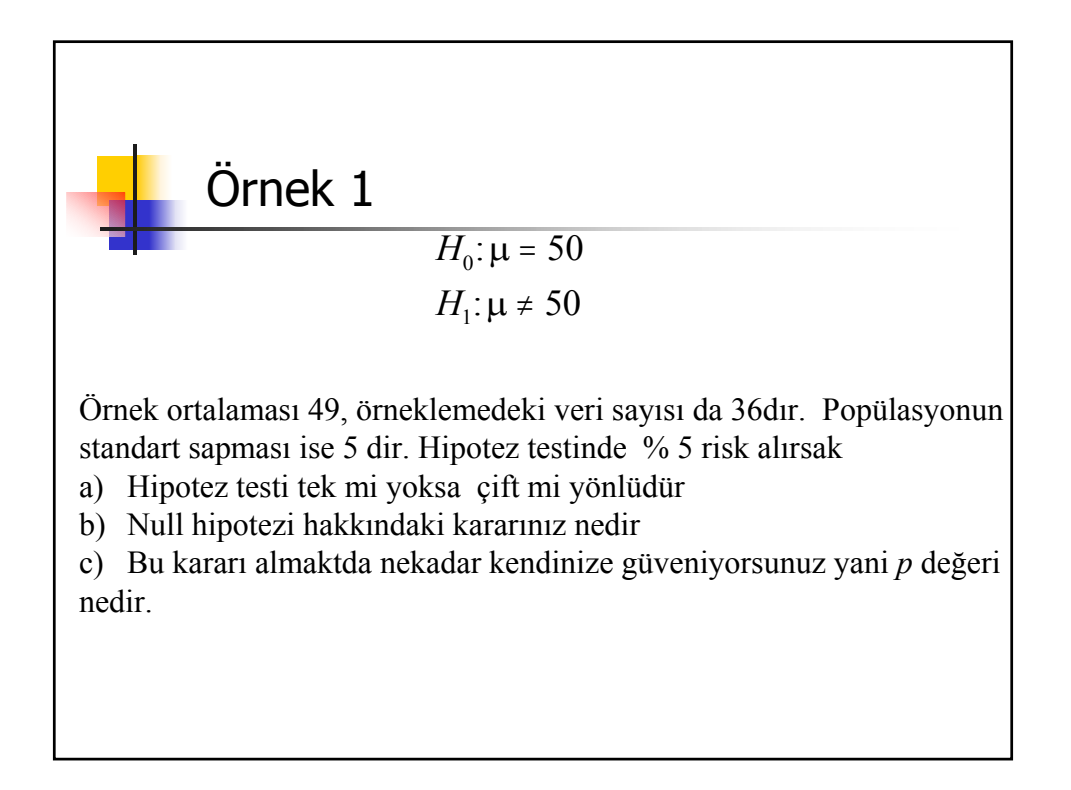

## Örnek 1. Çözüm

a) Hipotez testi iki taraflı bir hipotezdir çünkü alternatif hipotezin yönü yoktur yada belli değildir. Popülasyon ortalaması 50 den farklı olabilir ifadesi büyükte olabilir ve küçükte olabilir gibi 2 ihtimal içermektedir. Bu nedenle hipoteze 2 taraflı hipotez denilmektedir.

b) %5 riskle taralı alanlar hipotezin rededildiği alanları ifade etmektedir.

$$
z = \frac{49 - 50}{5 \sqrt{36}} = -1.2
$$

Hesaplanan z değeri bu taralı alanlar dışında kalan bölgeye düştüğüne göre Null hipotezini kabul edebiliriz

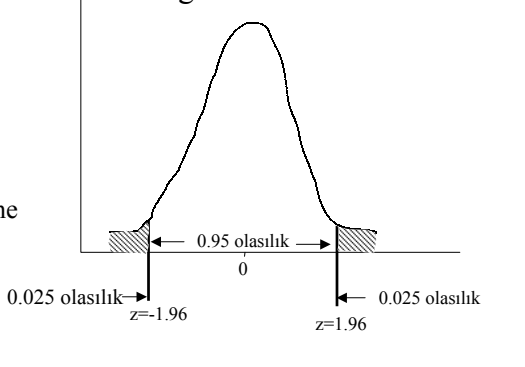

## Örnek 1. Çözüm (Devam)

c) Null hipotezini kabul etmede ne kadar eminiz ? Bunu belirleye bilmek için hesaplanan z değerinin o değerinin üzerinde bulunma olasılığını yani p değerini hesaplamamız gerekecektir.

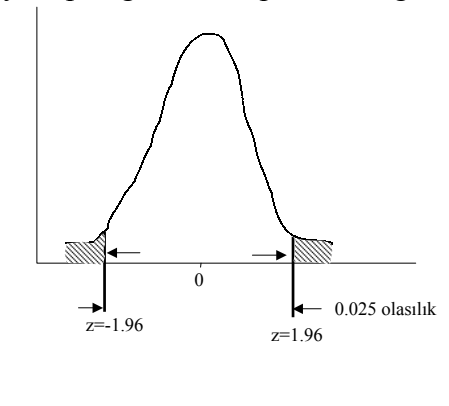

–1.2 ve altında bir değer olma olasılığı 0,1151dir (0.5-0.3849). *p* değerini hesaplayabilmek için z değerinin –1.2 den az ve 1.2 den fazla olma ihtimalini hesaplamamız gerekmektedir çünkü hipotez iki taraflı olup iki farklı red bölgesi içermektedir. Bu nedenle *p* değeri 2 x 0,1151di r. *p* değeri risk derecesinden 0.05 büyük olduğundan null hipotezi kabul edilir. p değeri popülasyonun ortalmasının 50 nin üzerinde veya altında olma olasılığının %11.51 olduğunu ifade eder.

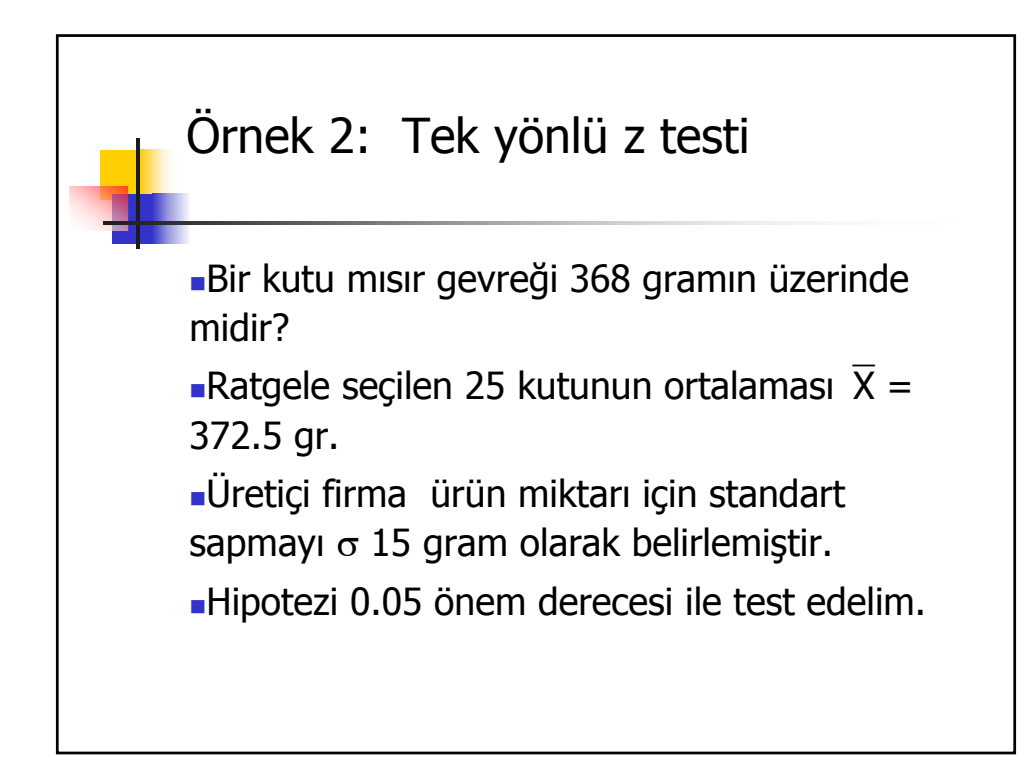

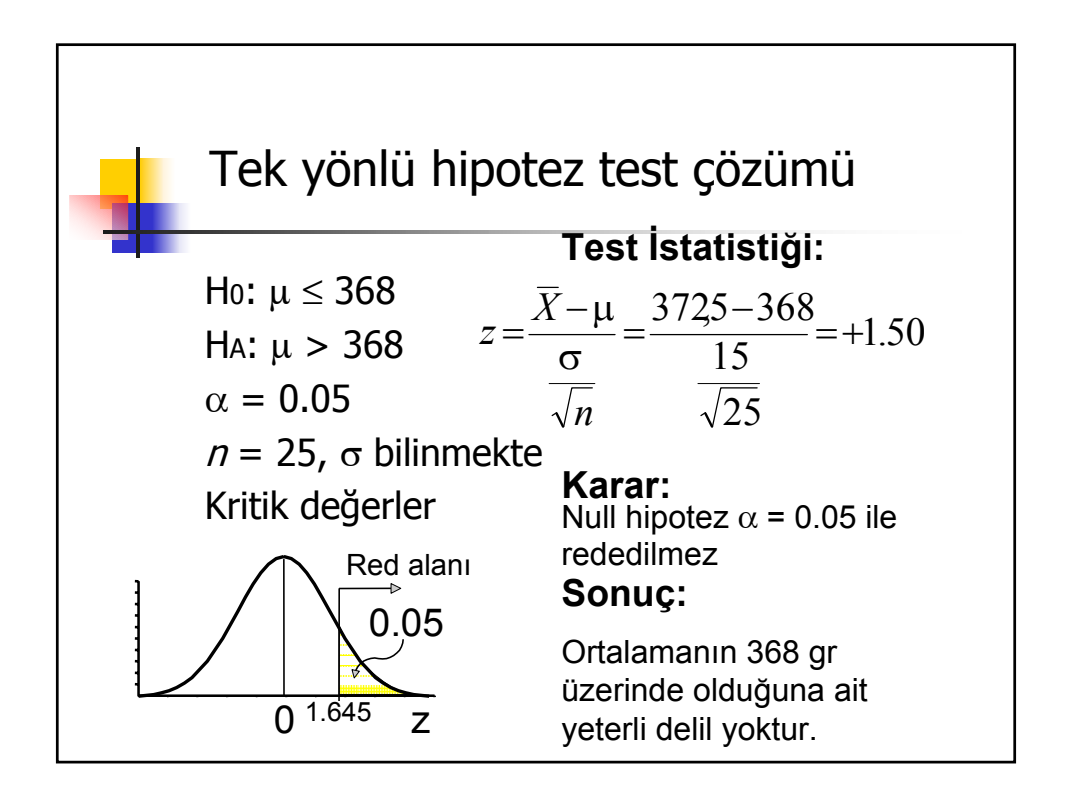

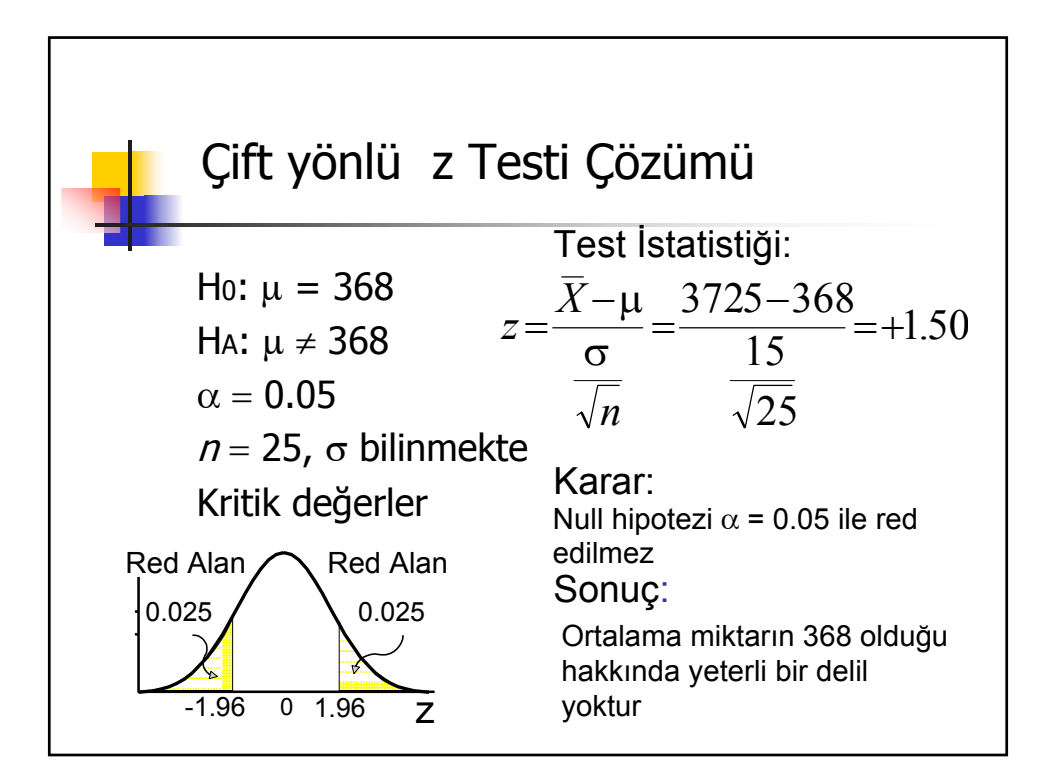

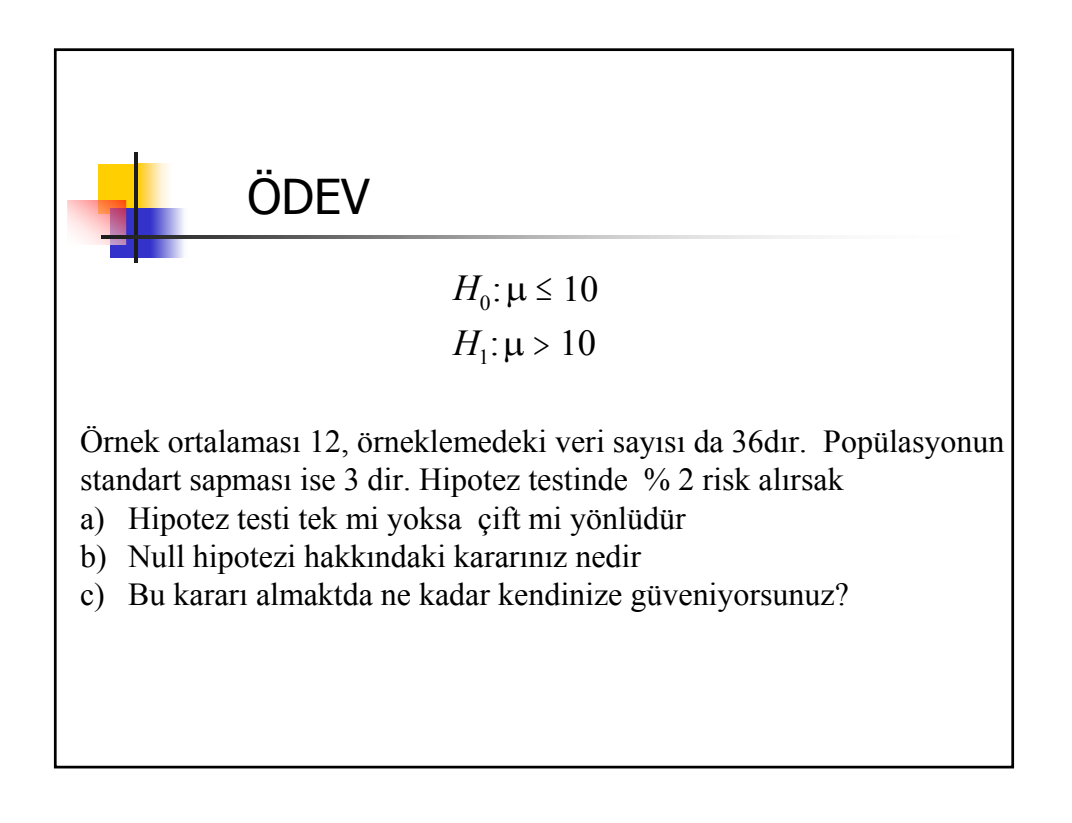

#### HİPOTEZ TESTİ:İKİ POPÜLASYONUN ORTALAMALARININ KARŞILAŞTIRILMASI

Amaç:2 örnek ortalamasının aynı ortalamalı 2 popülasyondan gelip gelmediğini test etmek

$$
z = \frac{\overline{X}_1 - \overline{X}_2}{\sqrt{\frac{s_1^2}{n_1} + \frac{s_2^2}{n_2}}}
$$

Hipotez test edilirken daha önceki kısımlarda bahsettiğimiz hipotezıin 5 aşamasıda aynı şekilde uygulanır. Sadece fark z değerinin hesaplanışıdır.

#### Örnek: 2 popülasyonun ortalamalarının karşılaştırılması

2 farklı hastanenin acil servisine gelen hastalara müdahele süresi aşağıda sunulmaktadır. Bu araştırmaya göre %1 riskle numune hastanin acil servisi, sigorta hastanesinin acil servisinden daha mı hızlı hastalara ilk müdaheleyi yapmaktadır?

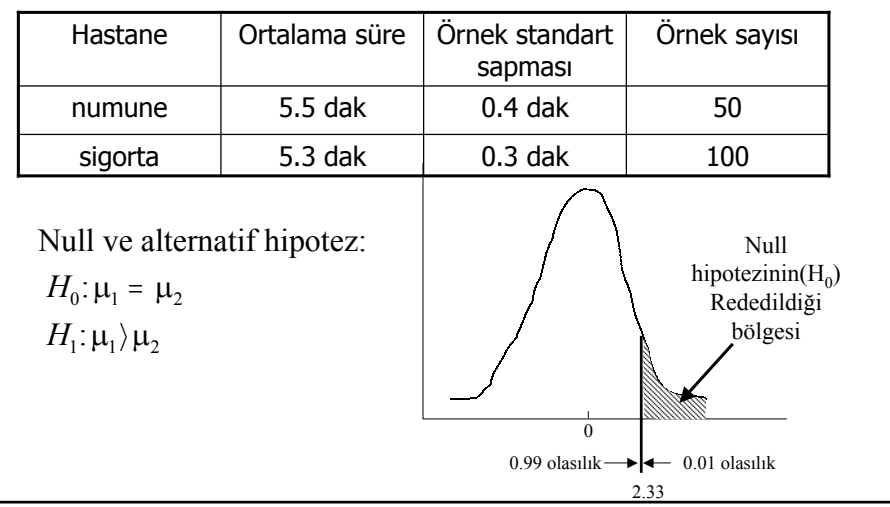

#### Örnek: Devam

$$
z = \frac{\overline{X}_1 - \overline{X}_2}{\sqrt{\frac{s_1^2}{n_1} + \frac{s_2^2}{n_2}}} = \frac{5.5 - 5.3}{\sqrt{\frac{0.4^2}{50} + \frac{0.3^2}{100}}} = 3.12
$$

 $z = 3.12 > 2.33$ 

null hipotezi red edilir, alternatif hipotez %1 riskle kabul edilir.

*p* değeri bu büyüklükte yada onun üzerinde bir değer bulma olasılığıdır. *3.12 ve üzerinde bir z değeri alma olasılığı 0.499(Tabloda 3.12 değeri olmadığından en yakın 3.09 değerine karşılık gelen olasılık esas alınmıştır.*

*Buna göre 3.12 ve üzeri bir değer olma olasılığı: 0.5-0.499=0.001 Bu değer 0.01 risk derecesinden küçük olduğundan null hipotezinin doğru olmama ihtimali çok yüksektir.*

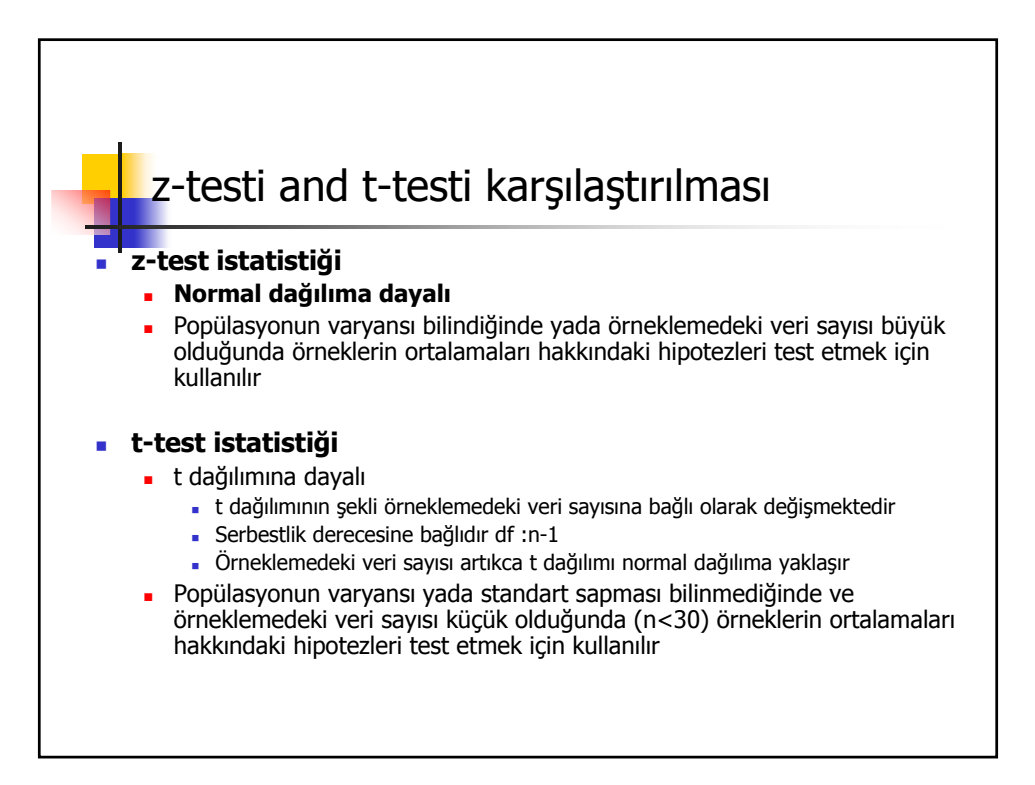

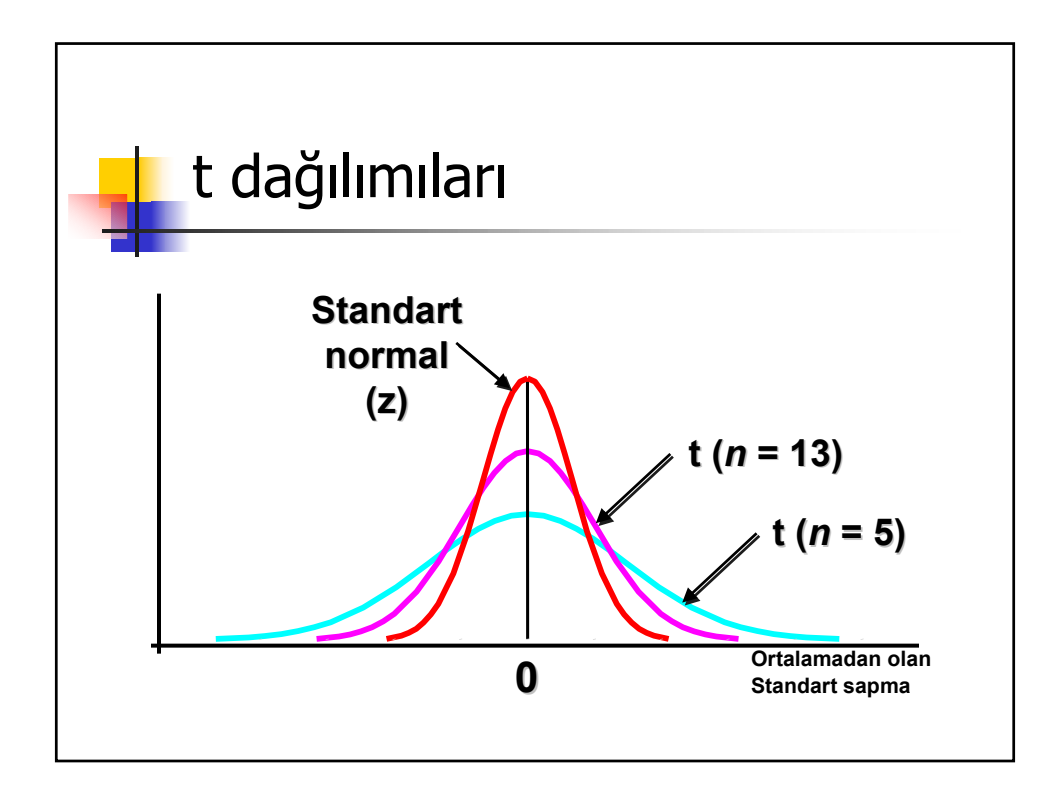

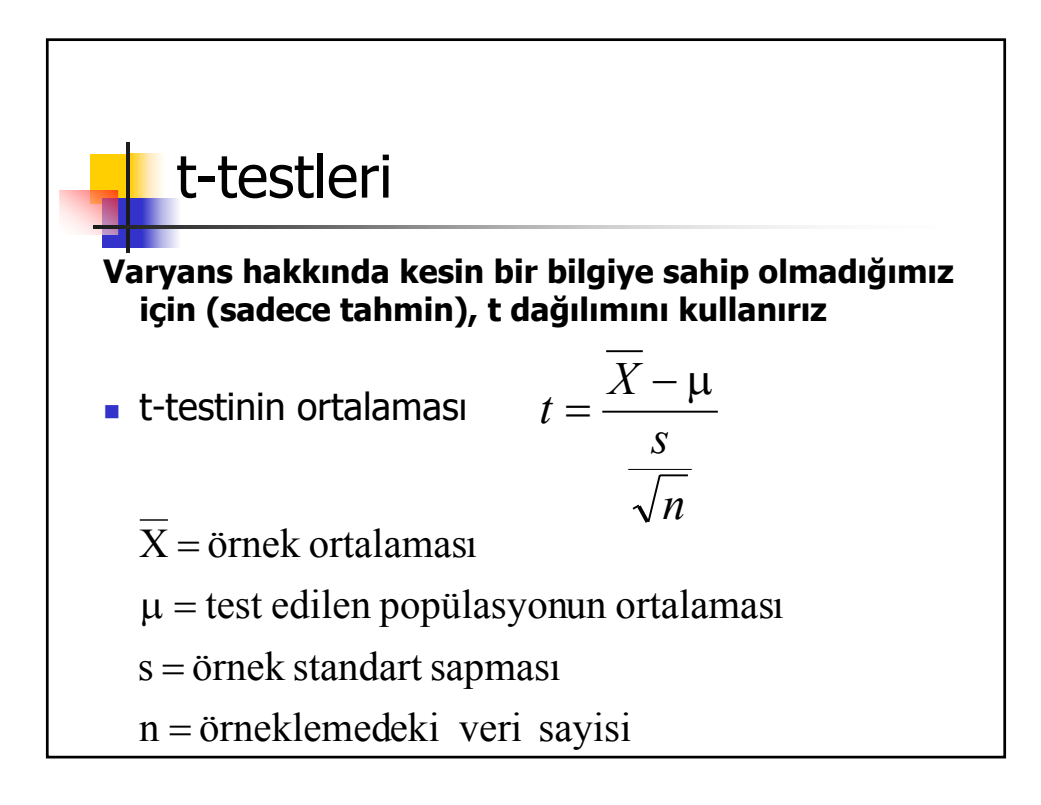

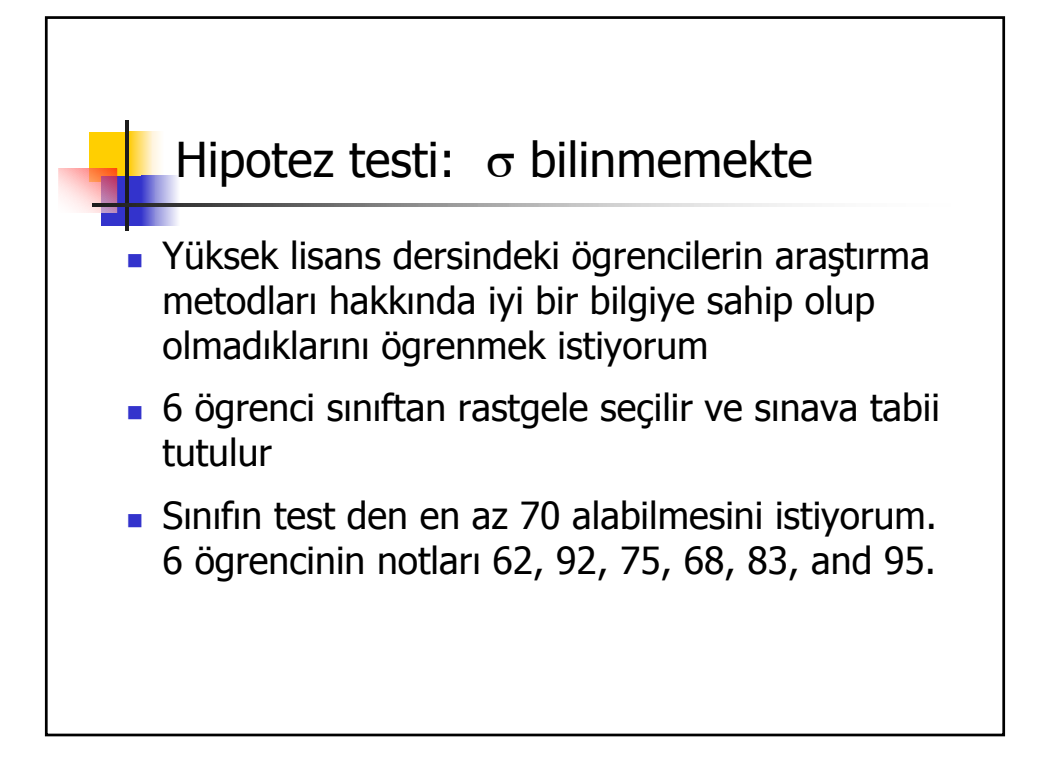

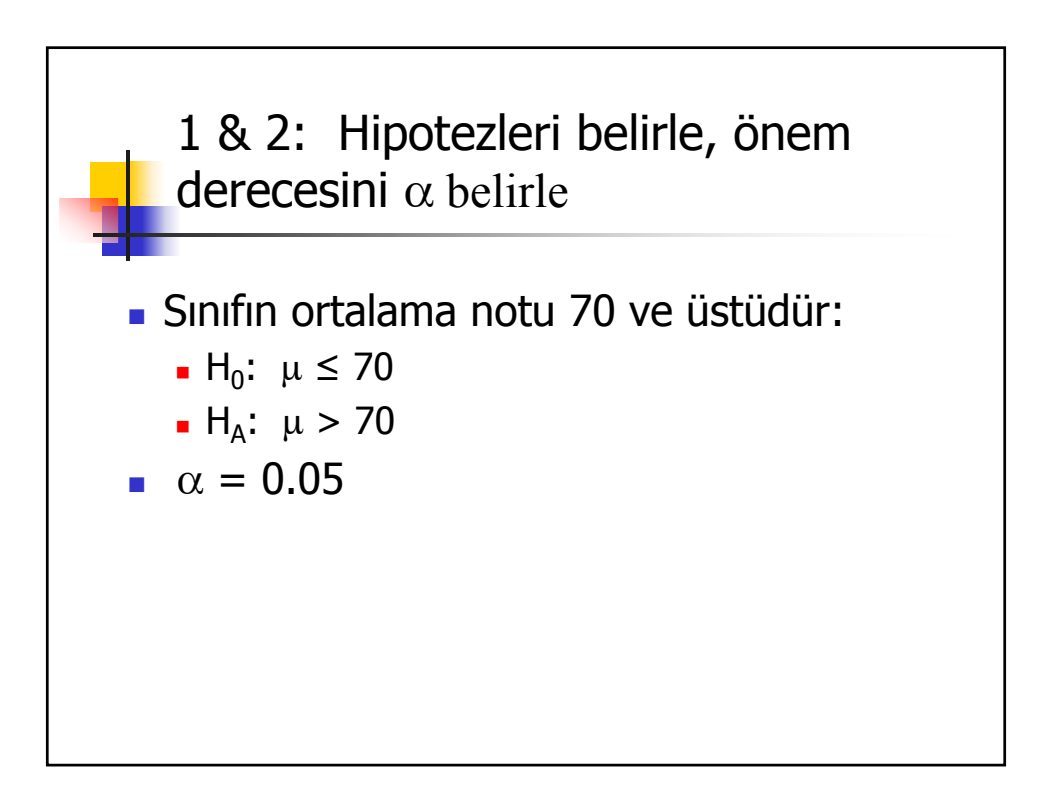

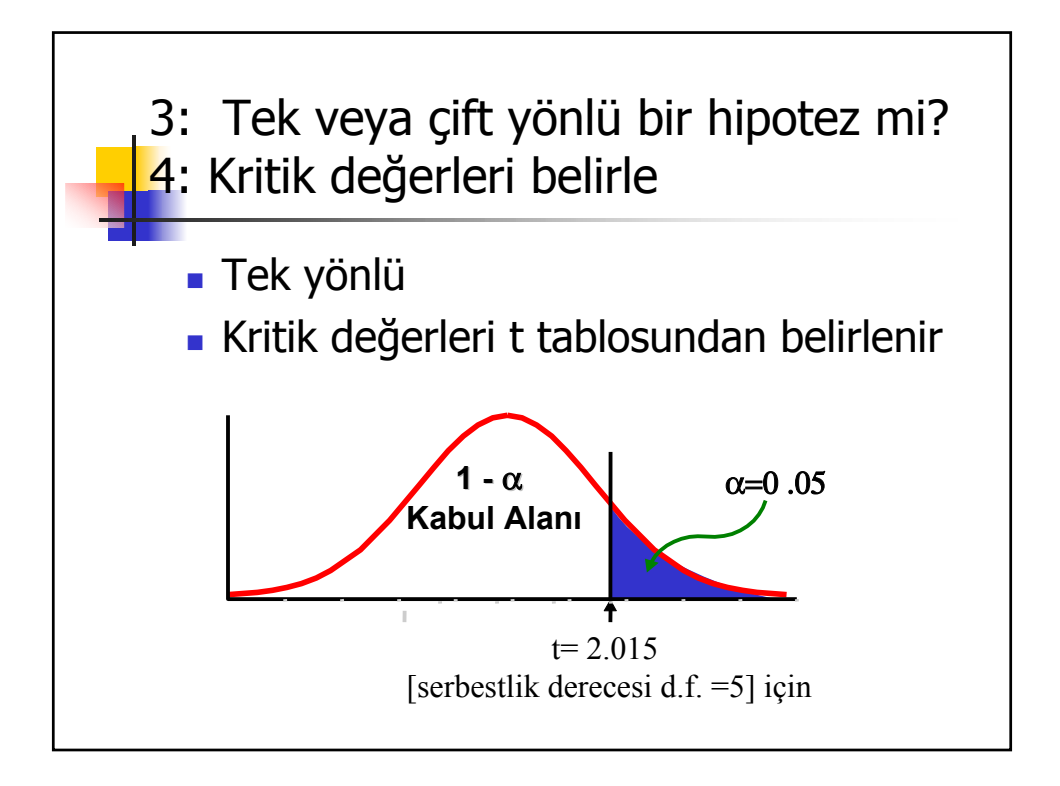

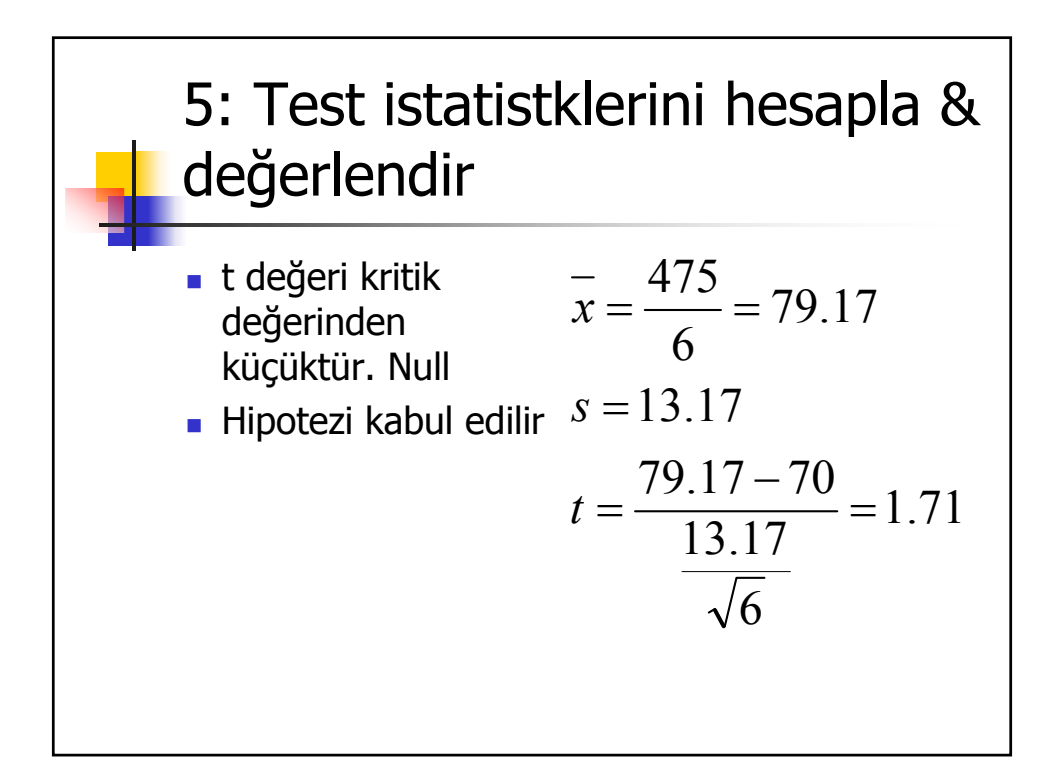
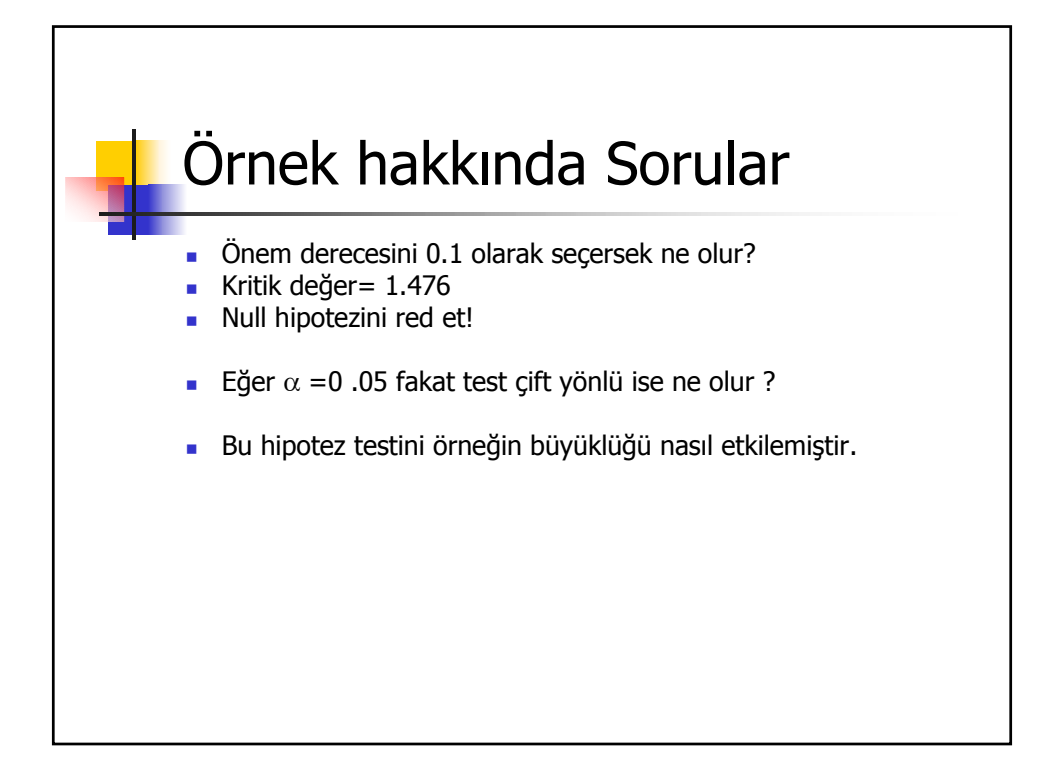

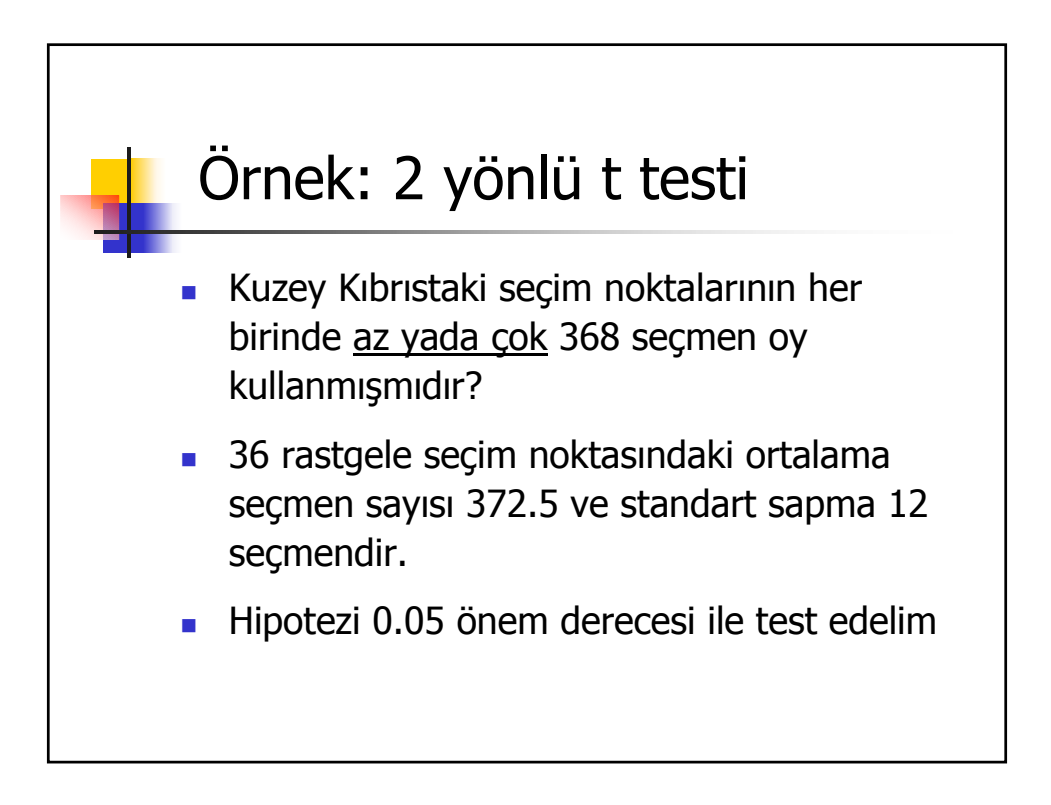

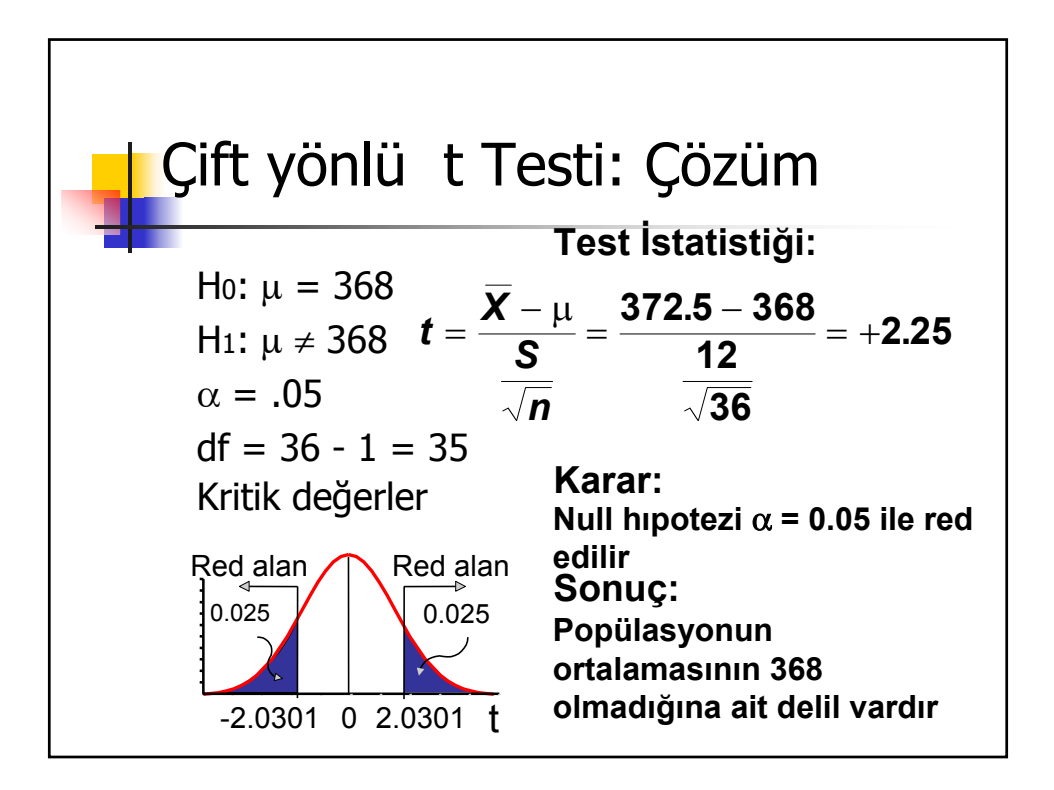

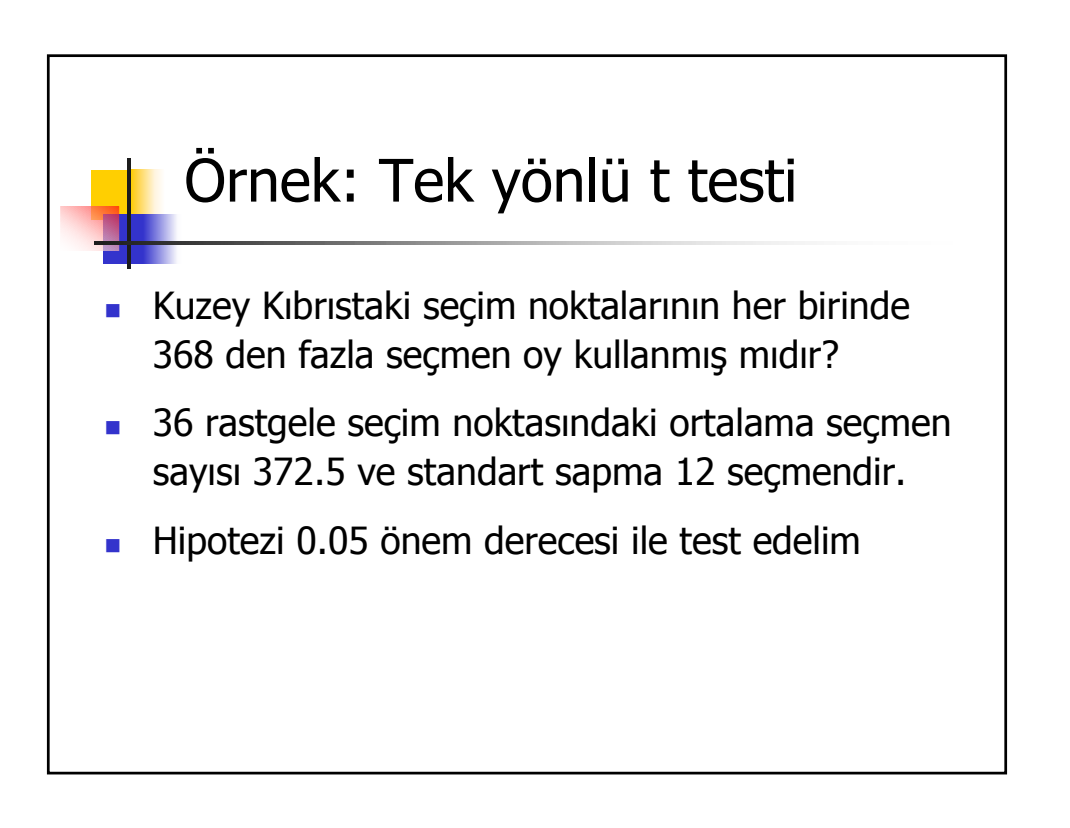

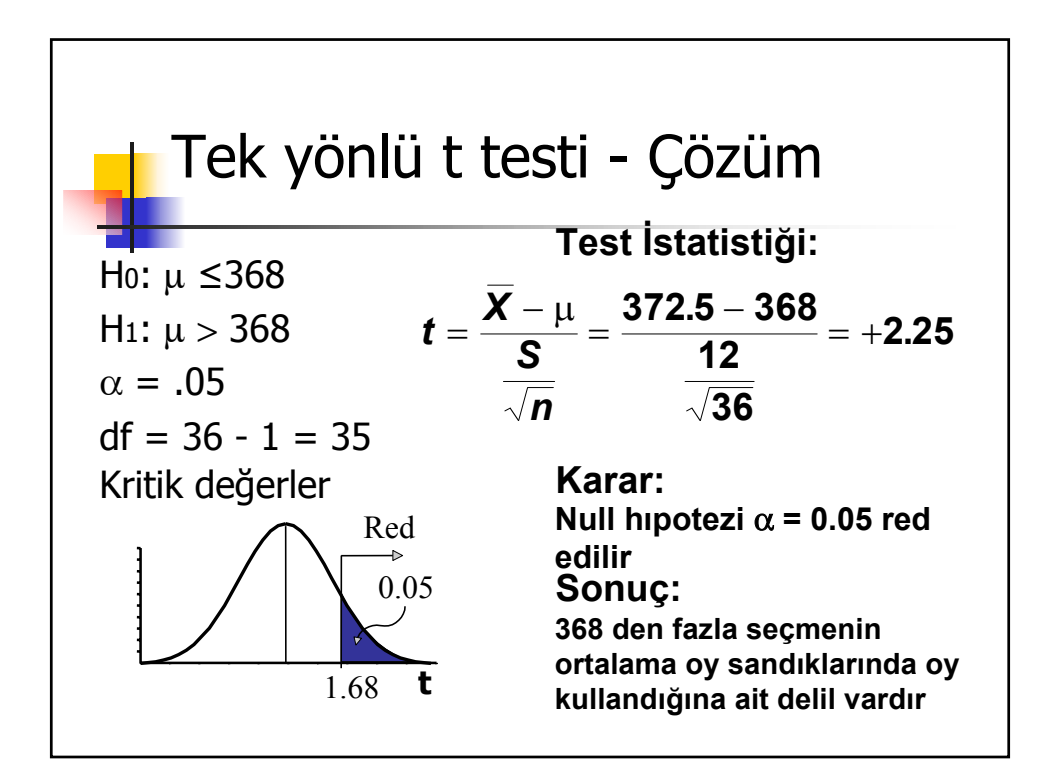

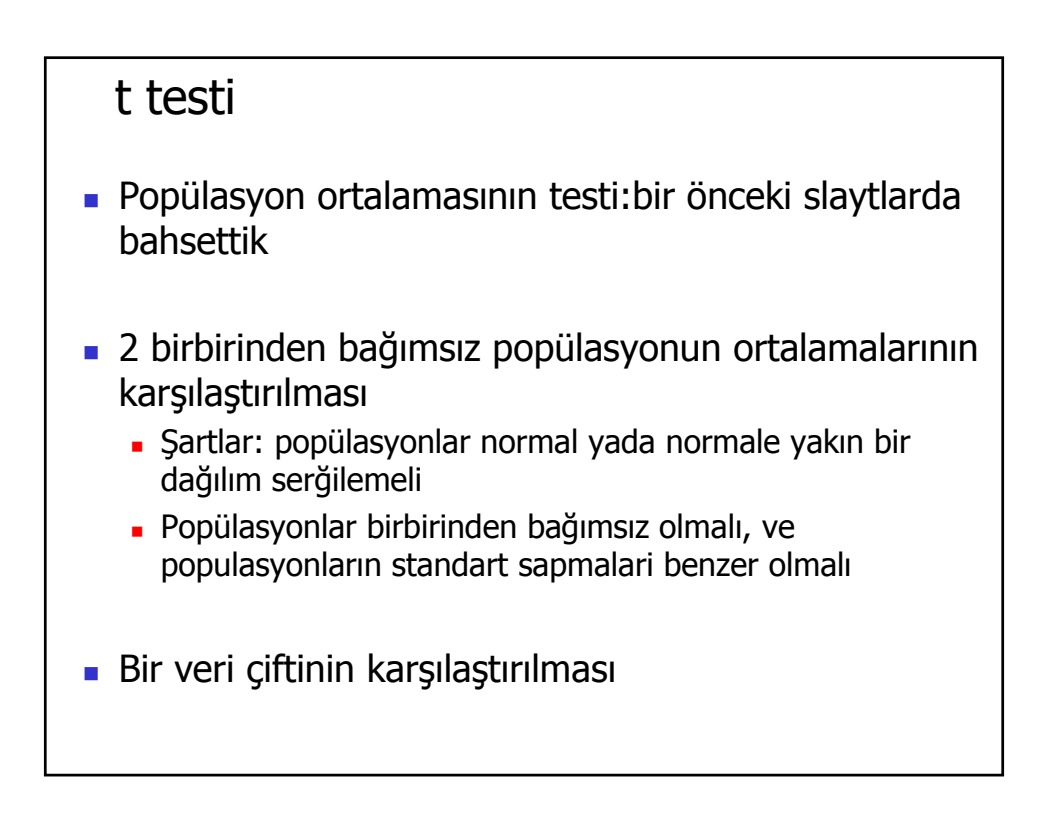

t dağılımlarında 2 birbirinden bağımsız popülasyonun ortalamalarının karşılaştırılması *t*  $X_1 - X$ *s*  $p \left( n_1 \right)$ <sup>T</sup> n *n* 1 : 1.ornekteki veri sayisi *s*  $n_1 - 1$ ) $s_1^2 + (n_2 - 1)s_2$  $\frac{2}{p} = \frac{(n_1 - 1)s_1^2 + (n_2 - n_1)}{n_1 + n_2 - 1}$  $df$  = serbeslik derecesi =  $n_1 + n_2 - 2$  $=\frac{X_1 -$ + ſ  $\backslash$  $\left(\frac{1}{-}+\frac{1}{-}\right)$ J  $\overline{\phantom{a}}$  $s_p^2$  = populasyon varyansinin birlestirilmis tahmini  $s_1^2 = 1$ . ornegin varyansi  $+ n<sub>2</sub>$  –  $1 - \Lambda_2$ 2 1  $n_2$  $2 - \frac{(n_1 - 1)s_1}{s_1}$ 2  $2 - 1/2$ 2  $1 + \mu_2$  $1 \quad 1$  $1) s_1^2 + (n_2 - 1)$ 1  $(n_1 - 1)s_1^2 + (n_2 - 1)$ 2 2

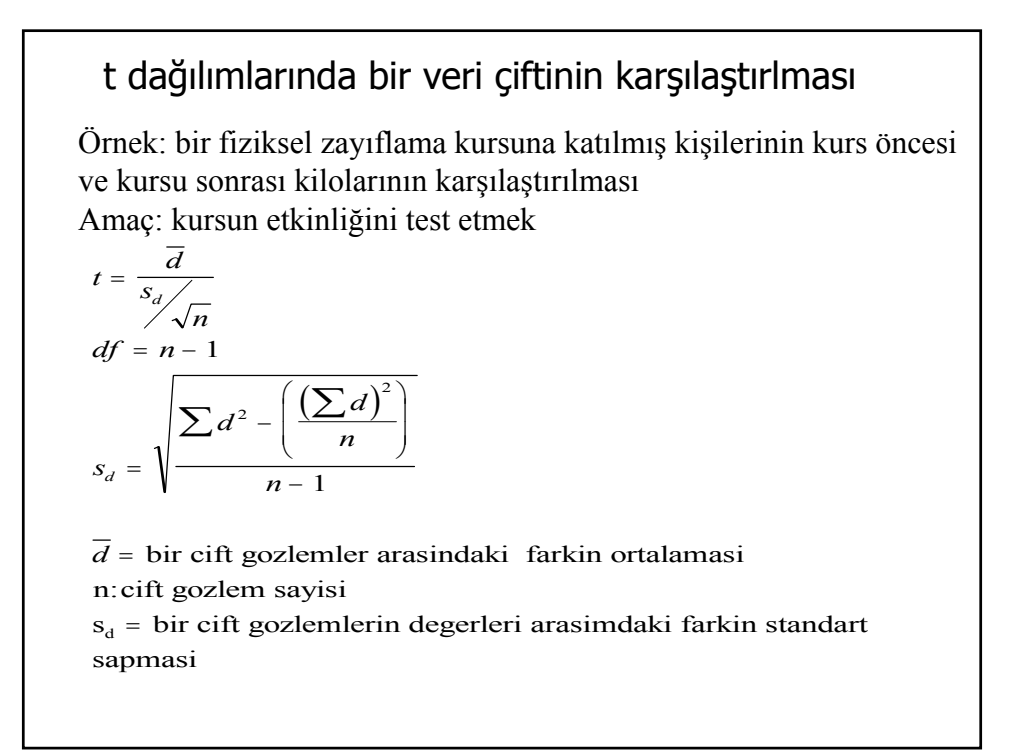

Kategorisel veri analizi ki-kare testi

**Ki-kare testi**  $(x^2)$ <br>İki değişken arasında bir ilişki olup olmadığının testi

Örnek:

Kişiliğin deprosyonla bir ilişkisi var mıdır, yoksa bu iki değişken birbirinden bağımsızmıdır.

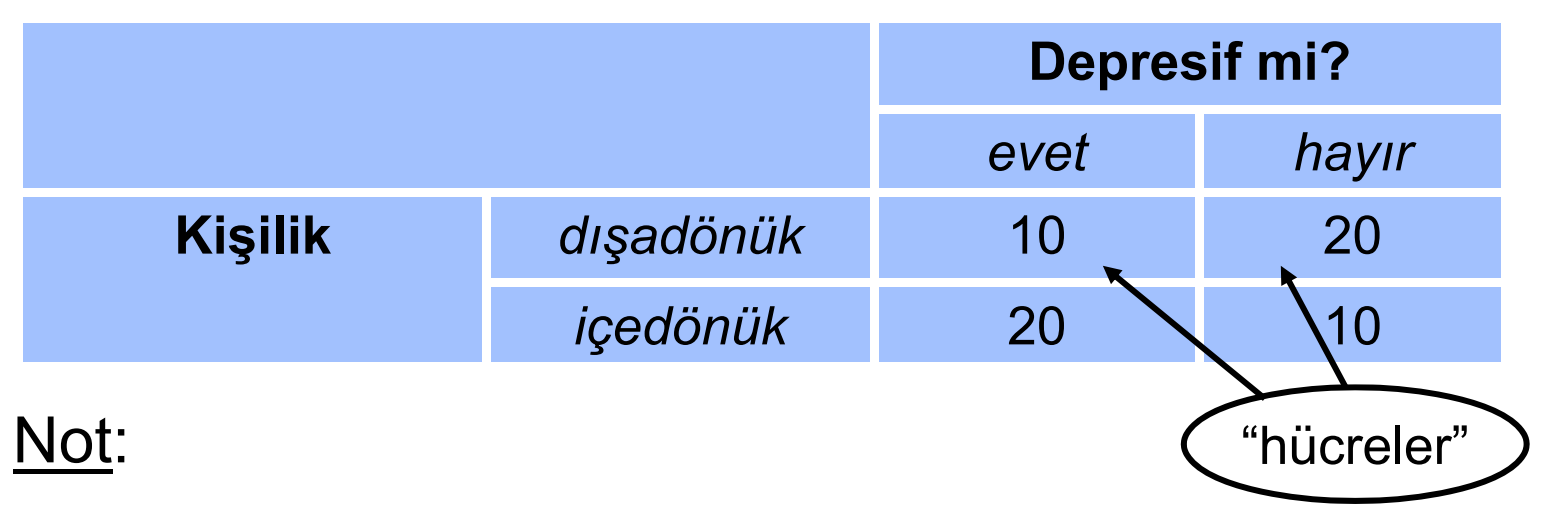

 $\rightarrow$ Değişkenler kategorik

 $\rightarrow$ Her katılımcı sadece bir hücrede gözükür

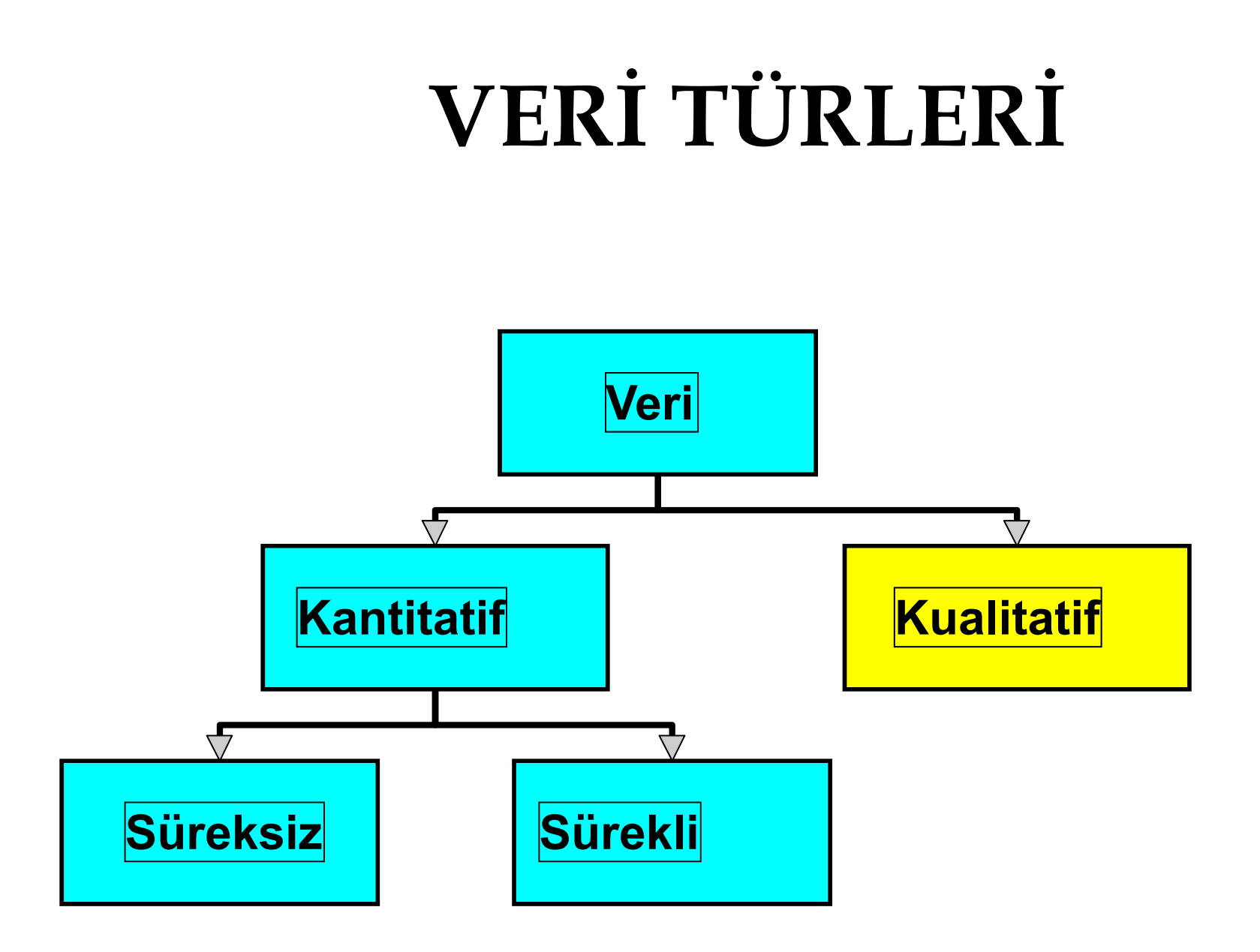

# **Kualitatif Veri**

- 1. Kualitatif random değişkenler sınıflanabilen yanıtlar vermektedir.
	- **B** Örnek: cinsiyet (Erkek, Kız)
- 2. Ölçüm kategorideki veri sayısını yansıtır
- 3. Nominal yada Ordinal ölçek

**Hipotez testleri K li if V i Kualitatif Ver**

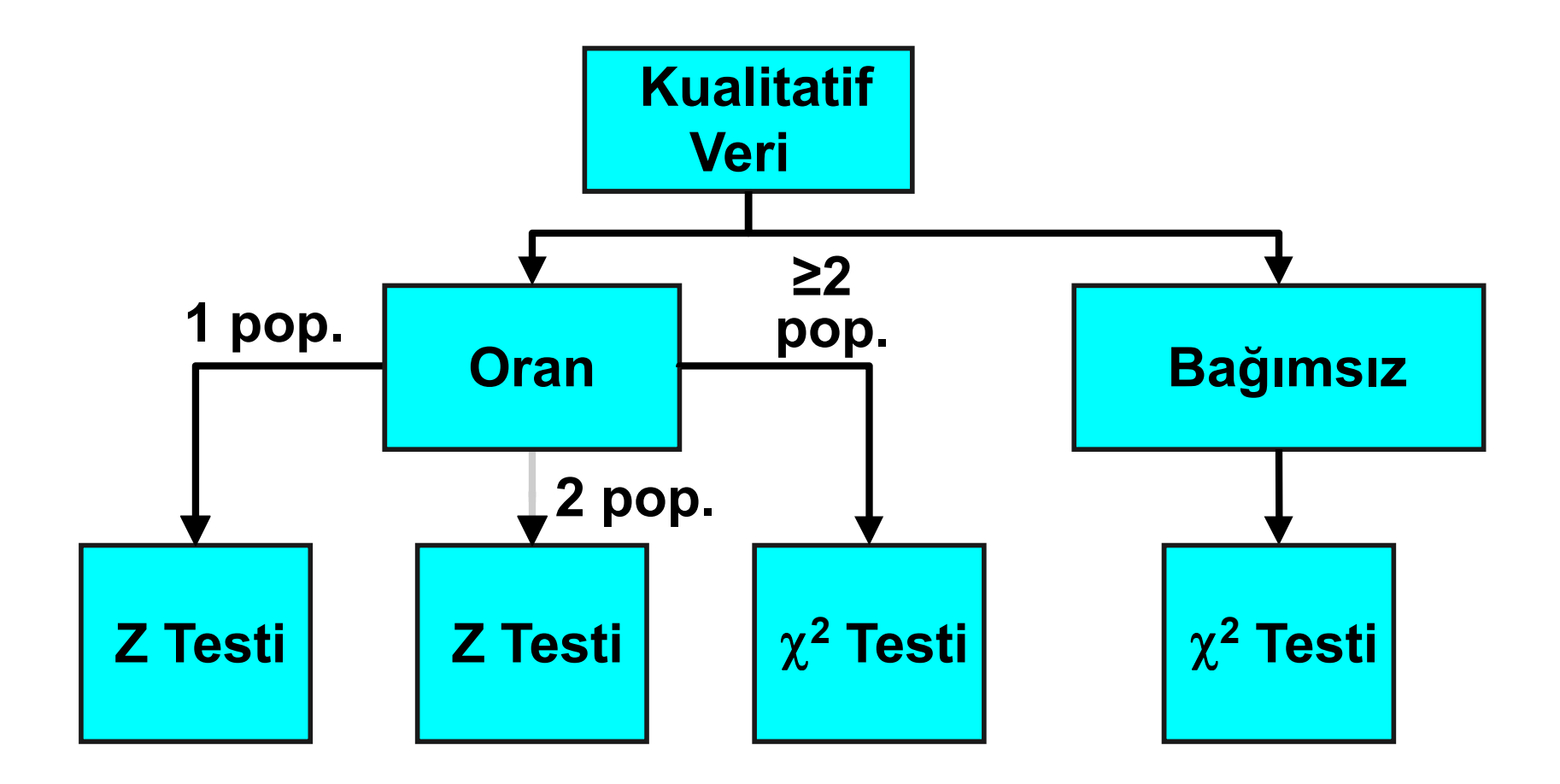

Ki-kare  $(\chi^2)$  Testi k oranları için

**Hipotez testleri K li if V i Kualitatif Ver**

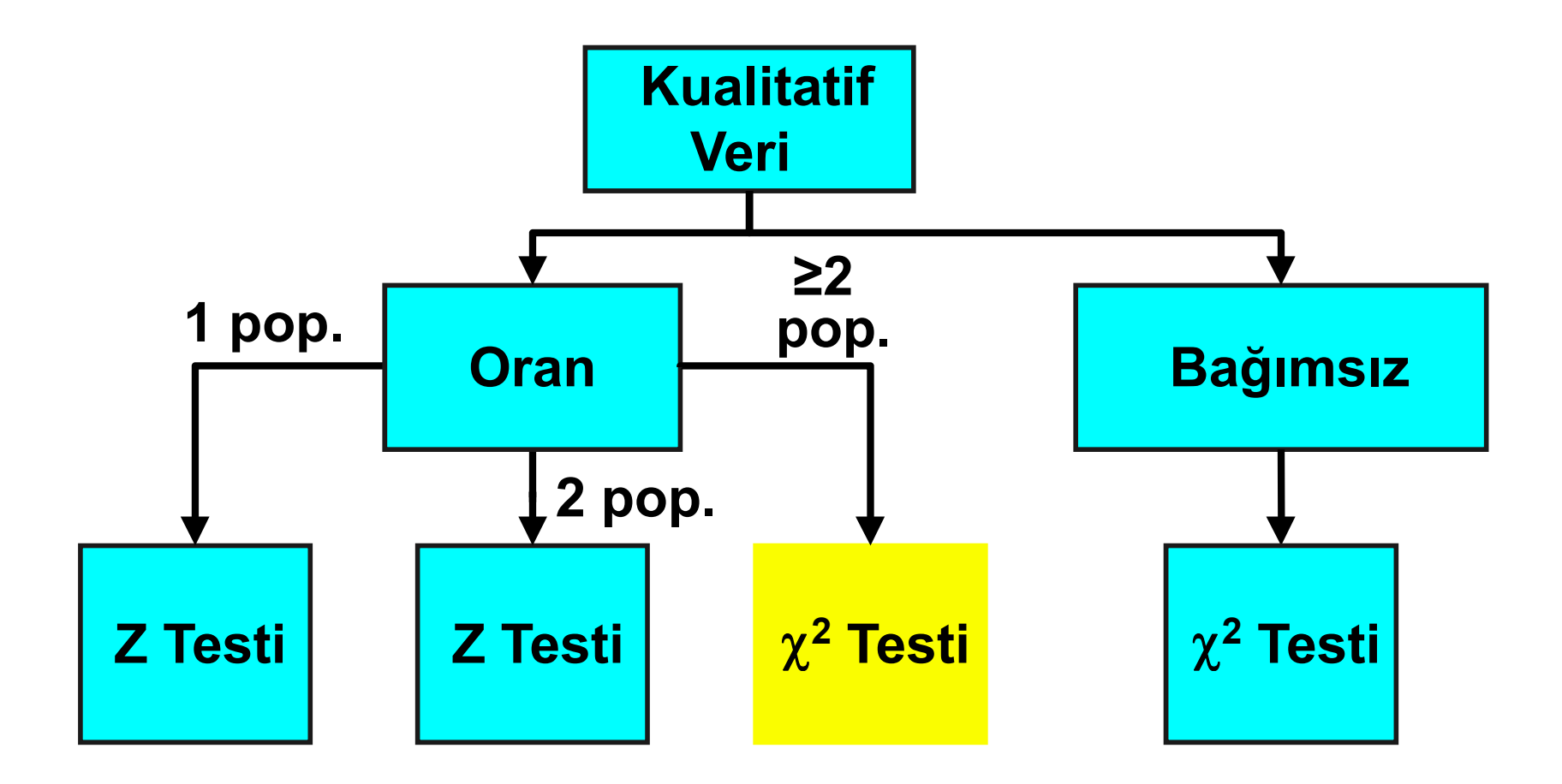

# **Ki-kare**  $(\chi^2)$  **Testi** *k* **O l ran arı iiç <sup>n</sup>**

- 1. Oranların sadece eşitliklerini test eder.  $\mathbb{R}^3$ **O**rnek:  $p_1 = 0.2$ ,  $p_2 = 0.3$ ,  $p_3 = 0.5$
- 2. Bir kaç seviyeli bir değişken
- 3. Varsayımlar
	- **Multinomial Deney** 
		- $\bullet$  Beklenen sayı  $\geq 5$
- 4. Bir yönlü olasılık tablasunu kullanmakta

# **Multinomial Deneyler**

- 1. *n* sayıda benzer deneme
- 2. Her bir denemede k sayıda sonuç
- 3. Sabit sonuç oranları,  $\bm{\mathsf{p}}_{\mathsf{k}}$
- 4. Ba ğımsız denemeler
- 5. Random de ğişken sayıdır, *n k*
- 6. Örnek; 100 (n) kişiye 3(k) adaydan hangisine oy vereceklerini sormak

#### **Tek yönlü olas ı l ık tablosu**

1. k sayıda ba ğımsız grup içindeki (sonuçlar veya değişken seviyeleri) gözlem sayılarını gösterir

#### **Tek yönlü olas ı l ık tablosu**

1. k sayıda ba ğımsız grup içindeki (sonuçlar veya de ğişken seviyeleri) gözlem sayılarını gösterir

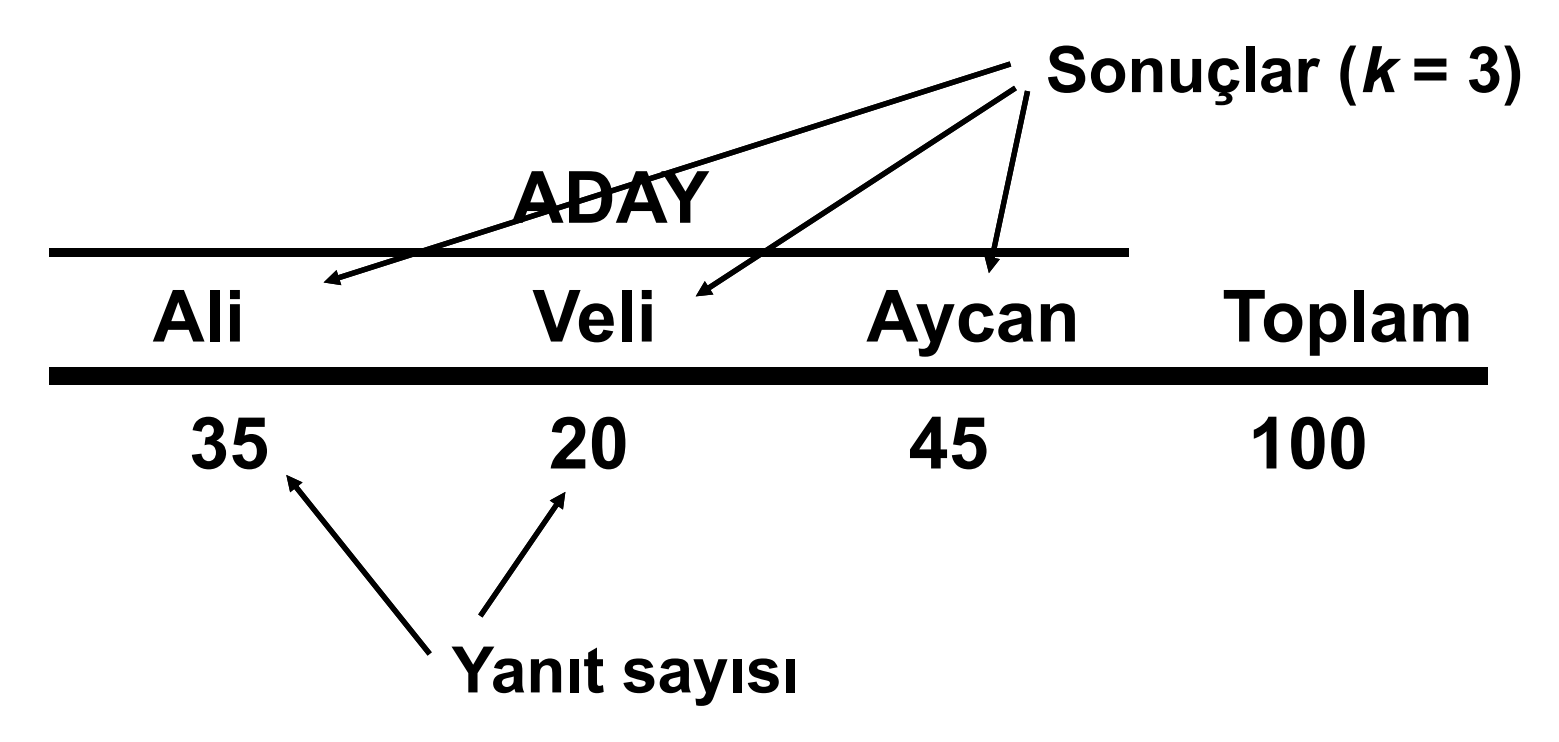

#### **<sup>2</sup> Testi,k sayıda oran için Hi l i i ik Hipotezler ve istatistik**

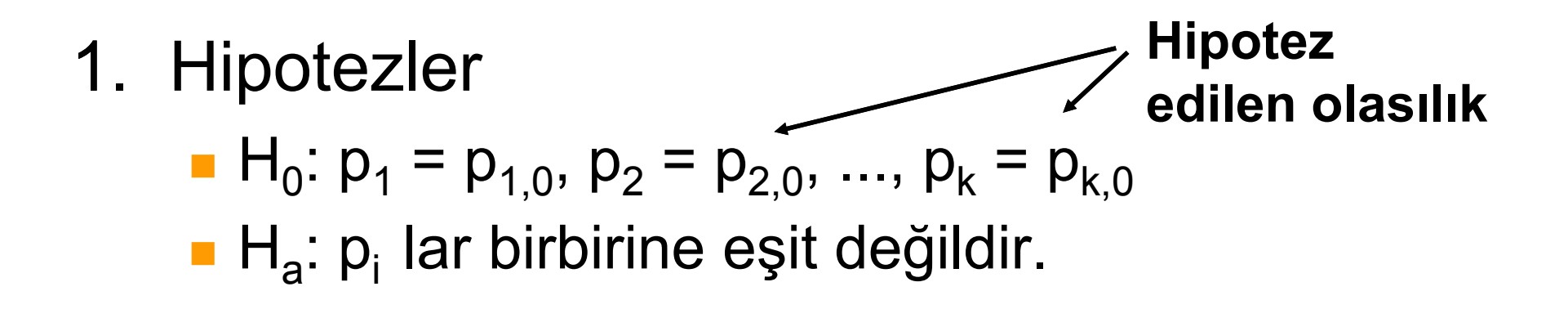

#### **<sup>2</sup> Testi,k sayıda oran için Hi l i i ik Hipotezler ve istatistik**

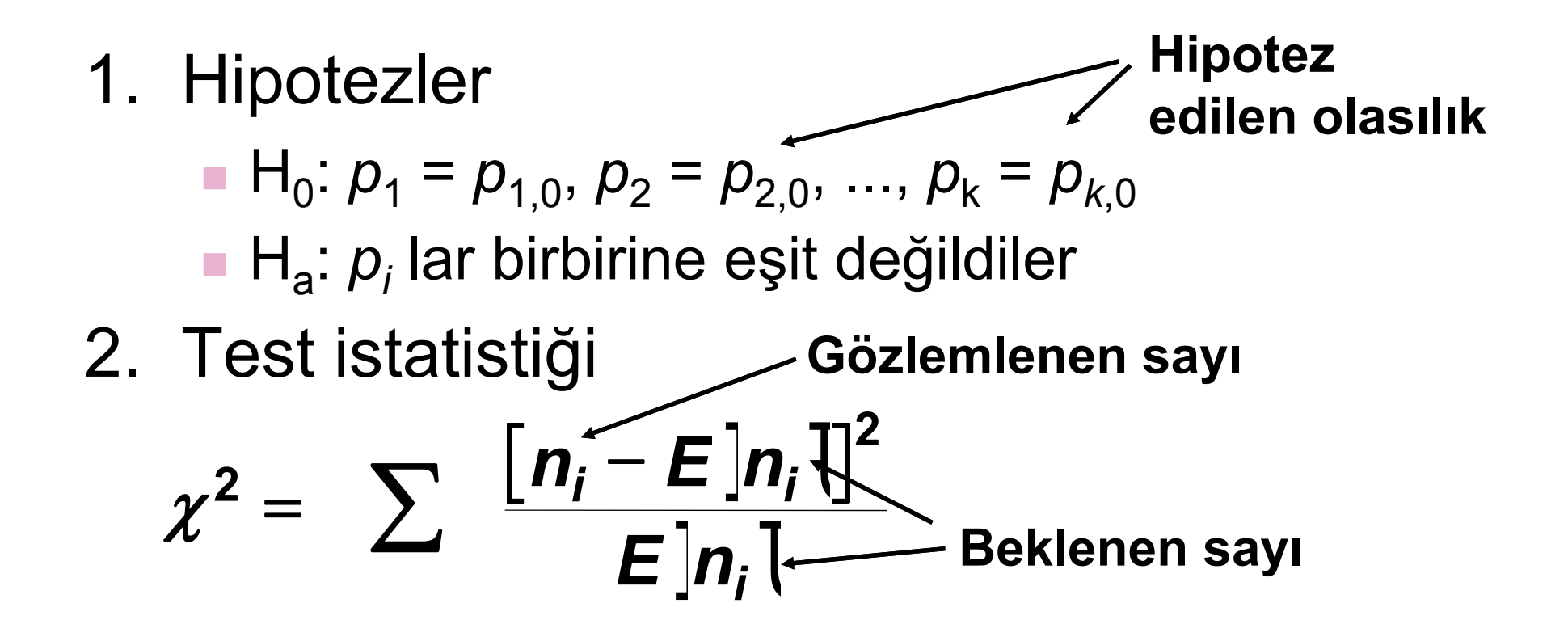

#### **<sup>2</sup> Testi,k sayıda oran için Hi l i i ik Hipotezler ve istatistik**

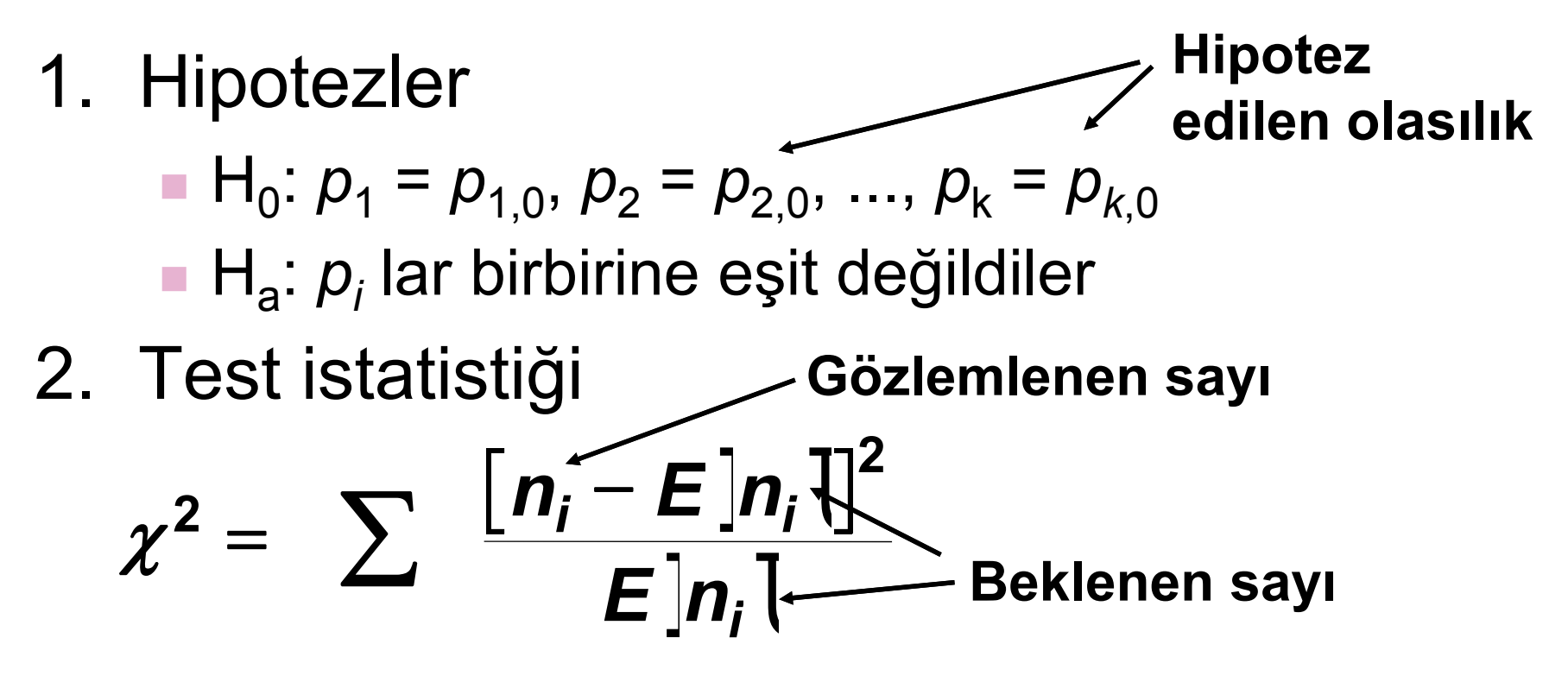

3. Serbestlik derecesi, df= k-1 k, veri sayısı

# **<sup>2</sup> Testi Ana fikiri**

- 1. Null hipotezi doğru ise gözlemlenen sayıyla beklenen sayıyı karşılaştırır.
- 2. Gözlemlenen sayı nekadar beklenen sayıya yaklaşırsa null hipotezinin doğru olma olasılığı o kadar fazladır
	- Beklenen sayıyla arasındaki farkın karesi ile ölçülür.
		- Büyük değerler reddedilir.

#### **Kritik değerin bulunmas<sup>ı</sup>**  $\ddot{\mathbf{O}}$ rnek

 $k = 3$ , ve  $\alpha = 0.05$  **için kritik**  $\chi^2$  değeri nedir

#### **Kritik değerin bulunmas<sup>ı</sup>**  $\ddot{\mathbf{O}}$ rnek

 $k = 3$ , ve  $\alpha = 0.05$  için kritik  $\chi^2$  değeri nedir?

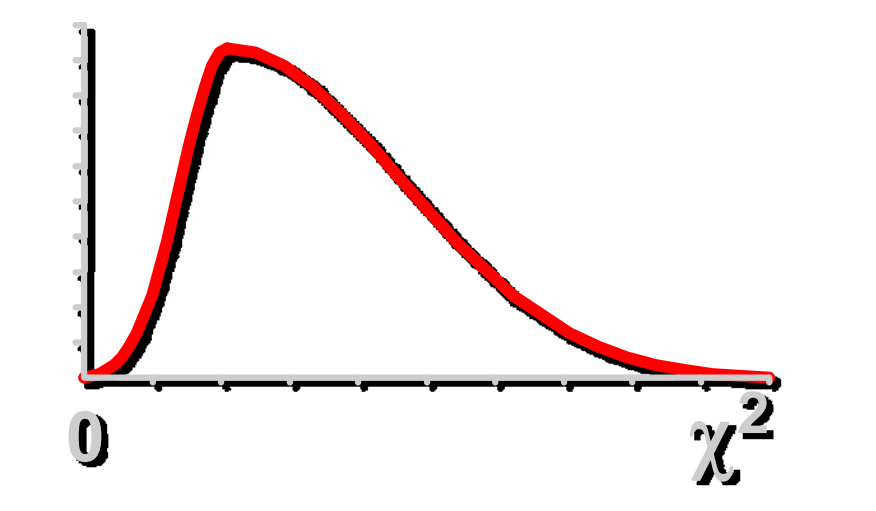

 $\chi^2$  **Table** 

|    | <b>Üst Kuyruk Alanı</b> |  |        |  |       |
|----|-------------------------|--|--------|--|-------|
| df | 0.995                   |  | $0.95$ |  | 0.05  |
|    | $\mathbf{r}$            |  | 0.004  |  | 3.841 |
|    | $2 \ 0.010$             |  | 0.103  |  | 5.991 |

#### **Kritik değerin bulunmas<sup>ı</sup>**  $\ddot{\mathbf{O}}$ rnek

*k* **= 3, ve <sup>α</sup> =0,05 için kritik** *x***<sup>2</sup> değeri nedir?**

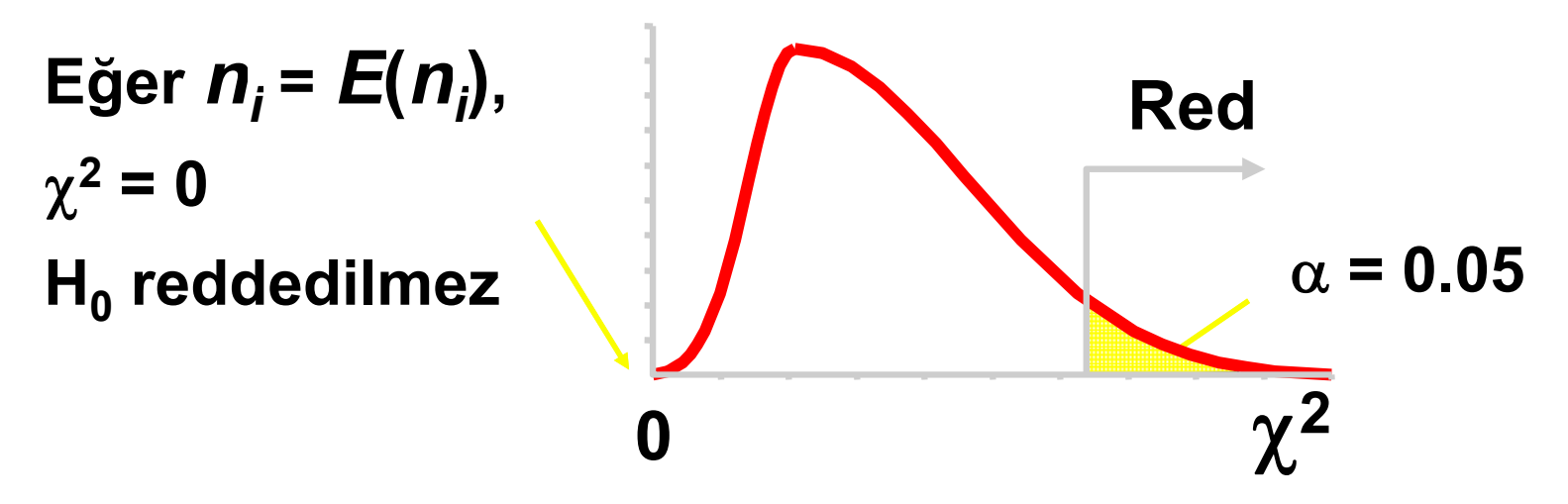

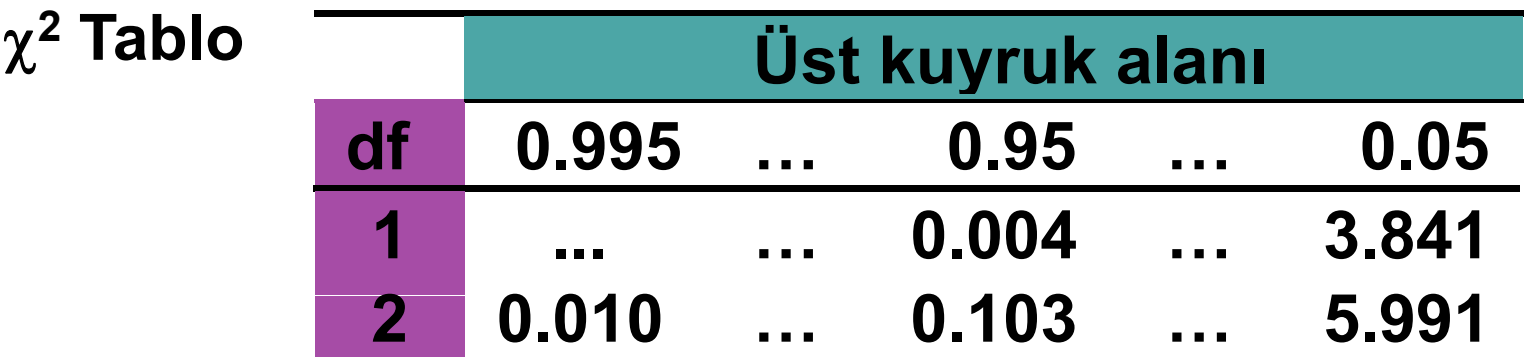

## **Finding Critical Value** Example

 $k = 3$ , ve  $\alpha = 0.05$  için kritik  $x^2$  değeri nedir?

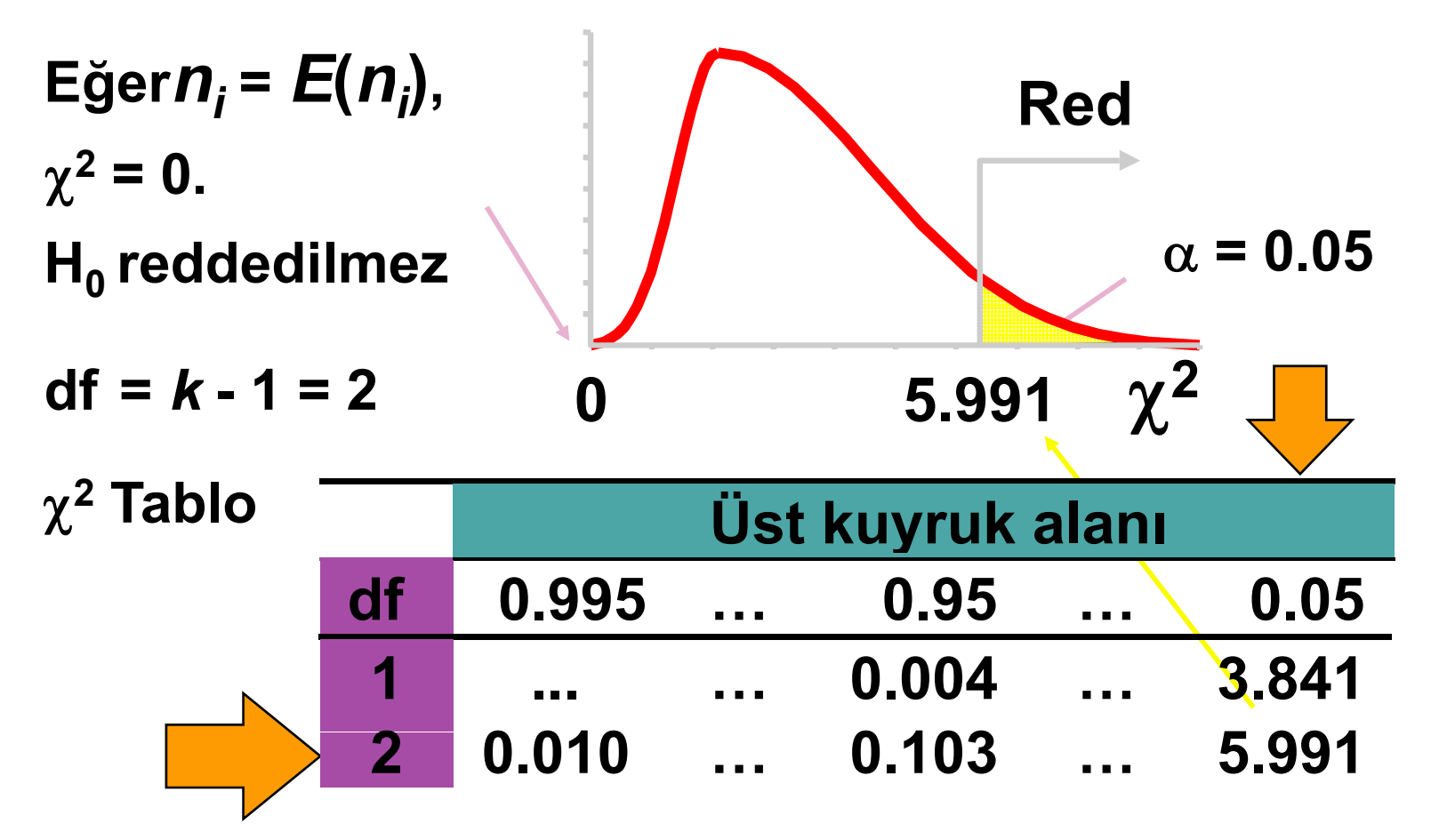

#### **<sup>2</sup> Testi ,** *k* **oranları içn Ö kÖrnek**

İnsan kaynakları müdürü olarak <sup>3</sup> farklı performans değerlendirme metodunun dürüstlük anlayışını test etmek istemetedir.

**180** tane çal çalışan aras arasından, **63 ü 1. Methodu** dürüst olarak; **45 i 2. Methodu** dürüst olarak; **72** si ise **3. Methodu** dürüst olarak değerlendirmiştir. 0.05 risk derecesinde, çalışanların metodların dürüstlük derecesini algılamada bir farklılık varmıdır?

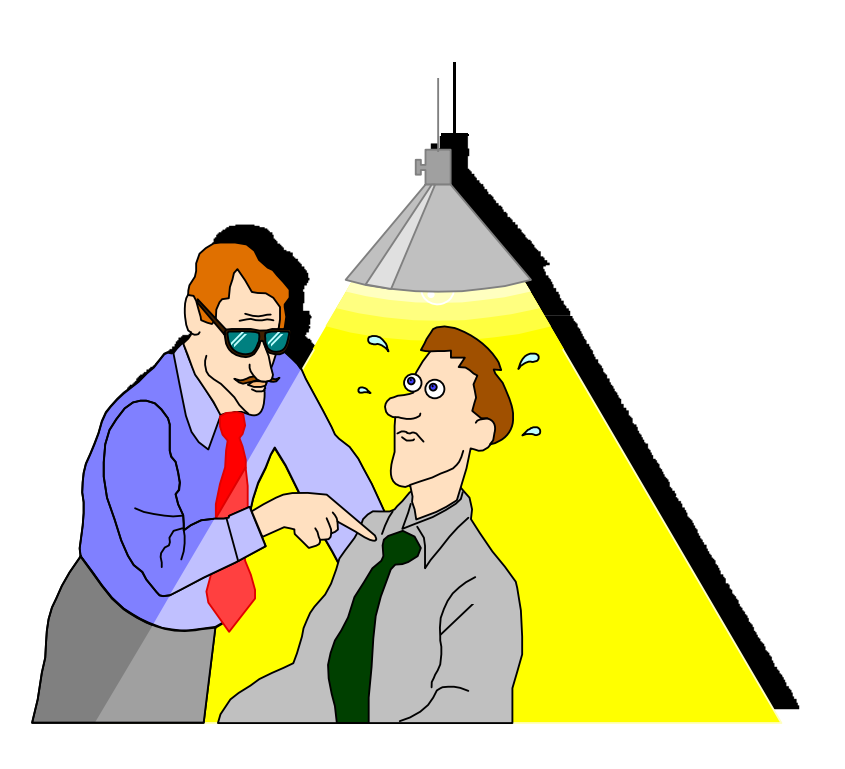

#### $\chi^2$  Testi, k oranları içn Örnek

 $Ho:$ Test istattiği:

 $Ha$ :

 $\alpha =$ 

 $n_1 = n_2 =$  $n_3 =$ Kritik değer(ler): **Red**  $\chi^2$  $\boldsymbol{0}$ 

Karar:

Sonuç:

#### **<sup>2</sup> Testi ,** *k* **oranları içn**  $\ddot{\mathbf{O}}$  **rnek**

**H0:** *p***1 <sup>=</sup>***p***<sup>2</sup> <sup>=</sup>***p***<sup>3</sup> = 1/3 Test istatistiği: Ha: en az biri farklıdır**  $\alpha$  = 0.05 *<sup>n</sup>***1 = 63** *<sup>n</sup>***<sup>2</sup> = 45** *<sup>n</sup>***<sup>3</sup> = 72 Kritik değer(ler): Karar:Red** $\alpha = .05$  **= .05 Sonuç: 0 5.991**  $\chi^2$ 

## **<sup>2</sup> Testi ,** *k* **oranları için Çözüm**

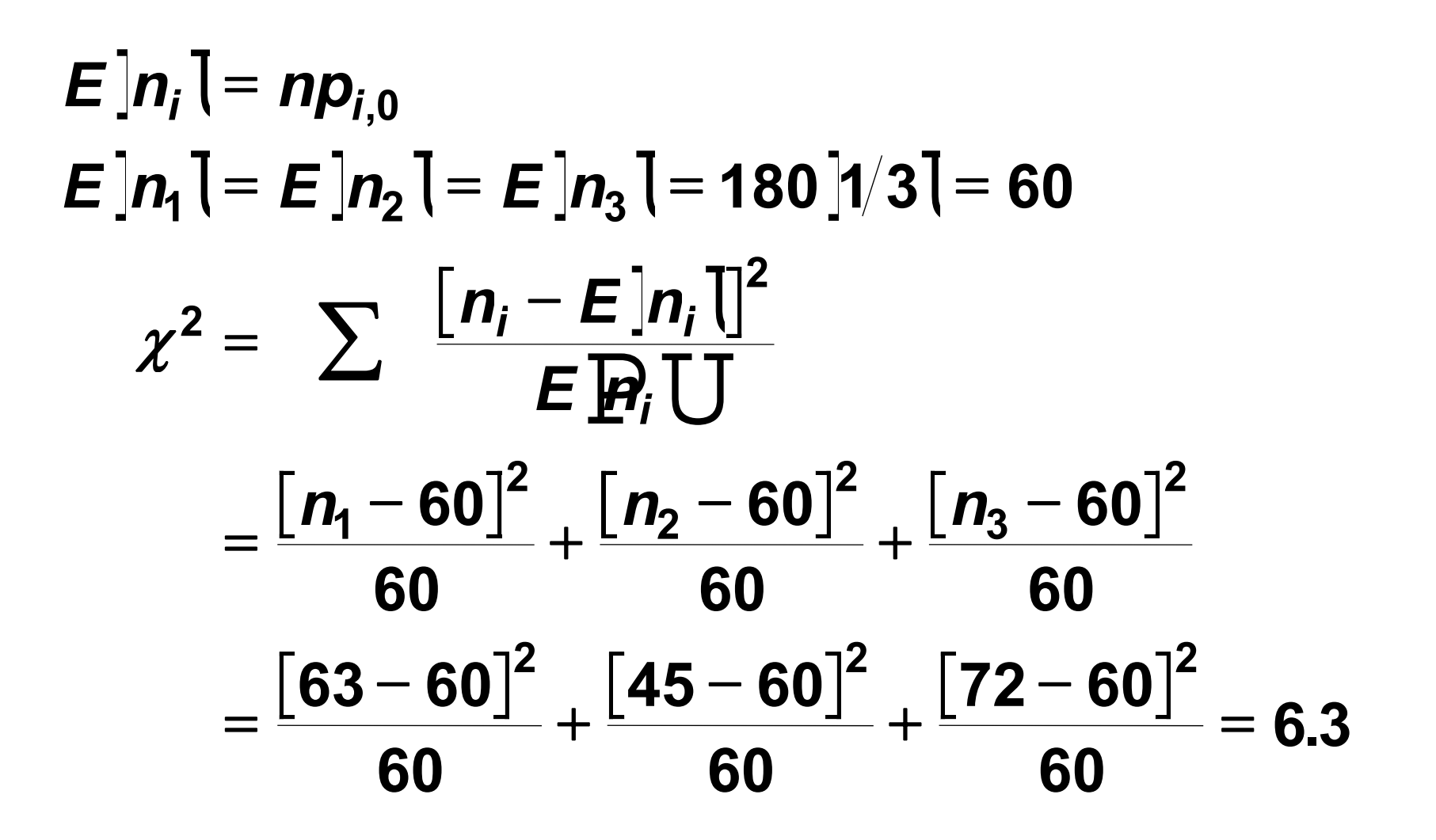

# **<sup>2</sup> Testi ,** *k* **oranları için Çözüm**

**H**0:  $p_1 = p_2 = p_3 = 1/3$ **H**a: **en az biri farklıdır**  $\chi^2$  **= 6.3**  $\alpha$  = 0.05

**Test istatistiği:**   $\gamma^2 = 6.3$ 

$$
n_1 = 63
$$
  $n_2 = 45$   $n_3 = 72$ 

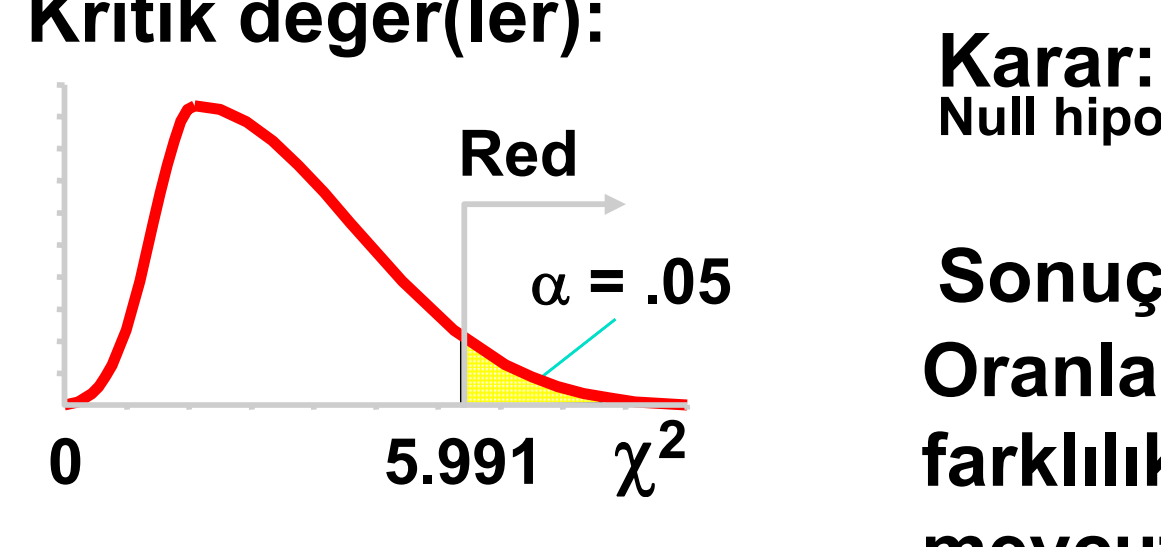

**Red Null hipotezi reddedilir,**  $\alpha$  = .05

**Sonuç: Oranlar arasında bir farklılık olduğu delili mevcuttur.**

#### $\chi^2$  Testi, bağımsız

# **<sup>2</sup> Testi, bağımsı<sup>z</sup>**

- 1. İki kualitatif değişken arasında bir ilişkinin mevcut olup olmadığını gösterir
	- Bir örnek seçilir
	- **Band Sebeb sonuç ilişkisi göstermez**
- 2. Varsayımlar
	- **Multinomial deney**
	- $\blacksquare$  tüm sayılar  $\geq 5$
- 3. Çift yönlü olasılık tablosu kullanır

# $\chi^2$  **Test**

Bir örnekten müşterek iki kualitatif değişkene ait gözlem say gözlem sayısını gösterir gösterir

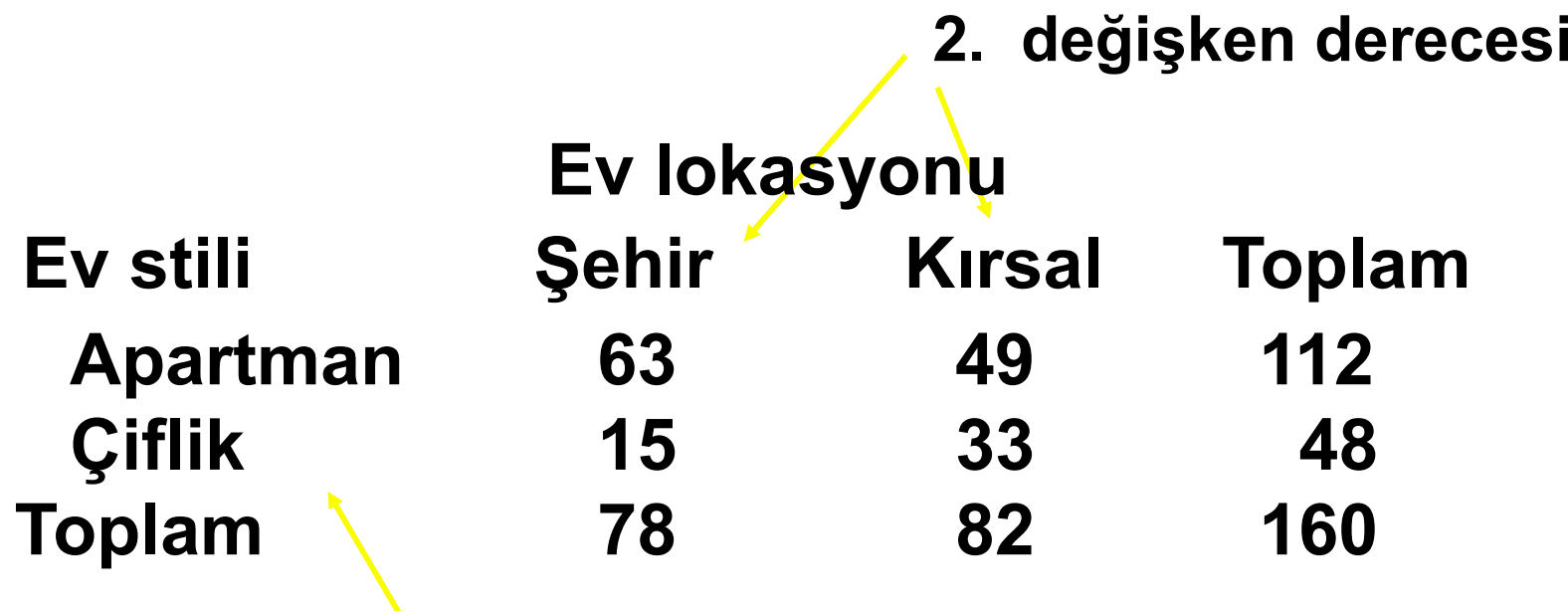

**1. değiken derecesi**

# **<sup>2</sup> Testi, bağımsı<sup>z</sup> Hi l potez er & İstati ik st**

- 1. Hipotezler
	- р,  $\blacksquare$  H<sub>0</sub>: Değişkenler bağımsız
	- $\mathcal{L}_{\mathcal{A}}$  $\blacksquare$  H<sub>a</sub>: Değişkenler birbiriyle ilişkili (Bağımlı)
- 2. Test İstatistiği **Gözlenen sayı**

$$
\chi^{2} = \sum \frac{\left[n_{ij} - \hat{E}\left(n_{ij}\right)\right]^{2}}{\hat{E}\left(n_{ij}\right)}
$$
Satırlar  
Serbestlik derecesi:  $(r - 1)(c - 1)$ 

# **<sup>2</sup> Testi, bağımsı<sup>z</sup> b kl <sup>e</sup> enen sayılar**

- 1. İstatiksel olarak bağımsız demek, birleşik olasığın marjinal olasılıklarının çarpımına eşit olduğu analamına gelmektedir.
- 2. Marjinal olasılıklar hesaplanır ve birleşik olasılık hesabı için çarpılır
- 3. Beklenen sayı= veri sayısı x birleşik olasılığa eşittir.

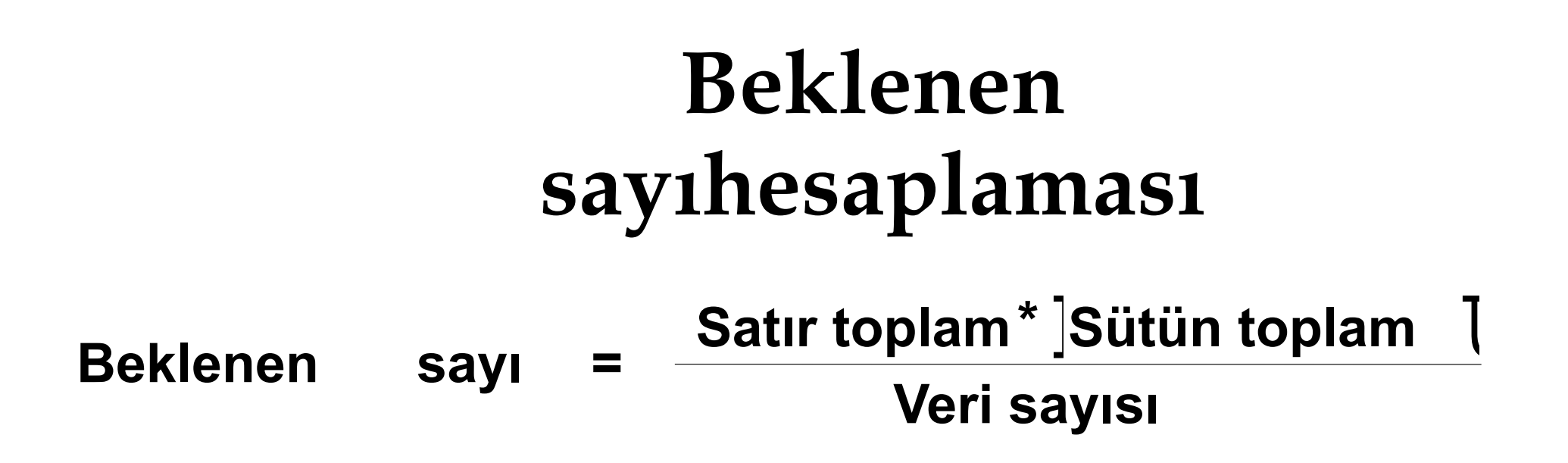

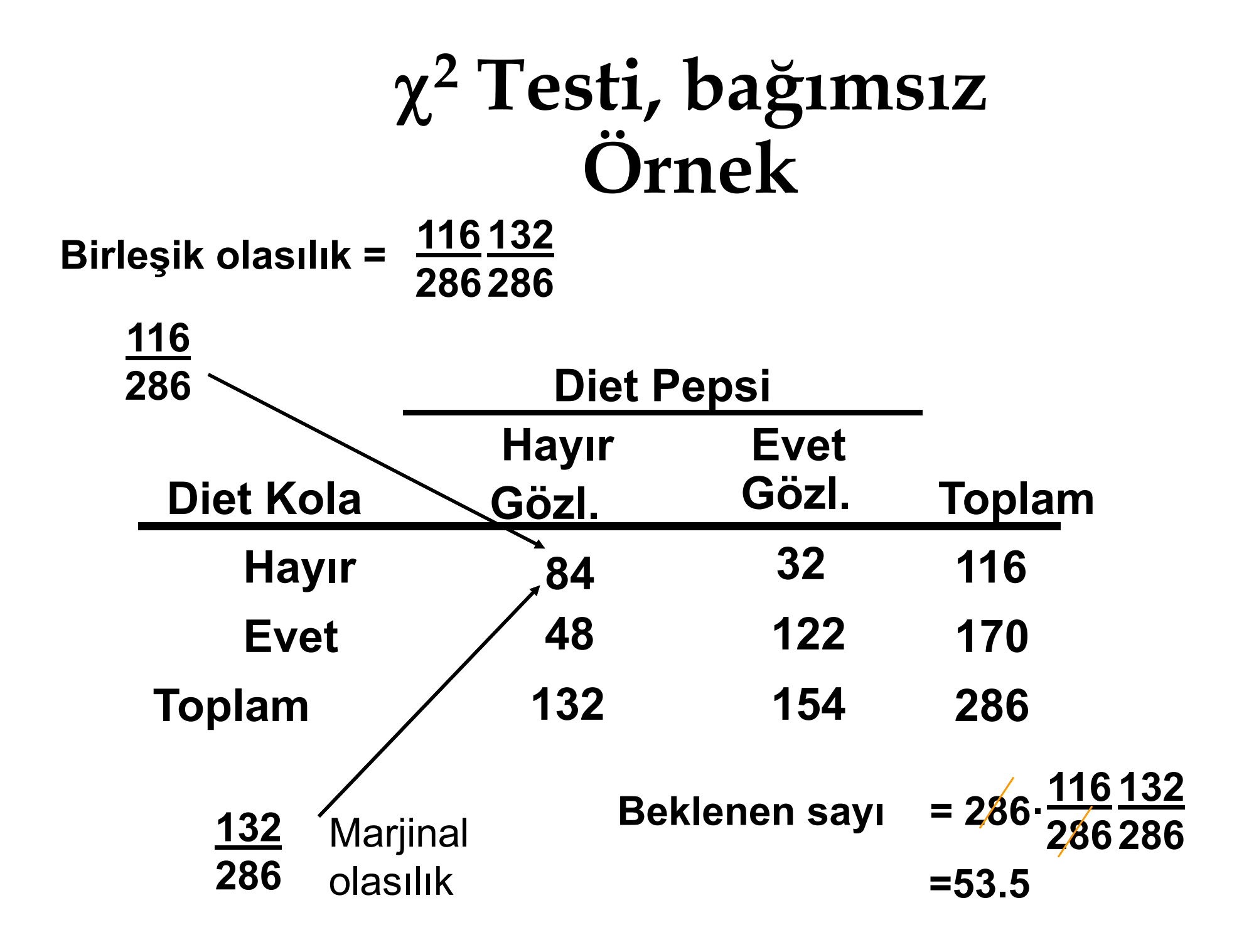

#### **<sup>2</sup> Testi, bağımsı<sup>z</sup>**  $\ddot{\mathbf{O}}$ rnek

Pazarlama araştırması yapan bir analistsiniz.Rastgele seçtiğiniz 286 müşteri üzerinde yapacağınız araştırmada, müşterilere diet pepsi mi yada diet kola mı satın alıdıklarını soruyorsunuz.α=0.05 risk derecesinde,ikisi arasında bir ilişki olduğuna dair delil varmıdır?

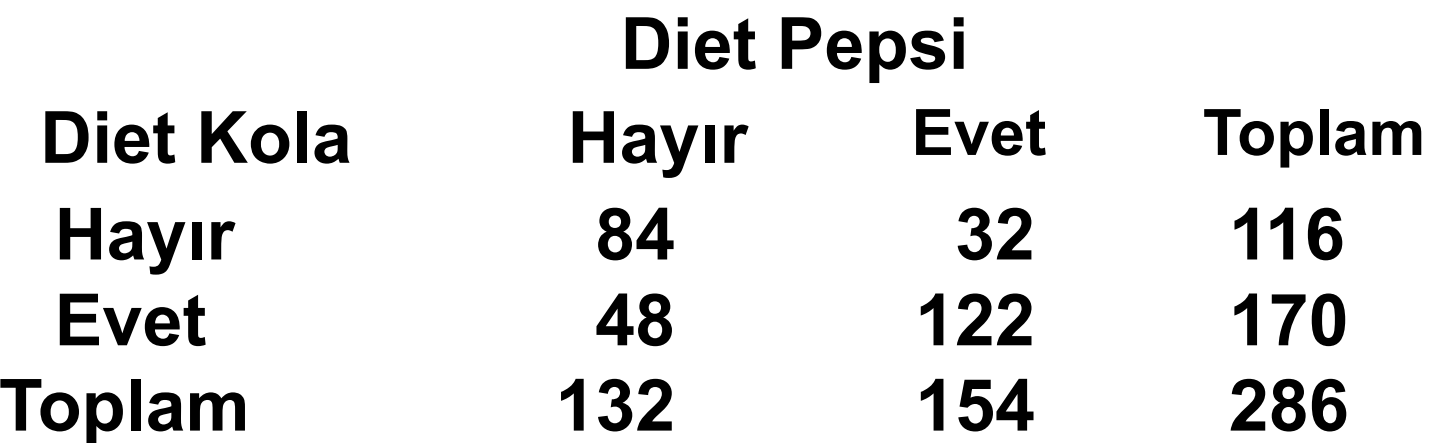
# **<sup>2</sup> Testi, bağımsı<sup>z</sup> Çözüm**

**H0: ilişki yok Ha: ilişkili**  $\alpha$  = 0.05  $df = (2 - 1)(2 - 1) = 1$ **Kritik değer(ler):**

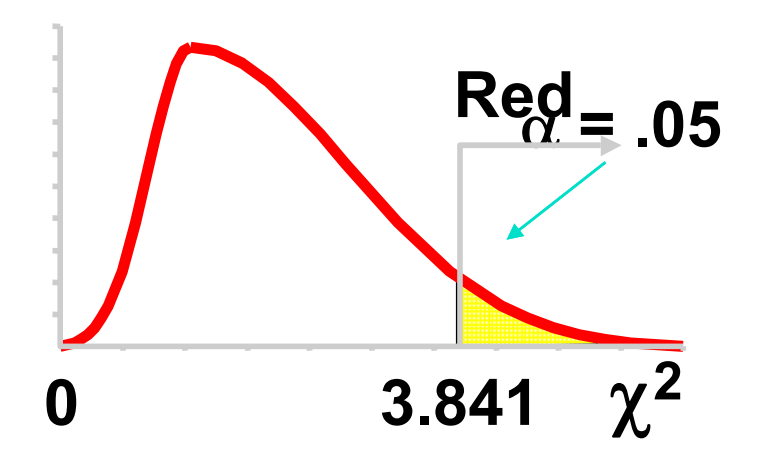

# **<sup>2</sup> Testi, bağımsı<sup>z</sup> Çözüm**

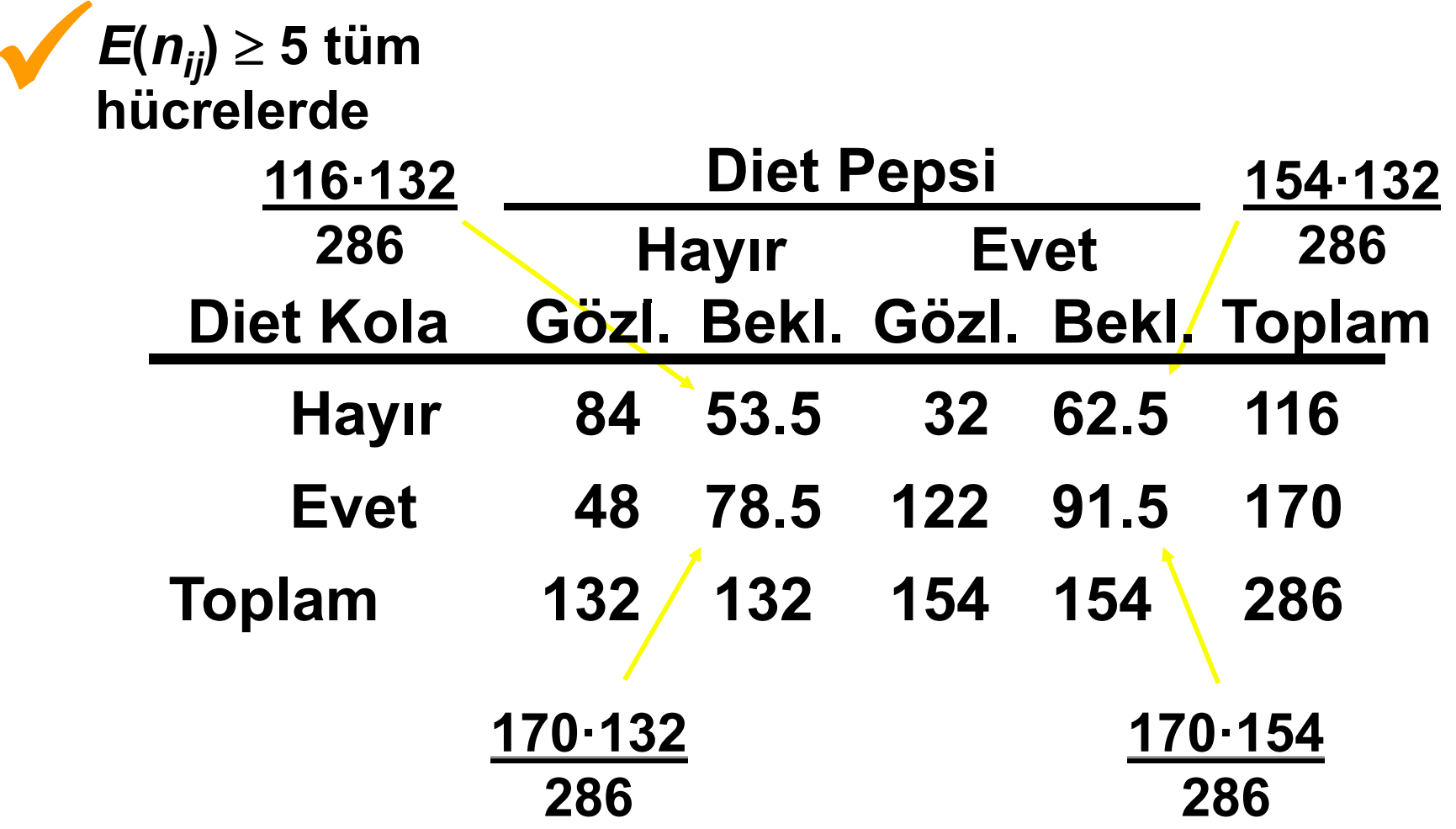

# $\chi^2$  **Testi, bağımsız Çözüm**

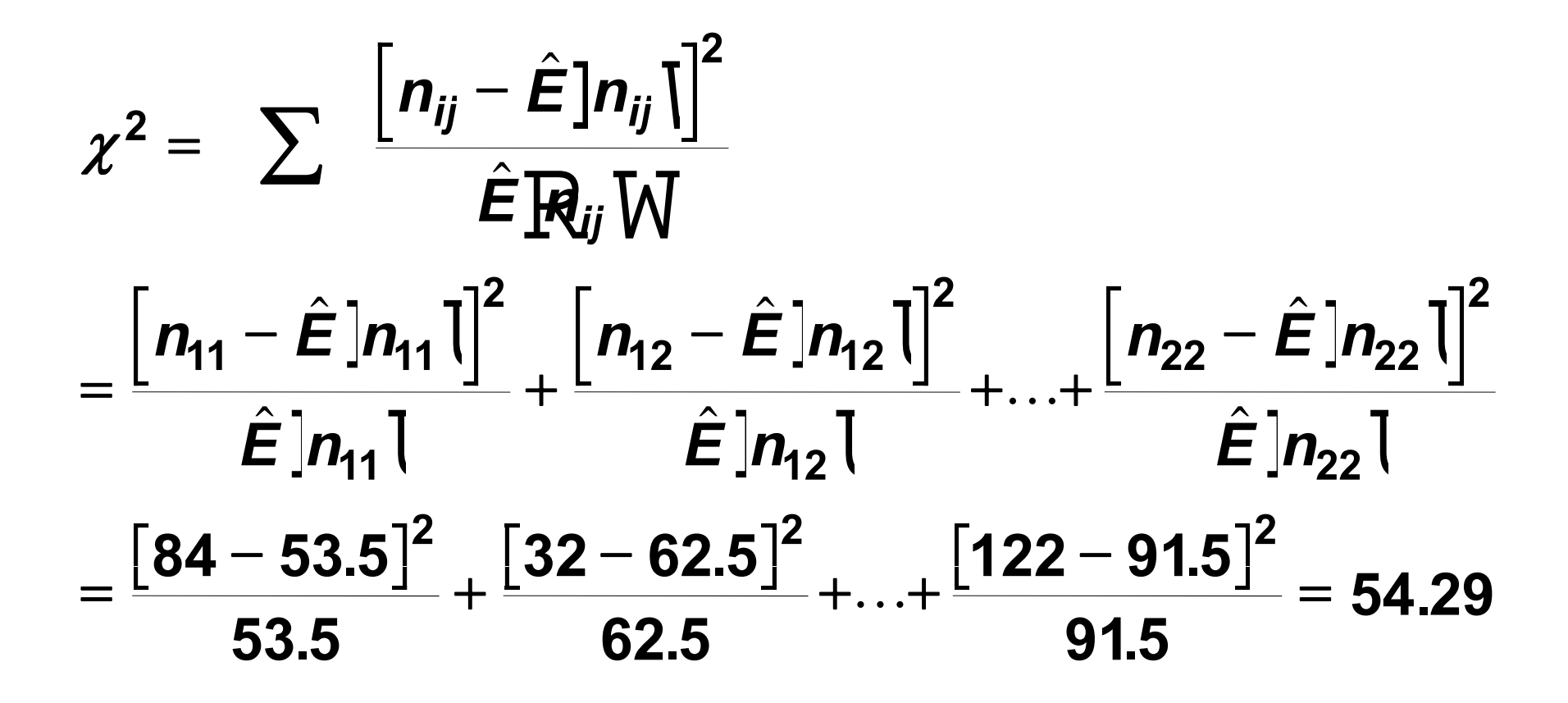

# **<sup>2</sup> Testi, bağımsı<sup>z</sup> Çözüm**

**H0: ilişki yok Ha: ilişki var**  $\alpha$  = 0.05  $df = (2 - 1)(2 - 1) = 1$ **54.29 (Fig. i** = 0.05<br>
α = 0.05 (Fig. 1)(2 - 1) = 1<br> **Kritik değer(ler):**<br>
Kritik değer(ler): α =0 .05

**Test istatistiği:**   $\chi^2 = 54.29$ **Karar:**

**Null hipotezi reddedilir**  $\alpha$  =0 .05

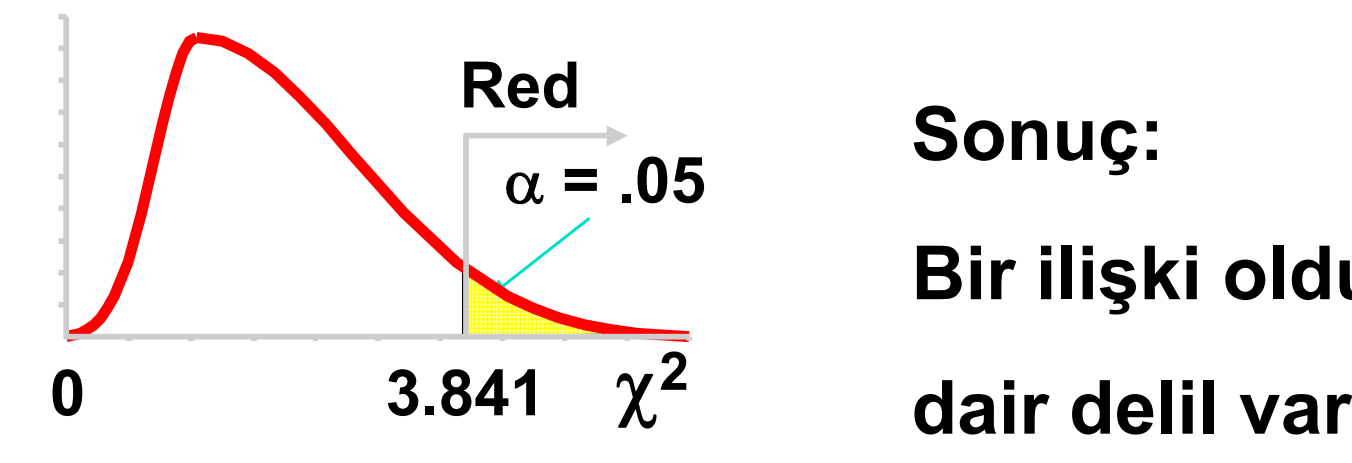

**Bir ilişki olduğuna** 

### KORELASYON VE REGRESYON ANALİZİ

Dr. İrfan Yolcubal Kocaeli Üniversitesi Jeoloji Müh. Bölümü

### Korelasyon Analizi

- İki değişken arasındaki ilişkinin yada korelasyonunun derecesini belirlemek için kullanılan istatistiksel yöntem.
- **Bağımlı Değişken:** Tahmin edilen yada hesaplanan değişken
- **Bağımsız Değişken:** Tahmin için kullanılan değişken
- **Dağılım grafikleri:** 2 değişken arasındaki ilişkiyi gösteren grafikler

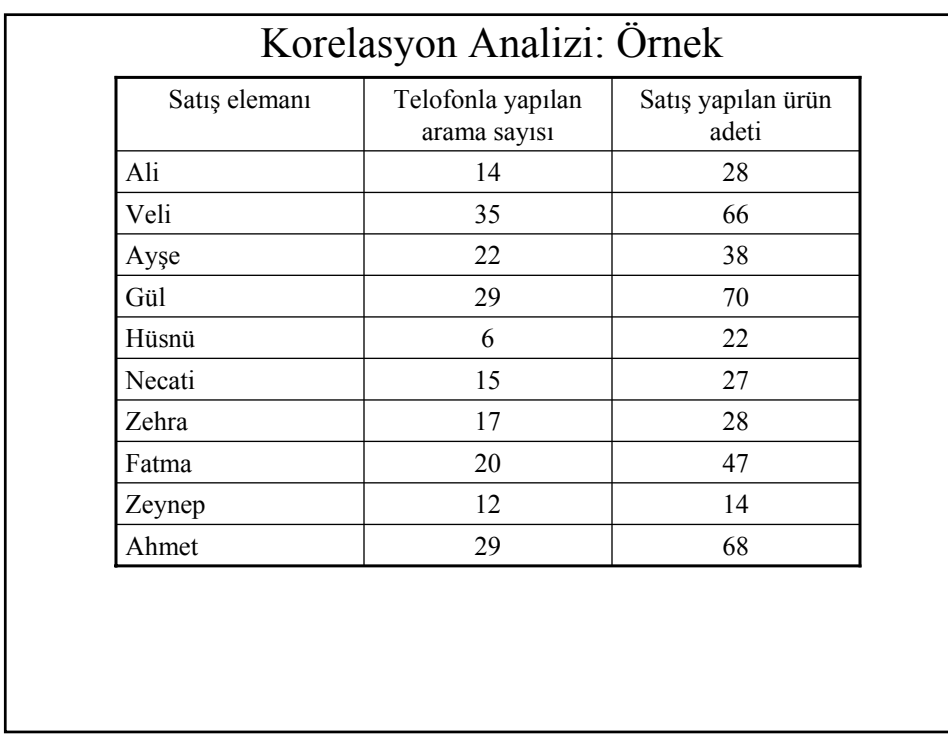

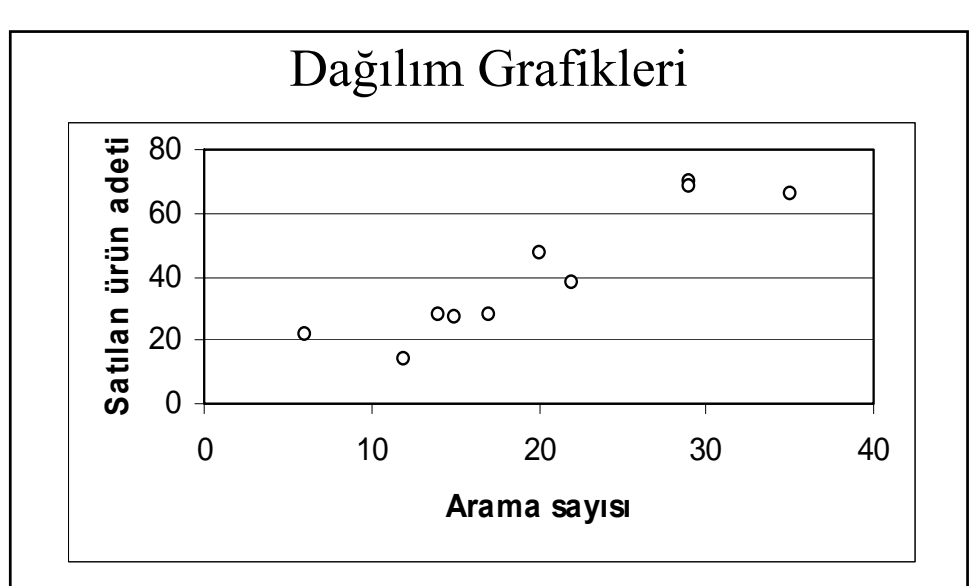

• Genellikle, bağımlı değişken: y ekseninde , bağımsız değişkende x ekseninde yeralır.

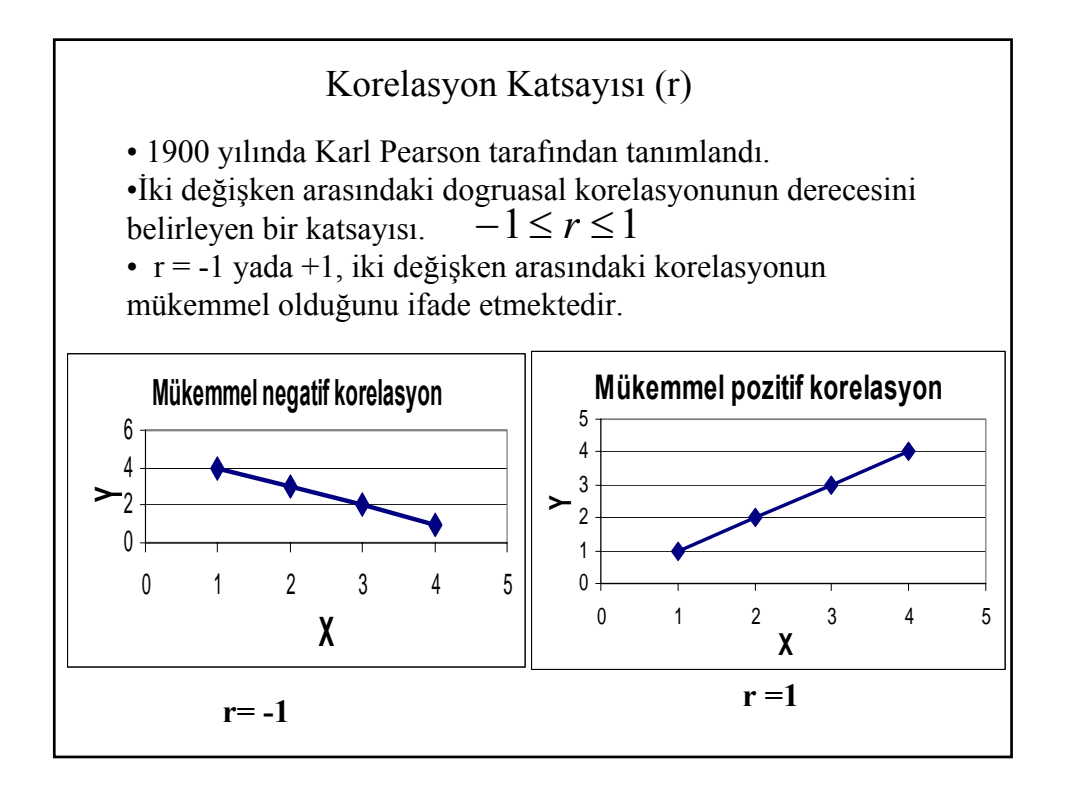

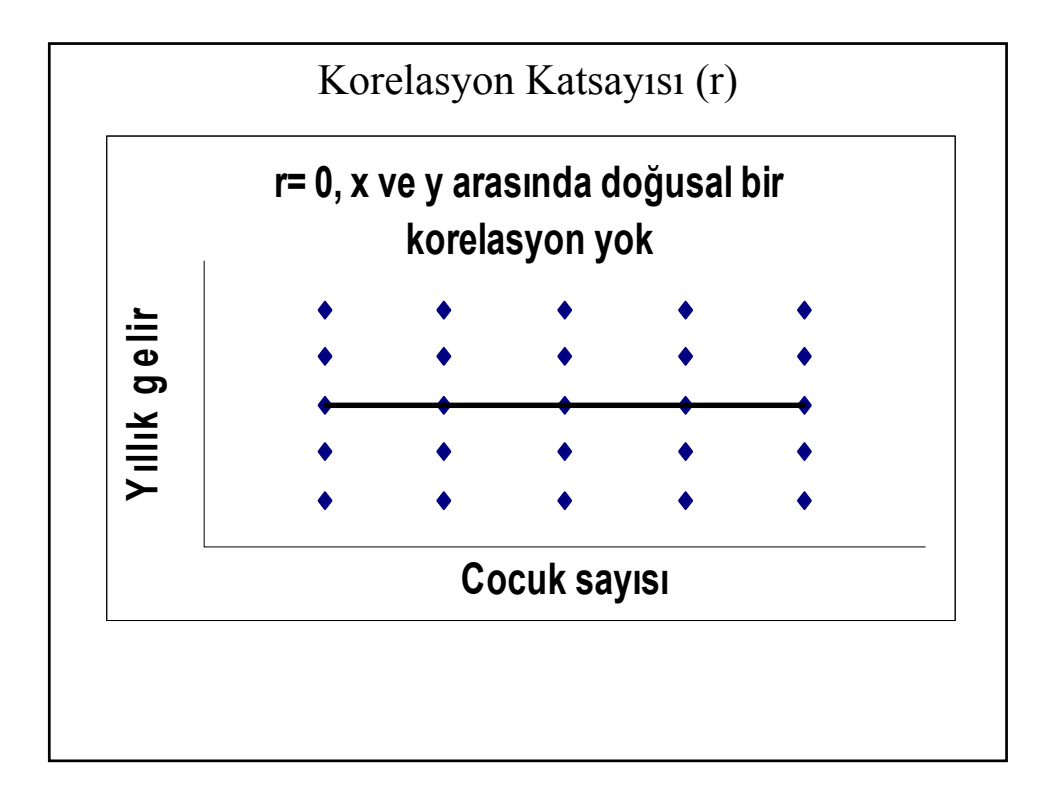

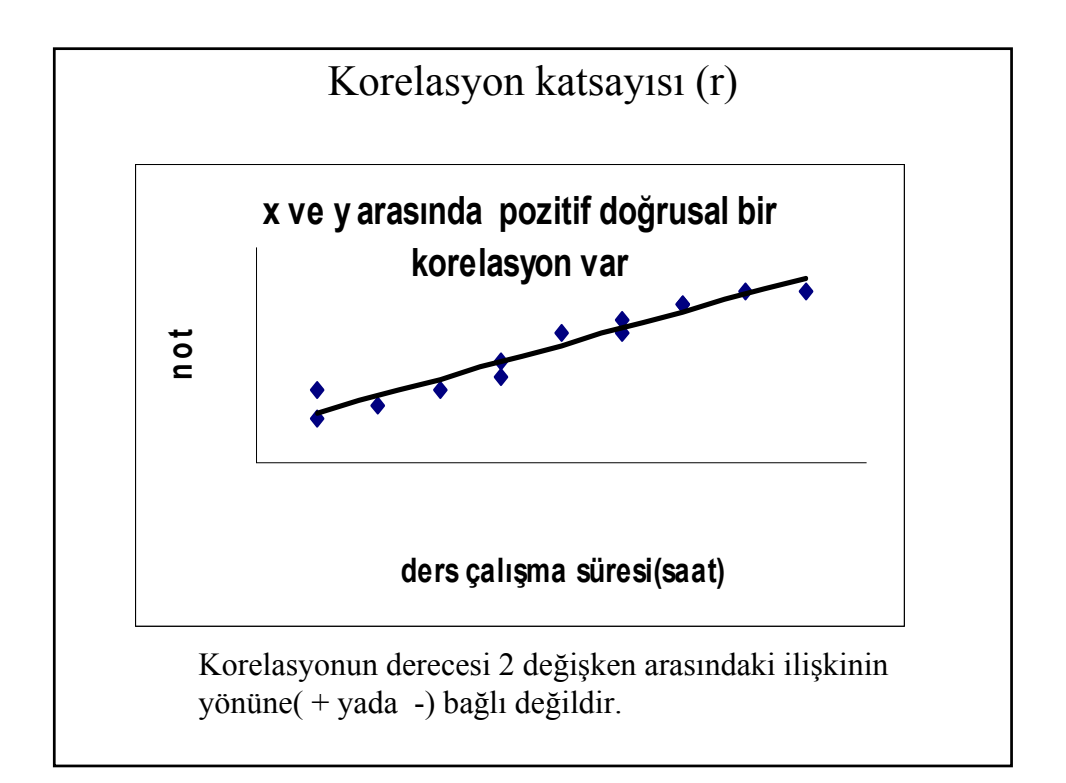

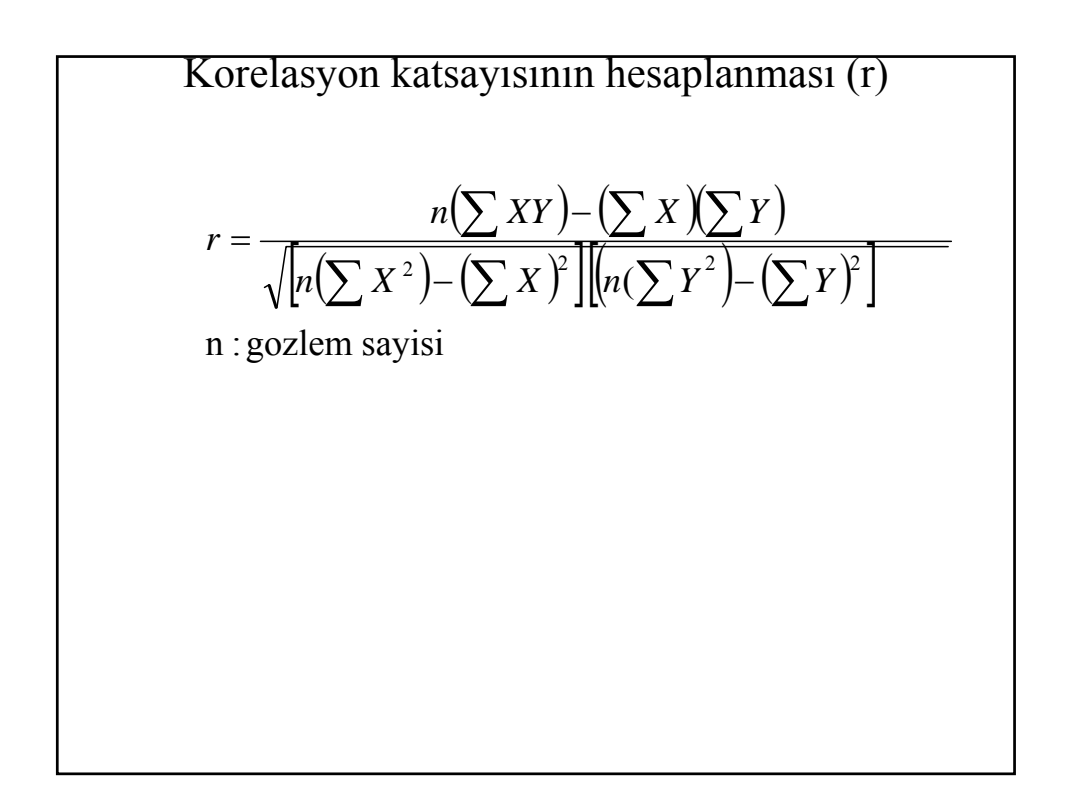

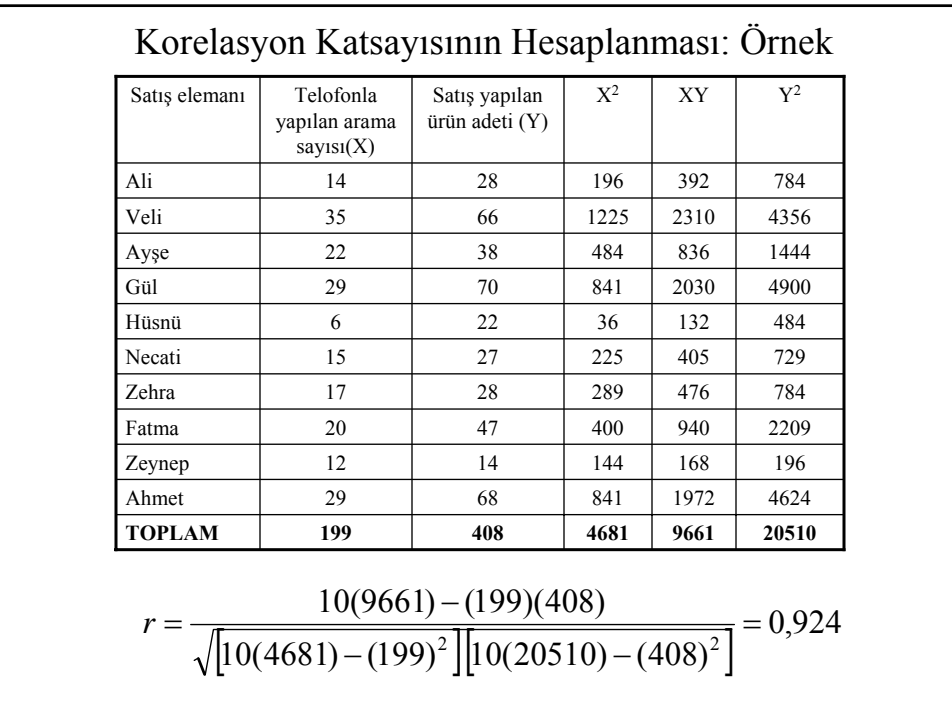

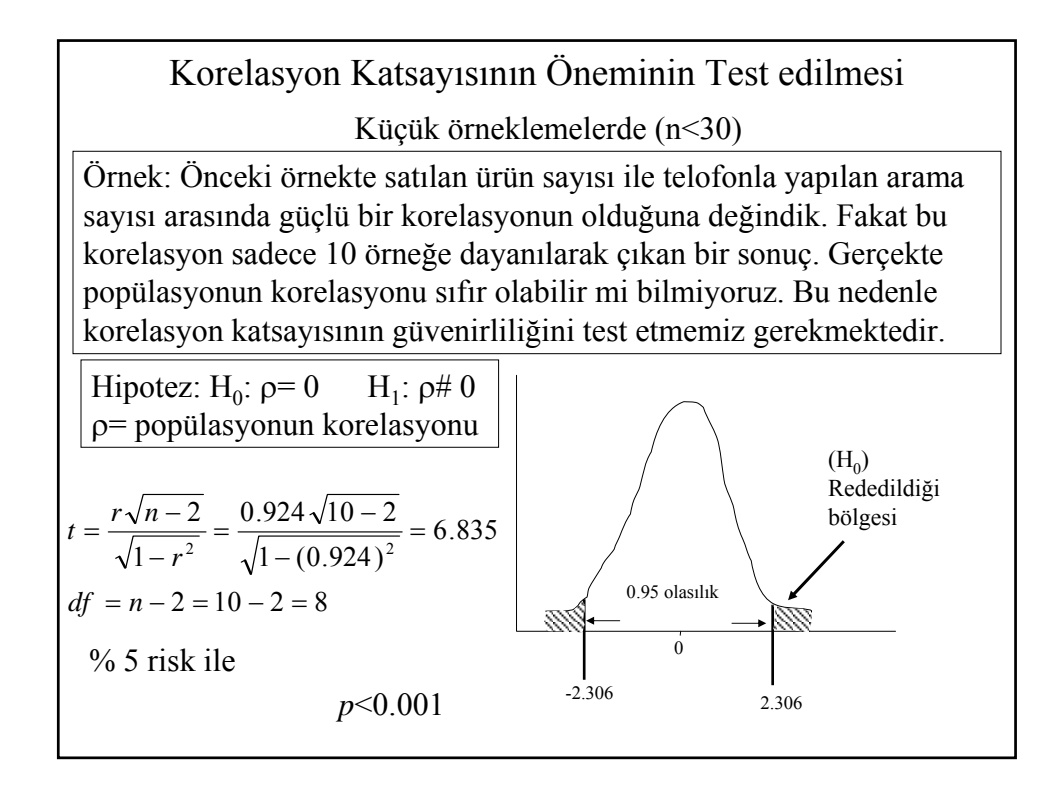

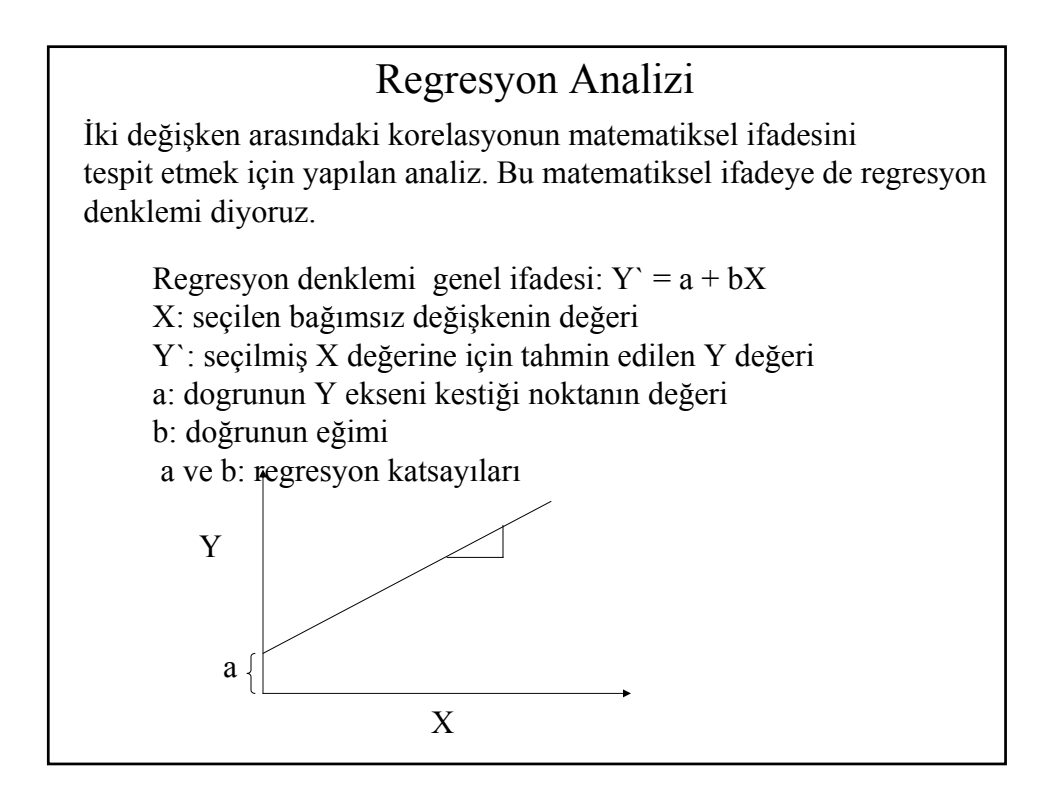

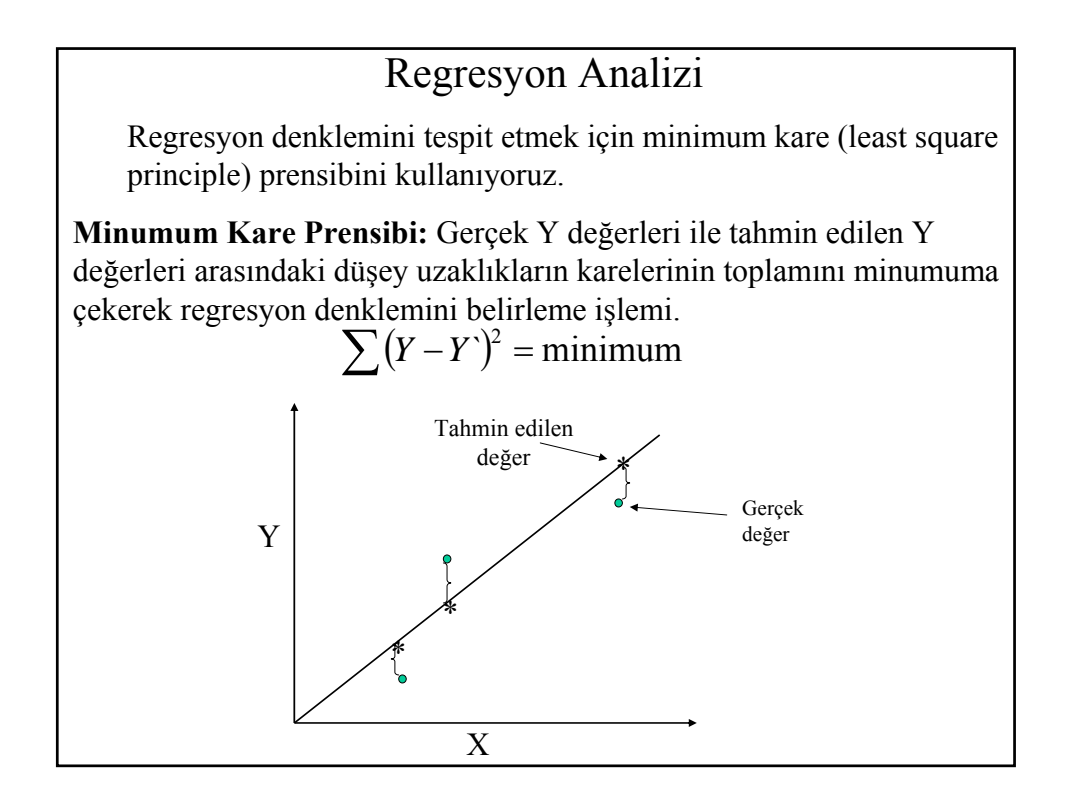

Regresyon Katsayılarının (a ve b) Belirlenmesi

$$
a = \frac{\sum Y}{n} - b \frac{\sum X}{n}
$$

$$
b = \frac{n(\sum XY) - (\sum X)(\sum Y)}{n(\sum X^2) - (\sum X)^2}
$$

X: Bağımsız değişkenin değeri

Y: Bağımlı değişkenin değeri

n: Örnekteki veri sayısı

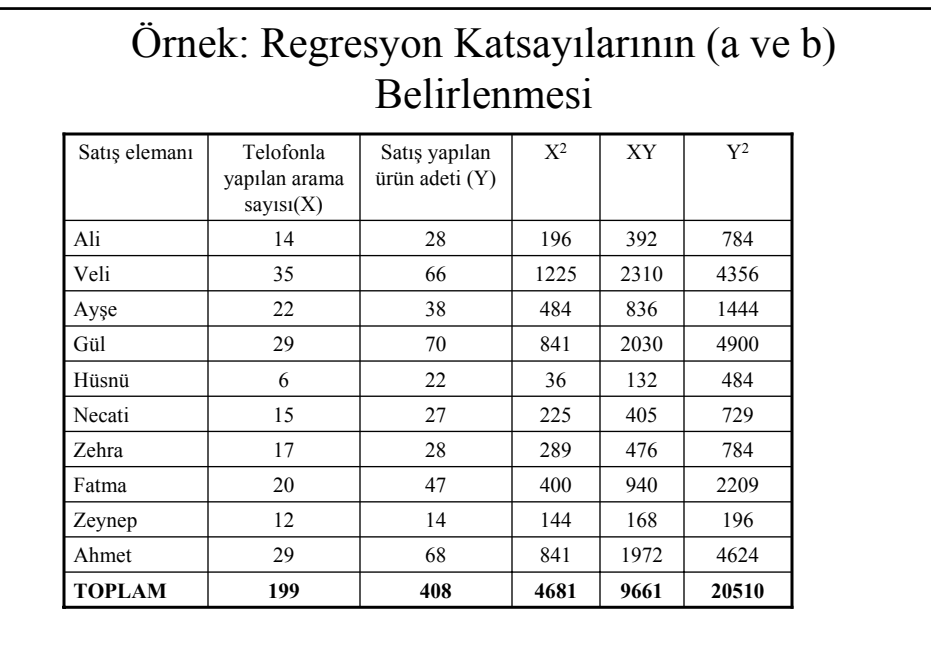

Örnek: Regresyon Katsayılarının (a ve b)  
\nBelirlemmesi  
\n
$$
b = \frac{n(\sum XY) - (\sum X)(\sum Y)}{n(\sum X)^2} = \frac{10(9661) - (199)(408)}{10(4681) - (199)^2} = 2,1387
$$
\n
$$
a = \frac{\sum Y}{n} - b \frac{\sum X}{n} = \frac{408}{10} - 2,1387 \frac{199}{10} = -1,706
$$
\n
$$
Y = -1,7601 + 2,1387
$$

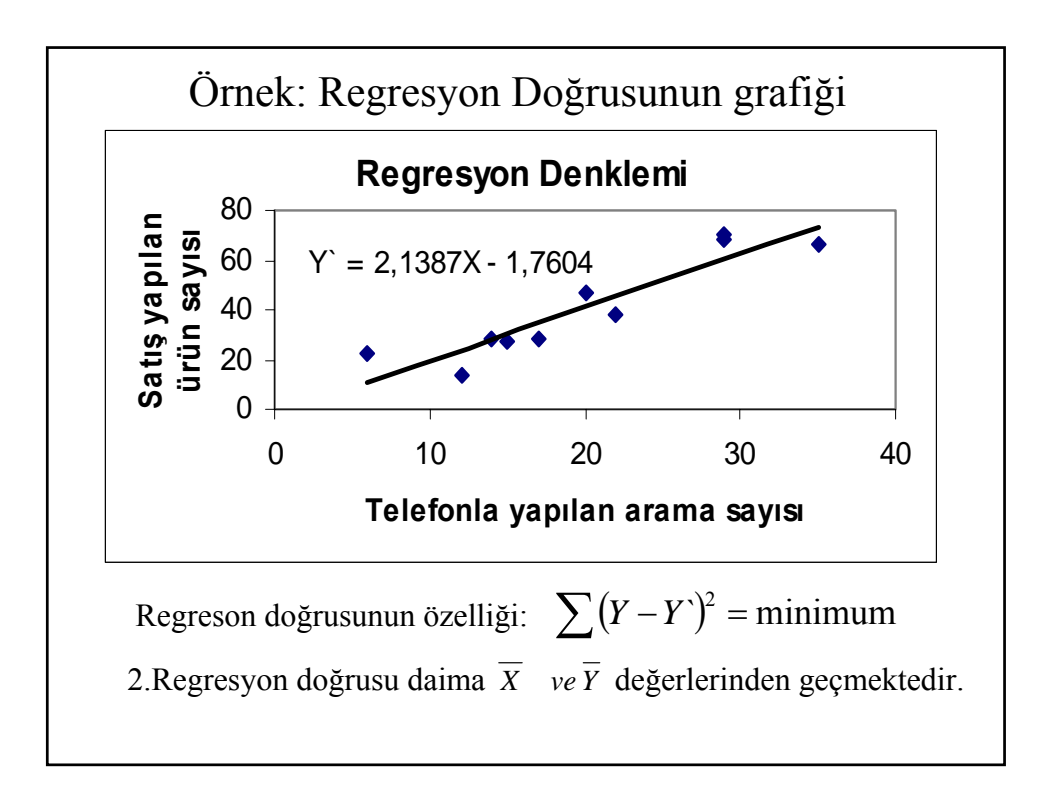

### Regresyon Katsayılarının Tahmininde Standart Hatanın $(S_{y,x})$  Belirlenmesi

Standart Hata:Regresyon doğrusunun etrafında gözlenen değerlerin dağılımının yada yayılımınım ölçülmesi

$$
S_{y.x} = \sqrt{\frac{\sum (Y - Y)^2}{n - 2}}
$$

Sy.x= Tahminin standart hatası

y.x= x bağlı y değeri

 $S_{y.x}=0$  ise tüm noktalar regresyon doğrusu üzerine düşmektedir. •Gözlem sayısının büyük olduğu durumlarda regresyon katsayılarının Tahmininde kullanılan daha pratik bir formül

$$
S_{y.x} = \sqrt{\frac{\sum Y^2 - a(\sum Y) - B(\sum XY)}{n-2}}
$$

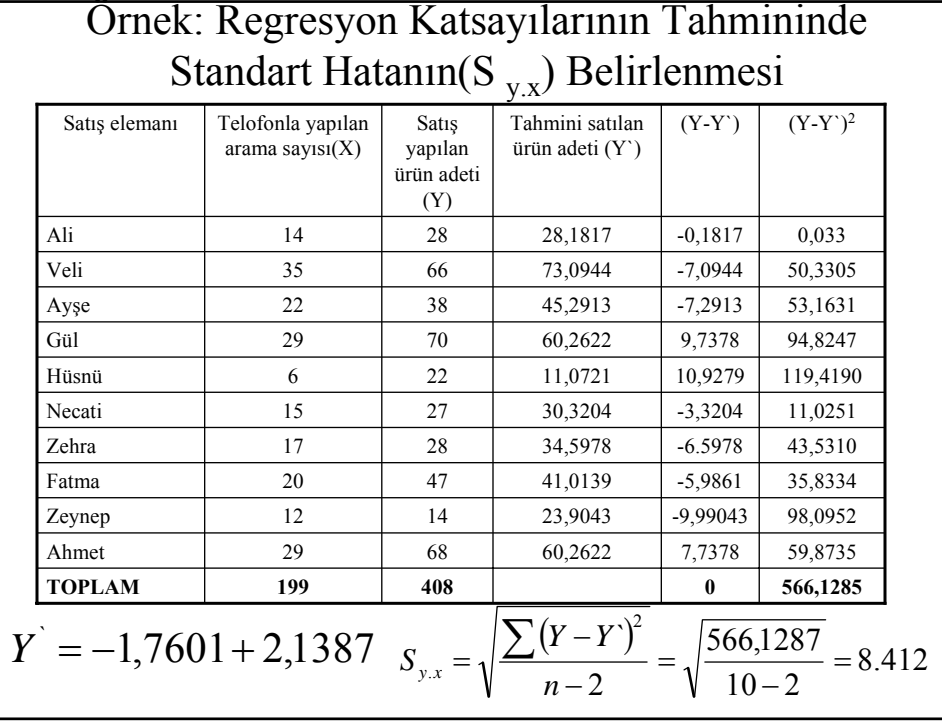

Doğrusal (linear) regresyon analiz uygulamak için varsayılan şartlar

1. Herbir X değeri için birden çokY değeri vardır. Bu Y değerleri normal dağılım göstermektedirler.

2. Bu Y değerlerinin ortalamaları daima doğrusal regresyon çizgileri üzerinde yeralır.

3. Bu normal dağılımların standart sapmaları birbirine eşittir.

4. Y değerleri istatiksel olarak birbirine bağlı değildir.

### GÜVEN ARALIĞININ HESAPLANMASI

Güven aralığı tüm X değerlerine dayanan bir aralık olup seçilmiş bir X değeri için hesaplanan ortalama bir değerdir.

$$
Y \pm t(s_{y.x})\sqrt{\frac{1}{n} + \frac{\left(X - \overline{X}\right)^2}{\sum X^2 - \frac{\left(\sum X\right)^2}{n}}}
$$

X: seçilmiş X değeri

t: df=n-2 özgürlük derecisi için belli bir risk derecesine göre t dağılım tablolarından belirlenen t değeri

#### ÖRNEK: GÜVEN ARALIĞININ HESAPLANMASI

Örnek: 25 kez telefonla arama yapan satış uzmanlarının sattığı ürün sayısının güven aralığını hesaplayalım.Güven aralığını: %95 seçin

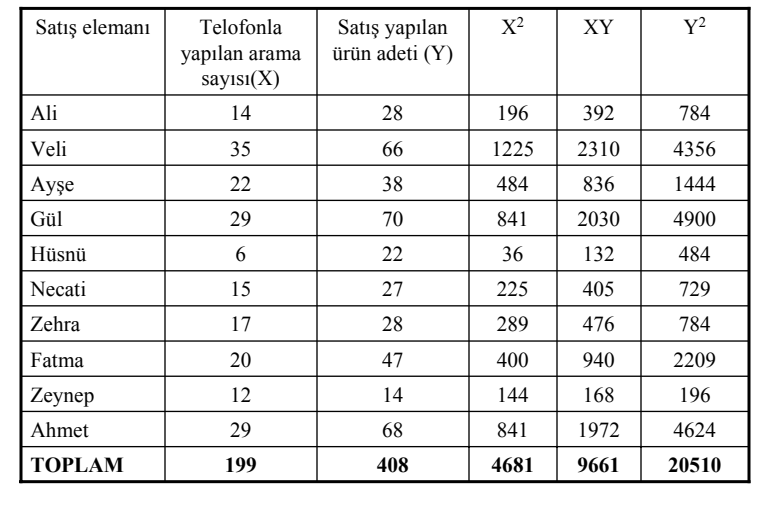

ÖRNEK: GÜVEN ARALIĞININ HESAPLANMASI  
\n
$$
X = 25
$$
  
\n $Y = 2,1387X - 1,7601$   
\n $Y = 51,7074$   
\n%95 given araligi  
\ndf = n-2=10-2=8  
\n $t = 2,306(t \text{ dagilim tablolarindan})$   
\n $s_{yx} = 8,412$   
\n
$$
Y \pm t(s_{y.x}) \sqrt{\frac{1}{n} + \frac{(X - \overline{X})^2}{\sum X^2 - \frac{(\sum X)^2}{n}}} = 51,7074 \pm 2,306(8,412) \sqrt{\frac{1}{10} + \frac{(25-19,9)^2}{4681 - \frac{(199)^2}{10}}}}
$$
\n51,7074 \pm 7,1558

### TAHMİN ARALIĞININ HESAPLANMASI

Tahmim aralığı belli bir X değeri için olup o X değerine karşılık gelen değerlerin aralığını verir.

$$
Y \pm t(s_{y.x}) \sqrt{1 + \frac{1}{n} + \frac{(X - \overline{X})^2}{\sum X^2 - \frac{(\sum X)^2}{n}}}
$$

Örnek: 25 kez arama yapan Zekinin %95 güven aralıkla satış yapacağı ürün adetinin tahmini aralığının belirlenmesi